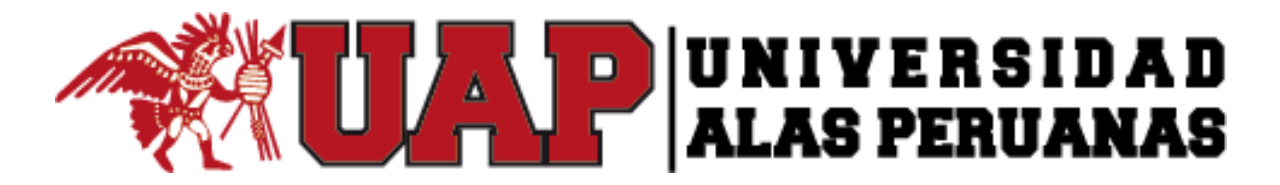

# **FACULTAD DE INGENIERÍA Y ARQUITECTURA**

## ESCUELA PROFESIONAL DE INGENIERÍA CIVIL

## **TESIS**

# **MEJORAMIENTO Y AMPLIACIÓN DEL SISTEMA DE ABASTECIMIENTO DE AGUA POTABLE PARA LOS ASENTAMIENTOS HUMANOS DEL CENTRO POBLADO DE PUCCHUN EN EL DISTRITO DE MARISCAL CÁCERES, PROVINCIA DE CAMANÁ – AREQUIPA**

PARA OPTAR EL TÍTULO PROFESIONAL DE INGENIERO CIVIL

**PRESENTADO POR:**

GENRRI HUAMANI TACO

## **ASESOR**

ING. JULIO AGUSTÍN LEÓN RUIZ

**AREQUIPA, MARZO 2019**

A mis padres Silverio y Rimaldina; que han sido un ejemplo de lucha, esfuerzo y perseverancia permanente, gracias por enseñarme valores que me han llevado alcanzar una gran meta.

A mi hermana Olga y hermano Elmer por ser parte especial de mi vida.

Pero principalmente se la dedico al amor de mi vida Raquel Katherine, dueña de mi corazón que me ha hecho crecer como hombre de bien, con su cariño y amor infinito.

A Dios, por darme salud y sabiduría a lo largo de este camino del estudio

A mis tíos Egdar, Percy, Francisco y tías Elena, Labriana, Sandra, Salvina y Felicitas; porque sé que gracias a su apoyo en los trabajos para con mis padres en los momentos de mi ausencia, yo pude estudiar sin mucha preocupación.

A toda mi familia que de alguna manera ha contribuido en esta etapa de estudiante en mi vida.

A mis asesores Ing. Julio León e Ing. Felipe Núñez, por su tiempo, ayuda y orientación en la elaboración de este proyecto de tesis.

A mis profesores de la Universidad Alas Peruanas en especial al Ing. Edmundo Zegarra, que en paz descanse en la gloria de nuestro Señor, porque me han transmitido a través de sus enseñanzas los conocimientos necesarios para mi formación como profesional.

### **RESUMEN**

La tesis consiste en el análisis y diseño de un sistema integral de abastecimiento de agua potable para la población de los asentamientos humanos del Centro Poblado de Pucchún, en el distrito de Mariscal Cáceres- Camaná- Arequipa.

Surge ante la problemática de la necesidad de agua potable en cantidad necesaria y calidad según las normas de calidad de consumo de agua, es por ello que el objetivo de la investigación es mejorar y ampliar el sistema de abastecimiento de agua potable con el fin de darle una mejor calidad de vida, nivel cultural y promover el desarrollo socioeconómico de la población del proyecto.

Los asentamientos humanos del Centro Poblado de Pucchún tienen una población actual de 4 169 habitantes según el censo local realizado por el municipio; tomando una proyección para 20 años, se tendrá una población futura de 6 219 habitantes para el cual se plantea un sistema de abastecimiento de agua potable con los siguientes componentes:

- Captación y conducción.
- Planta de tratamiento de agua potable.
- Cisterna de almacenamiento y caseta de bombeo.
- Línea de impulsión.
- Volumen de regulación y almacenamiento.
- Línea de aducción.
- Redes de distribución

Palabras claves: Abastecimiento, agua potable, asentamientos humanos, calidad.

## **ABSTRACT**

<span id="page-4-0"></span>The thesis consists in the analysis and design of an integral system of drinking water supply for the population of the human settlements of the Pucchún Town Center, in the district of Mariscal Cáceres- Camaná- Arequipa.

It arises before the problem of the need of potable water in necessary quantity and quality according to the norms of quality of water consumption, that is why the objective of the research is to improve and expand the potable water supply system in order to give it a better quality of life, cultural level and promote the socio-economic development of the project's population.

The human settlements of the populated Center of Pucchún have a current population of 4 169 inhabitants according to the local census carried out by the municipality; Taking a projection for 20 years, there will be a future population of 6 219 inhabitants for which a potable water supply system is proposed with the following components:

- Capture and driving.
- Drinking water treatment plant.
- Storage cistern and pumping house.
- Drive line.
- Volume of regulation and storage.
- Adduction line.
- Distribution networks

Keywords: Supply, drinking water, human settlements, quality.

## **INTRODUCCIÓN**

<span id="page-5-0"></span>El agua es una necesidad fundamental de la humanidad. Cada persona en la Tierra requiere al menos 20 a 50 litros de agua potable limpia y segura al día para beber, cocinar y simplemente mantenerse limpios.

Según la FAO, el Perú ocupa el octavo lugar mundial en recursos hídricos, la más alta demanda de agua es en la costa peruana, sin embargo, la calidad del servicio de agua y saneamiento es muy deficiente, principalmente al interior del país; 1 de cada 5 peruanos no cuentan con acceso a agua potable, y en regiones como Huancavelica, Ucayali, Loreto, Cajamarca y Pasco, solo tiene acceso entre 51% y 60% de hogares; en la población rural únicamente 2% cuenta con servicio; además, 6 millones de peruanos no cuentan con saneamiento (PALACIOS DONGO, 2016)**.**

Por ende, es preocupante que los asentamientos humanos del Centro Poblado de Pucchún no cuenten con adecuado sistema de captación, planta de tratamiento de agua potable, de acuerdo a las normas de calidad de agua para el consumo humano.

Por estas observaciones técnicas, surgió la motivación para desarrollar este proyecto, porque considero que el mejoramiento y ampliación del sistema de abastecimiento de agua potable es necesaria en los asentamientos humanos del centro poblado de Pucchún.

El presente proyecto está dividido en cuatro capítulos:

**CAPÍTULO I:** Se desarrolló el Planteamiento metodológico, que da a conocer el problema principal, formulación del problema, justificación de la investigación, limitaciones y restricciones, objetivos del trabajo para el desarrollo de la tesis.

**CAPÍTULO II:** Se enfocó en el desarrollo del marco teórico, se dio énfasis a la descripción del sistema de agua potable, en el cual se resumió los conceptos teóricos y principios fundamentales, así como las ecuaciones para los diseños de los diferentes componentes del sistema de abastecimiento de agua potable por bombeo y gravedad. También se consideró la determinación del período de diseño, población futura, el estudio de la demanda de agua de la población, así como los criterios de diseño recomendados por el RNE.

Para el caso del diseño de redes primarias y secundarias en circuito cerrado, se ha realizado con la aplicación del software WaterCad 8.1.

**CAPÍTULO III:** Se desarrolló el análisis y diseño del Sistema de Abastecimiento de Agua Potable desde la captación hasta la distribución del agua potable y las conexiones domiciliarias.

**CAPÍTULO IV:** En este capítulo, desarrollamos el estudio de impacto ambiental y Plan de Manejo Ambiental

## ÍNDICE

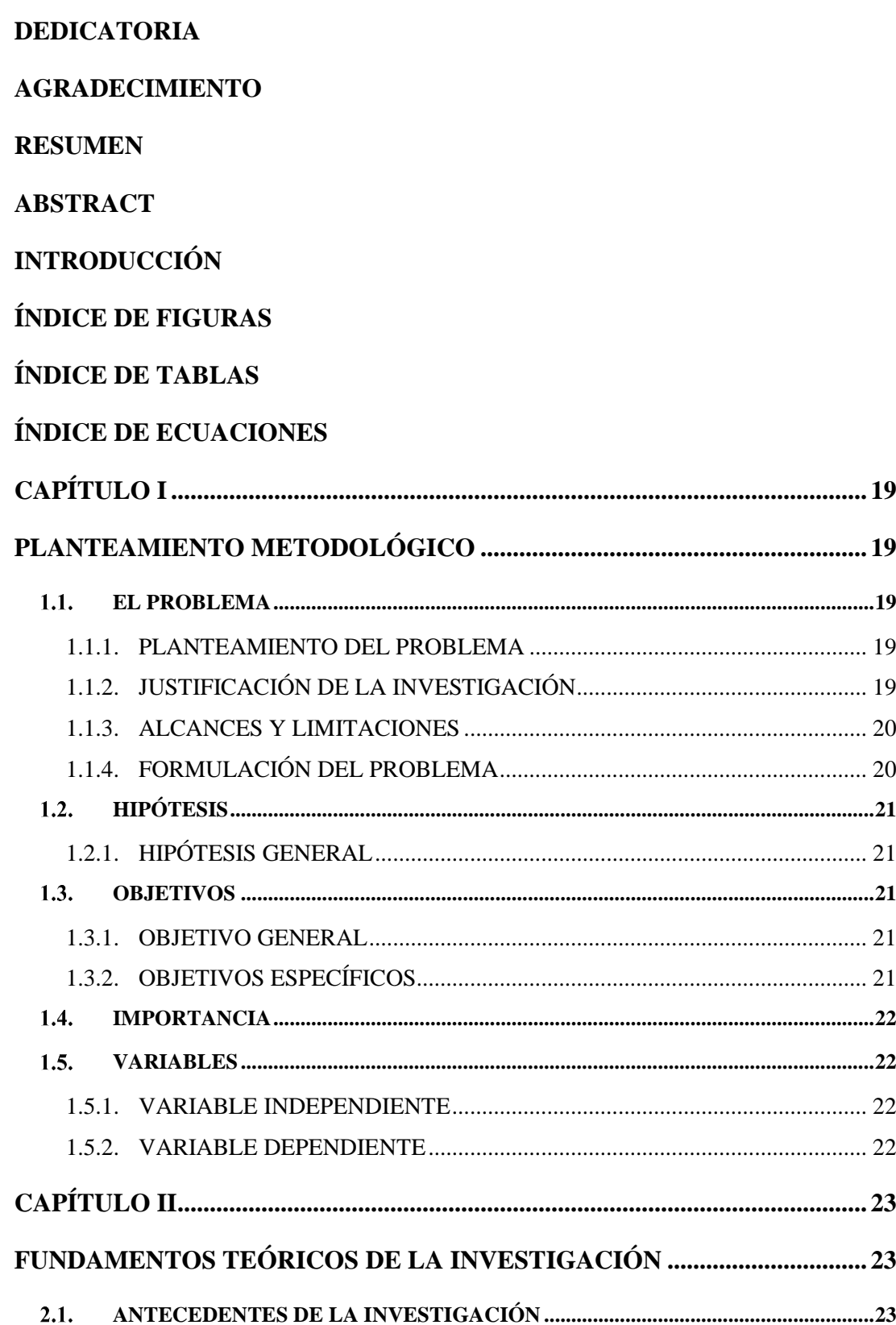

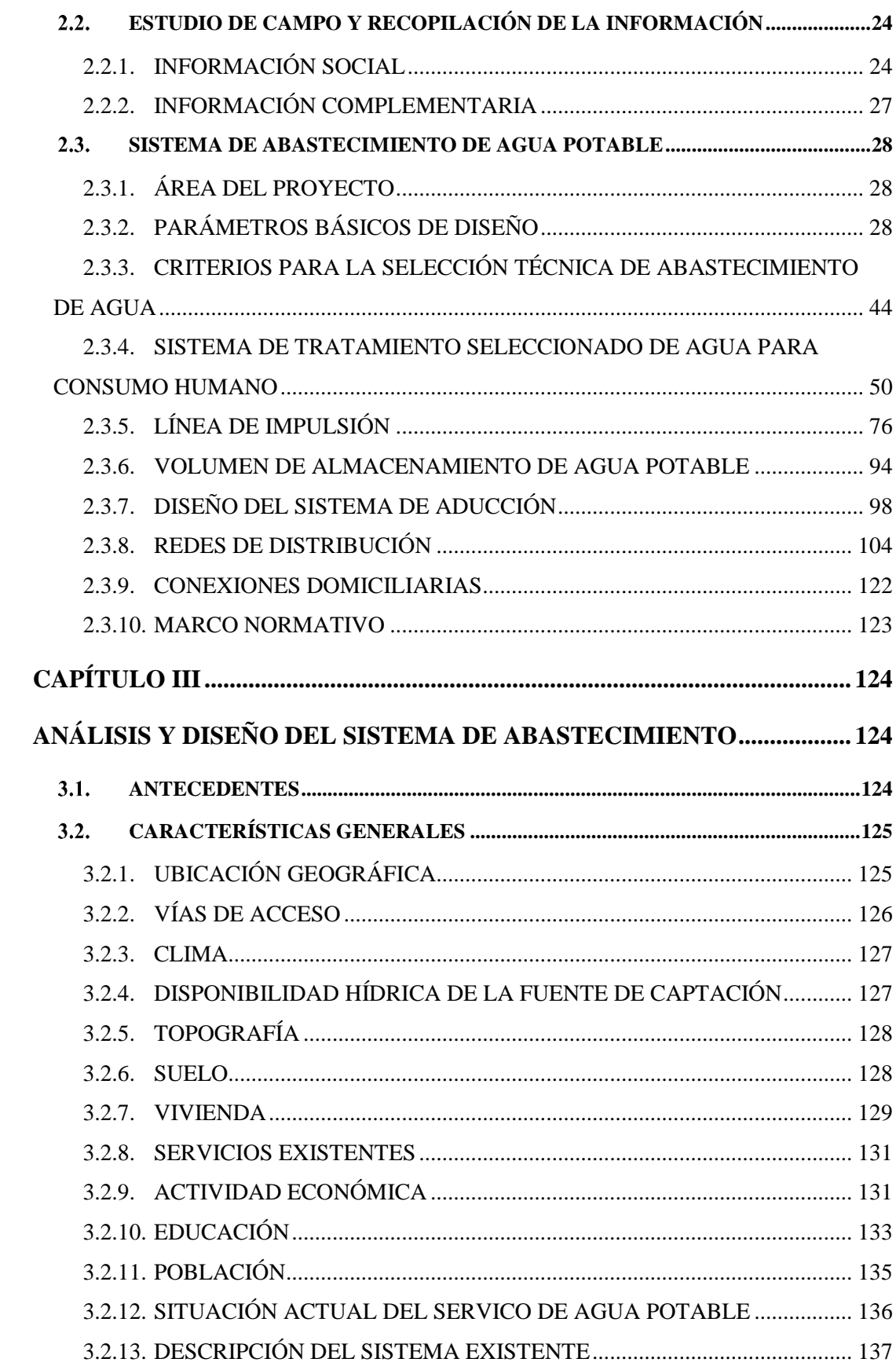

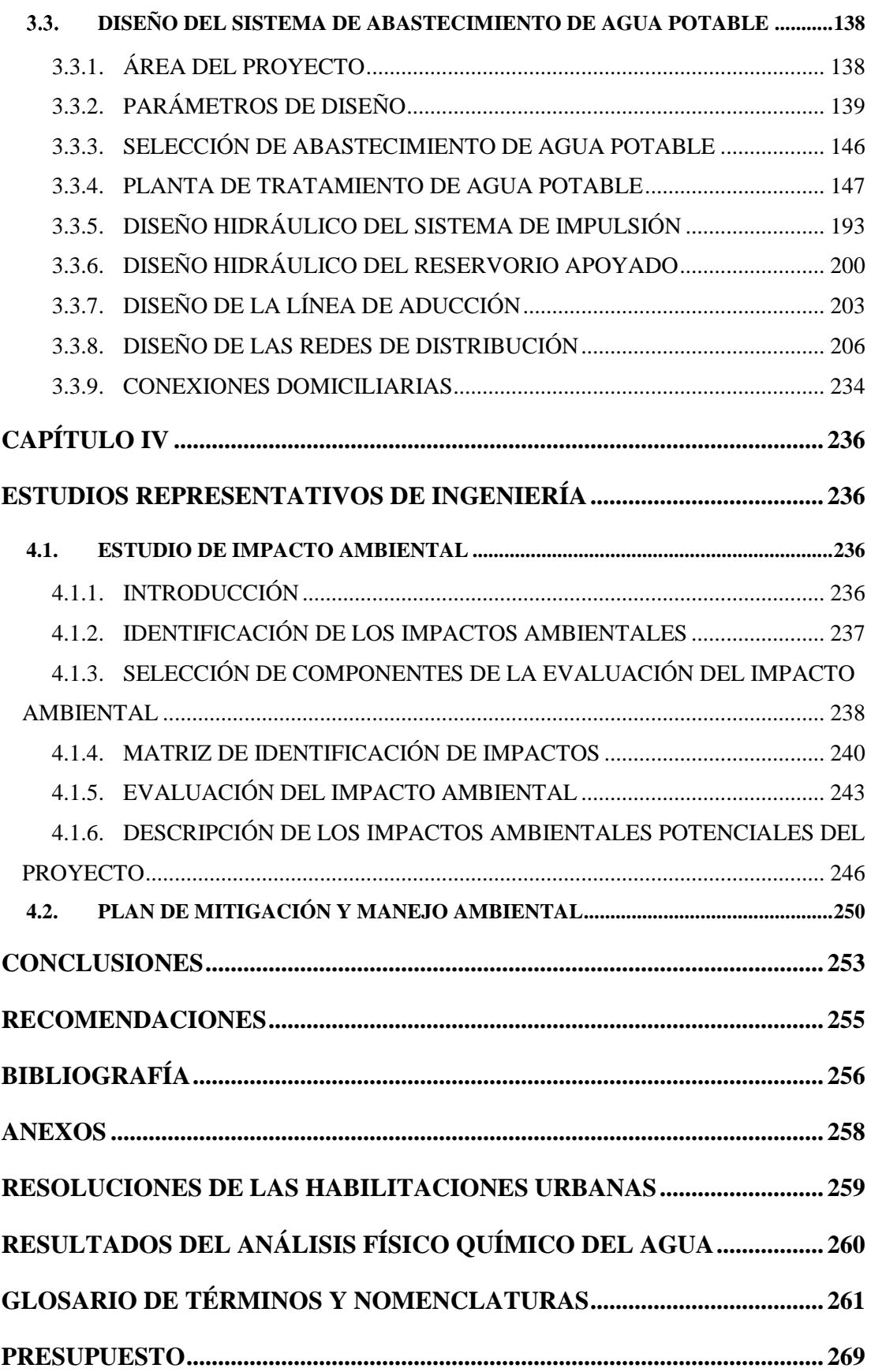

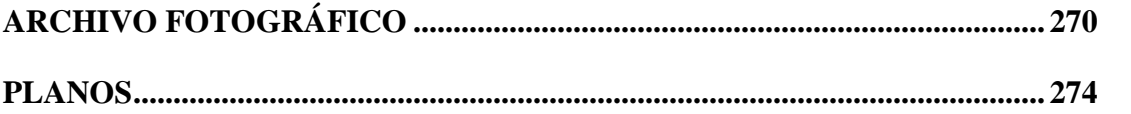

# ÍNDICE DE FIGURAS

<span id="page-11-0"></span>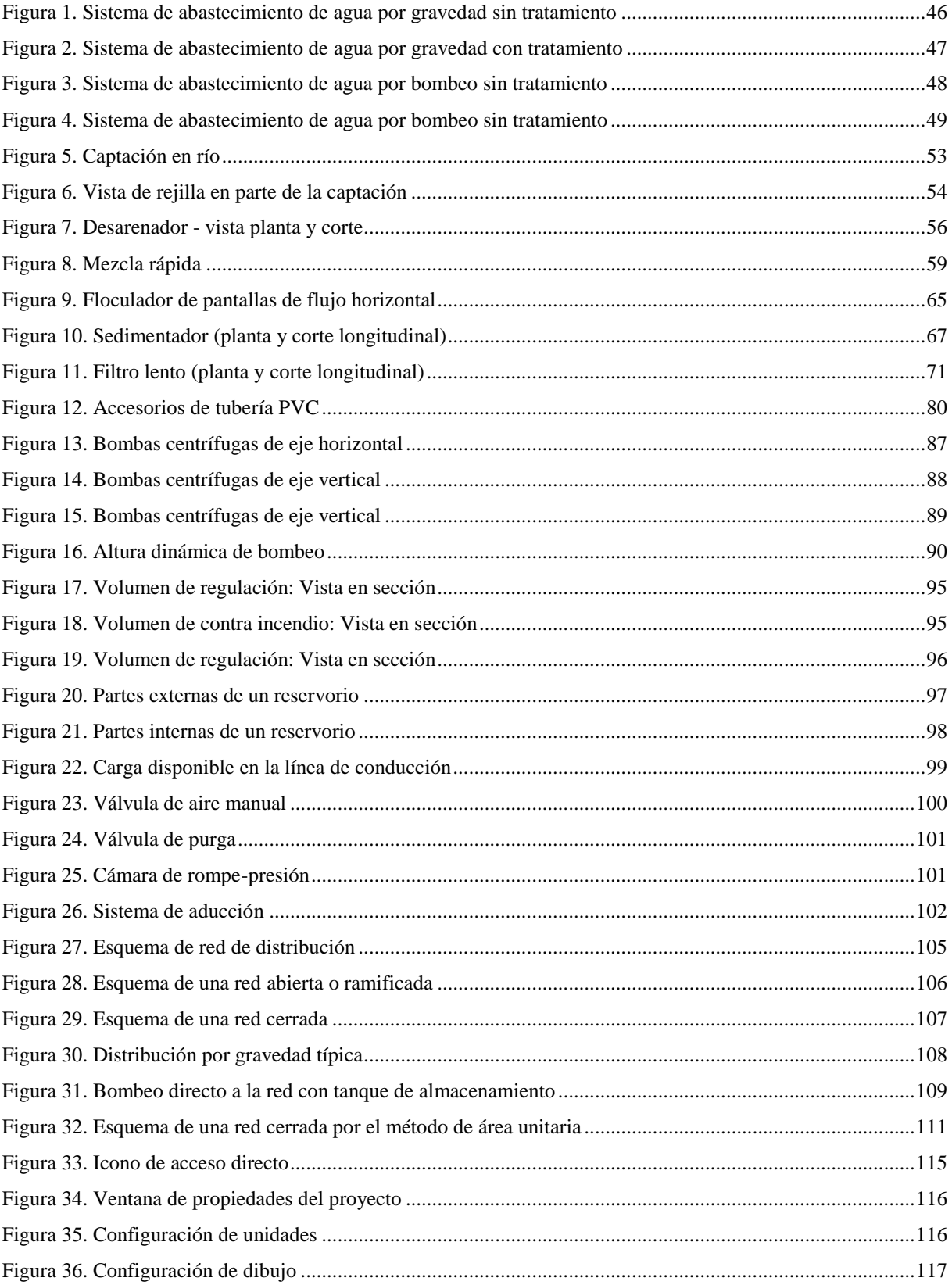

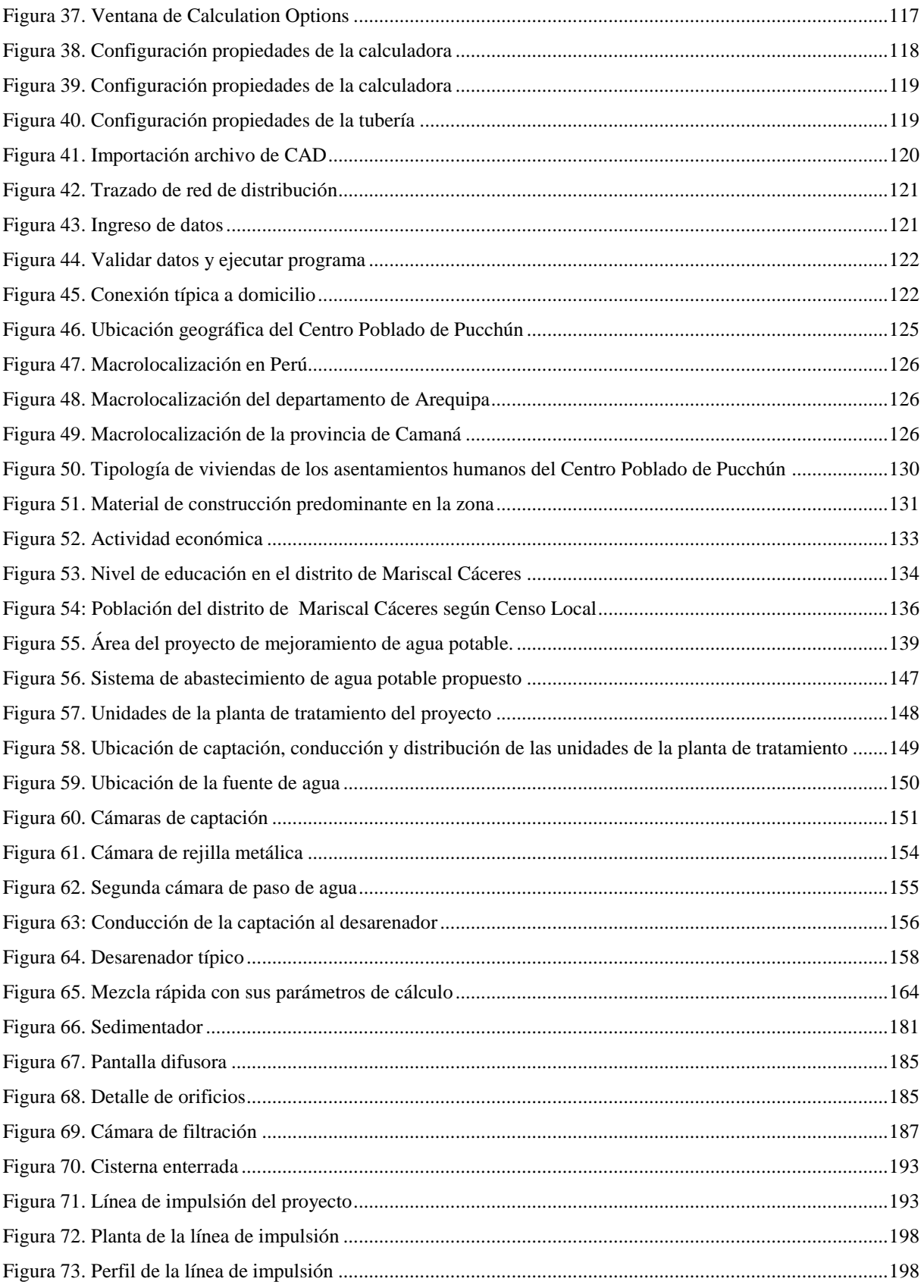

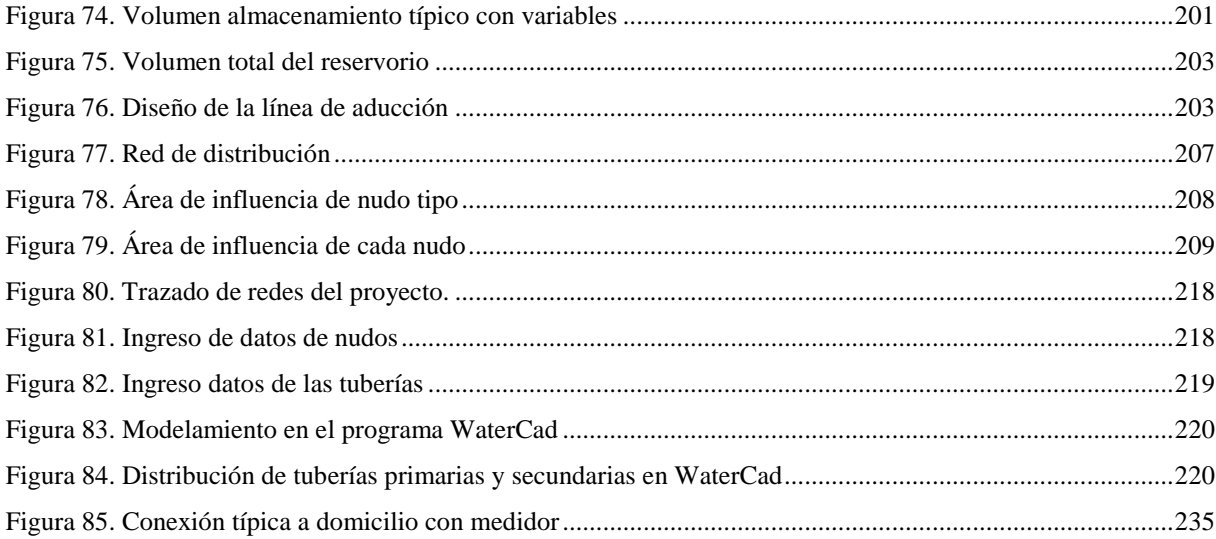

# **ÍNDICE DE TABLAS**

<span id="page-14-0"></span>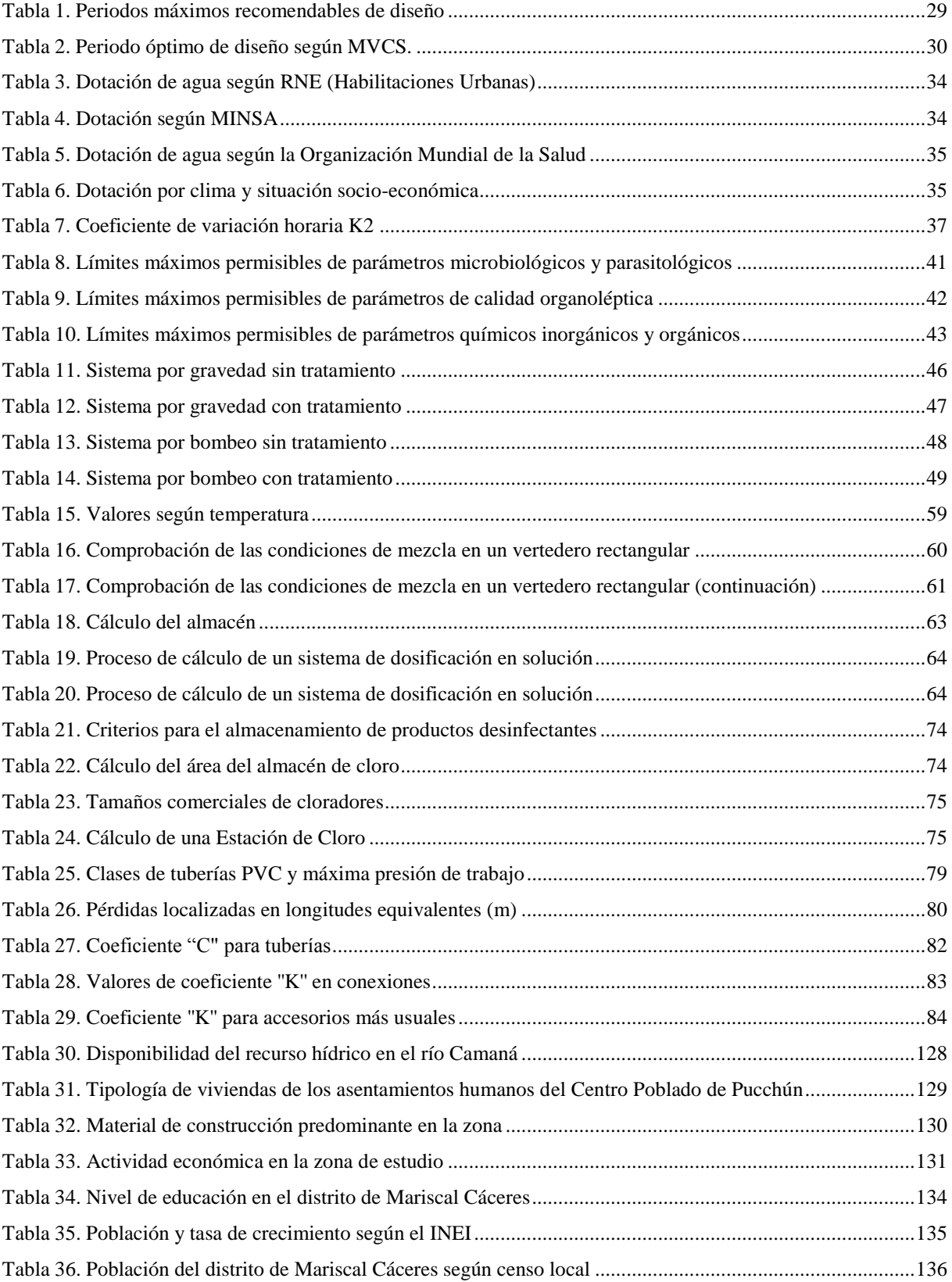

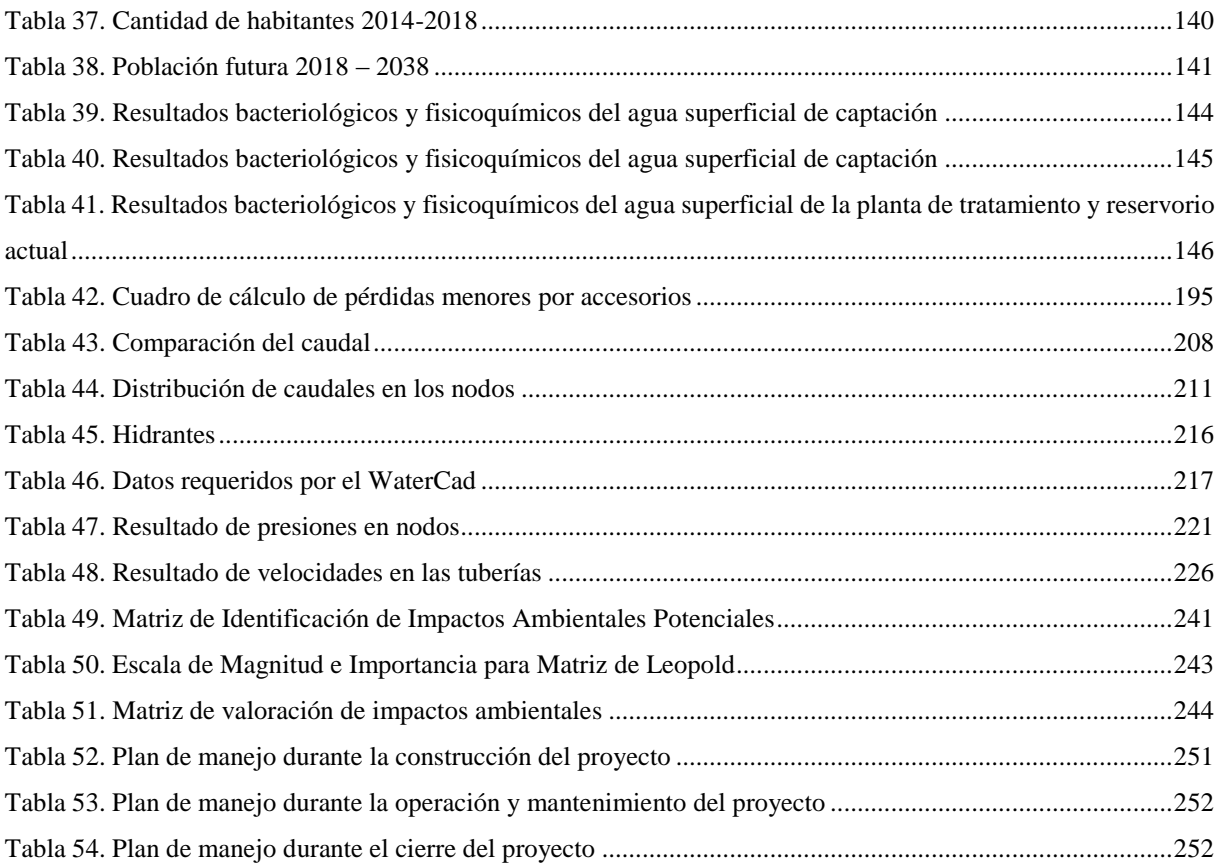

# ÍNDICE DE ECUACIONES

<span id="page-16-0"></span>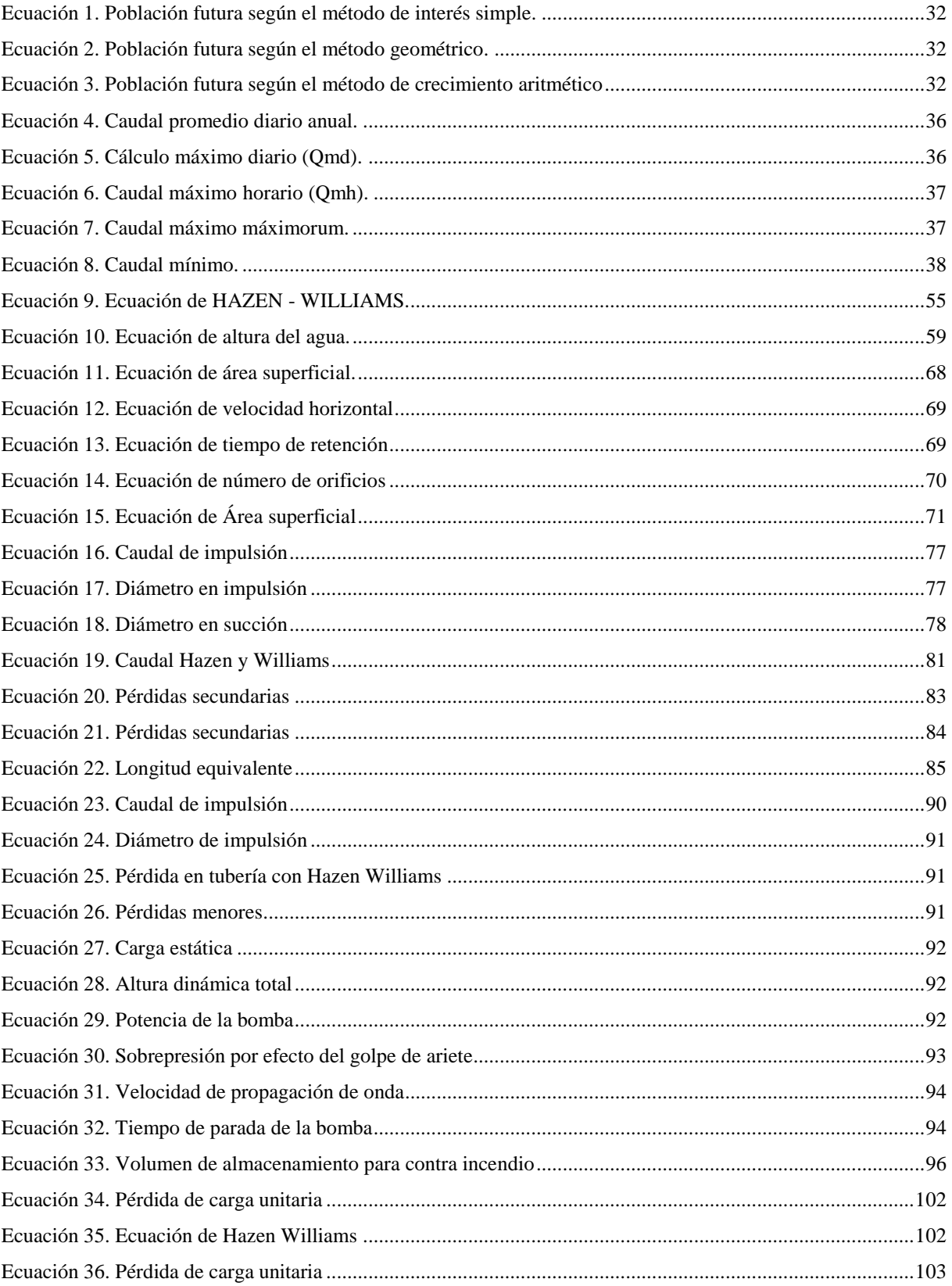

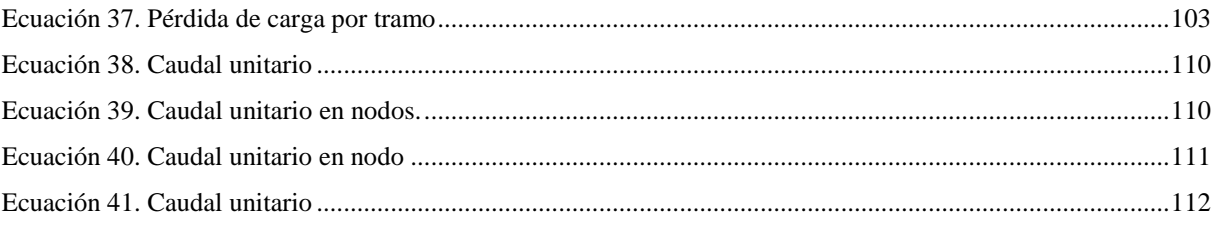

# **CAPÍTULO I PLANTEAMIENTO METODOLÓGICO**

#### <span id="page-18-2"></span><span id="page-18-1"></span><span id="page-18-0"></span> $1.1.$ **EL PROBLEMA**

#### <span id="page-18-3"></span>**1.1.1. PLANTEAMIENTO DEL PROBLEMA**

El abastecimiento de agua potable para la población de los asentamientos humanos del centro poblado de Pucchún en el distrito de Mariscal Cáceres, provincia de Camaná – Arequipa, tiene una serie de ineficiencias por factores como el crecimiento poblacional sin planificación, sistema de abastecimiento de agua potable en mal estado de conservación, diseños inadecuados de la infraestructura existente y años de servicio ya cumplidos; de esta manera brindan un mal servicio, teniendo una hora de dotación de agua por dos días a la semana además de mala calidad para el consumo humano.

De otro lado, debido a estos problemas que inciden directamente en la calidad de vida de la población, este proyecto de tesis busca crear sistemas de abastecimiento de agua potable en cantidad suficiente y calidad.

### <span id="page-18-4"></span>**1.1.2. JUSTIFICACIÓN DE LA INVESTIGACIÓN**

La realización de este proyecto, mejoramiento y ampliación del sistema de abastecimiento de agua potable para los asentamientos humanos del Centro Poblado de Pucchún en el distrito de Mariscal Cáceres, provincia de Camaná – Arequipa, plantea una infraestructura necesaria,

eficiente y adecuada para el sistema de abastecimiento de agua potable para que la población cuente con agua potable en cantidad suficiente, calidad adecuada, presión necesaria puesta en servicio en sus domicilios.

De esta manera, se ayudará a mejorar la calidad y condiciones de vida saludable; además de generar el desarrollo socio-económico del lugar de estudio.

#### <span id="page-19-0"></span>**1.1.3. ALCANCES Y LIMITACIONES**

#### **1.1.3.1** *ALCANCE*

El presente estudio contempla el desarrollo y diseño de un sistema de captación, conducción, tratamiento, impulsión, almacenamiento y aducción de agua potable; además de la distribución en las redes primarias y secundarias dando así la dotación de agua potable de calidad y en cantidad suficiente para todos los habitantes de los asentamientos humanos del Centro Poblado de Pucchún en el distrito de Mariscal Cáceres, provincia de Camaná – Arequipa, de acuerdo con el Reglamento Nacional de Edificaciones y las normas técnicas vigentes.

#### **1.1.3.2** *LIMITACIONES*

- Toda el área delimitada de los Asentamientos humanos del Centro Poblado de Pucchún en el distrito de Mariscal Cáceres, Provincia de Camaná - Arequipa.
- $\checkmark$  Cabe mencionar que estamos limitados a solo el mejoramiento y ampliación de agua potable.
- $\checkmark$  El estudio de análisis fisicoquímico del agua y el estudio de suelo ha sido proporcionado por el municipio distrital de Mariscal Cáceres y el puesto de salud San José.
- La población de diseño ha sido considerada según el censo local.
- $\checkmark$  No se considera el diseño estructural de las obras civiles.

#### <span id="page-19-1"></span>**1.1.4. FORMULACIÓN DEL PROBLEMA**

La población de la zona de estudio se encuentra en crecimiento por lo que afronta la problemática del abastecimiento de agua potable, siendo este un recurso hídrico necesario para los residentes del lugar, ya que al no contar con este servicio la población de las ampliaciones

deben adquirir el agua de cisternas y acequias de regadío, lo que implica un fuerte costo que repercute en su economía familiar además que la reciben de mala calidad o contaminadas por las cisternas. Los pobladores que disponen del servicio, no les es brindado en cantidad necesaria y calidad. Debido a todas estas razones se plantea:

¿Cuáles son los criterios técnicos para proponer un diseño de la infraestructura necesaria y adecuada para llevar a cabo el mejoramiento y ampliación del sistema de abastecimiento de agua potable para los asentamientos humanos del Centro Poblado de Pucchún en el distrito de Mariscal Cáceres, provincia de Camaná – Arequipa?

#### <span id="page-20-0"></span>**HIPÓTESIS**  $1.2.$

### <span id="page-20-1"></span>**1.2.1. HIPÓTESIS GENERAL**

Dado que la población de la zona de estudio a la fecha no cuenta con agua potable en cantidad y calidad suficiente es posible que, con el diseño planteado de mejoramiento y ampliación del sistema de abastecimiento de agua potable, se resuelva la problemática de captación, tratamiento, almacenamiento y distribución del recurso hídrico en los Asentamientos humanos del Centro Poblado de Pucchún en el distrito de Mariscal Cáceres, provincia de Camaná – Arequipa.

#### <span id="page-20-2"></span> $1.3.$ **OBJETIVOS**

### <span id="page-20-3"></span>**1.3.1. OBJETIVO GENERAL**

 Mejorar y ampliar el sistema de abastecimiento de agua potable para los asentamientos humanos del Centro Poblado de Pucchún en el distrito de Mariscal Cáceres, provincia de Camaná – Arequipa.

#### <span id="page-20-4"></span>**1.3.2. OBJETIVOS ESPECÍFICOS**

- $\checkmark$  Estudiar y hacer el análisis de los componentes del sistema de abastecimiento de agua potable actual en cuanto a demanda hidráulica, presiones de servicio, para así determinar la infraestructura necesaria para solucionar el problema de carencia de agua potable.
- $\checkmark$  Diseñar los elementos de la infraestructura de la planta de tratamiento y reservorio de almacenamiento de agua potable.
- $\checkmark$  Diseñar la línea de impulsión y aducción de agua potable.

Desarrollar el sistema de redes de distribución principal y secundaria del agua potable.

#### <span id="page-21-0"></span> $1.4.$ **IMPORTANCIA**

La importancia del estudio radica en brindar el servicio de agua potable a los asentamientos humanos del Centro Poblado de Pucchún, debido de que es un elemento esencial para el desarrollo y crecimiento de la población.

Para ello se contará con los diseños de los elementos de la infraestructura requerida para solucionar y poner en funcionamiento la infraestructura de abastecimiento de agua potable para los asentamientos humanos del Centro Poblado de Pucchún en el distrito de Mariscal Cáceres, provincia de Camaná del departamento de Arequipa.

#### <span id="page-21-1"></span> $1.5.$ **VARIABLES**

#### <span id="page-21-2"></span>**1.5.1. VARIABLE INDEPENDIENTE**

- Análisis y diseño del comportamiento de agua potable en el sistema de abastecimiento y planta de tratamiento tales como:
	- $\checkmark$  Tipología del terreno.
	- $\checkmark$  Elementos de la planta de tratamiento
	- $\checkmark$  Velocidades máximas y mínimas.
	- $\checkmark$  Presiones máximas y mínimas.
	- $\checkmark$  Pendientes máximas y mínimas.
	- $\checkmark$  Elementos del reservorio.

#### <span id="page-21-3"></span>**1.5.2. VARIABLE DEPENDIENTE**

- Para la captación de agua en la planta de tratamiento
	- $\checkmark$  Tiempo de Captación
- Tipología de distribución del agua potable.
	- $\checkmark$  Comportamiento de los materiales en este caso PVC.

## **CAPÍTULO II**

# <span id="page-22-1"></span><span id="page-22-0"></span>**FUNDAMENTOS TEÓRICOS DE LA INVESTIGACIÓN**

#### **ANTECEDENTES DE LA INVESTIGACIÓN**  $2.1.$

<span id="page-22-2"></span>El agua es un elemento vital tanto para la supervivencia de los individuos como para la formación y el desarrollo de las grandes civilizaciones. La historia demuestra que todos los pequeños poblados y las culturas importantes se han formado alrededor de ríos, lagos o manantiales; actualmente, las ciudades modernas se establecen en los alrededores de fuentes superficiales que proporcionan a las sociedades el agua necesaria para su crecimiento y desarrollo.

En nuestro país, como en diversas partes del mundo, el agua potable desempeña un papel esencial para el desarrollo y el bienestar social. Por esa razón, el cuidado de las fuentes de agua naturales es responsabilidad de todos, más aún si se tiene en cuenta que las fuentes superficiales y subterráneas que se utilizan para abastecer a la población son escasas en nuestro territorio. El asunto es todavía más complejo considerando que en el Perú, de acuerdo a las proyecciones del Instituto Nacional de Estadística e Informática (INEI), en el año 2016 el Perú tuvo una población estimada de 31,4 millones de habitantes, de los cuales, el 77.2 % corresponde al ámbito urbano, mientras que el 22.8 % al ámbito rural.

Las estimaciones de coberturas registradas señalan que, en el ámbito urbano, el 94.5 % del total de habitantes cuenta con los servicios de agua potable y el 88.3 % con servicios de alcantarillado. De otro lado, en el ámbito rural, se estima una cobertura de 71.2 % en agua potable y 24.6 % en alcantarillado. De acuerdo a ello, 3,4 y 8,3 millones de peruanos no tienen acceso a los servicios de agua potable y alcantarillado, en los ámbitos urbano y rural, respectivamente.

#### <span id="page-23-0"></span>**ESTUDIO DE CAMPO Y RECOPILACIÓN DE LA INFORMACIÓN**   $2.2.$

La primera acción que debe realizarse a efectos de determinar la factibilidad de un proyecto es la visita a la zona. En ella, buscando la máxima participación de la población, se realizan las actividades de reconocimiento de campo y recopilación de la información básica necesaria para la elaboración de los estudios. Durante su permanencia, el técnico deberá coordinar diversas reuniones a fin de conocer la situación actual de consumo de agua y evaluar la participación comunal, y discutir el proyecto con la mayor cantidad de beneficiarios. Para ello, sin crear falsas expectativas, se debe explicar la importancia del agua potable y el procedimiento de trabajo a seguir para concretar el proyecto. Se debe solicitar información sobre la población que va a ser atendida, la disponibilidad de materiales locales, la existencia de fuentes de agua y cualquier otra información necesaria para llevar a cabo una investigación completa y obtener resultados precisos con la finalidad de determinar si es factible o no la instalación de un sistema de abastecimiento de agua potable.

### <span id="page-23-1"></span>**2.2.1. INFORMACIÓN SOCIAL**

#### **2.2.1.1 POBLACIÓN**

El factor población es el que determina los requerimientos de agua. Se considera que todas las personas utilizarán el sistema de agua potable a proyectarse siendo necesario por ello empadronar a todos los habitantes, identificar en un croquis la ubicación de locales públicos y el número de viviendas por frente de calle; registro del número de personas que habitan en cada vivienda.

También a esta actividad, se recomienda recopilar información de los censos y encuestas anteriormente realizados y en algunos casos recurrir al municipio a cuya jurisdicción pertenece

el centro poblado. Dicha información permitirá obtener registros de nacimientos, defunciones y crecimiento vegetativo de la población.

#### **2.2.1.2 ACTIVIDAD ECONÓMICA**

Es importante conocer la ocupación de los habitantes, así como la disponibilidad de recursos (valor de la propiedad, agro industrias, etc.). Aprovechando la permanencia en la zona de estudio, se recopiló también información sobre los jornales promedio, la mano de obra disponible: maestros de obra, albañiles, peones, etc. Además, se solicitó información sobre la manera en que la población contribuirá en la ejecución de la obra, tanto con aporte económico, material o en mano de obra**.**

#### **2.2.1.3 INFORMACIÓN TÉCNICA**

#### **I. Investigación de la fuente de agua**

Para realizar con éxito esta actividad se debe recopiló información sobre el consumo actual, reconocimiento y selección de la fuente.

#### **A. Consumo actual**

En la mayoría de las poblaciones rurales del país se consume agua proveniente de los ríos, quebradas, canales de regadío y manantiales que, sin protección ni tratamiento adecuado, no ofrecen ninguna garantía y representan más bien focos de contaminación que generan enfermedades y epidemias. A esta situación, se suma que en las épocas de sequía disminuye o desaparece el agua y los habitantes se tienen que trasladar a fuentes distantes; tarea generalmente realizada por las mujeres y los niños.

Las enfermedades más comunes derivadas del consumo de agua contaminada son las respiratorias, gastrointestinales y de la piel; siendo necesario investigar y tener una información precisa que permita establecer en qué medida mejoraría la salud de la población con la implementación del proyecto de agua potable.

Es importante conocer de qué fuentes de agua se abastece actualmente la población (ríos, canales, quebradas, manantiales, etc.), examinar los usos que se le dan (consumo humano, riego, etc.), determinar las necesidades promedio de agua por persona; y realizar una descripción que permita conocer la distancia de la fuente al centro poblado, su ubicación (por encima o por debajo del centro poblado), y la calidad y cantidad de agua de la misma.

Esta información permitirá tener una idea para estimar la demanda de la población futura y ver la necesidad o no de implementar un sistema de abastecimiento de agua potable (AGUERO PITTMAN, 1994).

#### **B. Reconocimiento y selección de la fuente**

Para realizar la selección se visitaron todas las fuentes posibles, determinándose la calidad y cantidad de agua en cada una. Se analiza la calidad considerando que el agua sea inodora, incolora y de sabor agradable.

Luego de haber determinado la calidad del agua, necesitamos conocer la cantidad existente en relación a la población que queremos abastecer, es decir, determinar los requerimientos diarios de agua con la finalidad de verificar el caudal mínimo que se requiere captar.

Se evalúa la conveniencia de la fuente, según las posibilidades de contaminación, el potencial para la expansión futura, facilidades para construir la captación y la necesidad de proteger la estructura, asimismo se investiga los derechos sobre el agua. Además, es importante conocer la distancia y la ubicación de la fuente respecto al centro poblado (AGUERO PITTMAN, 1994).

#### **II. Topografía**

Esta puede ser plana, accidentada o muy accidentada. Para lograr la información topográfica es necesario realizar actividades que permitan presentar en planos los levantamientos especiales, la franja del trazo de la línea de conducción y aducción y el trazo de la red de distribución. Dicha información es utilizada para realizar los diseños hidráulicos de las partes o componentes del sistema de abastecimiento de agua potable; para determinar la longitud total de la tubería, para establecer la ubicación exacta de las estructuras y para cubicar el volumen de movimiento de tierras. Siendo importante que luego de observar el terreno, se seleccione la ruta más cercana y favorable entre la fuente de agua y el poblado, para facilitar la construcción y economizar materiales en la línea de impulsión, conducción y aducción.

Para el caso de la red de distribución es necesario considerar el área donde se localizan las construcciones (viviendas y locales públicos) y la zona de expansión futura, con la finalidad de considerar los requerimientos de consumo para el último año del periodo de

diseño. Existen diferentes instrumentos para efectuar un estudio topográfico siendo el altímetro, eclímetro, teodolito y estación total las más utilizados (AGUERO PITTMAN, 1994).

#### **III. Tipo de suelo**

Los datos referentes a los tipos de suelos serán necesarios para estimar los costos de excavación. Dichos costos serán diferentes para los suelos arenosos, arcillosos, gravosos, rocosos y otros. Además, es necesario considerar si en la población se han realizado obras de pavimentación y empedrado de las calles, con la finalidad de determinar el costo de rotura y reposición (AGUERO PITTMAN, 1994).

Es necesario conocer la resistencia admisible del terreno para considerar las precauciones necesarias en el diseño de las obras civiles.

#### **IV. Clima**

Es importante registrar la información climática que permitirá una adecuada planificación de las actividades y mayor eficiencia en el aspecto constructivo.

Finalmente es necesario recopilar la información de los meses con temporadas de lluvia y épocas de estiaje con la finalidad de programar y realizar las actividades de ejecución de las obras en los meses más favorables (AGUERO PITTMAN, 1994).

### <span id="page-26-0"></span>**2.2.2. INFORMACIÓN COMPLEMENTARIA**

Se deberá recopilar información adicional como:

- $\triangleright$  Nombre completo de la localidad y su ubicación política (departamento, provincia, distrito y caserío).
- $\triangleright$  Mercados abastecedores de materiales, indicando los costos de materiales, las distancias en kilómetros y tiempo en las diversas vías de comunicación, servicios de transportes tanto de pasajeros como de carga, y costos de transporte por kilo.
- Localizar fuentes de materiales locales de construcción tales como arena, grava, madera, etc.

Otra información necesaria sobre características particulares de la localidad

#### <span id="page-27-0"></span> $2.3.$ **SISTEMA DE ABASTECIMIENTO DE AGUA POTABLE**

#### <span id="page-27-1"></span>**2.3.1. ÁREA DEL PROYECTO**

El área delimitada de la investigación está contemplada por el límite de colindancias entre perímetros de asentamientos humanos ya formados, zonas de cultivos u otros, los cuales pertenecen a la municipalidad distrital de Mariscal Cáceres.

El área del proyecto se definió mediante la interrelación de caminos, calles, ríos y otros accidentes geográficos marcadas en planos cuya escala permita mostrar los accidentes geográficos utilizados para la demarcación.

### <span id="page-27-2"></span>**2.3.2. PARÁMETROS BÁSICOS DE DISEÑO**

Los parámetros básicos de diseño se establecieron considerando el área del proyecto y el período de vida útil del proyecto.

Entre los parámetros básicos del diseño, se considerarán:

- $\triangleright$  Población
- $\triangleright$  Consumo de agua
- Caudales de diseño
- $\triangleright$  Período de diseño
- $\triangleright$  Calidad del agua

#### **2.3.2.1 PERIODO DE DISEÑO**

En la determinación del tiempo para el cual se considera funcional el sistema, intervienen una serie de variables que deben ser evaluadas para lograr un proyecto económicamente viable. Por lo tanto, el periodo de diseño puede definirse como el tiempo en el cual el sistema será 100% eficiente, ya sea por capacidad en la conducción del gasto deseado o por la existencia física de las instalaciones (AGUERO PITTMAN, 1994).

#### **I. Determinación**

El período de diseño se determinará considerando los siguientes factores:

- Vida útil de las estructuras y equipos.
- Grado de dificultad para realizar la ampliación de La infraestructura.
- Crecimiento poblacional.
- Capacidad económica para la ejecución de obras.
- Situación geográfica, en especial, zonas inundables.

Debiendo compatibilizar este con las directivas existentes para los proyectos de inversión pública. Como año cero del proyecto, se considerará la fecha de inicio de la recolección de información e inicio del proyecto

#### **II. Máximos recomendables**

<span id="page-28-0"></span>Los períodos de diseño máximos para los sistemas de Agua y saneamiento serán los siguientes:

| <b>Sistema / Componente</b>   | Periodo (años) |  |
|-------------------------------|----------------|--|
| Fuente de abastecimiento      | $20$ años.     |  |
| Obra de captación             | 20 años        |  |
| <b>Pozos</b>                  | $20$ años.     |  |
| Planta de tratamiento de agua | $20$ años.     |  |
| para consumo humano           |                |  |
| Reservorio                    | $20$ años.     |  |
| Tuberías de conducción,       | $20$ años.     |  |
| impulsión y distribución      |                |  |
| Estación de bombeo            | 20 años        |  |
| Equipos de bombeo             | $10$ años.     |  |

*Tabla 1. Periodos máximos recomendables de diseño*

Fuente: Resolución Ministerial N° 173 – 2016-VIVIENDA, "Guía de Opciones Tecnológicas del Sistemas de Abastecimiento de Agua para Consumo Humano y Saneamiento en el Ámbito Rural", MVCS.

<span id="page-29-0"></span>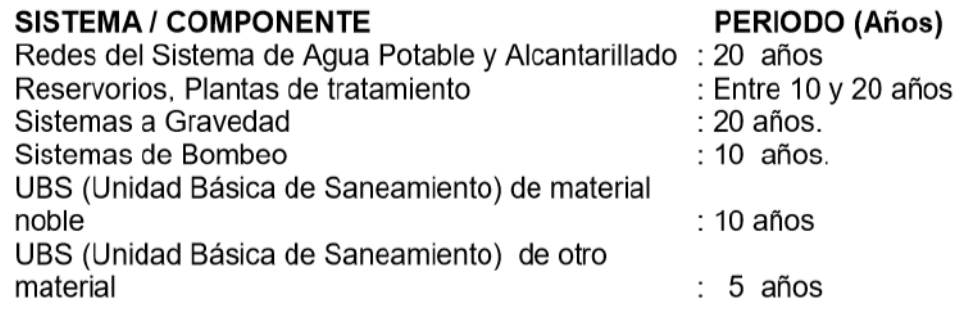

*Tabla 2. Periodo óptimo de diseño según MVCS.*

Fuente: Guía de orientación para elaboración de expedientes técnicos de proyectos saneamiento

2016, MVCS.

### **2.3.2.2 POBLACIÓN FUTURA**

Para el efecto de la estimación de la población de servicio la entidad encargada de esta recopilación de datos de población es el Instituto Nacional de Estadista e Informática (INEI).

También son válidos los registros de población locales tales como censos por la asociación y registros de los hospitales, postas médicas, etc. los cuales cuentan con una data de registro de población.

#### **I. Estudio de la población futura**

Para determinar la población futura debe utilizarse estadísticas de crecimiento como:

Datos de nacimientos y defunciones; la cantidad de migración interna o extranjera de habitantes; por los datos de censos realizados en la ciudad en cualquier otra estadística que tengan las entidades públicas y de servicio (AGUERO PITTMAN, 1994).

Para el cálculo del crecimiento de la población; se puede utilizar diferentes métodos matemáticos, gráficos o estadísticos, el más conveniente que el profesional debe elegir con un previo estudio de las condiciones de la ciudad, como social, costumbres, clima, factores de desarrollo y fuente de agua (AGUERO PITTMAN, 1994).

Los métodos más utilizados en la estimación de la población futura son:

#### **A. Métodos Analíticos**

Presuponen que el cálculo de la población para una región dada es ajustable a una curva matemática. Es evidente que este ajuste dependerá de las características de los valores de población censada, así como de los intervalos de tiempo en que estos se han medido.

Dentro de los métodos analíticos tenemos el aritmético, geométrico, de la curva normal, logística, de la ecuación de segundo grado, el exponencial, de los incrementos y de los mínimos cuadrados (AGUERO PITTMAN, 1994).

#### **B. Métodos comparativos**

Son aquellos que mediante procedimientos gráficos estiman valores de población, ya sea en función de datos censales anteriores de la región o considerando los datos de poblaciones de crecimiento similar a la que se está estudiando.

#### **C. Método racional**

En este caso para determinar la población, se realiza un estudio socio- económico del lugar considerando el crecimiento vegetativo que es función de los nacimientos, defunciones, inmigraciones, emigraciones y población flotante.

El método más utilizado para el cálculo de la población futura en las zonas rurales es el analítico y con más frecuencia el de crecimiento aritmético. Este método se utiliza para el cálculo de poblaciones bajo la consideración de que estas van cambiando en la forma de una progresión aritmética y que se encuentran cerca del límite de saturación (AGUERO PITTMAN, 1994).

#### **Método racional**

El método racional es el más efectivo y lógico, se necesita conocer el crecimiento vegetativo de la población y la cantidad de la migración interna o extranjera de personas, se usa las fórmulas matemáticas de interés simple o geométrico**.**

<span id="page-31-0"></span>*Ecuación 1. Población futura según el método de interés simple.*

 $P = p(1+r(t-to))$ 

*Ecuación 2. Población futura según el método geométrico.*

$$
P = p (1 + r) \wedge (t - to)
$$

<span id="page-31-1"></span>Donde:

 $P = Población futura$ 

 $p =$  Población inicial

 $r =$  Razón de crecimiento vegetativo y de migración ya establecido por el INEI.

t – to = Es el tiempo en años para el método de interés simple geométrico

<span id="page-31-2"></span>El método que más se asemeja a las características de las poblaciones estudiadas y recomendado por la norma de DIGESA es el método del crecimiento aritmético, según el cual se emplea la siguiente fórmula para el cálculo de la población futura:

*Ecuación 3. Población futura según el método de crecimiento aritmético*

$$
Pf = Pa*(1+\frac{r*t}{100})
$$

Donde:

 $Pf = Población futura$  $r = T$ asa de crecimiento  $t = Periodo de diseño$  $Pa = Población actual$ 

### **2.3.2.3 DOTACIÓN DE AGUA**

 Según R.N.E. OS.0100, la dotación de agua generalmente se determina por la cantidad de agua en litros por habitante y por día (l/hab/día), llamada también dotación per cápita o por persona, esta dotación es el aporte de cada habitante que sirve para la demanda en el uso doméstico, comercial, industrial y público.

#### **I. Factores que afectan el consumo**

Los principales factores que afectan el consumo de agua son el tipo de comunidad, factores económicos y sociales, factores climáticos y tamaño de la comunidad.

- **Desarrollo de una ciudad**: Cuando una ciudad se desarrolla por su comercio y su industria la población crece y el consumo de agua es mayor.
- **El estándar de vida de una población**: El consumo de agua depende de la modalidad de vida de la población: cuando las condiciones de vida son modestas, el consumo de agua es bajo; cuando los habitantes están rodeados de toda clase de comodidades, el consumo es muy alto.
- **El clima**: El clima es fundamental, la temperatura determina el hábito de vida. Las ciudades con temperaturas altas presentan mayor consumo de agua; en las estaciones de invierno, el consumo es bajo. En ciudades con temperatura muy baja, se tiene que mantener la circulación del agua en las tuberías, para evitar que se congele y prevenir roturas.
- **Calidad y costo del agua**: La calidad de agua que tiene una ciudad, predispone a los habitantes a consumir más agua. En cuanto al costo del agua, hay menor consumo cuando el costo del agua es alto.
- **Tamaño de la población**: En las ciudades pequeñas existe un limitado uso del agua, como las poblaciones rurales y sobre todo cuando se dedican a la agricultura, por sus mismas labores en el campo durante el día. Las ciudades que no tienen alcantarillado, tienen un considerable efecto en el consumo de agua; son poblaciones que máximo consumen 50 l/h/d. Las poblaciones que van creciendo, se han comprobado que el aumento del consumo de agua es de 1 % por cada 10 % del incremento de la población.
- **Presión del agua**: La presión del agua es determinante en el consumo. Cuando la presión es de 15 a 35 metros de columna de agua o 1,5 a 3,5 kg/cm2, el consumo es mínimo, salvo que exista previsión por almacenar el agua. Para mayores presiones hay más consumo.
- **Eficiencia de la administración**: La entidad que se encarga de la administradora de agua, si es eficiente, el consumo de agua de la población es normal dentro de lo previsto y se debe al estricto control que tienen la empresa en sus dependencias. Si no existe un buen manejo administrativo, la población se contagia y se produce mayores consumos.
- **Medidores o controladores**. El control del consumo de agua a través de los medidores para cada casa o edificio se produce el consumo normal. Los macro medidores en los circuitos de las redes, controla los gastos excesivos del agua y permite detectar fugas de agua o usos clandestinos por parte de los usuarios, el consumo no es normal (CAMPOS MATTOS G. , 2017).

#### **II. Demanda de dotaciones**

El reglamento nacional de edificaciones establece valores de esta dotación que deben ser evaluados por el proyectista de acuerdo a los factores antes señalados.

A. Según el Reglamento Nacional de Edificaciones (OS.100) la dotación promedio diaria anual por habitante, se fijará en base a un estudio de consumos técnicamente justificado, sustentado en informaciones estadísticas comprobadas. Si se comprobara la no existencia de estudios de consumo y no se justificará su ejecución se considerará, los valores indicados en el siguiente cuadro:

*Tabla 3. Dotación de agua según RNE (Habilitaciones Urbanas)*

<span id="page-33-0"></span>

| Descripción                                                                      | <b>Clima</b>          |                                     |
|----------------------------------------------------------------------------------|-----------------------|-------------------------------------|
|                                                                                  | Frio                  | <b>Templado</b>                     |
| Sistemas con conexiones                                                          | 180 l/h/d             | $220 \frac{\mathrm{J}}{\mathrm{h}}$ |
| Lotes de área menor o igual a 90m2                                               | $120 \frac{\nu h}{d}$ | $150 \frac{\mu}{d}$                 |
| Sistemas de abastecimiento por surtidores,<br>camión cisterna o piletas publicas | $30-50$ l/h/d         | $30-50$ $1/h/d$                     |

Fuente: Reglamento Nacional de Edificaciones.

<span id="page-33-1"></span>B. Según MINSA, la dotación varía de acuerdo a sus usos y costumbres de cada localidad:

| Descripción   | Dotación: l/hab./ día |               |              |
|---------------|-----------------------|---------------|--------------|
|               | Costa                 | <b>Sierra</b> | <b>Selva</b> |
| Norte         | 70                    |               |              |
| Sur           | 60                    |               |              |
| $>1500$ msnm  |                       | 50            |              |
| $<$ 1500 msnm |                       | 60            |              |
| Único         |                       |               |              |

*Tabla 4. Dotación según MINSA*

Fuente: Ministerio de Salud

<span id="page-34-0"></span>C. La Organización Mundial de la Salud recomienda los siguientes parámetros:

| Descripción     | Clima                             |                                   |
|-----------------|-----------------------------------|-----------------------------------|
|                 | Frio                              | <b>Templado</b>                   |
| Rural           | $100 \frac{\text{1}}{\text{h/d}}$ | $100$ l/h/d                       |
| $2000 - 10000$  | $120$ $1/h/d$                     | $150$ $1/h/d$                     |
| $10000 - 50000$ | $150$ $1/h/d$                     | $200$ l/h/d                       |
| >50000          | $200 \frac{\text{1}}{\text{h/d}}$ | $250 \frac{\text{1}}{\text{h/d}}$ |

*Tabla 5. Dotación de agua según la Organización Mundial de la Salud*

Fuente: Organización Mundial de la Salud

<span id="page-34-1"></span>D. Dotación en función a la temperatura y desarrollo socioeconómico. Igualmente, las condiciones del clima presentan propuestas de dotación de servicio de agua, tal como lo presenta Simón Arocha R. en el siguiente cuadro:

| <b>CONDICIONES</b>                                      | Dotación:   |  |
|---------------------------------------------------------|-------------|--|
|                                                         | l/hab./ día |  |
| Zona rural                                              | $100 - 150$ |  |
| Temperatura menor de 20 <sup>o</sup> c, poco desarrollo | $180 - 200$ |  |
| industrial y comercial.                                 |             |  |
| Temperatura menor de 20 <sup>o</sup> c, poco desarrollo | $200 - 250$ |  |
| industrial y comercial.                                 |             |  |
| Desarrollo industrial y comercial importante.           | $250 - 300$ |  |

*Tabla 6. Dotación por clima y situación socio-económica*

Fuente: Simón Arocha Ravelo, Abastecimiento de Agua.

#### **2.3.2.4 CAUDALES DE DISEÑO**

La red de distribución debe calcularse para el caudal máximo horario o para el caudal máximo diario más la demanda contra incendios, utilizando para el diseño el mayor valor resultante.

Para el cálculo de la red de distribución se debe considerar la zona actual y futura con sus densidades actuales y aquellas consideradas en los planes reguladores urbanos o establecidas por el proyectista sobre la base de información local. R.N.E. (OS.100, 2016)**.**

Para la definición de los caudales de distribución, se debe tomar en cuenta a los consumidores y los puntos significativos para la lucha contra incendios (en caso necesario).

La estimación de los consumos debe ser realizada:

- $\checkmark$  Mediante el análisis de los datos de medición, en poblaciones con sistema de abastecimiento de agua con consumo medido.
- <span id="page-35-0"></span> $\checkmark$  Mediante datos de poblaciones próximas considerando el grado de semejanza de las condiciones socioeconómicas, en poblaciones que no dispongan de datos de consumo.

#### *Ecuación 4. Caudal promedio diario anual*

$$
Qpd = \frac{Poblacion * Dotacion}{86\,400}
$$

Donde:

 $Qpd =$  Caudal promedio diario anual  $l/s$  $Población = población actual en el área de estudio$  $Dot$ ación = dotación asumida según estudios y según el RNE.

#### **I. Caudal máximo diario (Qmd)**

Se define como máximo diario al día de consumo de agua de una serie de registros observados durante 365 días de un año. De acuerdo a las variaciones de todo un año, se puede determinar el día más crítico que necesariamente tiene que ser satisfecho por el sistema de agua potable. Este valor, relacionado con el consumo promedio diario permite establecer el coeficiente de variación horaria R.N.E**.** (OS.030, 2016)**.**

Coeficiente de variación diaria (K1), llamado también coeficiente de variación diaria, la relación entre el valor de consumo máximo diario registrado en un año y el consumo medio relativo al mismo año. El RNE indica que su valor varía de 1.2 a 1.5 R.N.E**.** (OS.030, 2016)

*Ecuación 5. Cálculo máximo diario (Qmd)*

### $Omd = Opd * K1$

<span id="page-35-1"></span>Donde:

 $0$ md =  $G$ asto máximo diario expresado en l/s  $Qpd =$  Gasto promedio diario expresado en  $l/s$  $K1 = Coeficiente$  de variación diaria varía de 1.2 – 1.5 según RNE.
#### **II. Caudal máximo horario (QMH)**

El valor del consumo máximo que se tiene en la hora de máximo consumo durante un año, puede ser en la mañana, tarde y noche.

El gasto máximo horario está relacionado respecto al gasto promedio, según la siguiente expresión:

*Ecuación 6. Caudal máximo horario (Qmh)*

$$
Qmh = Qpd * K2
$$

Donde:

 $Qmh =$  Gasto máximo horario expresado en  $l/s$  $Qpd =$  Gasto promedio diario expresado en  $l/s$  $K2 = Coeficiente$  de variación horaria varía de  $1.8 - 2.5$  según R.N.E.

Las variaciones horarias del consumo dan origen al coeficiente de variación horaria "k2" correspondiente a la hora de mayor demanda. Los valores de K2 son obtenidas a través de observaciones sistemáticas de medidores instalados aguas debajo de los depósitos de distribución. El R.N.E. indica que sus valores son:

*Tabla 7. Coeficiente de variación horaria K2*

| <b>PARA POBLACIONES</b>     | K2  |  |
|-----------------------------|-----|--|
| $2000$ a $10000$ habitantes | 2.5 |  |
| Mayores de 10000 habitantes | 18  |  |

Fuente: Reglamento Nacional de Edificaciones

#### **III. Caudal máximo máximorum (QMM)**

El máximo máximorum es usado para ciertas exigencias de cálculo y es el producto del máximo anual de la demanda diaria por el máximo anual de la demanda horaria.

Llamado también coeficiente de refuerzo y se obtiene multiplicando los coeficientes anteriores.

*Ecuación 7. Caudal máximo máximorum*

 $Qmm = K1*K2*Qpd$ 

Dónde:

 $Qmm =$  Gasto máximo máximorum expresado en  $l/s$  $Qpd =$  Gasto promedio diario expresado en  $l/s$  $K1 = Coeficiente$  de variación diaria varía de 1.2 – 1.5 según RNE.  $K2 = Coeficiente$  de variación horaria varía de  $1.8 - 2.5$  según RNE.

#### **IV. Caudal mínimo (QMIN)**

Por lo general, se presentan en la noche, siendo su valor un porcentaje del consumo medio; este consumo puede deberse a actividades nocturnas, así como las probables pérdidas en la red. El valor general es de 30%.

*Ecuación 8. Caudal mínimo*

$$
Qmin = 0.30 * Qpd
$$

Donde:

 $Qmin =$  Gasto mínimo expresado en  $l/s$ 

 $Qpd =$  Gasto promedio diario expresado en  $l/s$ 

La aplicación de las variaciones de consumo permite asegurar la demanda de una población en su consumo máximo diario y anual.

#### **2.3.2.5 CALIDAD DEL AGUA**

La calidad de agua se fundamenta en la determinación de la Características físicas, químicas, y bacteriológicas del agua que la hacen aptas para el consumo humano, sin implicancias para la salud, incluyendo apariencia, gusto y olor, siendo estos parámetros de vital importancia para el diseño del sistema de abastecimiento de agua potable (Ministerio de Salud, 2011).

Límites máximos permisibles de los parámetros, que determinan la calidad del agua para consumo humano.

A continuación, se tratan en detalle las principales características fisicoquímicas y biológicas que definen la calidad del agua.

#### **I. Las características físicas**

Las características físicas del agua, llamadas así porque pueden impresionar a los sentidos (vista, olfato, etcétera), tienen directa incidencia sobre las condiciones estéticas y de aceptabilidad del agua. Se consideran importantes las siguientes.

#### **Turbiedad**

La turbiedad es originada por las partículas en suspensión o coloides (arcillas, limo, tierra finamente dividida, etcétera). La turbiedad es causada por las partículas que forman los sistemas coloidales; es decir, aquellas que, por su tamaño, se encuentran suspendidas y reducen la transparencia del agua en menor o mayor grado (CEPIS, Manual II, 2004)**.**

La medición de la turbiedad se realiza mediante un turbidímetro o nefelómetro. Las unidades utilizadas son, por lo general, unidades nefelométricas de turbiedad (UNT).

#### **Sólidos totales**

Estos sólidos los definimos como todos los compuestos que están en el agua disueltos, suspendidos o flotando, y al quedar en un recipiente evapora el agua a 100°C, estos sólidos consisten en bicarbonatos, sulfatos, nitratos, etc.

Los sólidos totales son productos de la erosión de los suelos, tales como limo, arena, algas, bacterias y virus; son generalmente responsables de impurezas visibles.

#### **Color**

El color del agua se debe principalmente a la presencia de materia orgánica coloreada, presencia de hierro, manganeso y otros metales, bien como impurezas naturales o como resultado de la corrosión. De igual manera, otra posible causa es la contaminación de la fuente de agua con vertidos industriales. En general, se puede deber a diversas causas, es por ello necesario determinar el origen de la coloración (CEPIS, Manual II, 2004)**.**

Existen muchos métodos de remoción del color. Los principales son la coagulación por compuestos químicos como el alumbre y el sulfato férrico a pH bajos y las unidades de contacto o filtración ascendente.

#### **Olor y sabor**

Estas características constituyen el motivo principal de rechazo por parte del consumidor.

Provienen generalmente de la presencia de algas, de la descomposición de materia orgánica, gases disueltos, sales y compuestos inorgánicos que pueden ser de origen doméstico, industrial y agrícola.

## **II.Las características químicas**

El agua, como solvente universal, puede contener cualquier elemento de la tabla periódica. Sin embargo, pocos son los elementos significativos para el tratamiento del agua cruda con fines de consumo o los que tienen efectos en la salud del consumidor.

# $\checkmark$  PH

Es un parámetro básico que indica el grado de acidez o basicidad del agua; podría decirse que no tiene efectos directos sobre la salud, pero tiene gran importancia en los procesos de tratamiento del agua, como la coagulación y la desinfección.

# **Alcalinidad**

La alcalinidad del agua es una propiedad de la misma que se refiere a la capacidad para neutralizar ácidos.

La alcalinidad es importante en el tratamiento del agua porque reacciona con coagulantes hidrolizables (como sales de hierro y aluminio) durante el proceso de coagulación.

#### **Aluminio**

Es un componente natural del agua, debido principalmente a que forma parte de la estructura de las arcillas. Puede estar presente en sus formas solubles o en sistemas coloidales, responsables de la turbiedad del agua.

#### **Cloruros**

Las aguas superficiales normalmente no contienen cloruros en concentraciones tan altas como para afectar el sabor, excepto en aquellas fuentes provenientes de terrenos salinos o de acuíferos con influencia de corrientes marinas.

Por sus características químicas y la gran solubilidad de la mayoría de los cloruros, su remoción requiere métodos sofisticados y costosos, muchos de ellos impracticables, especialmente cuando se trata de volúmenes relativamente altos. El método tradicional, que puede resultar más eficiente y práctico, es el de la destilación (CEPIS, Manual II, 2004).

#### **III. Parámetros permisibles de agua para consumo humano**

Toda agua destinada para el consumo humano, deberá cumplir con los Límites Máximos Permisibles, según determina las NORMAS NACIONALES DE CALIDAD DE AGUA.

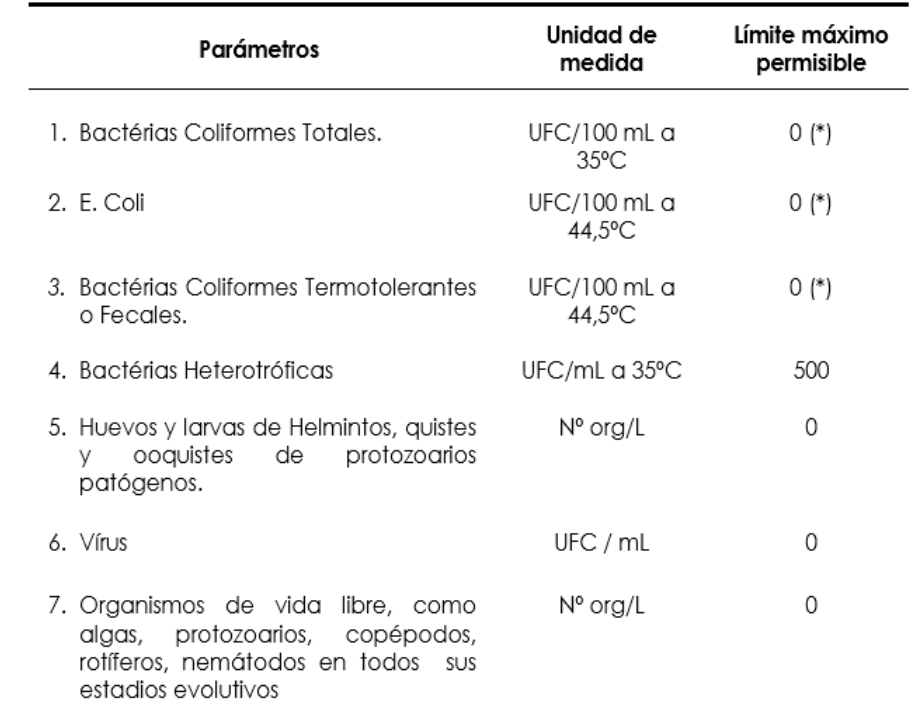

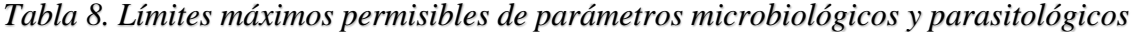

UFC = Unidad formadora de colonias

(\*) En caso de analizar por la técnica del NMP por tubos múltiples = < 1,8 /100 ml

Fuente: Reglamento de la calidad del agua para consumo humano DS N° 031-2010-SA. Dirección General de Salud Ambiental Ministerio de Salud-2011

|    | Parámetros                | Unidad de medida         | Límite máximo permisible |
|----|---------------------------|--------------------------|--------------------------|
| 1. | Olor                      |                          | Aceptable                |
| 2. | Sabor                     |                          | Aceptable                |
| 3. | Color                     | UCV escala Pt/Co         | 15                       |
| 4. | Turbiedad                 | UNT                      | 5                        |
| 5. | рH                        | Valor de pH              | $6,5$ a $8,5$            |
| 6. | Conductividad (25°C)      | umho/cm                  | 1 500                    |
| 7. | Sólidos totales disueltos | mgL-1                    | 1 000                    |
| 8. | Cloruros                  | mg CI-L-1                | 250                      |
| 9. | Sulfatos                  | mg SO <sub>4</sub> = L-1 | 250                      |
|    | 10. Dureza total          | mg CaCO <sub>3</sub> L-1 | 500                      |
|    | 11. Amoniaco              | mg N L-1                 | 1,5                      |
|    | 12. Hierro                | mg Fe L-1                | 0,3                      |
|    | 13. Manganeso             | mg Mn L-1                | 0,4                      |
|    | 14. Aluminio              | mg AI L-1                | 0,2                      |
|    | 15. Cobre                 | mg Cu L-1                | 2,0                      |
|    | 16. Zinc                  | mg Zn L-1                | 3,0                      |
|    | 17. Sodio                 | mg Na L-1                | 200                      |

*Tabla 9. Límites máximos permisibles de parámetros de calidad organoléptica*

UCV = Unidad de color verdadero

UNT = Unidad nefelométrica de turbiedad

Fuente: Reglamento de la calidad del agua para consumo humano DS N° 031-2010-SA.

Dirección General de Salud Ambiental Ministerio de Salud-2011

| Parámetros Inorgánicos                 | Unidad de medida                               | Límite máximo permisible |
|----------------------------------------|------------------------------------------------|--------------------------|
| 1. Antimonio                           | mg Sb L <sup>-1</sup>                          | 0,020                    |
| 2. Arsénico (nota 1)                   | mg As L <sup>.1</sup>                          | 0,010                    |
| 3. Bario                               | mg Ba L <sup>.1</sup>                          | 0,700                    |
| 4. Boro                                | mg B L-1                                       | 1,500                    |
| 5. Cadmio                              | mg Cd L-1                                      | 0,003                    |
| 6. Cianuro                             | mg CN-L-1                                      | 0,070<br>5               |
| 7. Cloro (nota 2)                      | mg L <sup>.</sup> 1                            | 0,7                      |
| 8. Clorito<br>9. Clorato               | mg L <sup>1</sup>                              | 0,7                      |
|                                        | mg L <sup>-1</sup>                             |                          |
| 10. Cromo total<br>11. Flúor           | mg Cr L <sup>.1</sup>                          | 0,050<br>1,000           |
| 12. Mercurio                           | mg F L-1                                       | 0,001                    |
|                                        | mg Hg L <sup>-1</sup>                          | 0,020                    |
| 13. Niquel<br>14. Nitratos             | mg Ni L-1                                      | 50,00                    |
| 15. Nitritos                           | mg NO3 L <sup>.1</sup>                         |                          |
|                                        | mg NO2 L <sup>-1</sup>                         | 3,00 Exposición corta    |
| 16. Plomo                              | mg Pb L-1                                      | 0,20 Exposición larga    |
| 17. Selenio                            |                                                | 0,010                    |
| 18. Molibdeno                          | mg Se L <sup>.1</sup><br>mg Mo L <sup>-1</sup> | 0,010<br>0,07            |
| 19. Uranio                             | mg U L <sup>.1</sup>                           | 0,015                    |
| Parámetros Orgánicos                   | Unidad de medida                               | Límite máximo permisible |
|                                        |                                                |                          |
|                                        |                                                |                          |
| 1. Trihalometanos totales (nota 3)     |                                                | 1,00                     |
| 2. Hidrocarburo disuelto o             |                                                |                          |
| emulsionado; aceite mineral            | mgL-1                                          | 0.01                     |
| 3. Aceites y grasas                    | mgL-1                                          | 0,5                      |
| 4. Alacloro                            | mgL-1                                          | 0,020                    |
| 5. Aldicarb                            | mgL-1                                          | 0,010                    |
| 6. Aldrín y dieldrín                   | mgL-1                                          | 0,00003                  |
| 7. Benceno                             | mgL-1                                          | 0,010                    |
| 8. Clordano (total de isómeros)        | mgL-1                                          | 0,0002                   |
| 9. DDT (total de isómeros)             | mgL-1                                          | 0,001                    |
| 10. Endrin                             | mgL-1                                          | 0,0006                   |
| 11. Gamma HCH (lindano)                | mgL-1                                          | 0,002                    |
| 12. Hexaclorobenceno                   | mgL-1                                          | 0,001                    |
| 13. Heptacloro y                       |                                                |                          |
| heptacloroepóxido                      | mgL-1                                          | 0,00003                  |
| 14. Metoxicloro                        | mgL-1                                          | 0,020                    |
| 15. Pentaclorofenol                    | mgL-1                                          | 0,009                    |
| 16.2,4-D                               | mgL-1                                          | 0,030                    |
| 17. Acrilamida                         | mgL-1                                          | 0,0005                   |
| 18. Epiclorhidrina                     | mgL-1                                          | 0,0004                   |
| 19. Cloruro de vinilo                  | mgL-1                                          | 0,0003                   |
| 20. Benzopireno<br>21.1,2-dicloroetano | mgL-1<br>mgL-1                                 | 0,0007<br>0.03           |

*Tabla 10. Límites máximos permisibles de parámetros químicos inorgánicos y orgánicos*

Fuente: Reglamento de la calidad del agua para consumo humano DS N° 031-2010-SA. Dirección General de Salud Ambiental Ministerio de Salud-2011

# **2.3.3. CRITERIOS PARA LA SELECCIÓN TÉCNICA DE ABASTECIMIENTO DE AGUA**

Los criterios para la selección de la opción técnica para el abastecimiento de agua potable, se refieren básicamente a aspectos técnicos, económicos, sociales y culturales.

# **2.3.3.1 FACTORES TÉCNICOS**

#### **A. Dotación**

Este factor está vinculado con el nivel de servicio y en función de las condiciones culturales, económicas, climáticas, etc. del lugar de intervención.

# **B. Fuente**

Las fuentes de abastecimiento de agua se clasifican en función de su procedencia y facilidad de tratamiento como:

- $\triangleright$  Superficial: lagos, ríos, canales, etc.
- $\triangleright$  Subterránea: aguas subálveas y profundas.
- $\triangleright$  Pluvial: aguas de lluvia.

## **C. Rendimiento de la fuente**

Determina la cantidad y disponibilidad de agua que puede ser destinada al abastecimiento, y permite definir el nivel de servicio al que puede acceder la comunidad a ser beneficiada.

#### **D. Tipo de fuente subterránea**

Las aguas subálveas y profundas pueden ser captadas por medio de manantiales de ladera o de fondo, galerías filtrantes y pozos perforados o excavados.

# **E. Ubicación de la fuente**

La fuente de agua puede estar ubicada por encima o por debajo de la localidad y permite definir si el abastecimiento es por gravedad o por bombeo.

#### **2.3.3.2 FACTORES SOCIALES**

Están vinculadas con la distribución espacial de la población y puede ser:

**A. Concentrada**: Corresponde a viviendas agrupadas formando calles y vías que determinan un crecimiento con tendencia a un núcleo urbano.

**B. Dispersa:** Con viviendas distanciadas unas de otras y sin un orden de desarrollo preestablecido.

# **2.3.3.3 FACTORES ECONÓMICOS**

Es un factor que permite definir la opción técnica y el nivel de servicio, al afectar directamente el monto de inversión para la construcción del sistema y los gastos de administración, operación y mantenimiento. Teniendo en cuenta los niveles de ingresos económicos de las poblaciones a ser atendidas, la condición puede ser:

- **A. Baja:** Cuando los ingresos familiares corresponden a la mitad o menos del valor de la canasta familiar básica.
- **B. Medio:** Corresponde a ingresos familiares equivalentes entre la mitad y el valor de la canasta familiar básica.
- **C. Alta:** Cuando los ingresos familiares superen el valor de la canasta familiar básica.

Teniendo en cuenta los factores antes mencionados, las soluciones de ingeniería que permiten el adecuado abastecimiento de agua a una comunidad dan como resultado las siguientes opciones técnicas en abastecimiento de agua:

#### **I. Sistemas convencionales**

Son aquellos que brindan un servicio público de abastecimiento de agua mediante conexiones domiciliarias y/o piletas públicas, empleando un sistema de distribución de agua a través de redes. Conformado por uno o más de los componentes siguientes:

- > Captación.
- Línea de conducción.
- $\triangleright$  Línea de impulsión.
- $\triangleright$  Planta de tratamiento
- $\triangleright$  Estación de bombeo
- **E** Reservorio
- $\triangleright$  Línea de aducción
- $\triangleright$  Red de distribución
- $\triangleright$  Conexiones domiciliarias

#### **A. Sistemas por gravedad**

# **Sin tratamiento**

Son sistemas cuyas fuentes son aguas subterráneas o subálveas. Las primeras afloran a la superficie del terreno bajo la forma de manantiales, y las segundas son captadas por medio de galerías filtrantes. La particularidad de este tipo de sistema de abastecimiento radica en la captación, que para casos de manantiales puede ser de ladera o de fondo, y para galerías filtrantes por drenes sub superficiales (MVCS, 2004)**.**

| Ventajas                                                                                                    | <b>Desventajas</b>                                                                                                    |
|----------------------------------------------------------------------------------------------------|----------------------------------------------------------------------------------------------------|
| Proporciona agua segura a la<br>población.<br>Mínima operación y<br>mantenimiento.<br>energía<br>No requiere de<br>adicional o externa<br>para su<br>funcionamiento.<br>Generalmente implican<br>menores costos de inversión.<br>Bajas cuotas familiares por el<br>servicio.<br>Alta confiabilidad del sistema.<br>No requieren de tratamiento.<br>Bajo o nulo contenido de<br>coliformes. | Por su origen, el agua puede<br>tener un alto contenido de<br>sales<br>disueltas<br>otros<br>u<br>compuestos químicos. |

*Tabla 11. Sistema por gravedad sin tratamiento*

Fuente: Criterios para la selección de opciones técnicas y niveles de servicio en sistemas de abastecimiento de agua y saneamiento en zonas rurales.

*Figura 1. Sistema de abastecimiento de agua por gravedad sin tratamiento*

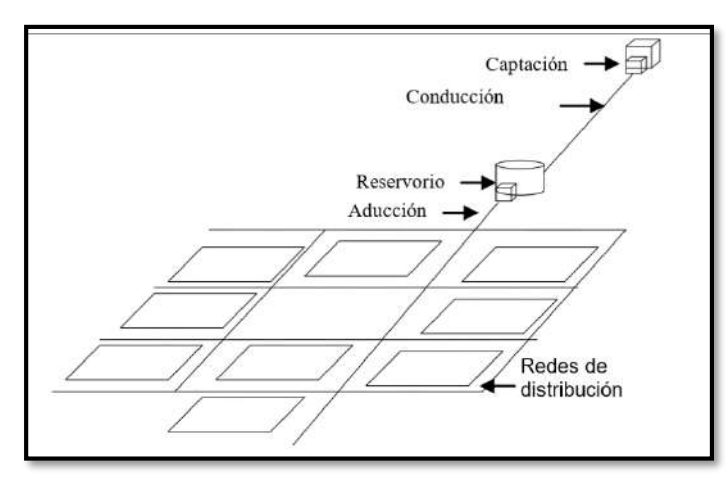

Fuente: Criterios para la selección de opciones técnicas y niveles de servicio en sistemas de abastecimiento de agua y saneamiento en zonas rurales.

## **Con tratamiento**

Proporciona agua segura a la población, mínima operación y mantenimiento, no requiere de energía adicional o externa para su funcionamiento, generalmente implican menores costos de inversión, bajas cuotas familiares por el servicio, alta confiabilidad del sistema, no requieren de tratamiento y bajo o nulo contenido de coliforme.

| <b>Ventajas</b>                                                                                                    | <b>Desventajas</b>                                                                                                    |
|----------------------------------------------------------------------------------------------------|----------------------------------------------------------------------------------------------------|
| • No requiere de energía adicional<br>externa<br>para<br>su<br>O<br>funcionamiento.<br>· Proporciona agua segura a la<br>población | Requiere de personal capacitado<br>٠<br>para operar y mantener la planta<br>de tratamiento.<br>Mayores costos de inversión por<br>$\bullet$<br>las estructuras de tratamiento.<br>Mayor costo de O & M que los<br>$\bullet$<br>sistemas sin tratamiento,<br>que<br>inciden en la cuota familiar más<br>elevada.<br>Si la operación y mantenimiento<br>$\bullet$<br>es deficiente, puede ser un medio<br>de transmisión de enfermedades. |

*Tabla 12. Sistema por gravedad con tratamiento*

Fuente: Criterios para la selección de opciones técnicas y niveles de servicio en sistemas de abastecimiento de agua y saneamiento en zonas rurales.

*Figura 2. Sistema de abastecimiento de agua por gravedad con tratamiento*

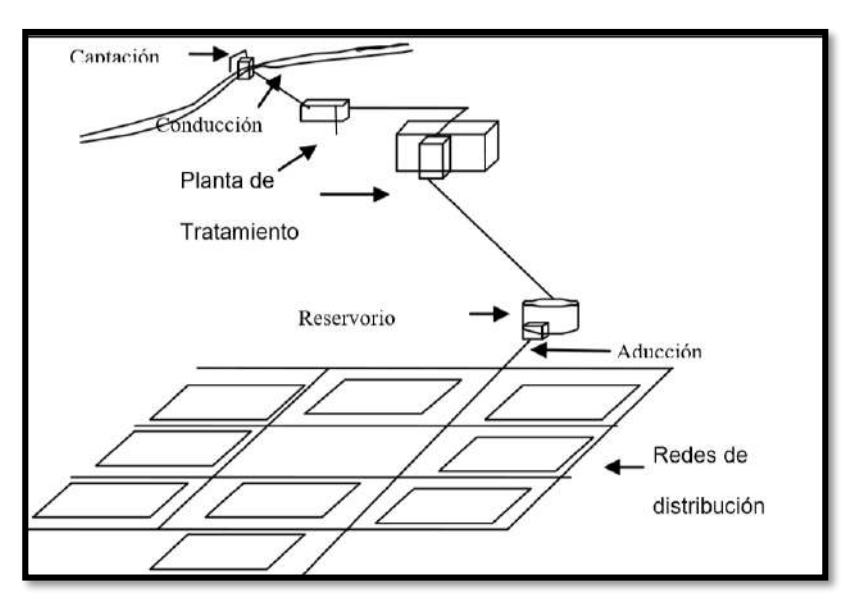

Fuente: Criterios para la selección de opciones técnicas y niveles de servicio en sistemas de abastecimiento de agua y saneamiento en zonas rurales.

#### **B. Sistemas por bombeo**

# **Sin tratamiento**

Son sistemas cuyas fuentes de aguas subterráneas o subálveas afloran o se encuentran por debajo de la cota mínima de abastecimiento de la localidad a ser servida, demandando algún tipo de equipo electromecánico para impulsar el agua hasta el nivel donde pueda atender a la comunidad (MVCS, 2004)**.**

| Ventajas                                                                                                    | Desventajas                                                                                                    |
|----------------------------------------------------------------------------------------------------|----------------------------------------------------------------------------------------------------|
| Menor<br>riesgo a contraer<br>$\bullet$<br>enfermedades con el agua, por<br>mejor calidad de la fuente.<br>Proporciona agua segura a la<br>$\bullet$<br>población | Requiere de personal capacitado<br>٠<br>mantener<br>operar<br>V<br>el<br>para<br>sistema.<br>Requiere elevada inversión para<br>٠<br>su implementación.<br>Las cuotas familiares del servicio<br>son elevadas, debido a<br>los<br>mayores costos de O&M.<br>Muchas veces el servicio<br>se<br>٠<br>vuelve discontinuo a causa de la<br>morosidad. |

*Tabla 13. Sistema por bombeo sin tratamiento*

Fuente: Criterios para la selección de opciones técnicas y niveles de servicio en sistemas de abastecimiento de agua y saneamiento en zonas rurales.

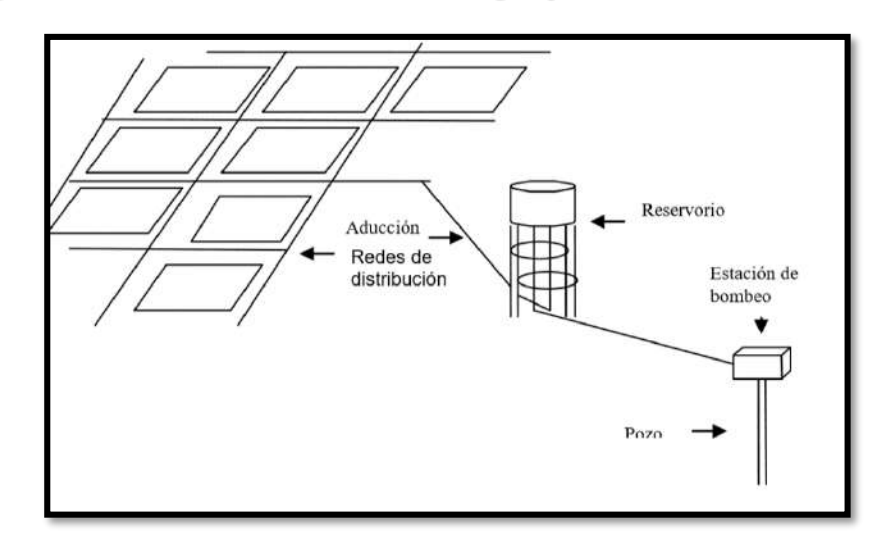

*Figura 3. Sistema de abastecimiento de agua por bombeo sin tratamiento*

Fuente: Criterios para la selección de opciones técnicas y niveles de servicio en sistemas de abastecimiento de agua y saneamiento en zonas rurales.

# **Con tratamiento**

Son sistemas cuyas fuentes de agua son superficiales y están ubicadas por debajo del nivel de las localidades a ser atendidas, y que requieren de estaciones de bombeo para impulsar el agua hasta el nivel donde pueda atender a la comunidad, y de plantas de tratamiento, para el acondicionamiento de las aguas crudas para consumo humano.

|                                             | Ventajas |  | Desventajas                                                                                                    |
|---------------------------------------------|----------|--|----------------------------------------------------------------------------------------------------|
| Proporciona agua segura a la .<br>población |          |  | Requiere de personal capacitado para<br>operar y mantener la planta de tratamiento<br>y el sistema de bombeo.<br>Requiere de mayores costos de inversión<br>de operación y mantenimiento que<br>otros sistemas convencionales.<br>Requiere elevada inversión para<br>su<br>implementación.<br>Las cuotas familiares por el servicio, son<br>las más altas entre los diferentes sistemas<br>convencionales de abastecimiento de<br>agua.<br>Muchas veces el servicio se vuelve<br>discontinuo a causa de la morosidad.<br>Sistemas convencionales<br>de<br>mayor<br>complejidad. |

*Tabla 14. Sistema por bombeo con tratamiento*

Fuente: Criterios para la selección de opciones técnicas y niveles de servicio en sistemas de abastecimiento de agua y saneamiento en zonas rurales.

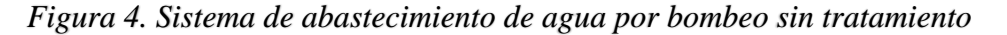

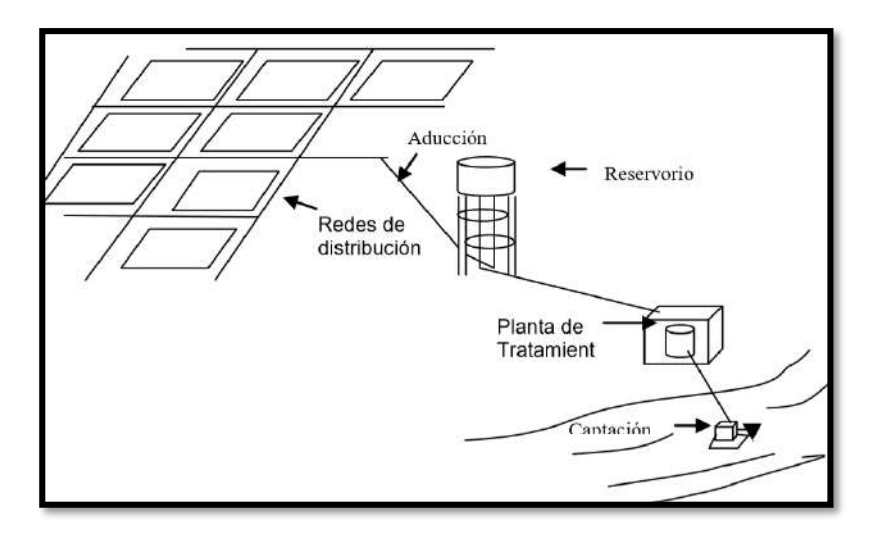

Fuente: Criterios para la selección de opciones técnicas y niveles de servicio en sistemas de abastecimiento de agua y saneamiento en zonas rurales.

#### **II. Sistemas no convencionales**

Son sistemas de abastecimiento de agua sin redes, compuestos por soluciones familiares y/o multifamiliares. Normalmente demandan el transporte, almacenamiento y desinfección del agua en el nivel intradomiciliario (MVCS, 2004)**.**

Estas opciones técnicas pueden ser entre otras:

- $\triangleright$  Captación de aguas de lluvia
- $\triangleright$  Filtros de mesa
- $\triangleright$  Protección de manantiales
- $\triangleright$  Pozos con bombas manuales

# **2.3.4. SISTEMA DE TRATAMIENTO SELECCIONADO DE AGUA PARA CONSUMO HUMANO**

Según (MVCS, 2004)**,** el tratamiento del agua para consumo humano, puede ser de lo más sencillo hasta los sistemas más complejos, dependiendo de las condición física, química y bacteriológica con que se presente el agua en la naturaleza.

 El tratamiento sencillo es solamente la desinfección del agua, para eliminar los gérmenes patógenos.

Las aguas superficiales por lo general necesitan el tratamiento, porque presentan muchas impurezas.

El tratamiento de las aguas para el uso humano en los sistemas más complejos, es debido a las siguientes causas:

- Para eliminar los gérmenes patógenos que ocasionan enfermedades
- $\triangleright$  Cuando el sabor es desagradable
- $\triangleright$  Cuando el agua tiene mal olor
- $\triangleright$  Cuando hay que eliminar los gases
- $\triangleright$  Cuando el agua tiene opacidad
- $\triangleright$  Cuando el agua tiene color

# **REQUISITOS PARA LA SELECCIÓN DE LA PLANTA DE TRATAMIENTO DE AGUA POTABLE**

El objetivo del tratamiento es la remoción de los contaminantes fisicoquímicos y microbiológicos del agua de bebida hasta los límites establecidos en las NORMAS NACIONALES DE CALIDAD DE AGUA vigentes en el país.

- **a.** Tratamiento: Deberán someterse a tratamiento las aguas destinadas al consumo humano que no cumplan con los requisitos del agua potable establecidos en las NORMAS NACIONALES DE CALIDAD DE AGUA vigentes en el país. En el tratamiento del agua no se podrá emplear sustancias capaces de producir un efluente con efectos adversos a la salud.
- **b.** Calidad del agua potable: Las aguas tratadas deberán cumplir con los requisitos establecidos en las NORMAS NACIONALES DE CALIDAD DE AGUA vigentes en el país.
- **c.** Ubicación: La planta debe estar localizada en un punto de fácil acceso en cualquier época del año. Para la ubicación de la planta, debe elegirse una zona de bajo riesgo sísmico, no inundable, por encima del nivel de máxima creciente del curso de agua. En la selección del lugar, se debe tener en cuenta la factibilidad de construcción o disponibilidad de vías de acceso, las facilidades de aprovisionamiento de energía eléctrica, las disposiciones relativas a la fuente y al centro de consumo, etc.
- **d.** Capacidad: La capacidad de la planta debe ser la suficiente para satisfacer el gasto del día de máximo consumo correspondiente al período de diseño adoptado. Se aceptarán otros valores al considerar, en conjunto, el sistema planta de tratamiento, tanques de regulación, siempre que un estudio económico para el periodo de diseño adoptado lo justifique.

# **TIPOS DE PLANTA A CONSIDERAR**

Dependiendo de las características físicas, químicas y microbiológicas establecidas como meta de calidad del efluente de la planta, el ingeniero proyectista deberá elegir el tratamiento más económico con sus costos capitalizados de inversión, operación y mantenimiento. Se establecerá el costo por metro cúbico de agua tratada y se evaluará su impacto en la tarifa del servicio R.N.E. (OS.020, 2016).

**I.** Para la eliminación de partículas por medios físicos, pueden emplearse todas o algunas de las siguientes unidades de tratamiento:

- a) Desarenadores
- b) Sedimentadores
- c) Prefiltros de grava
- d) Filtros lentos
- **II.** Para la eliminación de partículas mediante tratamiento fisicoquímico, pueden emplearse todas o algunas de las siguientes unidades de tratamiento:
	- a) Desarenadores
	- b) Mezcladores
	- c) Floculadores o acondicionadores del floculo
	- d) Decantadores y
	- e) Filtros rápidos
- **III.** Con cualquier tipo de tratamiento, deberá considerarse la desinfección de las aguas como proceso terminal.

## **2.3.4.1** *FUENTE DE ABASTECIMIENTO*

Las fuentes de abastecimiento de agua pueden ser:

- subterráneas: manantiales, pozos, nacientes.
- superficiales: lagos, ríos, canales, etc.
- pluviales: aguas de lluvia.

Para la selección de la fuente de abastecimiento deben ser considerados los requerimientos de la población, la disponibilidad y la calidad de agua durante todo el año, así como todos los costos involucrados en el sistema, tanto de inversión como de operación y mantenimiento.

Nuestra fuente de abastecimiento es agua superficial (río Camaná), del que se debe de conocer las características físico químicas y bacteriológicas, de acuerdo a ello será preciso definir el tratamiento requerido según las normas de calidad de agua para consumo humano.

El diseño de la planta simplificada de tratamiento deberá contar con los procesos de captación, conducción, desarenador, mezcla rápida, floculador, sedimentador, filtros lentos, desinfección y almacenamiento R.N.E. (OS.020, 2016).

# **2.3.4.2** *CAPTACIÓN*

Es la obra civil que consiste en un dique de represamiento construido transversalmente al cauce del río, donde el área de captación se ubica sobre la cresta del vertedero central y está protegida mediante rejas que permiten el paso del agua R.N.E. (0S.010, 2016).

#### *Figura 5. Captación en río*

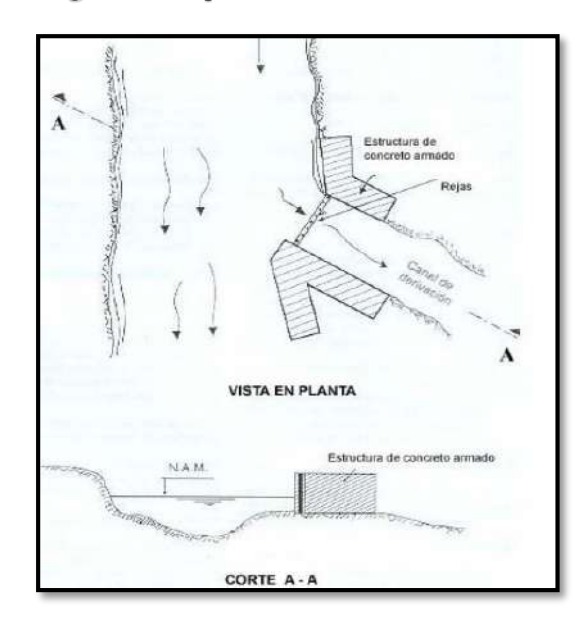

Fuente: Guía técnica de diseño de proyectos de agua potable para poblaciones menores a 10.000 habitantes, 2005, la Paz.

En este caso, nosotros asumiremos el mismo principio para desarrollarlo en el canal existente al margen izquierdo.

En nuestro estudio, se plantea una captación de toma lateral. Es la obra civil que se construye en uno de los flancos del curso de agua, de forma tal, que el agua ingresa directamente a una caja de captación para su posterior conducción a través de tuberías o canal.

#### **I. Rejas**

Esta unidad es parte de la captación o de la entrada del desarenador.

Fuente: Especificaciones técnicas para el diseño de captaciones por gravedad de aguas superficiales, Lima - 2004.

#### **II. Parámetros y recomendaciones generales de diseño**

- **a.** El diseño se efectúa en función del tamaño de los sólidos que se desea retener, determinándose según ello la siguiente separación de los barrotes: Separación de 50 a 100 mm cuando son sólidos muy grandes. Esta reja normalmente precede a una reja mecanizada.
	- Separación de 10 a 25 mm desbaste medio.
	- Separación de 3 a 10 mm: desbaste fino.
- **b.** La limpieza de las rejas puede ser manual o mecánica, dependiendo del tamaño e importancia de la planta, o de la llegada intempestiva de material capaz de producir un atascamiento total en pocos minutos.
- **c.** La velocidad media de paso entre los barrotes se adopta entre 0,60 a 1 m/s, pudiendo llegar a 1,40 m/s, con caudal máximo.
- **d.** Las rejas de limpieza manual se colocan inclinadas a un ángulo de 45º a 60º. Se debe considerar una superficie horizontal con perforaciones en el extremo superior de la reja con la finalidad de escurrir el material extraído. e) Debe preverse los medios para retirar los sólidos extraídos y su adecuada disposición R.N.E. (0S.010, 2016).

# **2.3.4.3** *CONDUCCIÓN*

Se realizará la conducción de agua desde la captación hasta el desarenador de la PTAP para ello se utilizará la ecuación de Hazen Williams para determinar el diámetro de la tubería,

*Figura 6. Vista de rejilla en parte de la captación*

teniendo en cuenta la velocidad mínima y máxima entre 0.60 a 3 m/s además de una pendiente mínima de 1% para conducción por gravedad R.N.E. (0S.010, 2016).

*Ecuación 9. Ecuación de HAZEN - WILLIAMS.*

 $Q = 0.2785 * C * D^{2.63} * S^{0.54}$ 

## **Donde:**

 $Q = \text{Caudal de conducción } (m^3/s)$  $C = Coeficiente$  para Hazen y Williams  $D = D$ iámetro (m)  $s =$  Pediente decarga  $(m/m)$  $L =$  Longitud  $(m)$ 

#### **2.3.4.4** *DESARENADORES*

Tiene por objeto separar del agua cruda la arena y partículas en suspensión gruesa, con el fin de evitar se produzcan depósitos en las obras de conducción, proteger las bombas de la abrasión y evitar sobrecargas en los procesos posteriores de tratamiento. El desarenado se refiere normalmente a la remoción de las partículas superiores a 0,1 mm R.N.E. (OS.020, 2016). Establece las condiciones generales que deben cumplir los desarenadores.

## **I. Remoción de partículas**

- Aguas sin sedimentación posterior deberá eliminarse 75% de las partículas de 0,1 mm de diámetro y mayores.
- Aguas sometidas a sedimentación posterior deberá eliminarse 75% de la arena de diámetro mayor a 0,2 mm. Deberá proyectarse desarenadores cuando el agua a tratar acarree arenas. Estas unidades deberán diseñarse para permitir la remoción total de estas partículas R.N.E. (OS.020, 2016).

#### **II. Criterios de diseño**

- a) El período de retención deber estar entre 5 y 10 minutos.
- b) La razón entre la velocidad horizontal del agua y la velocidad de sedimentación de las partículas deber ser inferior a 20.
- c) La profundidad de los estanques deberá ser de 1,0 a 3,0 m.
- d) En el diseño se deberá considerar el volumen de material sedimentable que se deposita en el fondo. Los lodos podrán removerse según procedimientos manuales o mecánicos.
- e) Las tuberías de descarga de las partículas removidas deberán tener una pendiente mínima de 2%.
- f) La velocidad horizontal máxima en sistemas sin sedimentación posterior será de 0,17 m/s. y para sistemas con sedimentación posterior será de 0,25 m/s.
- g) Deberá existir, como mínimo, dos unidades.
- h) La relación larga/ancho debe ser entre 10 y 20.
- i) La sedimentación de arena fina  $(d<0.01$  cm) se efectúa en forma más eficiente en régimen laminar con valores de número de Reynolds menores de uno  $(Re<1.0).$
- j) La sedimentación de arena gruesa se efectúa en régimen de transición con valores de Reynolds entre 1.0 y 1 000.
- k) La sedimentación de grava se efectúa en régimen turbulento con valores de número de Reynolds mayores de 1 000 R.N.E. (OS.020, 2016).

*Figura 7. Desarenador - vista planta y corte* 

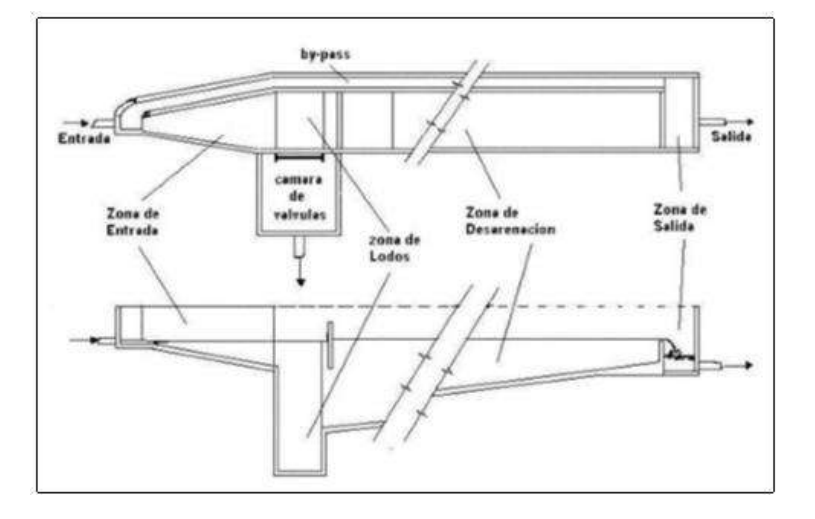

Fuente: Guía para el diseño de desarenadores y sedimentadores Perú-2004.

#### **III. Componentes**

a) Zona de entrada

Tiene como función el conseguir una distribución uniforme de las líneas de flujo dentro de la unidad, uniformizando a su vez la velocidad.

b) Zona de desarenación

Parte de la estructura en la cual se realiza el proceso de depósito de partículas por acción de la gravedad.

c) Zona de salida

Conformada por un vertedero de rebose diseñado para mantener una velocidad que no altere el reposo de la arena sedimentada.

d) Zona de depósito y eliminación de la arena sedimentada Constituida por una tolva con pendiente mínima de 10% que permita el deslizamiento de la arena hacia el canal de limpieza de los sedimentos**.** R.N.E. (OS.020, 2016).

# **2.3.4.5** *MEZCLA RÁPIDA*

Los mezcladores tienen como objetivo la dispersión instantánea del coagulante en toda la masa de agua que se va a tratar que debe ser lo más homogénea posible, con el objeto de desestabilizar todas las partículas presentes en el agua y optimizar el proceso de coagulación. La coagulación es el proceso más importante en una planta de tratamiento de agua potable, de ella depende la eficiencia de todo el sistema (CEPIS, Manual II, 2004).

La eficiencia de la coagulación depende de la dosificación y de la mezcla rápida. En la unidad de mezcla la aplicación del coagulante debe ser constante y distribuirse de manera uniforme en toda la sección. Debe existir una fuerte turbulencia para que la mezcla del coagulante y la masa de agua se dé en forma instantánea.

#### **I. Parámetros y recomendaciones generales de diseño**

 La canaleta Parshall sólo se recomienda para caudales mayores de 200 l/s. Los vertederos rectangulares son recomendables para caudales menores a 100 l/s, y los triangulares para caudales menores a 50 l/s R.N.E. (OS.020, 2016).

- Comprobar si se cumplen las condiciones hidráulicas para que la mezcla sea adecuada:
	- $\checkmark$  Número de Froude de 4.5 a 9 (salto estable). En caso de canaleta Parshall, el número de Froude es de 2 a 3 (salto no estable).
	- $\checkmark$  Gradiente de velocidad de 700 a 1,300 s-1. Tiempo de retención instantáneo de menos de 0.1 a 7 s como máximo.
- Deben empalmarse correctamente las líneas de flujo entre la unidad de mezcla y el floculador.

## **II.Componentes hidráulicas**

Entre los mezcladores de este tipo se pueden citar, entre los más utilizados por su simplicidad y eficiencia, los siguientes: ·

- canales con cambio de pendiente o rampas
- canaletas Parshall
- vertederos rectangulares y triangulares
- difusores e inyectores

En los tres primeros mezcladores la turbulencia que ocasiona la mezcla es producida por la generación de un resalto hidráulico que causa un gradiente de velocidad de alrededor de 1.000 s1. Estas unidades tienen la ventaja de que, además, involucran la medición del caudal de ingreso a la planta (CEPIS, Manual II, 2004).

# **A. Diseño de vertedero triangular**

Este tipo de mezclador consiste en un canal rectangular y un vertedero de 90°colocado a una altura (P) medida del vértice del vertedero al fondo del canal. Esta alternativa solo es apropiada para caudales pequeños (CEPIS, Manual II, 2004).

*Figura 8. Mezcla rápida* 

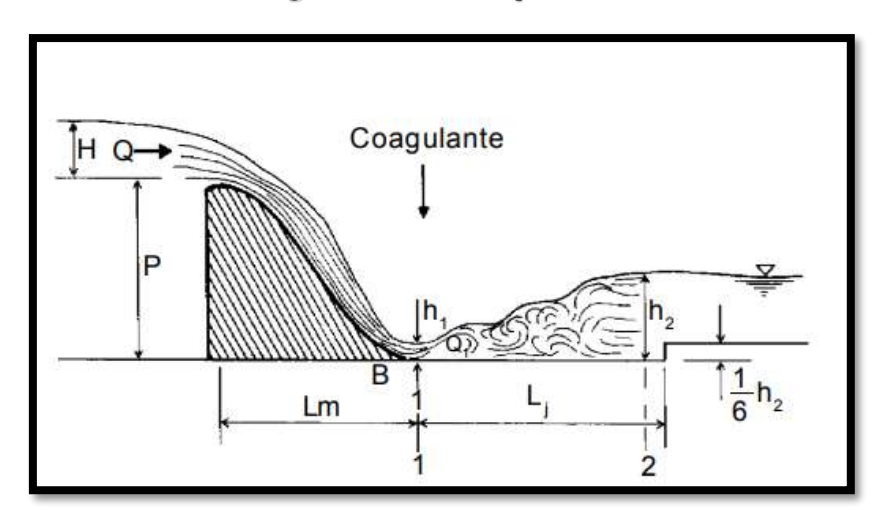

Fuente: CEPIS, Plantas de filtración rápida, manual II: Diseño de plantas de tecnología apropiada, Perú-2004.

En este caso, la altura de agua (h) en el vertedero se calcula mediante la siguiente expresión:

*Ecuación 10. Ecuación de altura del agua.*

$$
h = \left(\frac{Qmd}{1.40}\right)^{0.4}
$$

Donde:

 $h = Altura de agua en el vertedero(m)$ 

 $Qmd = \text{Caudal de } \text{diseño}(m3/s)$ 

*Tabla 15. Valores según temperatura* 

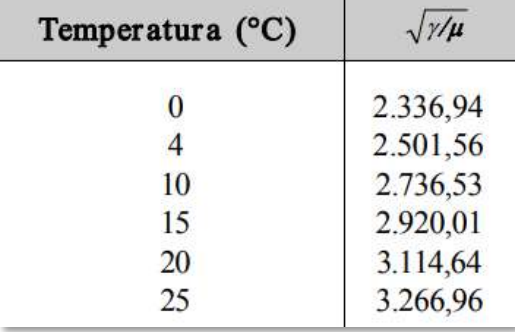

Fuente: Plantas de filtración rápida, manual II: Diseño de plantas de tecnología apropiada,

Perú-2004.

| Paso           | <b>Datos</b>                      | Unidad           | <b>Criterios</b>                                 | <b>Resultados</b>                                     | Unidad    |
|----------------|-----------------------------------|------------------|--------------------------------------------------|-------------------------------------------------------|-----------|
| $\mathbf{1}$   | Caudal<br>$O =$                   | $m^3/s$          | $q = Q/B$                                        | Caudal especifico<br>$q = 0,034$                      | $m^3/s/m$ |
|                | Ancho del vertedero<br>$B =$      | m                |                                                  |                                                       |           |
| $\overline{2}$ |                                   |                  | $H = 0.67$ $q^{2/3}$                             | Carga disponible<br>$H = 0,067$                       | m         |
| 3              | $g = 9.8$                         | m/s <sup>2</sup> | $h_c = \sqrt[3]{q^2/g}$                          | Altura crítica<br>$h_c = 0.05$                        | m         |
| 4              | Altura de la cresta<br>$P = 0.67$ | m                | $h_i = \sqrt{2}$ , $h_e / \sqrt{P / h_e + 2.56}$ | Altura de agua<br>en la sección (1)<br>$h_1 = 0,0176$ | m         |
| 5              |                                   |                  | $V_i = q/h_i$                                    | Velocidad en la sección<br>(1) $V_1 = 1.93$           | m/s       |
| 6              |                                   |                  | $F_i = V_i / \sqrt{gh_i}$                        | Número de Froude<br>$F_1 = 4,65$                      | Unid.     |
| 7              |                                   |                  | $h_2 = h/2 \left( \sqrt{I+8} F_I^2 - I \right)$  | Altura de agua en la<br>sección (2)<br>$h_2 = 0,11$   | m         |
| 8              |                                   |                  | $V_2 = q/h_2$                                    | Velocidad en la sección<br>(2) $V_2 = 0.31$           | m/s       |
| $\overline{9}$ |                                   |                  | $L_{1} = 6(h_{2} - h_{1})$                       | Longitud del resalto<br>$L_1 = 0.55$                  | m         |
| 10             |                                   |                  | $L_m = 4.3 P (h_c / p)^{0.9}$                    | Distancia del vertedero<br>a la sección $(l)$         | m         |
| 11             |                                   |                  | $hp = (h_2 - h_1)^3/4 h_2 h_1$                   | Pérdida de carga en el<br>resalto<br>$hp = 0,10$      | m         |

*Tabla 16. Comprobación de las condiciones de mezcla en un vertedero rectangular*

Fuente: Plantas de filtración rápida, manual II: Diseño de plantas de tecnología apropiada, Perú-2004.

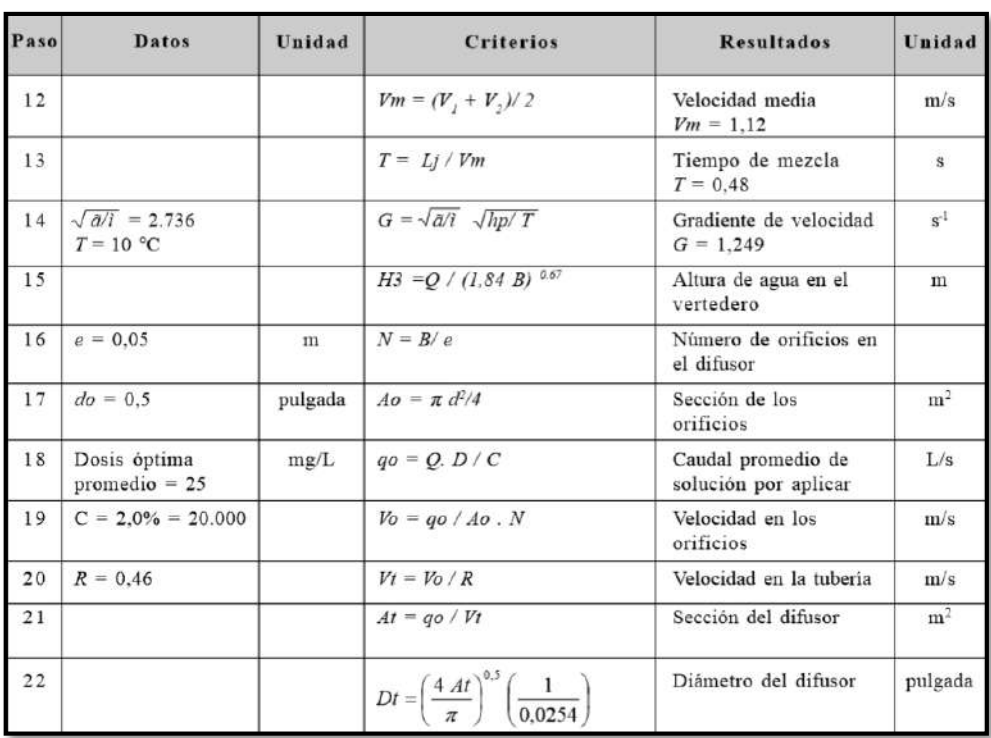

#### *(continuación)*

Fuente: Plantas de filtración rápida, Manual II: Diseño de plantas de tecnología apropiada, Perú-2004.

# **III. Diseño de la casa química**

La casa de química o edificio de operaciones es el ambiente de la planta en el cual se concentran todas las instalaciones para el manejo de las sustancias químicas. Comprende básicamente las instalaciones de almacenamiento, dosificación y laboratorios de control de los procesos de la planta (CEPIS, Manual II, 2004).

#### **A. Almacenamiento de las sustancias químicas**

Las sustancias que se emplean en el tratamiento del agua pueden estar en polvo, trituradas o en solución. Al proyectar los almacenes, se debe tener en cuenta la forma en que se van a utilizar estas sustancias, de modo que las instalaciones ofrezcan todas las facilidades para la conservación y manejo del producto (CEPIS, Manual II, 2004).

#### **B. Productos secos**

Para determinar las dimensiones de estas instalaciones, será necesario tener en cuenta los siguientes criterios, relacionados con la capacidad, la ubicación y las características del almacén, que varían de acuerdo con las dimensiones de la planta de tratamiento. Relacionados con la capacidad, la ubicación y las características del almacén, que varían de acuerdo con las dimensiones de la planta de tratamiento y son los siguientes (CEPIS, Manual II, 2004):

## **a) Ubicación**

- Almacén lo más cerca posible de la sala de dosificación. Idealmente, los almacenes y la sala de dosificación deben ocupar un mismo ambiente (sistemas pequeños y medianos).
- En sistemas grandes, los almacenes siempre deberán ubicarse en el primer piso de la casa de química.
- La capacidad del almacén debe ser suficiente para abastecer la planta por lo menos durante un mes (CEPIS, Manual II, 2004).

#### **b) Consideraciones para el dimensionamiento**

- Tiempo de almacenamiento (tomar en cuenta el trámite de compra).
- Cuando se almacenan sustancias secas embolsadas como es el caso del sulfato de aluminio y la cal, deberá disponérselas apiladas en rumas y sobre tarimas de madera (producto higroscópico que absorbe la humedad del aire).

# **c) Tipo de transferencia del almacén a la sala de dosificación:**

- Manual (Hrumas no >2m.)
- Mecánica (aprox. 3 metros)

La información básica que se requiere para efectuar este cálculo es la siguiente:

- Caudal de diseño de la planta: Q en L/s o m3/d
- $\triangleright$  Rango de dosificación (Dm DM,mg/L).
- Periodo de almacenamiento: T (días o meses).
- Peso específico del material por dosificar ( $\delta$ , kg/m3).

| Paso           | <b>Datos</b>                              | Uni-<br>dades                               | <b>Criterios</b>                                      | <b>Resultados</b>                         | Uni-<br>dades  |
|----------------|-------------------------------------------|---------------------------------------------|-------------------------------------------------------|-------------------------------------------|----------------|
| $\,$ I         | $D_m = 20$<br>$D_M = 80$                  | mg/L                                        | $D = (D_{\rm m} + D_{\rm g})/2$                       | Dosis promedio                            | mg/L           |
| $\sqrt{2}$     | $\delta = 964$<br>$T =$<br>$Q =$<br>$Q =$ | kg/m <sup>3</sup><br>días<br>L/s<br>$m^3/d$ | $V = \frac{D \times Q \times T}{\delta \times 1.000}$ | Volumen de<br>almacenamiento<br>requerido | m <sup>3</sup> |
| $\overline{3}$ | $H =$                                     | m                                           | $A = V/H$                                             | Área neta de<br>almacenamiento            | m <sup>2</sup> |
| $\overline{4}$ | $N = 3$<br>$B = 1,80$                     | ш÷.<br>m                                    | $L = A/(N \times B)$                                  | Largo de la ruma<br>o pila                | m              |
| 5              | $P = 1.0$                                 | m                                           | $Ancho = NxB + 4$<br>Р                                | Ancho total del<br>almacén                | m              |
|                |                                           |                                             | Largo total = $L+2$<br>P                              | Largo del<br>almacén                      | m              |

*Tabla 18. Cálculo del almacén*

Fuente: Plantas de filtración rápida, manual II: Diseño de plantas de tecnología apropiada, Perú-2004

#### **IV. Dosificación**

La dosificación de las sustancias químicas debe efectuarse mediante equipos que aseguren la aplicación de una dosis exacta por unidad de tiempo. Estos equipos disponen de controles que permiten fijar la cantidad de producto por unidad de tiempo que debe liberarse, dentro de límites establecidos por su capacidad (CEPIS, Manual II, 2004).

Esta instalación se compone de un tanque de preparación de la solución y del sistema de dosificación, que puede ser por bombeo o por gravedad. El tanque de solución se diseña con el volumen necesario para que brinde servicio durante un turno de operación (T). La duración de cada turno es normalmente de 8 horas (CEPIS, Manual II, 2004).

Las tuberías de solución se diseñan para un caudal máximo calculado mediante la ecuación, considerando la dosis máxima (DM). El material de estas tuberías debe ser resistente a las sustancias químicas que van a transportar (PVC o acero inoxidable) (CEPIS, Manual II, 2004).

| Paso           | Dato                                                                                                    | Unidad                                       | <b>Criterios</b>                              | <b>Resultados</b>                                 | Unidad         |
|----------------|----------------------------------------------------------------------------------------------------|----------------------------------------------|-----------------------------------------------|---------------------------------------------------|----------------|
| $\mathbf{1}$   | $Q =$<br>$\begin{array}{l} \mathbf{D}_\mathrm{M}\!=\!80 \\ \mathbf{D}_\mathrm{m}\!=\!8 \end{array}$<br>$C=10$ | L/s<br>mg/L<br>mg/L<br>$\frac{0}{6}$<br>mg/L | $q = \frac{Q \times (D_M + D_m)}{2 \times C}$ | Caudal de solución<br>promedio al 10%             | L/s<br>$m^3/d$ |
| $\overline{2}$ | $C=2$                                                                                                    | $\frac{0}{0}$                                |                                               | Caudal de solución<br>promedio al 2%              | L/s<br>$m^3/d$ |
| 3              | $T =$                                                                                                    | horas                                        | $V = Q \times T$                              | Volumen del tanque de<br>solución para $C = 10\%$ | m <sup>3</sup> |
| $\overline{4}$ |                                                                                                    |                                              |                                               | Volumen del tanque de<br>solución para $C = 2\%$  | m <sup>3</sup> |
| 5              |                                                                                                    |                                              | $P = Q \times D$                              | Consumo promedio<br>diario                        | mg/s<br>kg/d   |
| 6              |                                                                                                    |                                              | $Po = P \times T/24$                          | Consumo por tanque                                | kg             |

*Tabla 19. Proceso de cálculo de un sistema de dosificación en solución*

Fuente: Plantas de filtración rápida, manual II: Diseño de plantas de tecnología apropiada, Perú-2004

*Tabla 20. Proceso de cálculo de un sistema de dosificación en solución*

| Paso           | <b>Date</b> | Unidad | <b>Criterios</b>           | <b>Resultados</b>                                                              | Unidad     |
|----------------|-------------|--------|----------------------------|--------------------------------------------------------------------------------|------------|
| $\overline{7}$ | $Pb = 50$   | kg     | $N^o = Po / Pb$            | Número de bolsas                                                               |            |
| 8              |             |        |                            | Caudal de agua adicional<br>que se debe aplicar a la<br>salida del dosificador | L/s        |
| 9              |             |        | $qM = Q \times D \times C$ | Caudal máximo<br>por dosificar                                                 | L/s<br>L/h |
| 10             |             |        | $q_{m} = Q \times D_{m}/C$ | Caudal mínimo<br>por dosificar                                                 | L/s<br>L/h |
| 11             |             |        | $R = qM - qm$              | Rango del dosificador                                                          | L/h        |

Fuente: Plantas de filtración rápida, manual II: Diseño de plantas de tecnología apropiada, Perú-2004

#### **2.3.4.6** *FLOCULADOR*

El objetivo del floculador es proporcionar a la masa de agua coagulada una agitación lenta aplicando velocidades decrecientes, para promover el crecimiento de los flóculos y su conservación, hasta que la suspensión de agua y flóculos salga de la unidad (CEPIS, Manual II, 2004).

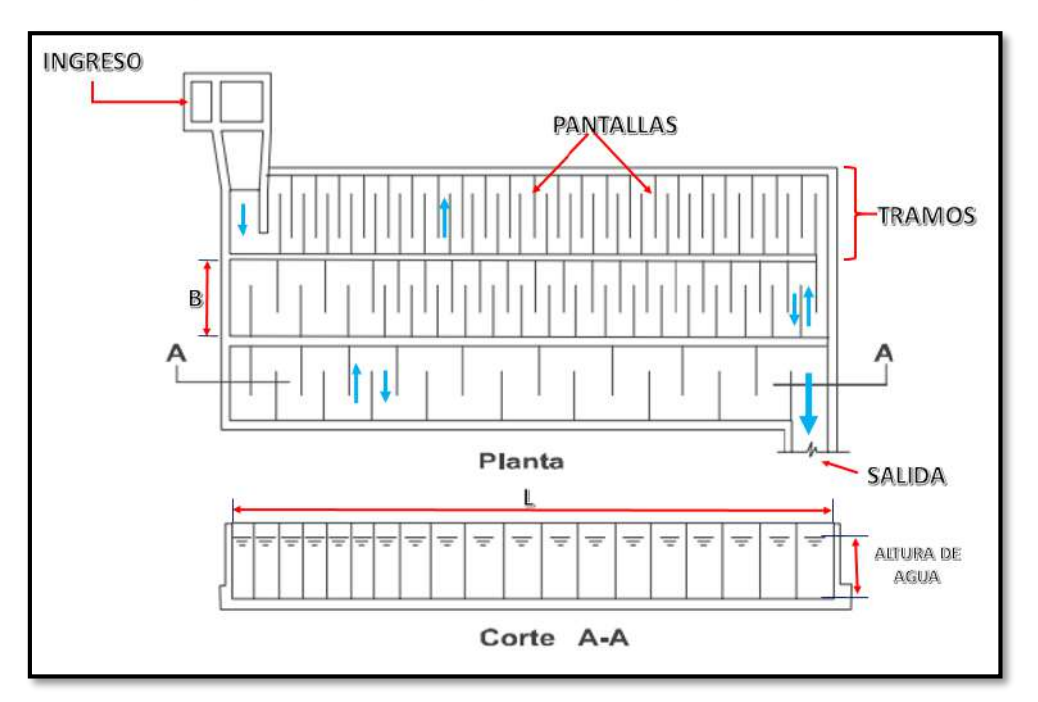

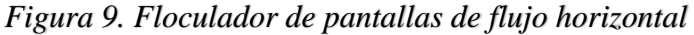

Fuente: Elaboración propia

## **I. Parámetros y recomendaciones generales de diseño**

- El gradiente de velocidad debe variar en forma uniformemente decreciente que normalmente varían entre 70 y 20 s-1, desde que la masa de agua ingresa a la unidad hasta que sale.
- El tiempo de retención puede variar de 10 a 30 minutos, dependiendo del tipo de unidad y de la temperatura del agua.
- El paso del mezclador al floculador debe ser instantáneo y deben evitarse los canales y las interconexiones largas.

 Existen varios tipos entre ellas las de flujo vertical y horizontal, en nuestro estudio se plantea del tipo flujo horizontal debido al caudal de tratamiento que es lo más recomendable según R.N.E. (OS.020, 2016).

#### **II. Parámetros y criterios generales de diseño de unidades de flujo horizontal**

- Recomendables para caudales menores de 50 litros por segundo.
- Se recomienda un mínimo de 3 tramos y la cantidad de unidades depende de la cantidad de tratamiento.
- Se toma un valor inicial de velocidad (V) que debe estar entre 0.10 a 0.60 m/s.
- El ancho de las vueltas debe ser 1.5 veces el espacio entre pantallas.
- El coeficiente de pérdida de las cargas en las vueltas (K) debe ser igual a 2 o según la Ing. Lidia debe ser 0.013 y 0,012 para superficies planas y láminas corrugadas.
- Se debe diseñar con tirantes de agua de 1 a 3 metros.

# **2.3.4.7** *SEDIMENTADORES*

La sedimentación es un fenómeno físico que está relacionado con las propiedades de caída de las partículas suspendidas en el agua.

En nuestro estudio se plantea un sedimentador de flujo horizontal debido a las características de zona y su fácil operación (CEPIS, Manual II, 2004).

#### **I. Componentes**

El sedimentador de flujo horizontal de divide en 4 componentes:

# **a) Zona de entrada**

Estructura hidráulica de transición, que permite una distribución uniforme del flujo dentro del sedimentador.

#### **b) Zona de sedimentación**

Consta de un canal rectangular con volumen, longitud y condiciones de flujo adecuados para que sedimenten las partículas. La dirección del flujo es horizontal y la velocidad es la misma en todos los puntos, flujo pistón (CEPIS, Manual II, 2004).

#### **c) Zona de salida**

Constituida por un vertedero, canaletas o tubos con perforaciones que tienen la finalidad de recolectar el efluente sin perturbar la sedimentación de las partículas depositadas.

#### **d) Zona de recolección de lodos**

Constituida por una tolva con capacidad para depositar los lodos sedimentados, y una tubería y válvula para su evacuación periódica (CEPIS, Manual II, 2004).

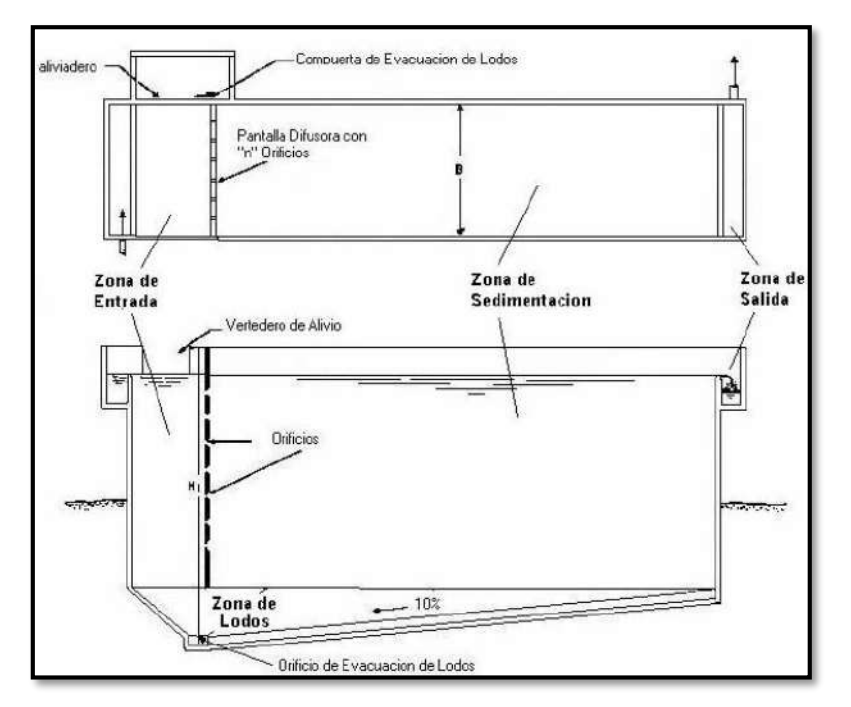

*Figura 10. Sedimentador (planta y corte longitudinal)*

Fuente: Guía para el diseño de desarenadores y sedimentadores Perú-2004.

#### **II. Parámetros y criterios generales de diseño de unidades de flujo horizontal**

- **a)** El número de unidades mínimas en paralelo es de dos (2) para efectos de mantenimiento.
- **b)** El periodo de operación es de 24 horas por día.
- **c)** El tiempo de retención será entre 11/2- 5 horas.
- **d)** La carga superficial será entre los valores de 15 60 m3/m2/día.
- **e)** La profundidad del sedimentador será entre 1,5 2,5 m.
- **f)** La relación de las dimensiones de largo y ancho (L/B) será entre los valores de 1- 5
- **g)** La relación de las dimensiones de largo y profundidad (L/H) será entre los valores de 5 - 20.
- **h)** El fondo de la unidad debe tener una pendiente entre 5 a 10% para facilitar el deslizamiento del sedimento.
- **i)** La velocidad en los orificios no debe ser mayor a 0,15 m/s para no crear
- **j)** perturbaciones dentro de la zona de sedimentación.
- **k)** Se debe aboquillar los orificios en un ángulo de 15° en el sentido del flujo.
- **l)** La descarga de lodos se debe ubicar en el primer tercio de la unidad, pues el 80% del volumen de los lodos se deposita en esa zona.
- **m)** Se debe efectuar experimentalmente la determinación del volumen máximo que se va a producir.
- **n)** El caudal por metro lineal de recolección en la zona de salida debe ser igual o inferior a 3 l/s.
- **o)** Se debe guardar la relación de las velocidades de flujo y las dimensiones de largo y altura.
- **p)** La ubicación de la pantalla difusora debe ser entre 0,7 a 1,00 m de distancia de la pared de entrada.
- **q)** Los orificios más altos de la pared difusora deben estar a 1/5 o 1/6 de la altura (H) a partir de la superficie del agua y los más bajos entre 1/4 o 1/5 de la altura (H) a partir de la superficie del fondo.

# **III. Dimensionamiento**

1) Determinar el área superficial de la unidad (As), que es el área superficial de la zona de sedimentación, de acuerdo a la relación:

*Ecuación 11. Ecuación de área superficial.*

$$
As = \frac{Qmd}{Vs}
$$

Donde:

 $As = \text{Area superficial}$ 

 $Qmd =$  Caudal de diseño(m3/s)  $Vs = Velocidad de sedimentación(m/s)$ 

- 2) Determinar las dimensiones de largo L (m), ancho B (m) y altura h (m) de manera tal que se cumplan las relaciones o criterios mencionados anteriormente. Considerando el espaciamiento entre la entrada y la cortina o pared de distribución de flujo.
- 3) Determinar la velocidad horizontal VH (m/seg) de la unidad mediante la ecuación. El cual debe cumplir con las relaciones mencionadas anteriormente.

*Ecuación 12. Ecuación de velocidad horizontal*

$$
Vh = \frac{100 * Qmd}{Bs * Hs}
$$

Donde:

 $Vh = Velocidad horizontal (m/s) =?$  $Qmd =$  Caudal de diseño(m3/s)  $Bs = Ancho$  de sedimentador  $Hs = Altura de sedimentador$ 

4) Determinar el tiempo de retención To (horas), mediante la relación:

*Ecuación 13. Ecuación de tiempo de retención*

$$
Tr = \frac{As * Hs}{3600 * Qmd}
$$

Donde:

 $Tr = Tiempo$  retención

 $As = \text{Area superficial (m2)}$ 

 $Bs = Ancho$  de sedimentador  $(m)$ 

 $Hs = Altura de sedimentador (m)$ 

 $Qmd =$  Caudal de diseño(m3/s)

5) Determinar el número de orificios, cumpliendo con los criterios de diseño.

*Ecuación 14. Ecuación de número de orificios*

$$
Ao = \frac{Qmd}{Vo}
$$

Donde:

 $Hv = Altura$  vertedero  $Qmd = \text{Caudal de diseño}(m3/s)$  $Vo = Velocidad$  en los orificios de la cortina difusora

## **2.3.4.8** *FILTROS LENTOS*

Es el sistema de tratamiento de agua de purificación que se produce en la naturaleza, utilizado principalmente para eliminar la turbiedad del agua, así como la desinfección del agua.

Un filtro lento consta de una caja o tanque que contiene una capa sobrenadante del agua que se va a desinfectar, un lecho filtrante de arena, drenajes y un juego de dispositivos de regulación y control.

El filtro lento se caracteriza por ser un sistema sencillo, limpio y a la vez eficiente para el tratamiento de agua. Comparado con el filtro rápido, requiere de áreas más grandes para tratar el mismo caudal; por lo tanto, tiene mayor costo inicial. Sin embargo, su simplicidad y bajo costo de operación y mantenimiento lo convierte en un sistema ideal para zonas rurales y pequeñas comunidades, teniendo en cuenta además que los costos por área de terreno son comparativamente menores en estas zonas**.**

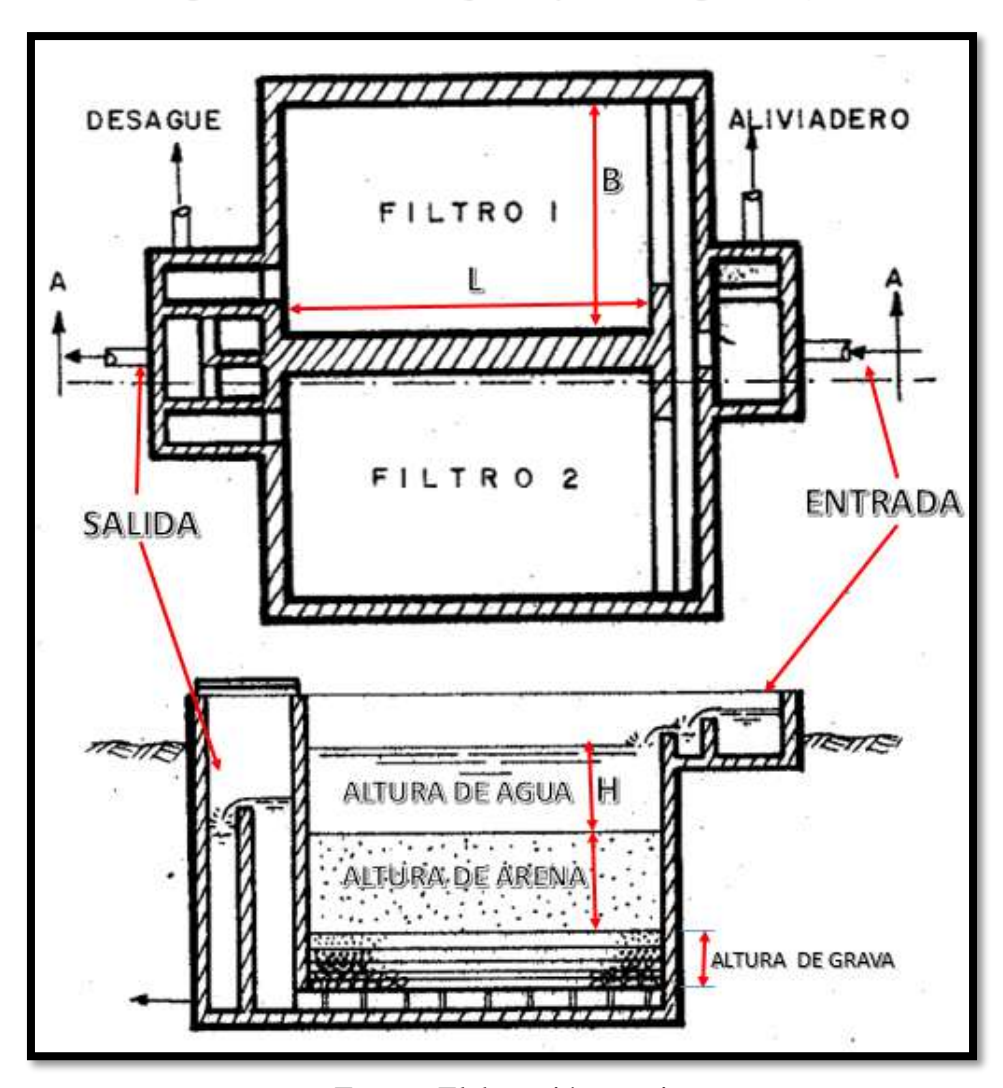

*Figura 11. Filtro lento (planta y corte longitudinal)*

Fuente: Elaboración propia

# **I. Dimensionamiento**

- **a) Caudal de diseño (Qd):** Se expresa en (m3/h).
- **b) Número de unidades (N):** Mínimo dos unidades de filtración.
- **c) Área superficial (As)**

*Ecuación 15. Ecuación de Área superficial*

$$
As = \frac{Qmd}{N*Vf}
$$

Donde:

$$
As = \hat{A}rea superficial (m2)
$$
  
\n
$$
Qmd = Caudal de diseño(m3/s)
$$
  
\n
$$
N = Número de filtros
$$
  
\n
$$
Vf = Velocidad de filtración (m/h)
$$

**d) Longitud (L) y ancho (B) de unidad:**

$$
L = (As * K)^{1/2}
$$
  
 
$$
B = (As / K)^{1/2}
$$
  
 
$$
K = \frac{2*N}{N+1}
$$
 (Relación del mínimo costo)

Donde:

$$
As = \text{Area superficial (m2)}
$$
\n
$$
N = \text{Número de filtros}
$$
\n
$$
K = \text{Relación de mínimo costo}
$$
\n
$$
L = \text{Longitud del filtro (m)}
$$
\n
$$
B = \text{Ancho del filtro (m)}
$$

**e) La capa de soporte,** según las recomendaciones del RNE (OS.020) tendrá las siguientes características:

Altura total  $=$  30 cm

Capa 1:

```
Diámetro = 0,5 a 2 mm
```

```
Altura = 5 cm
```
Capa 2:

Diámetro = 2 a 2,5 mm

```
Altura = 5 cm
```
Capa 3:

Diámetro = 5 a 20 mm

Altura  $= 10$  cm

Capa 4:

Diámetro = 20 a 40 mm Altura  $= 10$  cm
## **2.3.4.9** *DESINFECCIÓN*

La desinfección del agua es un proceso unitario de tratamiento que tiene como objetivo garantizar la potabilidad del agua desde el punto de vista microbiológico, asegurando la ausencia de organismos patógenos.

Se considera fundamental este proceso de tratamiento dentro de la tecnología del tratamiento del agua, debido a que los procesos anteriores no remueven el 100 % de microorganismos patógenos. Sin embargo, para cumplir con los estándares de la Agencia de Protección Ambiental de los Estados Unidos (EPA) o las normas de Organización Mundial para la Salud (OMS) y para proteger de brotes infecciosos, se realiza la desinfección (CEPIS, Manual II, 2004).

En resumen, la desinfección es uno de los procesos más importantes en el tratamiento del agua y prácticamente es un proceso que no debe faltar en todo sistema de potabilización.

En cuanto a los tipos de desinfectantes, actualmente se dispone de varias sustancias o medios de desinfección, que deben utilizarse de acuerdo con las características de cada caso. Sin embargo, los desinfectantes deben cumplir una serie de requisitos con el fin de garantizar un tratamiento efectivo (CEPIS, Manual II, 2004).

#### **I. Cloración para desinfección**

Las estaciones de cloración merecen mucha atención desde la etapa de diseño, por la importancia que este proceso tiene en la producción de agua segura y por los riesgos que involucran la operación y mantenimiento de las estaciones (CEPIS, Manual II, 2004).

En el proceso de diseño de las estaciones de cloración, podemos considerar cuatro etapas:

- Almacenamiento del cloro.
- $\triangleright$  Sistemas de medición y control.
- $\triangleright$  Sistemas de invección.
- $\triangleright$  Sistemas de seguridad.

#### **II. Almacenamiento y cloración**

Es necesario conocer el consumo del producto de acuerdo con la capacidad de la planta. La información necesaria es la siguiente:

- $\checkmark$  Caudal del proyecto (Q en L/s).
- $\checkmark$  Dosificación esperada (dosis mínima y máxima en mg/L)
- $\checkmark$  Tiempo de almacenamiento seleccionado. Ver en el cuadro siguiente los criterios basados en la experiencia.

*Tabla 21. Criterios para el almacenamiento de productos desinfectantes*

| Producto                     | Tiempo de<br>almacenamiento |               | Dosis en mg/L | Concentración<br>de la solución<br>(mg/L) |  |  |
|------------------------------|-----------------------------|---------------|---------------|-------------------------------------------|--|--|
|                              | (meses)                     | <b>Minima</b> | Máxima        |                                           |  |  |
| Cloro en cilindros a presión | $3 - 6$                     |               |               | 3.500                                     |  |  |
| Hipoclorito de calcio        | $3 - 6$                     | 1.4           | 4.3           | $10.000 - 50.000$                         |  |  |
| Hipoclorito de sodio         | $<$ 1 mes                   | 1.7           | 23.1          | $10.000 - 50.000$                         |  |  |

Fuente: CEPIS, Plantas de filtración rápida, manual II: Diseño de plantas de tecnología apropiada, Perú-2004.

El cálculo de un almacén de cilindros de cloro se hace según la secuencia del siguiente cuadro:

| N.º            | <b>Datos</b>                                        | <b>Unidad</b>  | <b>Criterios</b>      | <b>Resultados</b>                              | Unidad         |
|----------------|-----------------------------------------------------|----------------|-----------------------|------------------------------------------------|----------------|
| 1              | Dosis máxima<br>$D_{\rm M} = 3,0$                   | mg/L           | $D = (D_M + D_M) / 2$ | Dosis promedio                                 | mg/L           |
|                | Dosis mínima<br>$D_m = 1$                           | mg/L           |                       |                                                | $g/m^3$        |
| $\overline{2}$ | Tiempo de<br>almacenamiento<br>$T =$                | d              | $W = Q$ . T. D        | Peso de cloro<br>requerido en el<br>periodo de | kg             |
|                | Caudal de diseño<br>$Q =$                           | L/s<br>$m^3/d$ |                       | almacenamiento<br>seleccionado                 |                |
| 3              | Peso de un<br>cilindro de cloro<br>$P = 67,0$       | kg             | $N = W/P$             | Número de<br>cilindros que se<br>almacenarán   | unidad         |
| $\overline{4}$ | Area que ocupa<br>un cilindro chico<br>$Ac = 0,071$ | m <sup>2</sup> | $At = 1,25$<br>Ac.N   | Area ocupada<br>por los cilindros              | m <sup>2</sup> |

*Tabla 22. Cálculo del área del almacén de cloro*

Fuente: CEPIS, Plantas de filtración rápida, Manual II: Diseño de plantas de tecnología apropiada, Perú-2004.

Para calcular una estación de cloración, se hace con los siguientes cuadros:

|       |                                     | Cuadro 6-6.                              |    |  |  |  |  |
|-------|-------------------------------------|------------------------------------------|----|--|--|--|--|
|       | Capacidad del clorador <sup>a</sup> | Temperatura ambiente mínima <sup>b</sup> |    |  |  |  |  |
| g/h   | lb/día                              |                                          | °F |  |  |  |  |
|       | 100                                 | 24,0                                     | 75 |  |  |  |  |
| 1.400 | 75                                  | 13,3                                     | 56 |  |  |  |  |
| 750   | 40                                  | 2,0                                      | 36 |  |  |  |  |
| 280   |                                     | $-3,0$                                   | 26 |  |  |  |  |
| 120   |                                     | $-5,0$                                   | 23 |  |  |  |  |
| 50    |                                     | $-5,6$                                   | າາ |  |  |  |  |

*Tabla 23. Tamaños comerciales de cloradores*

Fuente: CEPIS, Plantas de filtración rápida, manual II: Diseño de plantas de tecnología apropiada, Perú-2004.

| N <sup>o</sup> | Datos                                                                                                    | Unidad            | <b>Criterios</b>               |                                                   | Unidad         |
|----------------|----------------------------------------------------------------------------------------------------|-------------------|--------------------------------|---------------------------------------------------|----------------|
| $\bar{1}$      | Caudal de diseño<br>$Q =$                                                                                    | L/s               | $q = Q D_M/C$                  | Caudal minimo de<br>agua requerido para           | $m^3/s$        |
|                | Dosis máxima<br>$D_v = 3$                                                                                    | mg/L              |                                | la operación del inyector                         |                |
|                | Concentración de la solución<br>$C = 3.500$                                                                  | mg/L              |                                |                                                   |                |
| $\mathbf{2}$   |                                                                                                    |                   | $W = Q D_M$                    | Capacidad requerida del<br>equipo                 | g/h            |
| 3              | En el cuadro 6-6 seleccionamos<br>el equipo que nos pueda dar la<br>capacidad requerida.<br>$Wm\acute{a}x =$ | g/h               |                                | Capacidad minima<br>del clorador                  | g/h            |
| $\overline{4}$ | Velocidad en la tubería de<br>alimentación de agua<br>$V = 0.90$                                             | m/s               | $A = q/V$                      | Área de la tuberia                                | m <sup>2</sup> |
| $\overline{5}$ | Longitud de la tuberia de<br>alimentación de agua<br>$L = 4$                                                 | $\mathbf{m}$      | $\varnothing = \sqrt{4 A/\pi}$ | Diámetro de la tuberia<br>de alimentación de agua | m              |
| 6              | Coeficiente de fricción<br>$f = 0.03$                                                                        |                   | $Ho = f.L/o$ . $V^2/$<br>2g    | Pérdidas de carga por<br>fricción                 | m              |
| 7              | Pérdida de carga total por<br>accesorios, $K = 4.45$                                                         |                   | $Hm = KV^2/2e$                 | Pérdidas de carga menores                         | m              |
| 8              | Presión requerida por el<br>inyector, $h = 30$                                                               | m                 | $H = h + Ho + Hm$              | Carga dinámica total                              | m              |
| 9              | Peso específico del agua<br>$\delta = 1.000$                                                                 | kg/m <sup>3</sup> | $P = \delta q H/75E$           | $P = 0.041$                                       | HP             |
|                | $E = 0.85$                                                                                                   |                   |                                |                                                   |                |
| 10             | Tiempo de contacto<br>$T =$                                                                                  | min               | $Vol.$ $Tc = QT$               | Volumen del tanque de<br>contacto                 | m <sup>3</sup> |

*Tabla 24. Cálculo de una Estación de Cloro*

Fuente: CEPIS, Plantas de filtración rápida, manual II: Diseño de plantas de tecnología apropiada, Perú-2004.

#### **2.3.4.10** *CISTERNA ALMACENAMIENTO*

Los tanques de almacenamiento son estructuras civiles destinadas al almacenamiento y regulación del agua. Tienen como función mantener un volumen adicional como reserva y garantizar las presiones de servicio en la red de distribución para satisfacer la demanda de agua.

El volumen de almacenamiento de la cisterna debe ser 20% mayor que la capacidad del reservorio, ya que se trata de un sistema por bombeo y la bomba solo funcionará durante un determinado periodo de tiempo diario.

$$
Vc = 1.2 * Vr
$$

$$
Vr = 0.25 * Qpd + Vreserva + Vci
$$

Donde:

 $Vc = Volumen de Cisterna (m3)$  $Vr =$  Volumen de regulación (m3)  $Qpd =$  Caudal promedio diario (m3/s)  $Vreserva = Volumen$  de reserva (m3)  $Vci = Volumencontra incendio (m3)$ 

El volumen de almacenamiento de la cisterna también se estimara igual al volumen de regulación, pero esto deberá ser mayor al volumen de producción de la plata de tratamiento de agua potable en las horas que la bomba no está en funcionamiento:

$$
Vc = V_{reg} = \frac{25\% \cdot Q_{pd} \cdot 86400}{1000} \geq Qmd \cdot Tbr
$$

Donde:

 $Vc = Volumen de cisterna (m3) = ?$  $V_{reg} =$  Volumen de regulación (m3) =?  $Q_{pd} =$  Caudal promedio diario (lt/seg)  $Qmd =$  Caudal máximo diario (m/seg)  $Tbr = Tiempor donde la bomba no esta en funcionamiento (s)$ 

## **2.3.5. LÍNEA DE IMPULSIÓN**

#### **2.3.5.1 CRITERIOS DE DISEÑO**

Para las líneas de impulsión, se tiene como base criterios y parámetros, cuyo origen depende de las condiciones a las que se someterá la tubería, como su entorno y forma de

instalación. Para ello se requiere datos como caudal, longitud y desnivel entre el punto de carga y descarga (CEPIS, Manual II, 2004).

#### **I. Caudal de diseño**

El caudal de una línea de impulsión será el correspondiente al consumo del máximo diario para el periodo de diseño. Tomando en cuenta que no resulta aconsejable ni práctico mantener períodos de bombeo de 24 horas diarias, habrá que incrementar el caudal de acuerdo a la relación de horas de bombeo, satisfaciendo así las necesidades de la población para el día completo.

*Ecuación 16. Caudal de impulsión*

$$
Q_I = Q_{md} * \left(\frac{24}{N}\right)
$$

Donde:

 $Q_I =$  Caudal de impulsión (l/s)  $Q_{md} =$  Caudal máximo diario (l/s)  $N =$  Horas de funcionamiento de la bomba

## **II. Selección de diámetros**

#### **A. Diámetro de impulsión**

Un procedimiento para la selección del diámetro es usando la fórmula de Bresse expresada para estaciones con bombeo:

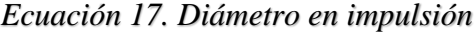

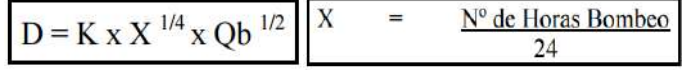

Donde:

 $K = 1.3$ D = Diámetro en m

Qbom = Caudal de Bombeo en m3 /s

Determinado un D, se escogen dos (2) diámetros comerciales en torno al valor de Bresse, con velocidades comprendidas entre 0,6 a 2,0 m/s y se determina las pérdidas de carga y potencia de equipo requerido en cada caso.

El análisis de costos que involucra tuberías, equipo y costos de operación y mantenimiento permitirá seleccionar el diámetro de mínimo costo.

#### **B. Diámetro de Succión**

El empleo de la tubería de succión solo se realizará cuando se utilicen bombas centrífugas y axiales con motores externos no sumergibles.

Para el diseño del diámetro de succión, deben considerarse los siguientes criterios:

- $\checkmark$  El diámetro de la tubería de succión debe ser un diámetro comercial mayor que el diámetro de impulsión. Las bombas vienen diseñadas para el diámetro de succión recomendado.
- $\checkmark$  La velocidad en la tubería de succión debe estar entre 0,60 m/s y 0,90 m/s.
- $\checkmark$  El diámetro de la tubería de succión puede calcularse con la siguiente expresión:

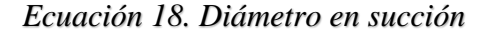

$$
d=1.1284\sqrt{\frac{Q}{V}}
$$

Donde:

d = Diámetro interno de la tubería de succión, m.

 $Q =$  Caudal de bombeo, m<sup>3</sup>/s.

 $V =$  Velocidad media de succión, m/s.

#### **III. Clases de tubería**

Las clases de tubería a seleccionarse estarán definidas por las máximas presiones que ocurran en la línea representada por la línea de carga estática. Para la selección se debe considerar una tubería que resista la presión más elevada que pueda producirse, ya que la presión máxima no ocurre bajo condiciones de operación, sino cuando se presenta la presión estática, al cerrar la válvula de control en la tubería.

En la mayoría de los proyectos de abastecimiento de agua potable para poblaciones rurales se utilizan tuberías de PVC. Este material tiene ventajas comparativas con relación a otro tipo de tuberías: es económico, flexible, durable, de poco peso y de fácil transporte e instalación; además, son las tuberías que incluyen diámetros comerciales menores de 2 pulg y que fácilmente se encuentran en el mercado (CEPIS, Manual II, 2004).

| <b>CLASE</b> |        | PRESION DE TRABAJO |        |
|--------------|--------|--------------------|--------|
|              | kg/cm2 | psi                | m.c.a. |
|              |        | 71.1               | 50     |
| 7.5          | 7.5    | 106.65             | 75     |
| 10           | 10     | 142.2              | 100    |
| 15           |        | 213.33             | 150    |

*Tabla 25. Clases de tuberías PVC y máxima presión de trabajo*

Fuente: Agua potable para población rurales, sistemas de abastecimiento por gravedad sin tratamiento, Roger Agüero Pittman, Lima.

#### **IV. Diámetros**

Para determinar los diámetros se consideran diferentes soluciones y se estudian diversas alternativas desde el punto de vista económico. Considerando el máximo desnivel en toda la longitud del tramo, el diámetro seleccionado deberá tener la capacidad de conducir el gasto de diseño con velocidades comprendidas entre 0.6 y 3.0 m/s; y las pérdidas de carga por tramo calculado deben ser menores o iguales a la carga disponible (Agüero, 1997).

#### **V. Pérdidas hidráulicas**

La pérdida de carga en una tubería o canal, es la pérdida de energía dinámica del fluido debido a la fricción de las partículas del fluido entre sí y contra las paredes de la tubería que las contiene (CUALLA, 1999).

Pueden ser continuas, a lo largo de conductos regulares o accidental o localizada, debido a circunstancias particulares, como un estrechamiento, un cambio de dirección, la presencia de una válvula, etc.

Las pérdidas de carga en las tuberías son de dos tipos: pérdidas primarias y pérdidas secundarias.

Las pérdidas de carga localizadas de cada accesorio o válvula tienen su longitud equivalente respectiva que depende del material, forma y diámetro (CUALLA, 1999).

*Figura 12. Accesorios de tubería PVC*

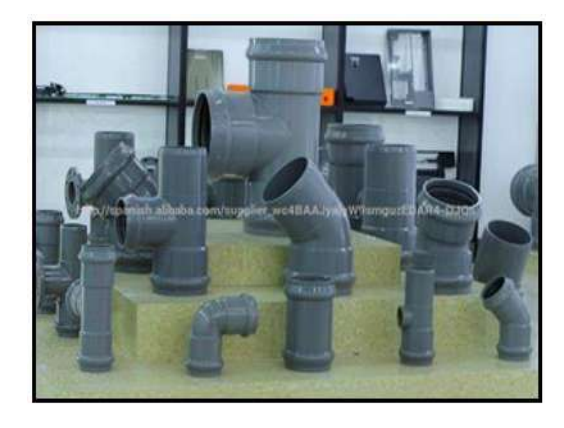

Fuente: Diseño de acueductos y alcantarillados, Ricardo Alfredo López Cualla (2da. Edición)

|                      | pulg | 1/2          | 3/4 | $\mathbf{1}$ | 11/4 | 11/2 | $\overline{2}$ | 21/2 | 3   | 4    | 5              | 6    | 8   | 10  | 12  | 14   |
|----------------------|------|--------------|-----|--------------|------|------|----------------|------|-----|------|----------------|------|-----|-----|-----|------|
| <b>Elemento</b>      | mm   | 13           | 19  | 25           | 32   | 38   | 50             | 63   | 75  | 100  | 125            | 150  | 200 | 250 | 300 | 350  |
| $90^\circ$<br>Codo   |      |              |     |              |      |      |                |      |     |      |                |      |     |     |     |      |
| Radio<br>largo       |      | 0.3          | 0.4 | 0.5          | 0.7  | 0.9  | 1.1            | 1.3  | 1.6 | 2.1  | 2.7            | 3.4  | 4.3 | 5.5 | 6.1 | 7.3  |
| Radio<br>medio       |      | 0.4          | 0.6 | 0.7          | 0.9  | 1.1  | 1.4            | 1.7  | 2.1 | 2.8  | 3.7            | 4.3  | 5.5 | 6.7 | 7.9 | 9.5  |
| Radio<br>corto       |      | 0.5          | 0.7 | 0.8          | 1.1  | 1.3  | 1.7            | 2    | 2.5 | 3.4  | 4.5            | 4.9  | 6.4 | 7.9 | 9.5 | 10.5 |
| $45^\circ$<br>Codo   |      | 0.2          | 0.3 | 0.4          | 0.5  | 0.6  | 0.8            | 0.9  | 1.2 | 1.5  | 1.9            | 2.3  | 3   | 3.8 | 4.6 | 5.3  |
| $90^\circ$<br>Curva  |      |              |     |              |      |      |                |      |     |      |                |      |     |     |     |      |
| R/D:<br>1            |      | 0.2          | 0.3 | 0.3          | 0.4  | 0.5  | 0.6            | 0.8  | 1   | 1.3  | 1.6            | 1.9  | 2.4 | 3   | 3.6 | 4.4  |
| R/D:<br>$\mathbf{1}$ |      | 0.3          | 0.4 | 0.5          | 0.6  | 0.7  | 0.9            | 1    | 1.3 | 1.6  | 2.1            | 2.5  | 3.3 | 4.1 | 4.8 | 5.4  |
| $45^\circ$<br>Curva  |      | 0.2          | 0.2 | 0.2          | 0.3  | 0.3  | 0.4            | 0.5  | 0.6 | 0.7  | 0.9            | 1.1  | 1.5 | 1.8 | 2.2 | 2.5  |
| Entrada              |      |              |     |              |      |      |                |      |     |      |                |      |     |     |     |      |
| Normal               |      | 0.2          | 0.2 | 0.3          | 0.4  | 0.5  | 0.7            | 0.9  | 1.1 | 1.6  | $\overline{c}$ | 2.5  | 3.5 | 4.5 | 5.5 | 6.2  |
| borda<br>De          |      | 0.4          | 0.5 | 0.7          | 0.9  | 1    | 1.5            | 1.9  | 2.2 | 3.2  | 4              | 5    | 6   | 7.5 | 9   | 11   |
| Válvula              |      |              |     |              |      |      |                |      |     |      |                |      |     |     |     |      |
| Compuerta            |      | 0.1          | 0.1 | 0.2          | 0.2  | 0.3  | 0.4            | 0.4  | 0.5 | 0.7  | 0.9            | 1.1  | 1.4 | 1.7 | 2.1 | 2.4  |
| Globo                |      | 4.9          | 6.7 | 8.2          | 11.3 | 13.4 | 17.4           | 21   | 26  | 34   | 45.3           | 51   | 67  | 85  | 102 | 120  |
| Angulo               |      | 2.6          | 3.6 | 4.6          | 5.6  | 6.7  | 8.5            | 10   | 13  | 17   | 21             | 26   | 34  | 43  | 51  | 60   |
| pie<br>De            |      | 3.6          | 5.6 | 7.3          | 10   | 11.6 | 14             | 17   | 20  | 23   | 31             | 39   | 52  | 65  | 78  | 90   |
| Retención            |      |              |     |              |      |      |                |      |     |      |                |      |     |     |     |      |
| liviano<br>Tee       |      | 1.1          | 1.6 | 2.1          | 2.7  | 3.2  | 4.2            | 5.2  | 6.3 | 6.4  | 10.4           | 12.5 | 16  | 20  | 24  | 38   |
| Tee<br>pesado        |      | 1.6          | 2.4 | 3.2          | 4    | 4.8  | 6.4            | 8.1  | 9.7 | 12.9 | 16.1           | 19.3 | 25  | 32  | 38  | 45   |
| Tee de<br>paso       |      |              |     |              |      |      |                |      |     |      |                |      |     |     |     |      |
| Directo              |      | 0.3          | 0.4 | 0.5          | 0.7  | 0.9  | 1.1            | 1.3  | 1.6 | 2.1  | 2.7            | 3.4  | 4.3 | 5.5 | 6.1 | 7.3  |
| Latera               |      | $\mathbf{1}$ | 1.4 | 1.7          | 2.3  | 2.8  | 3.5            | 4.3  | 5.2 | 6.7  | 8.4            | 10   | 13  | 16  | 19  | 22   |
| salida<br>Tee        |      |              |     |              |      |      |                |      |     |      |                |      |     |     |     |      |
| Bilateral            |      | $\mathbf{1}$ | 1.4 | 1.7          | 2.3  | 2.8  | 3.5            | 4.3  | 5.2 | 6.7  | 8.4            | 10   | 13  | 16  | 19  | 22   |
| Salida de            |      |              |     |              |      |      |                |      |     |      |                |      |     |     |     |      |
| tubería              |      | 0.4          | 0.5 | 0.7          | 0.9  | 1    | 1.5            | 1.9  | 2.2 | 3.2  | $\overline{4}$ | 5    | 6   | 7.5 | 9   | 11   |

*Tabla 26. Pérdidas localizadas en longitudes equivalentes (m)*

Fuente: Diseño de acueductos y alcantarillados, Ricardo Alfredo López Cualla (2da. Edición)

#### **A. Pérdidas de carga en tuberías**

Son las pérdidas de superficie en el contacto del fluido con la tubería (capa límite), rozamiento de unas capas de fluidos con otras (régimen laminar) o las de partículas de fluido entre sí (régimen turbulento).

En este trabajo se hablará de las dos fórmulas más utilizados para calcular las pérdidas primarias. Dichas fórmulas se mencionan a continuación (CUALLA, 1999):

## *La ecuación de Hazen y Williams*

La fórmula de Hazen - Williams, se utiliza particularmente para determinar la velocidad del [agua](https://es.wikipedia.org/wiki/Agua) en [tuberías](https://es.wikipedia.org/wiki/Tuber%C3%ADa) circulares llenas, o conductos cerrados es decir, que trabajan a [presión.](https://es.wikipedia.org/wiki/Presi%C3%B3n)

*Ecuación 19. Caudal Hazen y Williams*

$$
Q = 0.2785 * C * D^{2.63} * \left(\frac{h_f}{L}\right)^{0.54}
$$

Donde:

 $Q =$  Caudal o flujo volumétrico en  $(m<sup>3</sup>/s)$ 

 $C = Coeficiente$  que depende de la [rugosidad](https://es.wikipedia.org/wiki/Rugosidad_(hidr%C3%A1ulica)) del [tubo](https://es.wikipedia.org/wiki/Tuber%C3%ADa)

D = Diámetro tubería en (m) (CUALLA, 1999)

 $h_f$  Pérdida de carga por unidad de longitud (m/m)

| <b>Material</b>                 | <b>Coeficiente de Hazen-</b><br>Williams - C |
|---------------------------------|----------------------------------------------|
| Asbesto cemento                 | 140                                          |
| Latón                           | $130 - 140$                                  |
| Ladrillo de saneamiento         | 100                                          |
| Hierro Fundido, nuevo           | 130                                          |
| Hierro Fundido, 10 años de edad | $107 - 113$                                  |
| Hierro Fundido, 20 años de edad | $89 - 100$                                   |
| Hierro Fundido, 30 años de edad | $75 - 90$                                    |
| Hierro Fundido, 40 años de edad | $64 - 83$                                    |
| Concreto                        | $120 - 140$                                  |
| Cobre                           | $130 - 140$                                  |
| Hierro Dúctil (DIP)             | 120                                          |
| Hierro Galvanizado (HG)         | 120                                          |
| Vidrio                          | 140                                          |
| Plomo                           | $130 - 140$                                  |
| Plástico                        | $140 - 150$                                  |
| PVC, CPVC                       | 150                                          |
| <b>Tubería Lisa Nueva</b>       | 140                                          |
| Acero - Nuevo                   | $140 - 150$                                  |
| Acero                           | 130                                          |
| Acero - Rolado                  | 110                                          |
| Lata                            | 130                                          |
| Bastón de Madera                | 120                                          |

*Tabla 27. Coeficiente "C" para tuberías*

Fuente: Diseño de acueductos y alcantarillados, Ricardo Alfredo López Cualla (2da. Edición)

#### **B. Pérdidas secundarias o locales**

Cuando el fluido se desplaza uniformemente por una tubería recta, larga y de diámetro constante, la configuración del flujo indicada por la distribución de la velocidad sobre el diámetro de la tubería adopta una forma característica. Cualquier obstáculo en la tubería cambia la dirección de la corriente en forma total o parcial, altera la configuración característica del fluido y ocasiona turbulencia, causando una pérdida de energía mayor de la que normalmente se produce en un flujo de tubería recta. Ya que las válvulas y accesorios en una línea de tuberías alteran la configuración del flujo, producen una pérdida de presión adicional llamada pérdida secundaría. Las pérdidas secundarias en válvulas y accesorios que conforman un sistema de tuberías se pueden calcular por dos métodos que se explican a continuación (CUALLA, 1999):

## *Primer método*

Utilizando la ecuación 26 y 28, un coeficiente K adimensional de pérdidas secundarias (ver tabla 28) que depende del tipo de accesorio, del número de Reynolds, de la rugosidad de la tubería (CUALLA, 1999):

$$
Hrs = K \frac{V^2}{2g}
$$

Donde:

**Hrs=** Pérdidas de cargas secundarias (m)

**K =**Coeficiente de pérdida de conexiones (adimensional)

**V=**Velocidad del fluido dentro del accesorio (m/s)

La siguiente tabla proporciona el valor del coeficiente de pérdidas menores para algunos de los accesorios más comunes. Estos valores son solo indicativos, ya que k depende de la geometría del accesorio, del número de Reynolds y en algunos casos también de las condiciones del flujo.

| <b>ACCESORIO</b>                    | COEF, PERDIDAS |
|-------------------------------------|----------------|
| Válvula de Globo, todo abierta      | 10.0           |
| Válvula de Angulo, todo abierta     | 5.0            |
| Válv. Retenc. Clapeta, todo abierta | 2,5            |
| Válvula compuerta, todo abierta     | 0.2            |
| Codo de radio pequeño               | 0.9            |
| Codo de radio mediano               | 0.8            |
| Codo de radio grande                | 0.6            |
| Codo a 45 grados                    | 0.4            |
| Codo de Retorno (180°)              | 2.2            |
| Té Estándar - flujo recto           | 0.6            |
| Té Estándar - flujo desviado        | 1,8            |
| Entrada brusca                      | 0.5            |
| Salida brusca                       | 1.0            |

*Tabla 28. Valores de coeficiente ''K'' en conexiones*

Fuente: Diseño de acueductos y alcantarillados, Ricardo Alfredo López Cualla (2da.

Edición)

| Pieza | <b>Descripción</b>                                 |       | Diámetro de los acsesorios en mm |      |       |      |      |                                                               |      |       |         |                 |       |
|-------|----------------------------------------------------|-------|----------------------------------|------|-------|------|------|---------------------------------------------------------------|------|-------|---------|-----------------|-------|
|       |                                                    | 13    | 13                               | 25   | 32    | 38   | 50   | $62 - 75$                                                     | 100  | 150   | 200-250 | 300-400 450-600 |       |
|       | Válents<br>de pie<br>tapa de<br>bisagra            | 11.3  | 10.5                             | 9.7  | 9.3   | 8.8  | 3.0  | 7.6                                                           | 7.1  | 6,3   | 5,9     | 5,5             | 5.0   |
|       | Válvela<br>de pie<br>con tapa<br>vertical          | 2,0   | 1,9                              | 1,7  | 1,7   | 1,7  | 1.4  | 1.4                                                           | 1,3  | 1,1   | 1.1     | 1,0             | 0.9   |
|       | Codo de<br>50 <sup>2</sup><br>Radio=2<br>diámetros | 0, 32 | 0,30                             | 0,28 | 0,26  | 0.25 | 0,23 | 0,22                                                          | 0,20 | 0,12  | 0.17    | 0.16            | 0.14  |
|       | Cede<br>45%<br>Radio=2<br>diámetros                | 0,16  | 0.15                             | 0.14 | 0.13  | 0,12 | 0.12 | 0,11                                                          | 0,10 | 0.09  | 0.08    | 0.08            | 0,07  |
|       | <b>Contracción</b>                                 |       |                                  |      |       |      |      | $K = 0.5(1 - \frac{d_1^2}{d_2^2}) \sqrt{Sen\frac{\theta}{2}}$ |      |       |         |                 |       |
| mп    | Válvela<br>de<br>computer                          | 0,22  | 0,20                             | 0,18 | 0, 18 | 0.15 | 0,15 | 0,14                                                          | 0.14 | 0, 12 | 0,11    | 0, 10           | 0, 10 |
|       | Válvela<br>de.<br>bola                             | 0.08  | 0.08                             | 0.07 | 0.07  | 0.06 | 0.06 | 0.05                                                          | 8.05 | 0.05  | 0.04    | 0.04            | 0.04  |

*Tabla 29. Coeficiente ''K'' para accesorios más usuales*

Fuente: Diseño del sistema de abastecimiento de agua potable, RAÚL JOSÉ LÓPEZ MALAVÉ- 2009.

## *Segundo método*

Consiste en considerar las pérdidas secundarias como longitudes equivalentes, es decir, longitudes en metros de un trozo de tubería del mismo diámetro que produciría las mismas pérdidas de carga que los accesorios en cuestión. Estas se calculan por las mismas fórmulas de las pérdidas primarias a la cual sólo se le agrega el término de longitud equivalente como se aprecia en la ecuación (CUALLA, 1999).

*Ecuación 21. Pérdidas secundarias*

$$
Hf = \frac{10.67.(L + Le).Q^{1.85}}{C^{1.85}.D^{4.87}}
$$

Donde:

Le = Longitud equivalente de tubería.

La longitud equivalente (Le) se puede determinar ya sea por diagramas establecidos (CUALLA, 1999).

$$
Le=\frac{d_iK_i}{f_i}
$$

Donde: ΣK representa la sumatoria de los coeficientes de pérdida de cada uno de los accesorios que estén instalados en toda la tubería.

Si la conducción es larga como en el caso de este proyecto las pérdidas secundarias tienen poca importancia, pudiendo a veces despreciarse o se tienen en cuenta al final, sumando un 5 o 10 por ciento de las pérdidas principales halladas. Si la conducción es corta y complicada (tramos cortos de tubería y muchos accesorios) las pérdidas secundarias pueden jugar un papel preponderante y las pérdidas primarias pueden incluso llegar a ser despreciables.

Para vencer todas las pérdidas generadas por el sistema, por lo general es necesario utilizar máquinas que aumenten la energía del fluido a menos que el fluido tenga la suficiente energía potencial para vencer dichas pérdidas; ya que en este proyecto no se cuenta con la energía potencial del fluido por que la fuente de abastecimiento se encuentra en un nivel geodésico inferior al nivel donde están ubicadas las comunidades (CUALLA, 1999).

#### **VI. Estación de bombeo**

Las estaciones de bombeo son un conjunto de estructuras civiles, equipos, tuberías y accesorios, que toman el agua directa o indirectamente de la fuente de abastecimiento y la impulsan a un reservorio de almacenamiento o directamente a la red de distribución (CUALLA, 1999).

#### *A. Elementos de las estaciones de bombeo*

Los componentes básicos de una estación de bombeo de agua potable son los siguientes:

- $\triangleright$  Caseta de bombeo.
- $\triangleright$  Cisterna de bombeo.
- $\triangleright$  Equipo de bombeo.
- Grupo generador de energía y fuerza motriz.
- $\triangleright$  Tubería de succión.
- $\triangleright$  Tubería de impulsión.
- Válvulas de regulación y control.
- $\triangleright$  Equipos para cloración.
- Interruptores de máximo y mínimo nivel.
- > Tableros de protección y control eléctrico.
- $\triangleright$  Sistema de ventilación, natural o mediante equipos.
- Área para el personal de operación.
- $\triangleright$  Cerco de protección para la caseta de bombeo.

#### *B. Ubicación de la estación de bombeo*

La ubicación de la estación de bombeo debe ser seleccionada de tal manera que permita un funcionamiento seguro y continuo, para lo cual se tendrá en cuenta los siguientes factores:

- $\triangleright$  Fácil acceso en las etapas de construcción, operación y mantenimiento.
- $\triangleright$  Protección de la calidad del agua de fuentes contaminantes.
- $\triangleright$  Protección de inundaciones, deslizamientos, huaycos y crecidas de ríos.
- Eficiencia hidráulica del sistema de impulsión o distribución.
- $\triangleright$  Disponibilidad de energía eléctrica, de combustión u otro tipo. Topografía del terreno.
- Características de los suelos.

#### *C. Tipos de bombas*

Las bombas más frecuentemente usadas en el abastecimiento de agua son las bombas centrífugas, horizontales y verticales, y las bombas sumergibles.

El proyectista de acuerdo a las características del proyecto, seleccionará el tipo de bomba más adecuada a las necesidades del mismo.

#### **a) Bombas centrífugas horizontales**

Son equipos que tienen el eje de transmisión de la bomba en forma horizontal. Tienen la ventaja de poder ser instaladas en un lugar distinto de la fuente de abastecimiento, lo cual permite ubicarlas en lugares secos, protegidos de inundaciones, ventilados, de fácil acceso, etc. Este tipo de bomba se debe emplear en cisternas, fuentes superficiales y embalses. Por su facilidad de operación y mantenimiento es apropiado para el medio rural. Su bajo costo de operación y mantenimiento es una ventaja adicional (CUALLA, 1999).

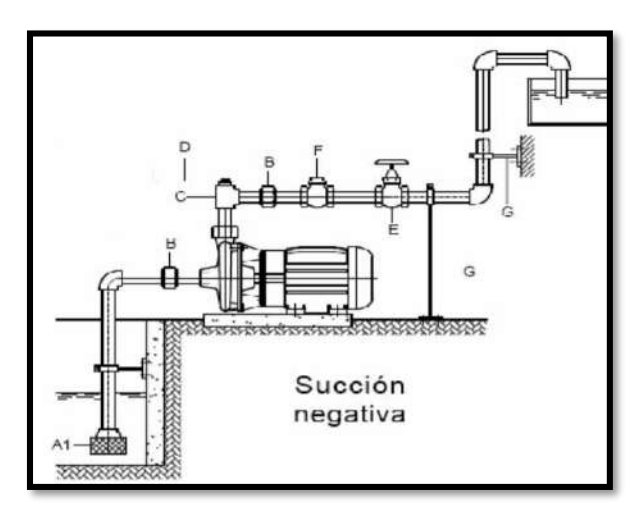

*Figura 13. Bombas centrífugas de eje horizontal*

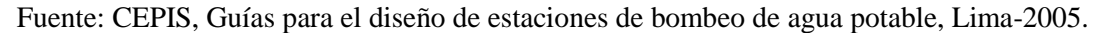

#### **b) Bombas centrifugas verticales**

Son equipos que tienen el eje transmisión de la bomba en forma vertical sobre el cual se apoya un determinado número de impulsores que elevan el agua por etapas. Deben ubicarse directamente sobre el punto de captación, por lo cual casi se limita su uso a pozos profundos. Estas bombas se construyen de diámetros pequeños, a fin de poder introducirlas en las perforaciones de los pozos, los cuales exigen diámetros pequeños por razones de costo (CUALLA, 1999).

*Figura 14. Bombas centrífugas de eje vertical*

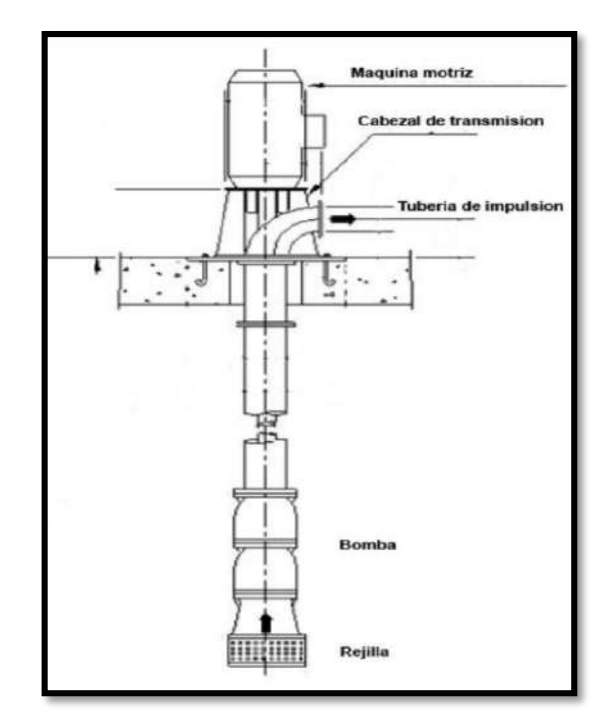

Fuente: CEPIS, guías para el diseño de estaciones de bombeo de agua potable, Lima-2005.

## **c) Bombas sumergibles**

Son equipos que tienen la bomba y motor acoplados en forma compacta, de modo que ambos funcionan sumergidos en el punto de captación; se emplean casi exclusivamente en pozos muy profundos, donde tienen ventajas frente al uso de bombas de eje vertical. Estas bombas tienen la desventaja de poseer eficiencia relativamente baja, por lo cual, aun cuando su costo puede ser relativamente bajo, el costo de operación es elevado por su alto consumo de energía (SALUD, 2004)**.**

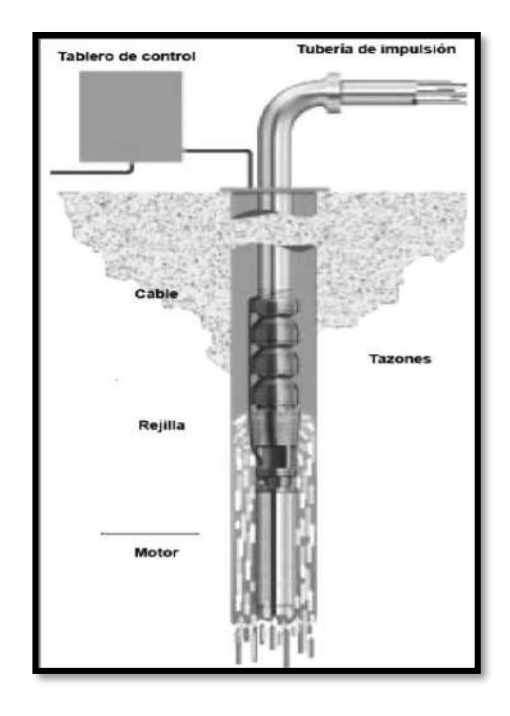

*Figura 15. Bombas centrífugas de eje vertical*

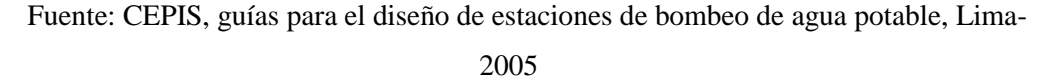

#### **VII. Altura dinámica total (ht)**

El conjunto elevador (motor-bomba) deberá vencer la diferencia de nivel entre el pozo o galería filtrante del reservorio, más las pérdidas de carga en todo el trayecto (pérdida por fricción a lo largo de la tubería, pérdidas locales debidas a las piezas y accesorios) y adicionarle la presión de llegada (CUALLA, 1999).

Hs = Altura de succión, es altura del eje de la bomba sobre el nivel inferior).

 $Hd =$  Altura de descarga, es entre nivel superior con relación al eje de la bomba.

Hg = Altura geométrica, esto es la diferencia de nivel; (altura estática total) .

 $Hs + Hd = Hg$ 

 $Hftotal = Pérdida de carga (totales).$ 

Ps = Presión de llegada al reservorio (se recomienda 2 m).

Ht = Altura dinámica total en el sistema de bombeo, que corresponde a:

 $Ht = Hg + Hftotal + Ps$ 

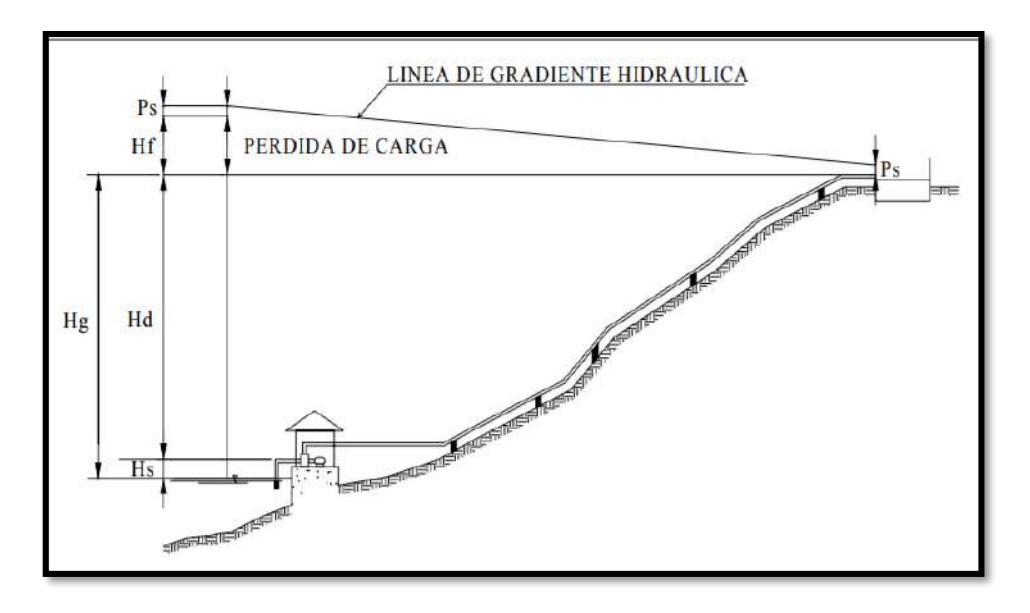

*Figura 16. Altura dinámica de bombeo*

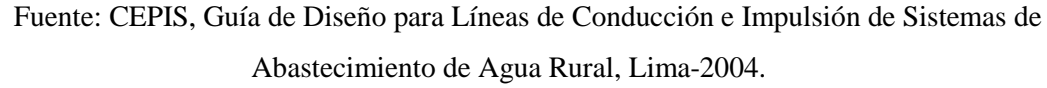

# **2.3.5.2 PROCEDIMIENTO PARA HALLAR LA POTENCIA DE LA LÍNEA IMPULSIÓN**

a) Cálculo de caudal de impulsión con la formula siguiente:

*Ecuación 23. Caudal de impulsión*

$$
Q_I = Q_{md} * \left(\frac{24}{N}\right)
$$

Donde:

 $Q_I =$  Caudal de impulsion (l/s)

 $Q_{md} =$  Caudal máximo diario (m/s)

 $N =$  Horas de funcionamiento de la bomba (h)

b) Hallamos el diámetro de la tubería de impulsión con la fórmula de bréese para estaciones que no están en operación las 24 horas diarias, según la fórmula**:**

$$
D=1.3*\lambda^{\frac{1}{4}}*\sqrt{Q_I}
$$

Donde:

$$
D = Diámetro (m)
$$
  
\n
$$
\lambda = \frac{Número de horas de bombeo}{24}
$$
  
\n
$$
N = Horas de funcionamiento de la bomba (h)
$$
  
\n
$$
Q_I = Caudal de impulsión (m3/s)
$$

c) Hallamos la pérdida de carga en la tubería (hf) con la fórmula:

*Ecuación 25. Pérdida en tubería con Hazen Williams*

$$
Q = 0.2785 * C * D^{2.63} * \left(\frac{h_f}{L}\right)^{0.54}
$$

Donde:

 $Q = \text{Caudal de impulsión } (m^3/s) =$  $C = Coeficiente$  para Hazen y Williams  $D = D$ iámetro  $(m)$  $h_f = P$ érdida de carga  $(m)$  $L = Longitud(m)$ 

c). Hallamos la perdida de carga locales en la tubería ( $h_f$  menores) con la fórmula:

*Ecuación 26. Pérdidas menores*

$$
h_f \text{ menores} = \frac{\sum K_m * V^2}{2g}
$$

Donde:

$$
h_f \text{menores} = \text{Pérdida menores por accessorios} \ (m)
$$
\n
$$
\sum K_m = \text{Suma de coeficientes de p\'erdidas menores} \ (m)
$$
\n
$$
V = \text{Velocidad del agua} \ (m/s)
$$

 $g = La$  gravedad  $(m^2/s)$ 

#### **Cálculo de velocidad:**

$$
V = Q/A
$$

Donde:

 $V = Velocidad (m/s)$  $Q = \text{Caudal}(m^3/s)$  $A = \text{Área} de la tubería } (m^2)$ 

d) Determinamos la carga estática con la fórmula:

*Ecuación 27. Carga estática*

$$
H\,est=N_R-N_C
$$

Donde:

 $N_R = N$ ivel de agua del reserorio  $(m)$ 

 $N_c =$  Nivel de agua de cisterna (m)

e) Determinamos la carga de bombeo o altura dinámica total (TDH) con la fórmula:

*Ecuación 28. Altura dinámica total*

$$
Ht = Hest + h_f + \sum K_m * V^2 / 2g + h_S
$$

Donde:

 $Ht = Altura$  dinámica total  $(m)$  $Hest = Altura total estática de descarga(m)$  $h_f$  = Pérdidas totales por tuberías (m)  $\sum K_m * V^2 / 2g = Perdidas \: locales \: por \: accessorios \: (m)$  $h_s$  = Presión de llegada al reservorio (remomiendan 2 m)

e) Determinamos la potencia de equipo de bombeo con la fórmula:

*Ecuación 29. Potencia de la bomba*

$$
Pb = \frac{Q_I * H_T}{76 * n}
$$

Donde:

 $Pb = Potencia de la bomba (HP).$  $Q_l =$  Caudal de impulsión (l/s)

 $Ht = Altura$  dinámica total  $(m)$ 

## $n = E$ ficiencia de la bomba = 80% **2.3.5.3 CÁLCULO DEL GOLPE DE ARIETE**

El golpe de ariete es una sobre presión que se produce en la conducción de agua cuando la bomba deja de funcionar en un tiempo muy corto**.**

Existen diversas maniobras donde se induce el fenómeno del golpe de ariete como los siguientes:

- Cierre y Apertura de Válvulas.
- Arranque de Bombas.
- Detención de Bombas.
- Funcionamiento inestable de bombas.
- Llenado inicial de tuberías.

En general, el fenómeno aparecerá cuando, por cualquier causa, en una tubería se produzcan variaciones de velocidad y, por consiguiente, en la presión. Como puede observarse del listado anterior todos estos fenómenos se producen en maniobras necesarias para el adecuado manejo y operación del recurso.

Los dispositivos a considerar para el control del golpe de ariete son: válvulas de retención, válvulas con una o dos velocidades de cierre, válvulas de alivio, cámara de aire bajo presión, ventosas de doble efecto, tanque de compensación unidireccionales, chimeneas de equilibrio, volante y rotación en sentido inverso de las bombas centrífugas con cierre lento de válvulas**.**

La sobre presión por efecto del golpe de ariete se determina mediante la expresión:

*Ecuación 30. Sobrepresión por efecto del golpe de ariete*

$$
p = \frac{W * Vw * Vo}{g}
$$

Donde:

 $p =$  Sobrepresión (m. c. a. )

Vo = Velocidad en la tubería (m/s)

 $W =$  Peso específico del agua (kg/m3)

 $g =$  Aceleración de la gravedad = 9.81 m/s2

 $V w =$  Velocidad de propagación de la onda  $(m/s)$ 

$$
Vw = \frac{1420}{\sqrt{1 + \frac{K*d}{e*E}}}
$$

Donde:

 $K = M$ ódulo de elasticidad del agua (kg/m2)

 $E = M$ ódulo de elasticidad de la tubería (kg/m2)

d = Diámetro interno de la tubería (m)

e = Espesor de la tubería (m)

Cálculo del tiempo de parada de la bomba Tc:

*Ecuación 32. Tiempo de parada de la bomba*

$$
Tc = C + \frac{k * L * Vo}{g * Ht}
$$

Donde:

 $L =$  Longitud del tramo  $(m)$ 

Vo = Velocidad en la tubería (m/s)

 $C y k = Coeficients de ajuste empírico$ 

 $g =$  Aceleración de la gravedad (m/s2)

 $Ht = Altura$  dinámica total  $(m)$ 

## **2.3.6. VOLUMEN DE ALMACENAMIENTO DE AGUA POTABLE**

Los sistemas de almacenamiento tienen como función suministrar agua para consumo humano a las redes de distribución, con las presiones de servicio adecuadas y en cantidad necesaria que permita compensar las variaciones de la demanda. Asimismo, deberán contar con un volumen adicional para suministro en casos de emergencia como incendio, suspensión temporal de la fuente de abastecimiento y/o paralización parcial de la planta de tratamiento R.N.E. (OS.030, 2016).

#### **2.3.6.1 CAPACIDAD DEL RESERVORIO**

#### **I. Almacenamiento de regulación**

El agua para el uso doméstico, aseo, riego de jardines, lavado de ropa, lavado de auto, y otros servicios, se puede calcular utilizando el diagrama de masa, tomando las variaciones de consumo durante el día en porcentaje y la dotación de agua asignada por habitante y por día. Cuando se comprueba la no disponibilidad de esta información, se deberá adoptar como mínimo el 25% del promedio anual de la demanda como capacidad de regulación, siempre que el suministro de la fuente de abastecimiento sea calculado para 24 horas de funcionamiento. En caso contrario deberá ser determinado en función al horario del suministro Según R.N.E. (OS.030, 2016).

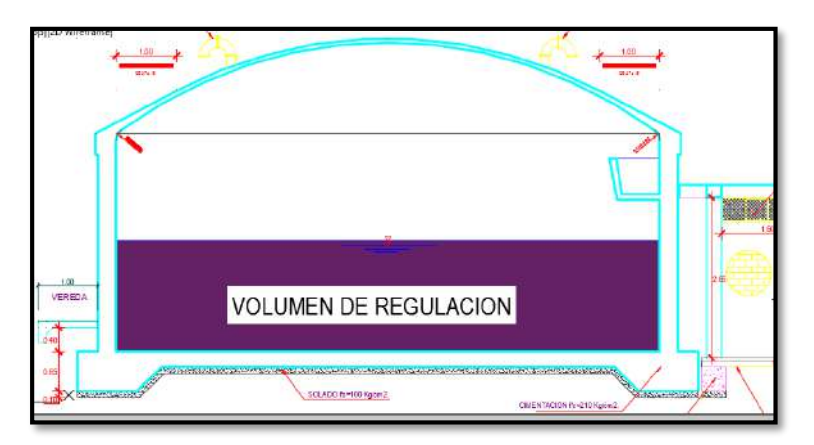

*Figura 17. Volumen de regulación: Vista en sección*

Fuente: Elaboración propia

#### **II. Almacenamiento para incendio**

Se calcula para un siniestro de corto tiempo y con un número de bocas de manguera; este cálculo está definido por la importancia de la ciudad, por la naturaleza de las construcciones R.N.E. (OS.030, 2016).

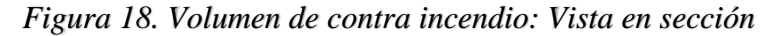

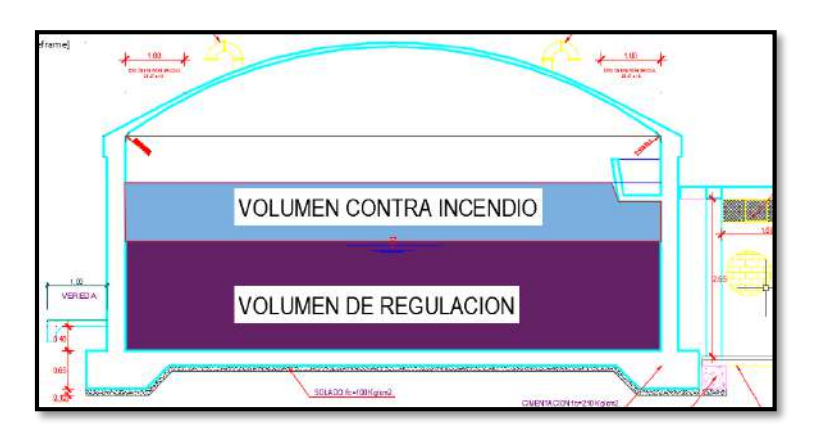

Fuente: Elaboración propia

En los casos que se considere, deberá asignarse un volumen adicional adoptando el siguiente criterio:

- $\triangleright$  Para áreas destinadas netamente a viviendas: 50 m3
- Para áreas destinadas a uso comercial o industrial deberá calcularse utilizando el RNE.

La fórmula más adecuada es tomando como caudal de 10 a 15 l/s, con 2 bocas de salida de agua y con un tiempo de duración del incendio de 2 horas.

*Ecuación 33. Volumen de almacenamiento para contra incendio*

 $Vci = 0 * n^{\circ}de$  bocas \* t

#### **III. Almacenamiento de reserva**

Este almacenamiento según el ingeniero Enrique Alfredo sirve para una reserva de agua por si se produce un mayor porcentaje de consumo de agua en la población. El cálculo de almacenamiento de reserva puede ser cero en el caso que la fuente de agua es un manantial, caso contrario se puede tomar un porcentaje de acuerdo a la característica de la población y puede estar hasta un máximo del 25% del volumen de regulación R.N.E. (OS.030, 2016).

*Figura 19. Volumen de regulación: Vista en sección*

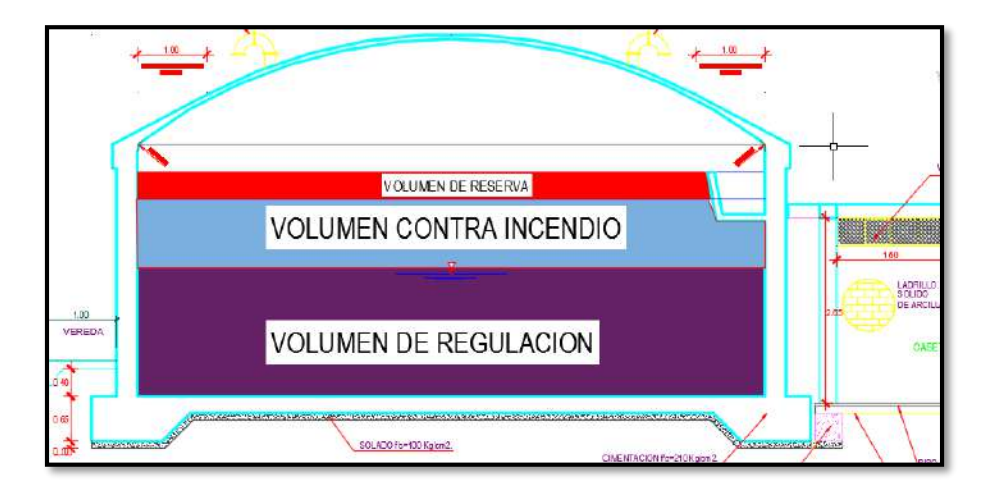

Fuente: Elaboración propia

## **2.3.6.2 TIPOS DE RESERVORIOS**

Los reservorios de almacenamiento pueden ser elevados, apoyados y enterrados. Los elevados, que pueden tomar la forma esférica, cilíndrica y paralelepípedo, son construidos sobre torres, columnas, pilotes, etc., los apoyados, que principalmente tienen forma rectangular y circular, son construidos directamente sobre la superficie del suelo; y los enterrados, de forma rectangular y circular, son construidos por debajo de la superficie del suelo (cisternas). Para capacidades medianas y pequeñas, como es el caso de los proyectos de abastecimiento de agua potable en poblaciones rurales, resulta tradicional y económica la construcción de un reservorio apoyado de forma cuadrada o circular.

## **2.3.6.3 UBICACIÓN DEL RESERVORIO**

La ubicación está determinada principalmente por la necesidad y conveniencia de mantener la presión en la red dentro de los límites de servicio, garantizando presiones mínimas en las viviendas más elevadas y presiones máximas en las viviendas más bajas, sin embargo, debe priorizarse el criterio de ubicación tomando en cuenta la ocurrencia de desastres naturales R.N.E. (OS.030, 2016).

De acuerdo a la ubicación, los reservorios pueden ser de cabecera o flotantes. En el primer caso, se alimentan directamente de la captación, pudiendo ser por gravedad o bombeo y elevados o apoyados, y alimentan directamente de agua a la población. En el segundo caso, son típicos reguladores de presión, casi siempre son elevados.

## **2.3.6.4 PARTES EXTERNAS DEL RESERVORIO**

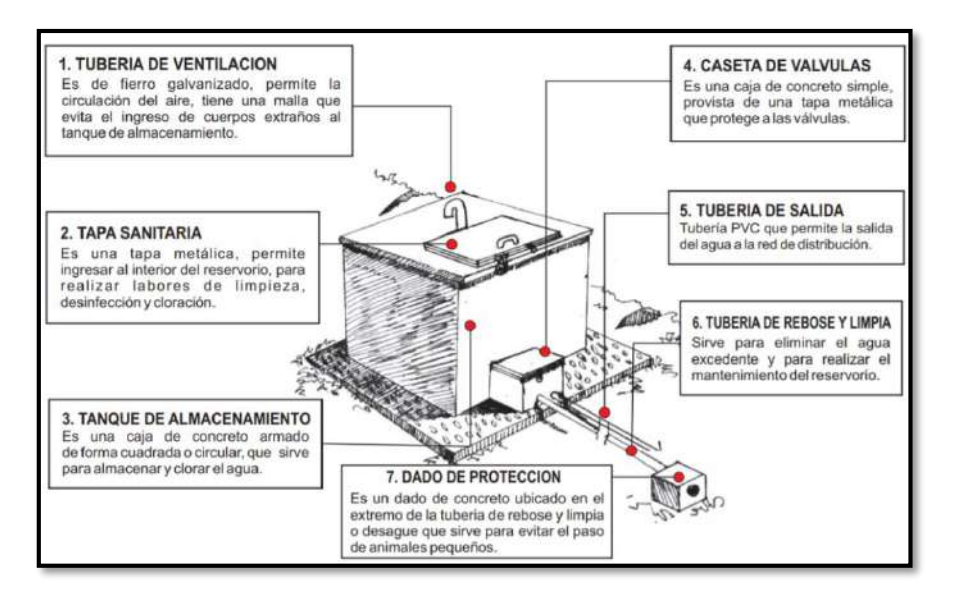

*Figura 20. Partes externas de un reservorio*

Fuente: Manual de capacitación a JASS, conozcamos las partes de nuestro sistema de agua por gravedad y sin planta de tratamiento, Perú-2008.

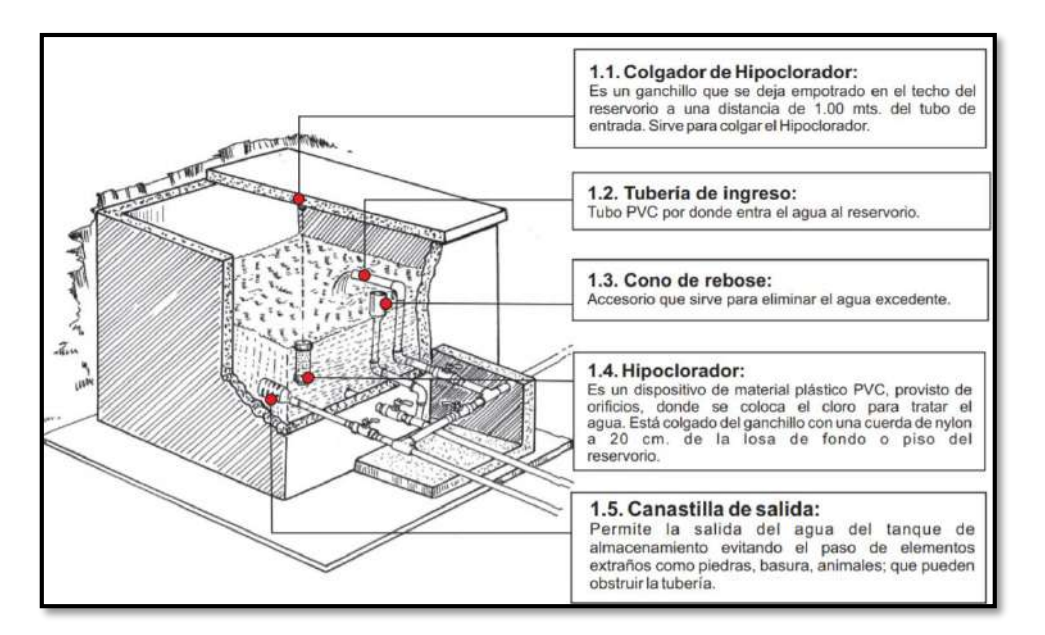

*Figura 21. Partes internas de un reservorio*

Fuente: Manual de capacitación a JASS, conozcamos las partes de nuestro sistema de agua por gravedad y sin planta de tratamiento, Perú-2008.

## **2.3.7. DISEÑO DEL SISTEMA DE ADUCCIÓN**

La línea de conducción en un sistema de abastecimiento de agua potable por gravedad es el conjunto de tuberías, válvulas, accesorios, estructuras y obras de arte encargados de la conducción del agua desde la captación hasta el reservorio, aprovechando la carga estática existente. Debe utilizarse al máximo la energía disponible para conducir el gasto deseado, lo que en la mayoría de los casos nos llevara a la selección del diámetro mínimo que permita presiones iguales o menores a la resistencia física que el material de la tubería soporte.

Las tuberías normalmente siguen el perfil del terreno, salvo el caso de que, a lo largo de la ruta por donde se debería realizar la instalación de las tuberías, existan zonas rocosas insalvables, cruces de quebradas, terrenos erosionables, etc. que requieran de estructuras especiales. Para lograr un mejor funcionamiento del sistema, a lo largo de la línea de conducción puede requerirse cámaras rompe presión, válvulas de aire, válvulas de purga, etc. Cada uno de estos elementos precisa de un diseño de acuerdo a características particulares.

Todas estas consideraciones serán desarrolladas en el presente capitulo y servirán para diseñar y definir los diámetros de las tuberías y la ubicación de las cámaras rompe-presión (AGUERO PITTMAN, 1994).

## **2.3.7.1 CRITERIOS DE DISEÑO**

Definido el perfil de la línea de conducción, es necesario considerar criterios de diseño que permitan el planteamiento final en base a las siguientes consideraciones:

#### **I. Carga disponible**

La carga disponible viene representada por la diferencia de elevación entre la obra de captación y el reservorio.

#### **II. Gasto de diseño**

El gasto de diseño es el correspondiente al gasto máximo diario (Qm.), el que se estima considerando el caudal medio de la población para el periodo de diseño seleccionado (Qm) y el factor K1 del día de máximo consumo.

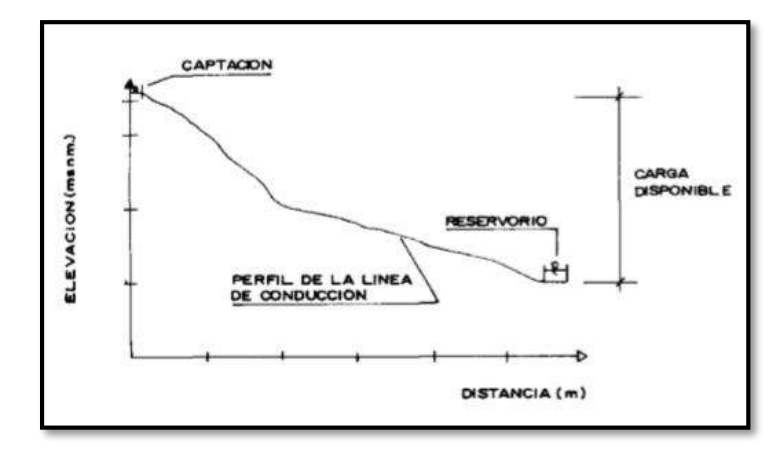

*Figura 22. Carga disponible en la línea de conducción*

Fuente: Agua potable para población rurales, sistemas de abastecimiento por gravedad sin tratamiento, Roger Agüero Pittman, Lima.

## **III. Clases de tubería**

En forma similar a como se determinó para la línea de impulsión, habrá que determinar las clases de tubería capaces de soportar las presiones de servicio y contrarrestar el golpe de ariete.

#### **IV. Diámetros**

Para determinar los diámetros se consideran diferentes soluciones y se estudian diversas alternativas desde el punto de vista económico. Considerando el máximo desnivel en toda la longitud del tramo, el diámetro seleccionado deberá tener la capacidad de conducir el gasto

de diseño con velocidades comprendidas entre 0.6 y 3.0 m/s; y las pérdidas de carga por tramo calculado deben ser menores o iguales a la carga disponible (AGUERO PITTMAN, 1994).

#### **V. Estructuras complementarias**

#### *A. Válvulas de aire*

El aire acumulado en los puntos altos provoca la reducción del área del flujo del agua, produciendo un aumento de pérdida de carga y una disminución del gasto. Para evitar esta acumulación es necesario instalar válvulas de aire automáticas (ventosas) o manuales (Agüero, 1997).

*Figura 23. Válvula de aire manual*

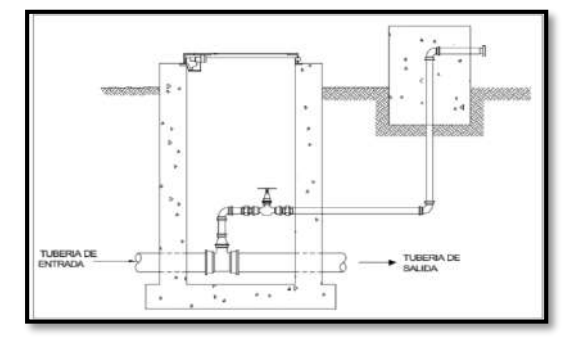

Fuente: Guía de diseño para líneas de conducción e impulsión de sistemas de abastecimiento

de agua rural, Lima-2004.

#### *B. Cámara de válvula de purga*

Los sedimentos acumulados en los puntos bajos de la línea de conducción con topografía accidentada, provocan la reducción del área de flujo del agua, siendo necesario instalar válvulas de purga que permitan periódicamente la limpieza de tramos de tuberías (Agüero, 1997).

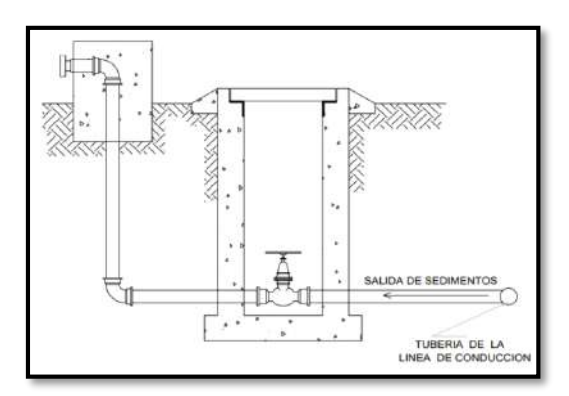

Fuente: Guía de diseño para líneas de conducción e impulsión de sistemas de abastecimiento

de agua rural, Lima-2004.

#### *C. Cámara rompe-presión*

Al existir fuerte desnivel entre la captación y algunos puntos a lo largo de la línea de conducción, pueden generarse presiones superiores a la máxima que puede soportar la tubería. En este caso, se sugiere la instalación de cámaras rompe-presión cada 50 m de desnivel.

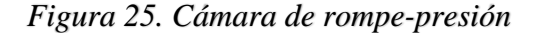

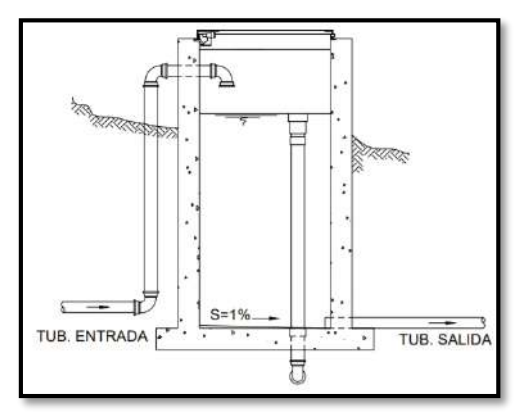

Fuente: Guía de diseño para líneas de conducción e impulsión de sistemas de abastecimiento

de agua rural, Lima-2004.

#### **2.3.7.2 DIMENSIONAMIENTO**

Tramo de tubería desde el reservorio hasta la red principal de distribución

Para el diseño de líneas de aducción se utiliza de la comparación del caudal máximo diario más contra incendio con el caudal máximo horario, para el período del diseño seleccionado (AGUERO PITTMAN, 1994).

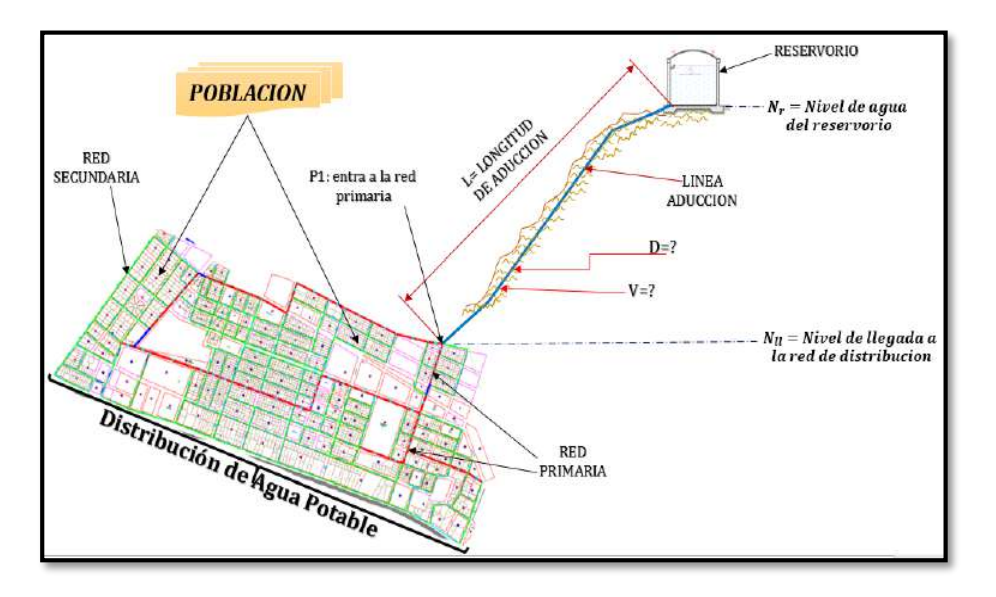

*Figura 26. Sistema de aducción*

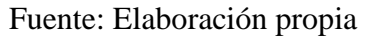

**b)** La pendiente se determina con la siguiente ecuación:

*Ecuación 34. Pérdida de carga unitaria*

$$
S = \frac{N_r - N_{ll}}{L}
$$

Donde:

$$
S = Pendiente \left(\frac{m}{km}\right)
$$
  
\n
$$
N_r = Nivel de agua del reservorio (m)
$$
  
\n
$$
N_{ll} = Nivel de llegada a la red de distribución (m)
$$
  
\n
$$
L = Longitud de la tuberia (m)
$$

**c)** El diámetro la obtendremos con la fórmula de Hazen y Williams:

*Ecuación 35. Ecuación de Hazen Williams*

$$
Q = 0.2785 * C * D^{2.63} * S^{0.54}
$$

Donde:

$$
Q = \text{Caudal de diseño} \left( \frac{m^3}{s} \right)
$$

- $C = Coeficiente$  para Hazen y Williams
- $D = D$ iámetro (m)
- $S = P$ érdida de carga unitaria  $(m/m)$
- **d)** Luego de hallar el diámetro, elegimos un diámetro comercial y verificamos la

pérdida de carga unitaria con la ecuación de Hazen Williams.

*Ecuación 36. Pérdida de carga unitaria*

$$
S = \left(\frac{Q}{0.2785 \times C \times D^{2.63}}\right)^{\frac{1}{0.54}}
$$

**e)** Reemplazamos para hallar la pérdida de carga por tramo:

*Ecuación 37. Pérdida de carga por tramo*

$$
Hf = S * L
$$

Donde:

 $Hf = P\acute{e}r$ dida de carga por tramo

 $L = Longitud$  del tramo de tubería (m).

 $S = P$ érdida de carga unitaria  $(m/m)$ 

**f)** Hallamos la cota piezométrica con la fórmula siguiente:

$$
Cota \; Piezométrica = Nr - Hf
$$

Donde:

 $N_r =$  Nivel de agua del reservorio  $(m)$ 

 $Hf = P\'erdida de carga (m).$ 

**g)** Hallamos la presión a la salida de la red principal con la siguiente fórmula:

Presión a la salida de la red = Cota Piezométrica  $-N_{ll}$ 

Donde:

 $N_{ll}$  = Nivel de llegada a la red de distribución (m)

**h)** Cálculo de velocidad en la tubería de aducción, definida mediante la siguiente ecuación:

$$
Q = V * A
$$

Despejando la velocidad tenemos:

$$
V = Q/A
$$

Donde:

$$
V = Velocidad (m/s)
$$
  

$$
Q = Caudal (m3/s)
$$
  

$$
A = \text{Área de la tubería} (m2)
$$

**i)** Finalmente, se compara y verifica los resultados si cumple con los parámetros del Reglamento Nacional de Edificaciones.

## **2.3.8. REDES DE DISTRIBUCIÓN**

La red de distribución es el conjunto de tuberías de diferentes diámetros, válvulas, grifos y demás accesorios cuyo origen está en el punto de entrada al pueblo (final de la línea de aducción) y que se desarrolla por todas las calles de la población.

Para el diseño de la red de distribución es necesario definir la ubicación tentativa del reservorio de almacenamiento con la finalidad de suministrar el agua en cantidad y presión adecuada a todos los puntos de la red. Las cantidades de agua se han definido en base a las dotaciones y en el diseño se contempla las condiciones más desfavorables, para lo cual se analizaron las variaciones de consumo considerándose en el diseño de la red el consumo máximo horario (Qmh) (MALAVÉ, 2009).

Las presiones deben satisfacer las condiciones máximas y mínimas para las diferentes situaciones de análisis que puedan ocurrir. En tal sentido, la red debe mantener presiones de servicio mínimas, que sean capaces de llevar agua al interior de las viviendas (parte alta del pueblo). También en la red deben existir limitaciones de presiones máximas tales que no provoquen daños en las conexiones y que permitan el servicio sin mayores inconvenientes de uso (parte baja) (MALAVÉ, 2009).

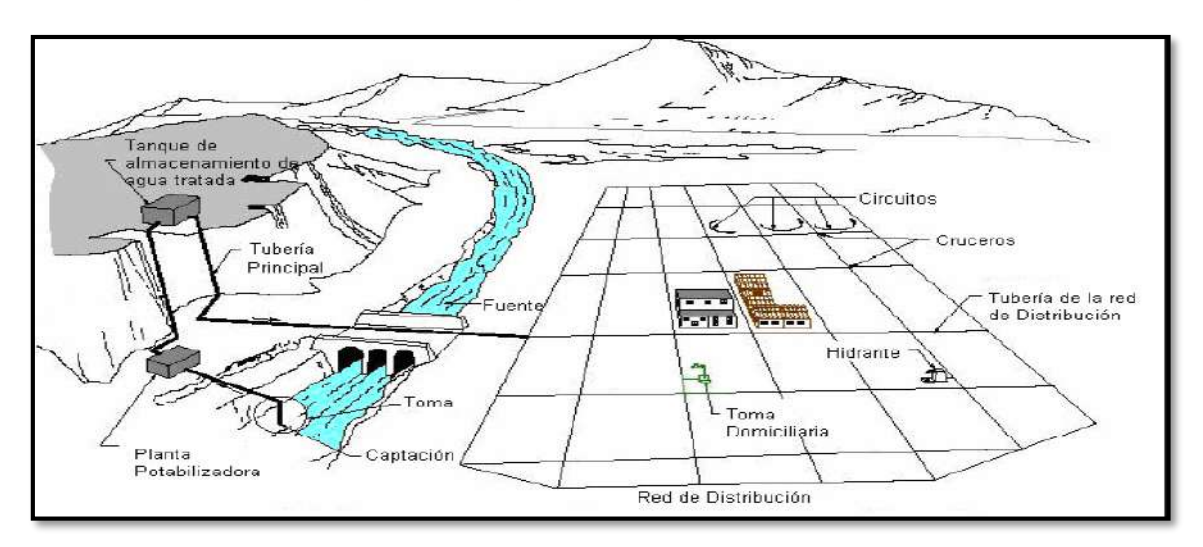

*Figura 27. Esquema de red de distribución*

Fuente: Diseño del sistema de abastecimiento de agua, Raúl José López Malavé-2009.

## **2.3.8.1 TIPOS DE REDES**

Existen básicamente tres tipos de redes:

- $\checkmark$  Red abierta o ramificada
- $\checkmark$  Red cerrada o anillada
- $\checkmark$  Red mixta o combinada

## **I. Red abierta o ramificada**

Constituida por tuberías que tienen la forma ramificada a partir de una línea principal; puede emplearse en poblaciones semidispersas y dispersas o cuando por razones topográficas o de conformación de la población no es posible un sistema cerrado (MALAVÉ, 2009).

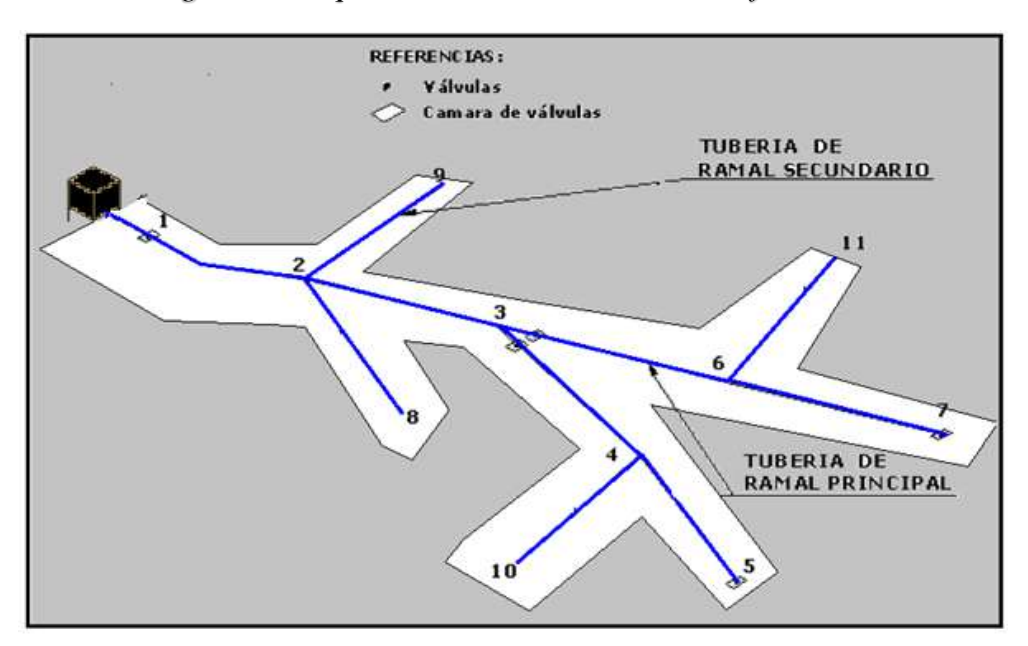

*Figura 28. Esquema de una red abierta o ramificada*

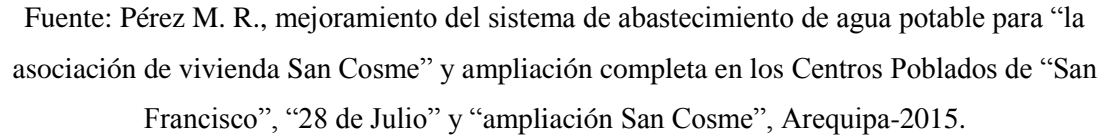

## **II. Red cerrada o anillada**

Son también conocidas como sistemas de circuitos cerrados. La red está constituida por tuberías que tienen la forma de circuitos cerrados o anillos, puede aplicarse en poblaciones concentradas este tipo de red que usualmente conforma el sistema de distribución de Agua potable de una zona urbana o rural (MALAVÉ, 2009).

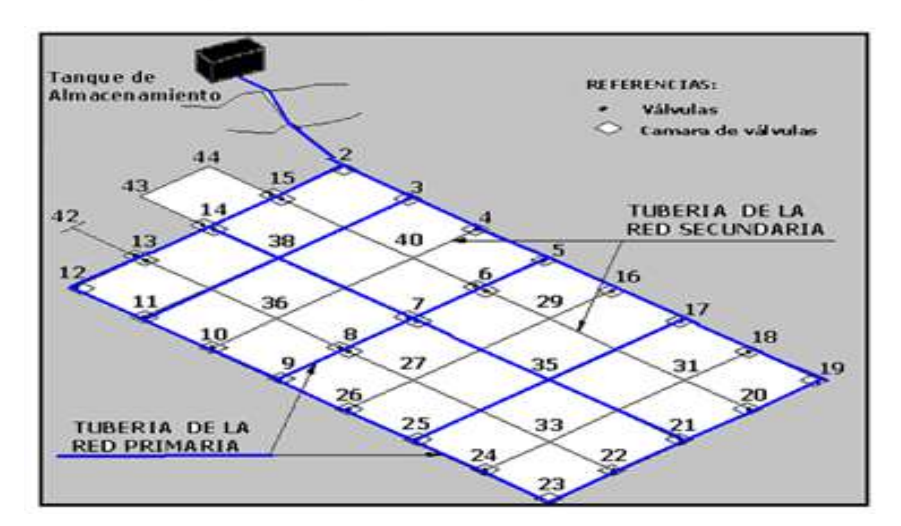

*Figura 29. Esquema de una red cerrada*

Fuente: Pérez M. R., mejoramiento del sistema de abastecimiento de agua potable para "la asociación de vivienda San Cosme" y ampliación completa en los Centros Poblados de "San Francisco", "28 de Julio" y "ampliación San Cosme", Arequipa-2015.

## **2.3.8.2 FORMAS DE DISTRIBUCIÓN**

Las formas de distribución típicas son:

#### **I. Distribución por gravedad**

De acuerdo a condiciones topográficas, la ubicación de la fuente respecto a la red y al tanque de almacenamiento, motivara diversas formas de suministro de agua a la red de agua potable.

Se aplica cuando la obra de captación y/o tanque de almacenamiento se encuentra en un nivel superior a la red de distribución y se garantice presión suficiente en toda la red (MALAVÉ, 2009).

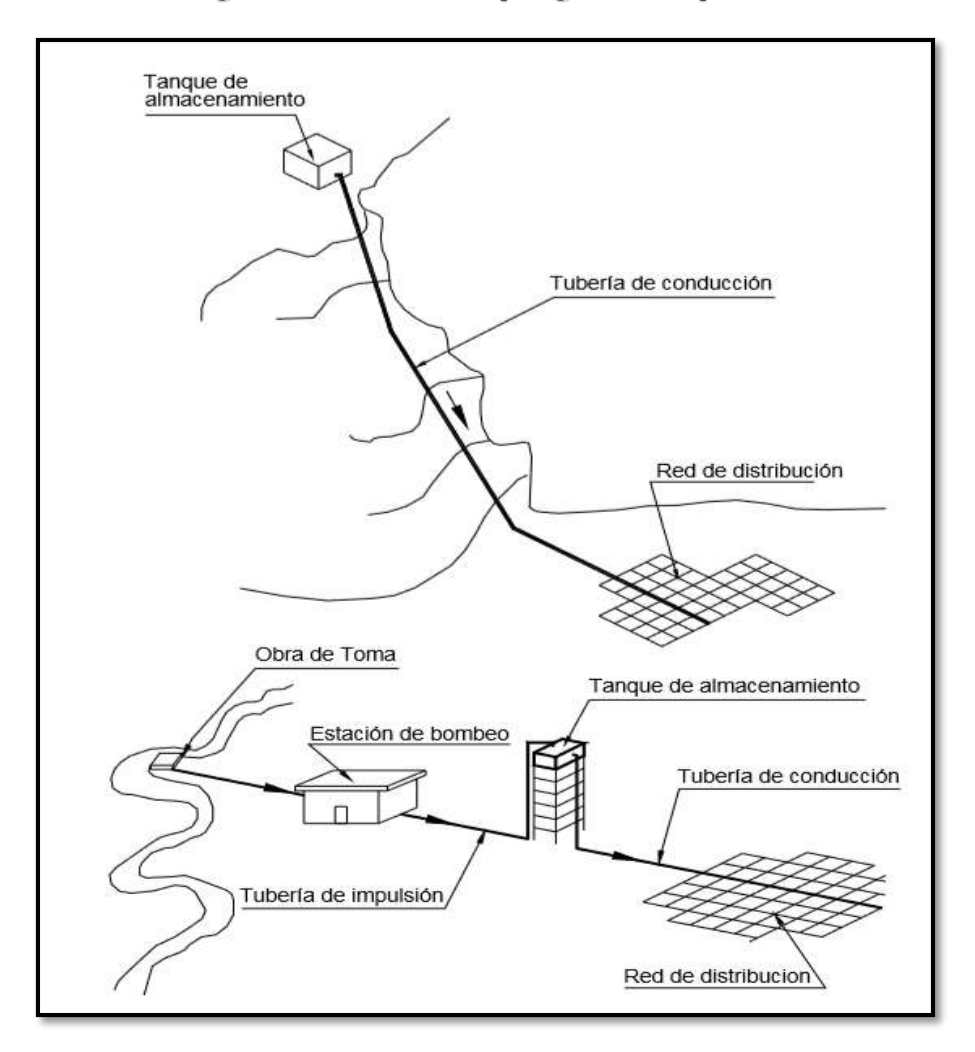

*Figura 30. Distribución por gravedad típica*

Fuente: Guía técnica de diseño de proyectos de agua potable para poblaciones menores a 10.000 habitantes, Bolivia 2005.

#### **II. Distribución por bombeo**

Puede aplicarse cuando la ubicación de la obra de captación o tanque de almacenamiento no garantiza presión suficiente en toda la red, por lo que es necesario utilizar dispositivos y equipos que impulsen el agua a través de la red.
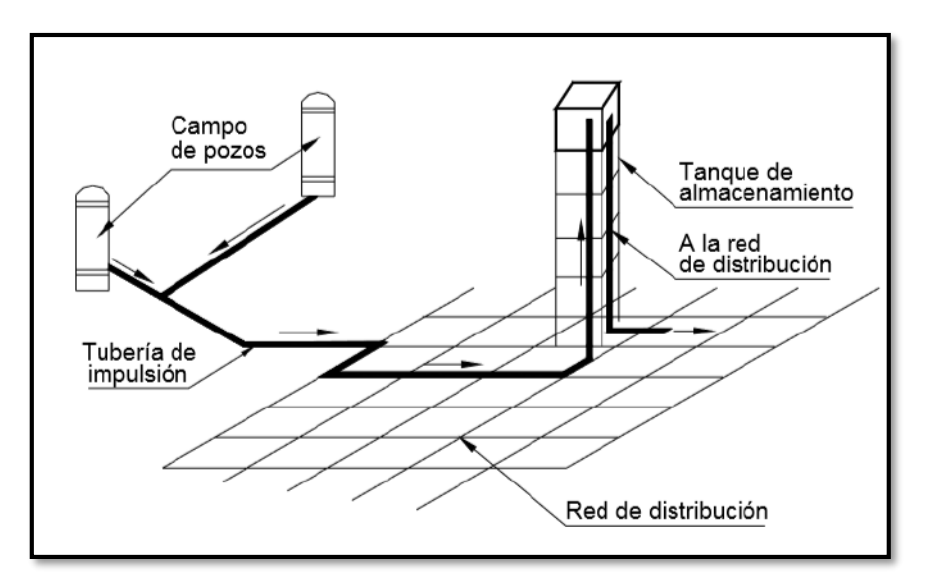

*Figura 31. Bombeo directo a la red con tanque de almacenamiento*

Fuente: Guía técnica de diseño de proyectos de agua potable para poblaciones menores a 10.000 habitantes, Bolivia 2005.

# **2.3.8.3 DISEÑO DE REDES DE AGUA POTABLE**

La red de distribución debe calcularse para el caudal máximo horario o para el caudal máximo diario más la demanda contra incendios (para poblaciones menores a 10.000 habitantes no es obligatoria la demanda contra incendios), utilizando para el diseño el mayor valor resultante.

### **I. Determinación de caudales en redes cerradas**

En redes cerradas, la determinación de caudales en los nudos de la red principal se realizará por uno de los siguientes métodos:

### *A. Método de área unitaria*

Cuando se trata de un sistema de distribución anillada para determinar los caudales, se puede mecanizarse en los siguientes pasos:

- $\checkmark$  Contar con un plano topográfico, escala 1:2000 con curvas de nivel equidistantes a 0.50 m o por lo menos con las cotas de cada intersección de las calles presentes y futuras.
- $\checkmark$  Basado en la topografía seleccionar la posible localización del tanque de regularización; en caso de áreas muy grandes, se puede contemplar la posibilidad de dividir esta en sub áreas con sistemas de distribución separados.
- $\checkmark$  Contar con un trazo tentativo de la red de distribución en malla mostrando las líneas de alimentación.
- Calcular el caudal unitario de cada nudo de la red, dividiendo el caudal máximo horario con el área total de influencia de la zona a proyectar de la red de distribución.

### *Ecuación 38. Caudal unitario*

$$
Q_u = \frac{Q_{\max-h}}{A_{\text{total}}}
$$

Donde:

 $Q_{\mathbf{u}}$  $=$  Caudal unitario en  $1/s$ -ha  $=$  Caudal máximo horario en l/s  $Q_{\text{max h}}$  $=$  Área total de influencia del proyecto en ha  $A_{total}$ 

- $\checkmark$  Enumerar los nudos existentes en la red de distribución.
- $\checkmark$  Determinar las ares de influencia de cada nudo de la red, trazando mediatrices en los tramos, formándose figuras geométricas alrededor del nudo y estas se multiplican por el caudal unitario, así obteniendo el caudal de demanda en cada nudo de la red de distribución El caudal en el nudo es:

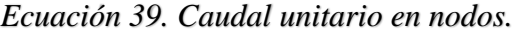

$$
Q_{_{nudo\ i}}=Q_u\ ^*A_i
$$

Donde:

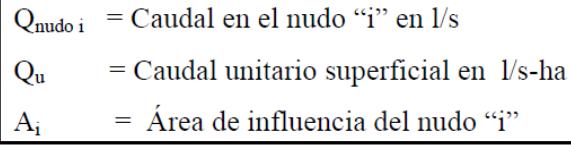

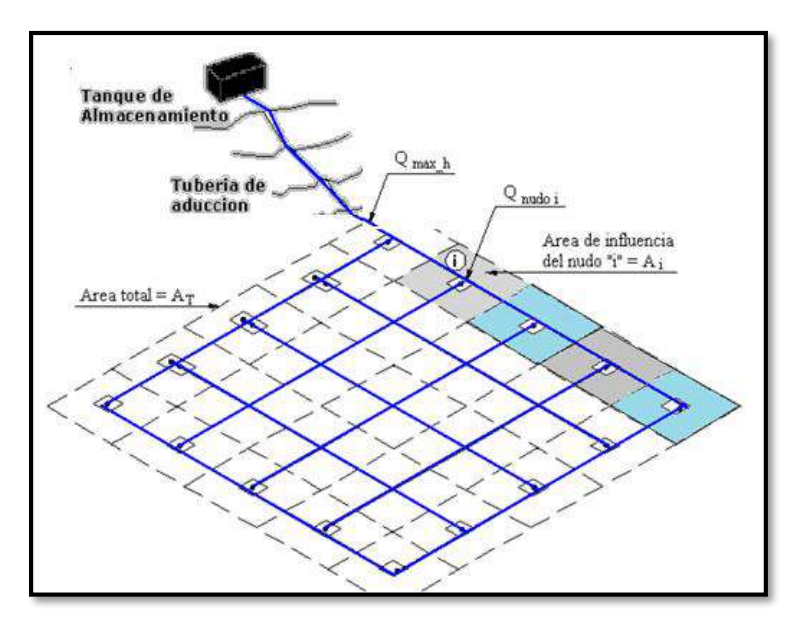

*Figura 32. Esquema de una red cerrada por el método de área unitaria*

Fuente: Elaboración propia

# *B. Método de densidad poblacional*

El caudal en el nudo es:

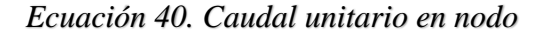

$$
Q_i = Q_p * P_i
$$

Donde:

$$
Q_i
$$
 = Caudal en el nudo "i" en *l/s*  
\n $Q_p$  = Caudal unitario poblacional en *l/s*-hab  
\n $Q_p = \frac{Q_t}{P_t}$   
\n $Q_t$  = Caudal maximo horario en *l/s*  
\n $P_i$  = Población total del provecto en hab  
\n $P_i$  = Población de área de influencia del nudo "i" en hab

# *C. Método del número de familias*

El caudal en el nudo es:

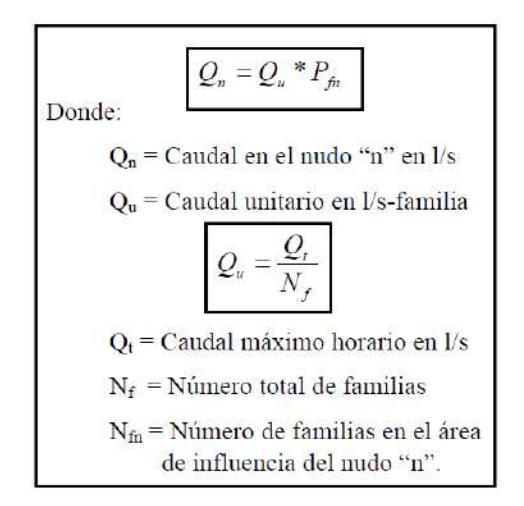

*Ecuación 41. Caudal unitario*

## **2.3.8.4** *DISEÑO HIDRÁULICO DE REDES CERRADAS*

Para el diseño hidráulico de las tuberías de redes cerradas, se deben considerar los siguientes aspectos:

- El caudal total que llega al nudo debe ser igual al caudal que sale del mismo.
- $\triangleright$  La pérdida de carga entre dos puntos por cualquier camino es siempre la misma.
- En las redes cerradas, se podrán considerar los siguientes errores máximos: 0,10 m.c.a. de pérdida de presión como máximo en cada malla y/o simultáneamente debe cumplirse en todas las mallas; además 0,10 l/s como máximo en cada malla y/o simultáneamente en todas las mallas. Las redes cerradas no deben tener anillos mayores a 1 km por lado.
- $\triangleright$  Preferentemente las pérdidas de carga en tuberías principales y secundarias deben estar alrededor de 10 m/km.
- Para el análisis hidráulico de una red de distribución cerrada puede utilizarse el siguiente método de Hardy Cross.

# **2.3.8.5 ASPECTOS COMPLEMENTARIOS PARA EL DISEÑO DE REDES DE DISTRIBUCIÓN**

Algunos aspectos complementarios para el diseño de las redes de distribución son los siguientes:

### **I. Presión de servicio**

La presión estática no será mayor de 50 m en cualquier punto de la red. En condiciones de demanda máxima horaria, la presión dinámica no será menor de 10 m. En caso de abastecimiento de agua por piletas, la presión mínima será 3.50 m a la salida de la pileta R.N.E. (OS.050, 2016).

### **II. Velocidades**

La velocidad mínima en la red de distribución en ningún caso debe ser menor a 0,30 m/s para garantizar la auto limpieza del sistema. Para poblaciones pequeñas, se aceptarán velocidades menores, solamente en ramales de distribución.

La velocidad máxima será de 3 m/s. En casos justificados se aceptará una velocidad máxima de 5 m/s R.N.E. (OS.050, 2016).

### **III. Diámetros mínimos**

El diámetro mínimo de las tuberías principales será de 75 mm para uso de vivienda y de 150 mm de diámetro para uso industrial. En casos excepcionales, debidamente fundamentados, podrá aceptarse tramos de tuberías de 50 mm de diámetro, con una longitud máxima de 100 m si son alimentados por un solo extremo ó de 200 m si son alimentados por los dos extremos, siempre que la tubería de alimentación sea de diámetro mayor y dichos tramos se localicen en los límites inferiores de las zonas de presión. Cuando la fuente de abastecimiento es agua subterránea, se adoptará como diámetro nominal mínimo de 38 mm o su equivalente. En los casos de abastecimiento por piletas el diámetro mínimo será de 25 mm R.N.E. (OS.050, 2016).

### **IV. Válvulas**

La red de distribución estará provista de válvulas de interrupción que permitan aislar sectores de redes no mayores de 500 m de longitud. Se proyectarán válvulas de interrupción en todas las derivaciones para ampliaciones. Las válvulas deberán ubicarse, en principio, a 4 m de la esquina o su proyección entre los límites de la calzada y la vereda. Las válvulas utilizadas tipo reductoras de presión, aire y otras, deberán ser instaladas en cámaras adecuadas, seguras y con elementos que permitan su fácil operación y mantenimiento. Toda válvula de interrupción deberá ser instalada en un alojamiento para su aislamiento, protección y operación R.N.E. (OS.050, 2016).

### **V. Hidrantes contra incendio**

Los hidrantes contra incendio se ubicarán en tal forma que la distancia entre dos de ellos no sea mayor de 300 m. Los hidrantes se proyectarán en derivaciones de las tuberías de 100 mm de diámetro o mayores y llevarán una válvula de compuerta R.N.E. (OS.050, 2016).

### **VI. Profundidad y anchos de las zanjas**

- $\triangleright$  Se fijarán las secciones transversales de las calles del proyecto, siendo necesario analizar el trazo de las tuberías nuevas con respecto a otros servicios existentes y/o proyectos.
- En todos los casos las tuberías de agua potable se ubicarán, respecto a las redes eléctricas, de telefonía, conductos de gas u otros, en forma tal que garantice una instalación segura.
- $\triangleright$  En las calles de 20 m de ancho o menos, las tuberías principales se proyectarán a un lado de la calzada como mínimo a 1.20 m del límite de propiedad y de ser posible en el lado de mayor altura, a menos que se justifique la instalación de 2 líneas paralelas.
- $\triangleright$  En las calles y avenidas de más de 20 m de ancho se proyectará una línea a cada lado de la calzada cuando no se consideren ramales de distribución.
- El ramal distribuidor de agua se ubicará en la vereda, paralelo al frente del lote, a una distancia máxima de 1.20 m. desde el límite de propiedad hasta el eje del ramal distribuidor.
- $\triangleright$  La distancia mínima entre los planos verticales tangentes más próximos de una tubería principal de agua potable y una tubería principal de aguas residuales, instaladas paralelamente, será de 2 m, medido horizontalmente.
- $\triangleright$  En vías vehiculares, las tuberías principales de agua potable deben proyectarse con un recubrimiento mínimo de 1 m sobre la clave del tubo. Recubrimientos menores, se deben justificar. En zonas sin acceso vehicular el recubrimiento

mínimo será de 0.30 m. El recubrimiento mínimo medido a partir de la clave del tubo para un ramal distribuidor de agua será de 0.30 m R.N.E. (OS.050, 2016).

# **2.3.8.6 MODELADO DE LA RED DE AGUA POTABLE MEDIANTE EL USO DE WATERCAD**

En este trabajo se utilizará el programa de simulación WATERCAD 8.1 para verificar el funcionamiento del sistema de abastecimiento de agua en los asentamientos humanos en lo cual dicho software es una herramienta de cálculo poderosa para el diseño, análisis y optimización de gran variedad de sistemas de flujo, análisis gráficos y todos los componentes necesarios para diseños complejos de sistemas de redes de tuberías (ICG, 2018).

Con dicho programa se obtienen los caudales, presiones, velocidades y temperaturas del fluido en estudio y se pueden variar las condiciones iniciales del sistema propuesto, para ver que influencia tienen dichas variaciones (positivas o negativas) en el sistema; por lo que dicho programa será de gran ayuda para en la obtención de mejores resultados (ICG, 2018).

### **I. Configuración del modelo**

Se ingresa al programa mediante el icono de acceso directo y se procede a dar clic sobre la opción Create New Project como se aprecia en la figura siguiente (ICG, 2018):

*Figura 33. Icono de acceso directo*

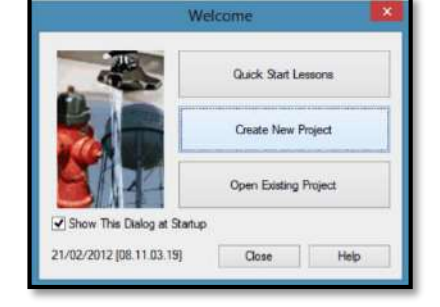

Fuente: Software WATERCAD

Para comenzar la modelación de un proyecto, se deben seguir, algunos pasos de configuración como los siguientes:

 $\checkmark$  Colocar Nombre al Proyecto: Para ello se selecciona la opción File, dentro se encuentra la opción Project Properties, se selecciona y se llena los datos que requiere como muestra la siguiente figura (ICG, 2018):

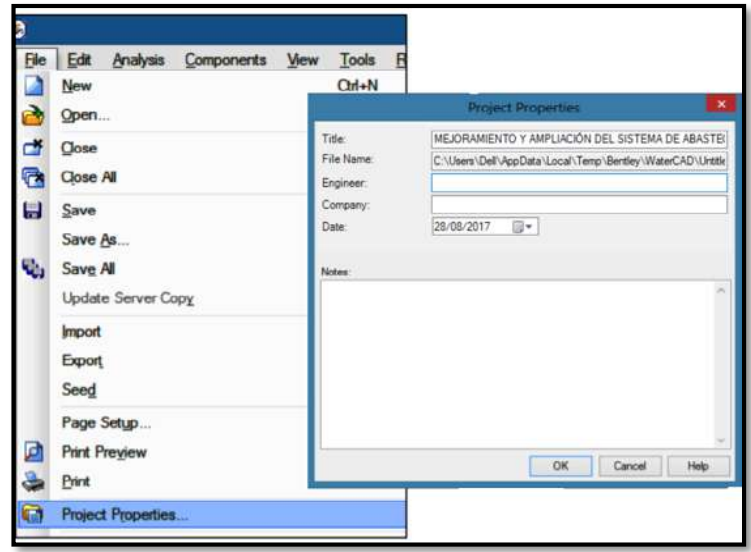

*Figura 34. Ventana de propiedades del proyecto*

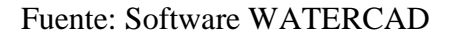

 $\checkmark$  Configuración de Unidades: Por defecto, el programa trabaja con las unidades del sistema inglés. Para cambiar las unidades se selecciona la opción Tools y dentro de ella se selecciona la opción Options, se despliega una ventana de las opciones de unidades, se selecciona la opción System International (ICG, 2018).

*Figura 35. Configuración de unidades*

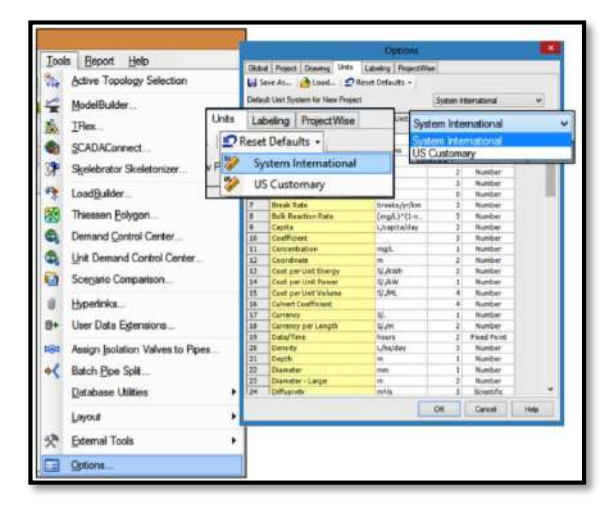

Fuente: Software WATERCAD

 $\checkmark$  Opciones de Dibujo: En la misma ventana de Opciones se encuentra la pestaña Drawing, en ella se definirán 3 campos referentes al dibujo de la red que son: La escala de dibujo, tamaño de anotación y opciones de texto (ICG, 2018).

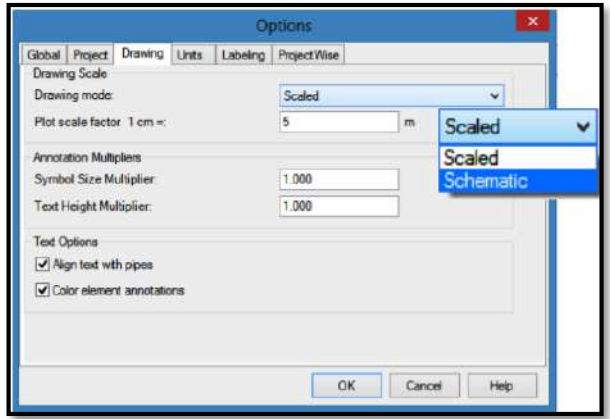

*Figura 36. Configuración de dibujo*

Fuente: Software WATERCAD

 Definir la ecuación de pérdida de carga y fluido a modelar Estos parámetros se definirán mediante la opción Analysis se selecciona la opción Calculation Options, Dentro de esta ventana aparecen 2 carpetas denominadas Transient Solver y Steady State/EPS Solver. En este caso se trabajará con Steady State/EPS Solver, permitiendo establecer los parámetros de pérdida de carga y fluido a modelar (ICG, 2018).

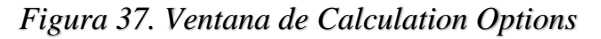

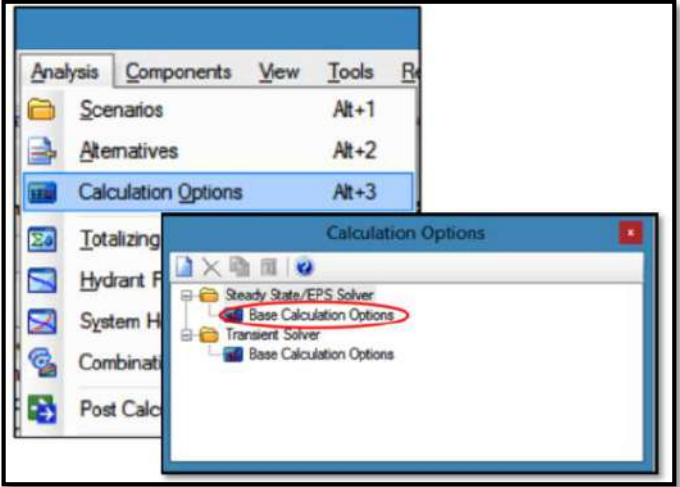

Fuente: Software WATERCAD

Se accede a la ventana de las propiedades de la calculadora y dentro de esta ventana se encuentra el campo denominado Friction Method, aquí para el diseño de la red de agua potable se utilizará la ecuación de Hazen-Williams. Además, en Liquid Label se debe indicar, qué clase de fluido se va a modelar, se verifica la temperatura de 20°C y con este fluido se realizará el modelado de la red (ICG, 2018).

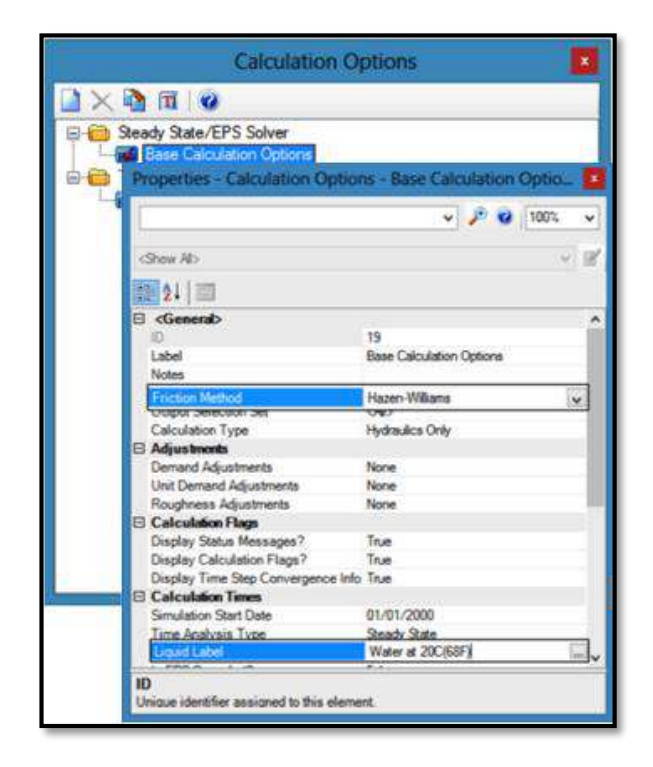

*Figura 38. Configuración propiedades de la calculadora*

Fuente: Software WATERCAD

 $\checkmark$  Definir Prototipos para el modelado: Se denominan prototipos a las características que vienen por defecto con los diferentes elementos que conforman la red (tuberías, conexiones, etc.).

Se selecciona la opción View y dentro de ella se selecciona la opción Prototypes, lo que permitirá acceder a una lista con todos los elementos que pueden ser definidos y que conformarán la red a modelar (ICG, 2018).

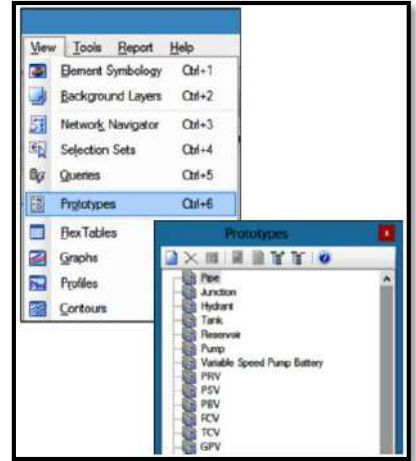

*Figura 39. Configuración propiedades de la calculadora*

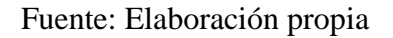

Se selecciona de la lista Prototypes el elemento Pipe y se crea un nuevo prototipo dentro del elemento Pipe, se accede a sus propiedades, por defecto el prototipo propone tuberías de 152.4 mm de diámetro (que son 6 pulgadas) y como material Ductile Iron con un Hazen-Williams igual a 130 ( $C = 130$ ). Estos valores serán cambiados por tuberías de 8 pulgadas de diámetro, material PVC y un Hazen-Williams de 150 (C = 150), siendo estos valores los seleccionados para el modelaje (ICG, 2018).

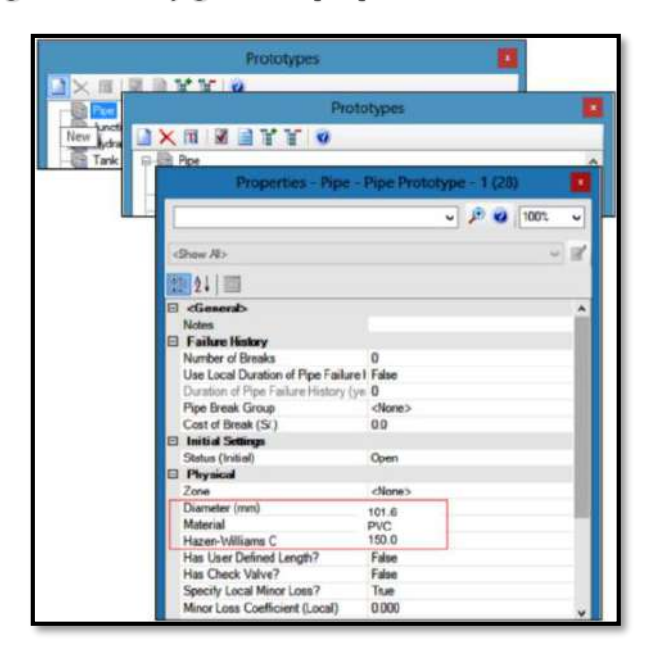

*Figura 40. Configuración propiedades de la tubería*

Fuente: Elaboración propia

### **II. Importación de lotización y la planimetría de la zona**

En el menú VIEW seleccionamos la opción BACKGROUNBD LAYERS, damos clic al primer icono (izquierda) y seleccionamos NEW FILE, que permite seleccionar el archivo de CAD con lotización y topografía en el formato .DXF y colocarlo como capa de fondo. Este procedimiento permitirá capturar de forma automática las cotas que le corresponda a cada NODO, además que permite el trazado de tuberías, reservorios, etc. (ICG, 2018).

*Figura 41. Importación archivo de CAD*

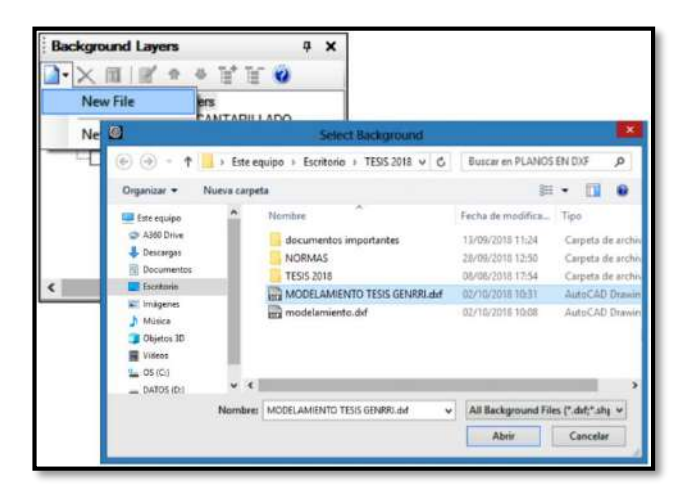

Fuente: Elaboración propia

El programa nos pedirá que seleccionemos el archivo. Una vez ubicado el archivo damos clic en ABRIR.

### **III. Ubicación de componentes/trazado de la red**

Ya obtenido la planimetría comenzamos a ubicar cada uno de los componentes, como son nodos, tuberías, válvulas, reservorio, etc. (ICG, 2018).

*Figura 42. Trazado de red de distribución*

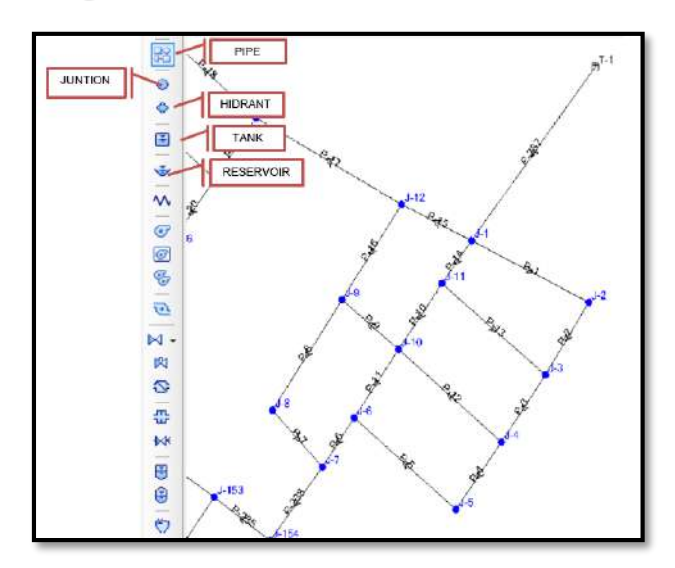

Fuente: Elaboración propia

### **IV. Ingreso de datos**

Una vez ya trazada la red, ingresamos los datos a cada componente. Se va a la ventana REPORT, luego ELEMENT TABLES, seguido se ingresa todos los datos de la tubería en pipe, de los nodos en JUNCTION (ICG, 2018).

*Figura 43. Ingreso de datos*

| Report<br>Help               |                     |                             |             |
|------------------------------|---------------------|-----------------------------|-------------|
| Element Tables<br>$\bullet$  | B.                  | Fire Flow Report            | <b>N 图中</b> |
| e<br>Scenario Summary        | 8-a                 | Flushing Area Report        | 白菜 もけ       |
| G<br>Project Inventory       | ⊝                   | Pipe                        | 2.44a       |
| Ø<br>Pressure Pipe Inventory | ◎                   | Junction                    |             |
| Report Options               | ٠                   | Hydrant                     |             |
|                              | E                   | Tank                        |             |
|                              | رنی                 | Reservoir                   |             |
|                              | $\overline{\bm{v}}$ | Pump                        |             |
|                              | $\overline{G}$      | Variable Speed Pump Battery |             |
|                              | G.                  | Pump Station                |             |
|                              | τò.                 | Turbine                     |             |

Fuente: Elaboración propia

### **V. Ejecución del programa**

Una vez ingresado todos los datos a los componentes, realizamos la VALIDACION, este nos permitirá subsanar cualquier error cometido antes de realizar la simulación, por último, se ejecuta el programa con COMPUTE (ICG, 2018).

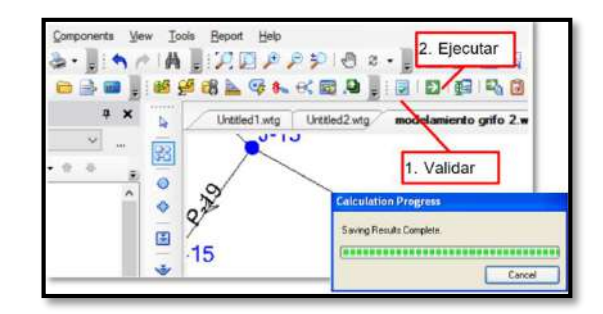

*Figura 44. Validar datos y ejecutar programa*

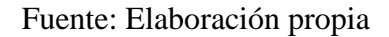

Una vez ejecutado el programa se analiza los resultados en cuanto a presiones en los nudos, velocidades en las tuberías verificando si cumple con los parámetros según el Reglamento Nacional de Edificaciones.

# **2.3.9. CONEXIONES DOMICILIARIAS**

Los componentes mínimos para una conexión domiciliaria son:

- Sistema de conexión a la tubería de distribución.
- Tubería de conexión.
- Válvula de cierre antes y después del medidor.
- Medidor de caudales.
- Accesorios y piezas de unión que posibiliten y faciliten su instalación.
- Caja de protección del sistema de medición y control con su cierre correspondiente.

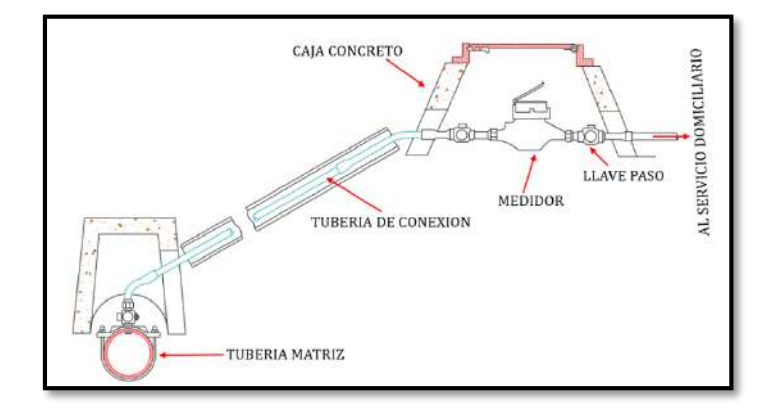

# *Figura 45. Conexión típica a domicilio*

Fuente: Elaboración propia

Conexiones domiciliarias se realizarán en diámetros de ½" o ¾" para usuarios domésticos. Para usuarios con propósitos comerciales, industriales, sociales (escuelas) y oficiales (cuarteles) deberán adoptarse diámetros mayores en conformidad al caudal requerido.

### **2.3.10. MARCO NORMATIVO**

### **2.3.10.1 RNE NORMAS DE OBRAS DE SANEAMIENTO**

# A. OS.010 CAPTACIÓN Y CONDUCCIÓN DE AGUA PARA CONSUMO HUMANO

Esta Norma fija los requisitos mínimos a los que deben sujetarse los diseños de captación y conducción de agua para consumo humano, en localidades mayores de 2000 habitantes.

### B. OS.020 PLANTA DE TRATAMIENTO DE AGUA PARA CONSUMO HUMANO

El objeto de la norma es, el de establecer criterios básicos de diseño para el desarrollo de proyectos de Plantas de tratamiento de agua Potable para consumo humano establecidos en las NORMAS NACIONALES DE CALIDAD DE AGUA vigentes en el país.

#### C. OS.030 ALMACENAMIENTO DE AGUA PARA CONSUMO HUMANO

Esta Norma señala los requisitos mínimos que debe cumplir el sistema de almacenamiento y conservación de la calidad del agua para consumo humano.

Los sistemas de almacenamiento tienen como función suministrar agua para consumo humano a las redes de distribución, con las presiones de servicio adecuadas y en cantidad necesaria que permita compensar las variaciones de la demanda. Asimismo, deberán contar con un volumen adicional para suministro en casos de emergencia como incendio, suspensión temporal de la fuente de abastecimiento y/o paralización parcial de la planta de tratamiento.

### D. OS.040 ESTACIONES DE BOMBEO DE AGUA PARA CONSUMO HUMANO

Esta Norma señala los requisitos mínimos que deben cumplir Los sistemas hidráulicos y electromecánicos de bombeo de agua para consumo humano.

### E. OS.050 REDES DE DISTRIBUCIÓN DE AGUA PARA CONSUMO HUMANO

Esta Norma fija los requisitos mínimos a los que deben sujetarse los diseños de redes de distribución de agua para consumo humano en localidades mayores de 2000 habitantes

# **CAPÍTULO III**

# **ANÁLISIS Y DISEÑO DEL SISTEMA DE ABASTECIMIENTO**

#### $3.1.$ **ANTECEDENTES**

La población de los Asentamientos humanos del Centro Poblado de Pucchún, presenta un riesgo latente de contraer enfermedades gastrointestinales, dermatológicas y parasitarias, principalmente por la mala calidad del agua que consumen, la discontinuidad y la baja cobertura del servicio de agua potable.

Además, el distrito de Mariscal Cáceres, a partir de la década de los 80, ha tenido un crecimiento significativo con la formación de pueblos jóvenes; por las condiciones favorables para la adquisición de terrenos de bajo costo y oportunidades de trabajo en la agricultura.

El problema para la población del Asentamiento Humano Nueva Esperanza y Nueva Juventud es la carencia de infraestructura de agua potable y para la población del Asentamiento Humano San David y Pucchún que cuentan con sistema de captación, planta de tratamiento de agua potable, reservorios de almacenamiento y redes de agua potable en mal estado de conservación, por uso y paso del tiempo en la actualidad brindan un mal servicio y de mala calidad.

#### **CARACTERÍSTICAS GENERALES**   $3.2.$

# **3.2.1. UBICACIÓN GEOGRÁFICA**

Los asentamientos humanos del Centro Poblado de Pucchún están identificados como una zona urbana rural y tiene como principal fuente de ingreso la agricultura; además, presenta un clima excelente.

La zona del proyecto se encuentra ubicada a una altura promedio de 45 m.s.n.m. Está ubicada a una distancia de 15 km de la ciudad de Camaná.

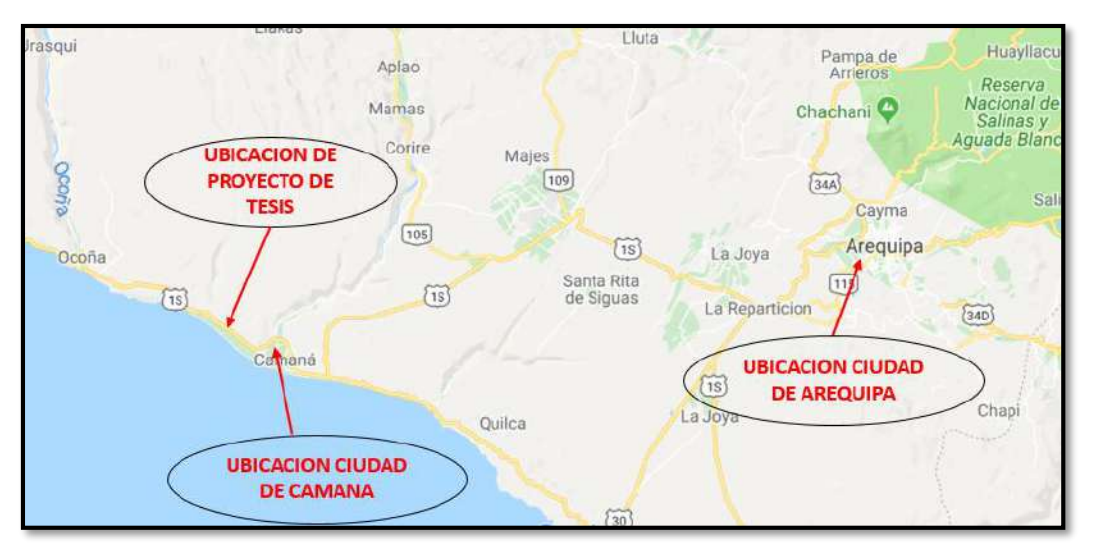

*Figura 46. Ubicación geográfica del Centro Poblado de Pucchún*

Fuente: Elaboración propia

Los asentamientos humanos del Centro Poblado de Pucchún, se encuentran ubicados al noroeste de la ciudad de Camaná en el distrito de Mariscal Cáceres, teniendo los siguientes límites:

- **Norte:** Terrenos eriazos del Estado
- **Sur:** Asentamiento Humano Santa Rosa y Alfonso Ugarte
- **Este:** Asentamiento Humano Barranquilla
- **Oeste:** Asentamiento Humano Rolf Laumer

El área de estudio está conformada por 4 Asentamientos humanos:

- $\triangleright$  Pucchún
- $\triangleright$  Nueva Esperanza
- $\triangleright$  San David

# $\triangleright$  Nueva Juventud

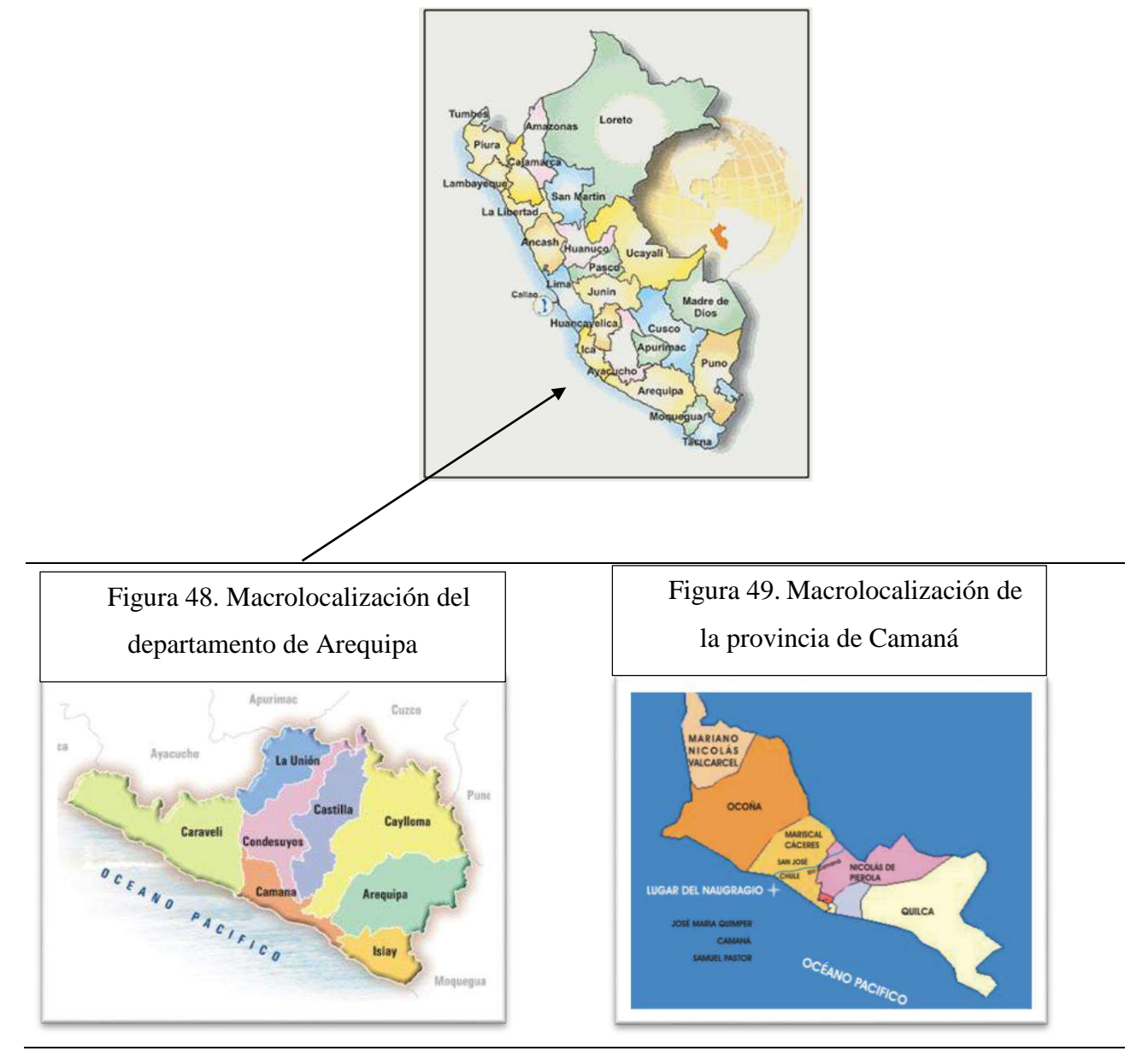

*Figura 47. Macrolocalización en Perú*

Fuente: Elaboración propia

# **3.2.2. VÍAS DE ACCESO**

Al área de estudio se llega por medio de la carretera asfaltada panamericana sur tramo carretera Arequipa-Camaná-Lima km 846+600, existiendo movilidad de buses para el transporte y traslado de personas; las calles de la zona están a nivel de asfaltado y afirmado niveladas.

### **3.2.3. CLIMA**

El clima del Centro Poblado de Pucchún es predominantemente caluroso, siendo notoriamente más caluroso en las estaciones de primavera y verano. En los meses comprendidos entre setiembre hasta abril y el resto de meses, se presentan climas estacionales irregulares con baja de temperaturas.

La temperatura máxima es de 27º C y la mínima, 10º C; correspondiendo una temperatura promedio anual de 18º C.

## **3.2.4. DISPONIBILIDAD HÍDRICA DE LA FUENTE DE CAPTACIÓN**

Tenemos como principal afluente hídrico la cuenca Majes- Colca (unidad hidrográfica 134) tiene una extensión de 17 152,73 km2 y se ubica en la parte sur de la costa del Perú, en la vertiente pacífica.

El río Camaná – Majes es uno de los más importantes de las cuencas hidrográficas del Perú, según los registros hidrológicos, está considerado como uno de los ríos más caudalosos de la vertiente del Océano Pacifico.

El río Camaná nace en la parte alta de la provincia de Caylloma del departamento de Arequipa, en su recorrido es interceptado por otros tributarios cuyos aportes son provenientes de filtraciones y de deshielos de los nevados de las alturas que superan los 4,000 m.s.n.m., siendo uno de los más importantes aportes las aguas provenientes del flanco oriental del nevado Coropuna en la provincia de Condesuyos.

El río Camaná – Majes a nivel de cabecera (Colca), un trayecto de su cauce es aprovechado para transportar agua regulada por la represa de angostura del proyecto especial Majes (AUTODEMA), hasta la aducción en la bocatoma de Tuti, aguas debajo de esta estructura, constituye la conformación del valle del Colca, posteriormente el valle de Majes y finalmente el de Camaná, hasta su desembocadura al mar a la altura de Chiflón distrito de Mariscal Cáceres.

Los caudales históricos de cada mes y cada año del río Camaná-Majes obtenidos de la estación de Huatiapa son los que se presentan en la tabla siguiente:

|                                         | <b>DESCARGA MEDIA MENSUAL DEL RIO MAJES</b> |            |            |            |            |            |            |             |            |            |            |            |
|-----------------------------------------|---------------------------------------------|------------|------------|------------|------------|------------|------------|-------------|------------|------------|------------|------------|
| <b>HLG-HUATIAPIA</b><br><b>ESTACION</b> |                                             |            |            |            |            |            |            |             |            |            |            |            |
| <b>UBICACION</b>                        |                                             | LATITUD:   | 16°00'00"  |            | LONGITUD   | 72°29'02"  |            | ALT:        | 702 msnm   |            |            |            |
|                                         |                                             |            |            |            |            |            |            |             |            |            |            |            |
| AÑO                                     | <b>ENE</b>                                  | <b>FEB</b> | <b>MAR</b> | <b>ABR</b> | <b>MAY</b> | <b>JUN</b> | <b>JUL</b> | <b>AGOS</b> | <b>SET</b> | <b>OCT</b> | <b>NOV</b> | <b>DIC</b> |
| 2007                                    | 110.285                                     | 131.952    | 216.758    | 108.026    | 59.198     | 43.23      | 33.87      | 28.107      | 22.105     | 19.996     | 19.836     | 24.312     |
| 2008                                    | 135.923                                     | 125.531    | 102.517    | 50.039     | 31.159     | 27.673     | 24.635     | 23.148      | 21.334     | 19.449     | 18.328     | 22.136     |
| 2009                                    | 33.196                                      | 89.741     | 157.001    | 51.397     | 31.159     | 27.673     | 24.635     | 23.148      | 21.334     | 19.449     | 18.328     | 18.444     |
| 2010                                    | 111.4                                       | 146.63     | 130.23     | 49.46      | 41.68      | 37.59      | 33.47      | 30.05       | 26.02      | 23.39      | 19.8       | 28.11      |
| 2011                                    | 83.31                                       | 374.28     | 187.52     | 202.56     | 79.9       | 46.37      | 35.6       | 31.95       | 25.6       | 21.47      | 21.2       | 51.15      |
| 2012                                    | 258.87                                      | 708.71     | 466.48     | 458.48     | 169.13     | 100.53     | 74.72      | 63.93       | 54.47      | 45.26      | 42.64      | 144.08     |
| 2013                                    | 240.71                                      | 365.52     | 433.17     | 117.058    | 68.043     | 63.772     | 57.185     | 54.493      | 42.369     | 32.952     | 27.72      | 41.513     |
| 2014                                    | 180.976                                     | 61.404     | 147.819    | 124.846    | 59.879     | 46.67      | 40.912     | 37.632      | 33.074     | 33.379     | 28.778     | 25.364     |
| 2015                                    | 65.181                                      | 261.201    | 200.485    | 117.382    | 51.36      | 39.111     | 33.151     | 27.472      | 25.062     | 23.33      | 22.361     | 20.96      |
| 2016                                    | 20.952                                      | 135.89     | 39.072     | 73.662     | 25.081     | 24.82      | 22.223     | 21.08       | 20.145     | 19.131     | 18.36      | 17.212     |
| 2017                                    | 189.132                                     | 97.582     | 385.775    | 236.831    | 55.101     | 46.137     | 29.29      | 24.58       | 21.671     | 19.542     | 22.118     | 39.862     |
| PROM.                                   | 129.994                                     | 227.131    | 224.257    | 144.522    | 61.063     | 45.780     | 37.245     | 33.235      | 28.471     | 25.213     | 23.588     | 39.377     |

*Tabla 30. Disponibilidad del recurso hídrico en el río Camaná*

Fuente: Servicio Nacional de Meteorología e Hidrología del Perú SENAMHI

En el cuadro observamos que los caudales máximos se dan en los meses de enero – abril y los caudales mínimos, en los meses de agosto a noviembre.

Según esta información, concluimos que la disponibilidad de recurso hídrico es asegurada para la demanda de consumo de nuestra población de diseño del proyecto.

### **3.2.5. TOPOGRAFÍA**

La topografía del área del proyecto es plana con pendientes naturales de 1% a 5% en la zona de las redes y conexiones domiciliarias, reservorio y la zona donde se ubicará la planta de tratamiento de agua potable; cabe indicar que la línea de impulsión y la planta de tratamiento de agua potable presentan una pendiente de hasta 15%.

### **3.2.6. SUELO**

El suelo en la zona de estudio es predominantemente rocoso, con poca presencia de zonas de materiales sueltos compuestos por arenas y limos en su composición. Existen además suelos de roca compacta y suelta con una incidencia importante, tipificados como suelos rocosos y semirrocosos, con presencia de bolonerías de diferentes tamaños o diámetros.

### **3.2.7. VIVIENDA**

Las viviendas preponderantemente son de quincha y material noble concreto armado y ladrillo. Los techos son de concreto armado y de calaminas o carrizos.

### **3.2.7.1** *TIPOS DE VIVIENDA*

En los asentamientos humanos del Centro Poblado de Pucchún, el 86.54% cuenta con casa independiente y el 10.96%, con choza o cabaña como se puede ver en el cuadro siguiente:

*Tabla 31. Tipología de viviendas de los asentamientos humanos del Centro Poblado de Pucchún*

| Categorías                          | <b>Casos</b>   | $\frac{0}{0}$ |
|-------------------------------------|----------------|---------------|
| Casa independiente                  | 1,729          | 86.54         |
| Vivienda en casa de vecindad        | 3              | 0.15          |
| Choza o cabaña                      | 219            | 10.96         |
| Vivienda improvisada                | 27             | 1.35          |
| Local no destinado para hab. humana | 1              | 0.05          |
| Otro tipo particular                | 12             | 0.6           |
| Cárcel                              | $\overline{2}$ | 0.1           |
| Otro tipo colectiva                 | 2              | 0.1           |
| En la calle (persona sin vivienda)  | 3              | 0.15          |
| <b>Total</b>                        | 1,998          | <b>100</b>    |

Fuente: Elaboración propia según los datos del municipio

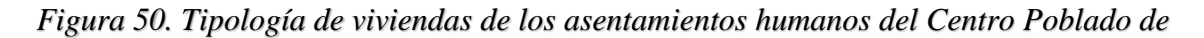

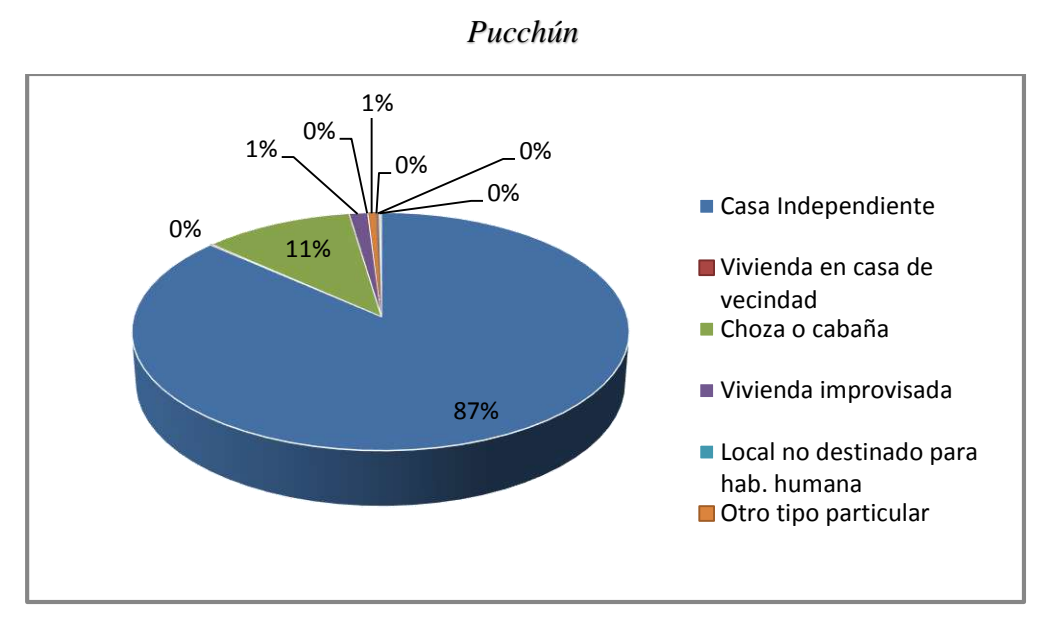

Fuente: Elaboración propia según los datos del municipio

# **3.2.7.2** *MATERIAL DE CONSTRUCCIÓN PREDOMINANTE EN VIVIENDAS*

Como se puede apreciar en el siguiente cuadro, las viviendas de ladrillo o bloque de cemento un 47.63%; quincha, 11.25% de viviendas.

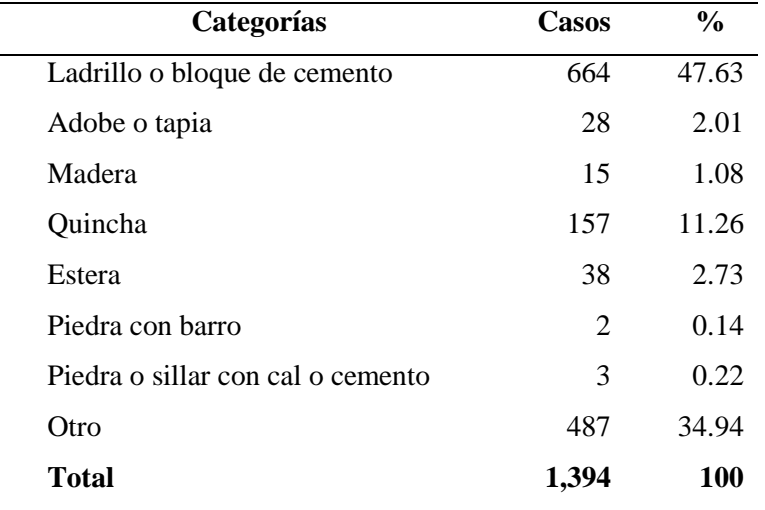

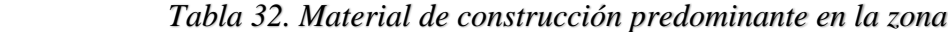

*Fuente: INEI, censo de población y vivienda 1993-2007*

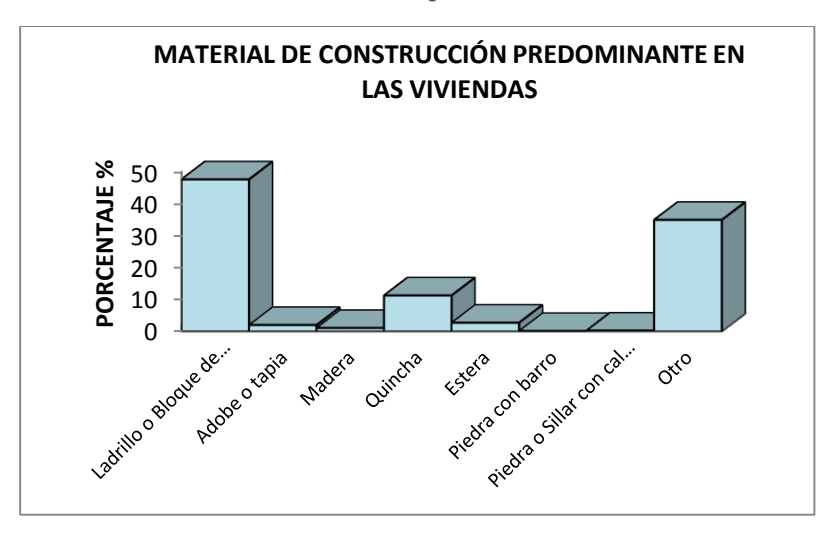

*Figura 51. Material de construcción predominante en la zona*

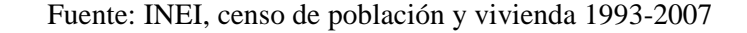

### **3.2.8. SERVICIOS EXISTENTES**

La zona del proyecto cuenta con los siguientes servicios públicos:

- Teléfono privado y público y celular
- Agua potable restringido
- Centro de salud.
- Alumbrado público

# **3.2.9. ACTIVIDAD ECONÓMICA**

La actividad económica más importante es el trabajo agrícola y el comercio en la zona de Pucchún y en menor cantidad, empleados públicos y privados.

En el distrito encontramos terrenos agrícolas ya que la mayor parte son agricultores por lo general, atravesando así la cosecha del arroz, papa, cebolla y otros [productos](http://www.monografias.com/trabajos12/elproduc/elproduc.shtml) de pan llevar.

| Categorías                                  | Casos | $\frac{0}{0}$ |
|---------------------------------------------|-------|---------------|
| Agricultura, ganadería, caza y silvicultura | 1.143 | 60.19         |
| Pesca                                       | 31    | 1.63          |
| Explotación de minas y canteras             | 13    | 0.68          |

*Tabla 33. Actividad económica en la zona de estudio*

| Industrias manufactureras                   | 42             | 2.21 |
|---------------------------------------------|----------------|------|
| Suministro electricidad, gas y agua         | $\overline{2}$ | 0.11 |
| Construcción                                | 46             | 2.42 |
| Venta, mant.y rep.veh.autom.y motoc.        | 8              | 0.42 |
| Comercio por mayor                          | 17             | 0.9  |
| Comercio por menor                          | 156            | 8.21 |
| Hoteles y restaurantes                      | 57             | 3    |
| Transp.almac.y comunicaciones               | 131            | 6.9  |
| Activit.inmobil., empres.y alquileres       | 31             | 1.63 |
| Admin.pub.y defensa;p.segur.soc.afil.       | 52             | 2.74 |
| Enseñanza                                   | 49             | 2.58 |
| Servicios sociales y de salud               | 25             | 1.32 |
| Otras activi. serv.comun., soc.y personales | 40             | 2.11 |
| Hogares privados y servicios domésticos     | 32             | 1.69 |
| Actividad económica no especificada         | 24             | 1.26 |
| <b>Total</b>                                | 1,899          | 100  |

*Fuente: INEI, censo de población y vivienda 1993-2007*

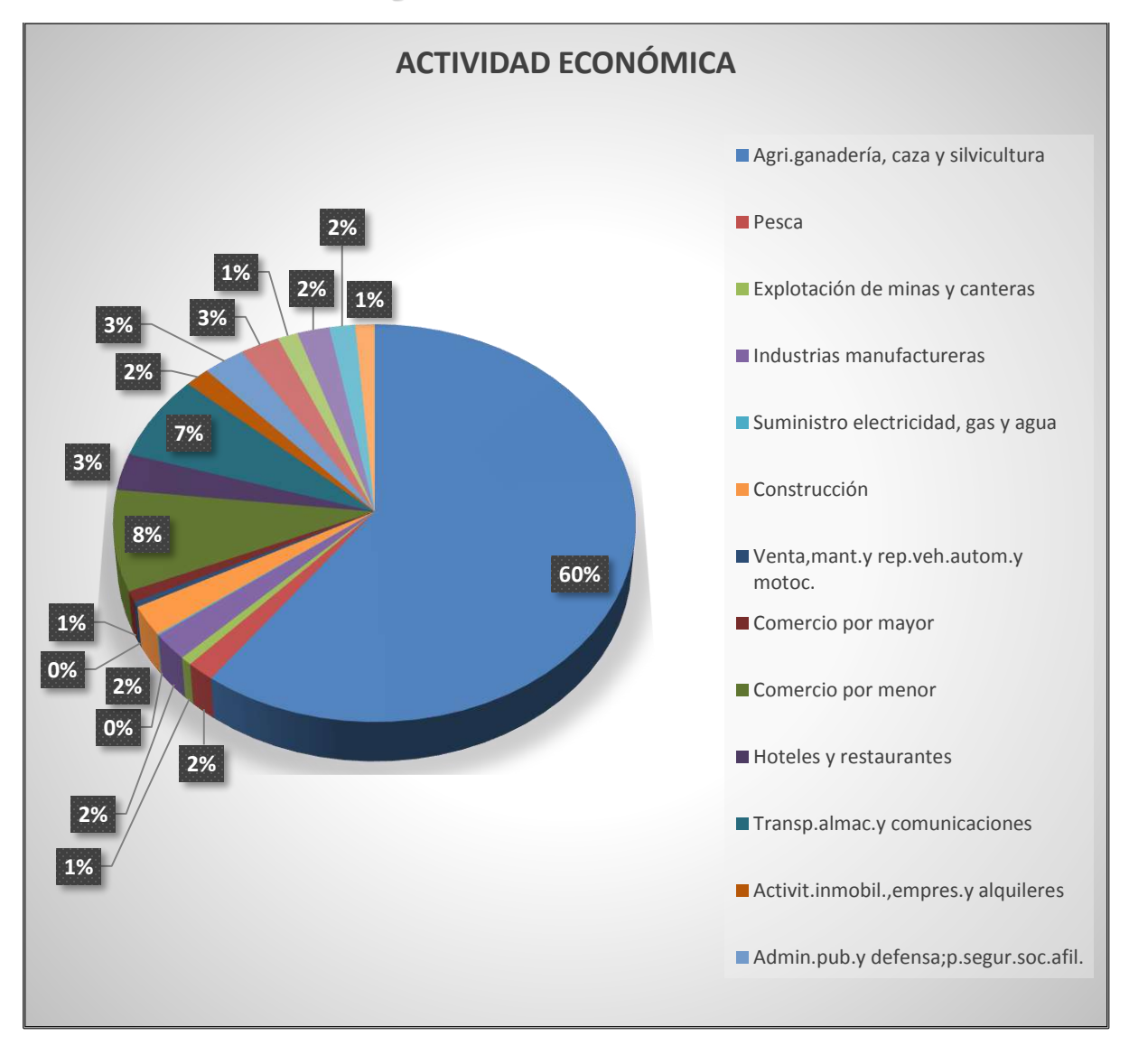

*Figura 52. Actividad económica*

Fuente: INEI, censo de población y vivienda 1993-2007

La actividad predominante es la agricultura con un 60.19%; en segundo lugar, está el comercio con el 8.21%.

# **3.2.10. EDUCACIÓN**

El nivel de estudios predominante en el distrito de Mariscal Cáceres es el primario; le sigue, en segundo lugar, el nivel secundario, como se muestra en el siguiente cuadro:

| Categorías                   | Casos | $\frac{0}{0}$ |
|------------------------------|-------|---------------|
| Sin nivel                    | 576   | 11.13         |
| Educación inicial            | 153   | 2.96          |
| Primaria                     | 1,833 | 35.41         |
| Secundaria                   | 1,795 | 34.67         |
| Superior no Univ. incompleta | 279   | 5.39          |
| Superior no Univ. completa   | 276   | 5.33          |
| Superior Univ. incompleta    | 114   | 2.2           |
| Superior Univ. completa      | 151   | 2.92          |
| <b>Total</b>                 | 5,177 | 100           |

*Tabla 34. Nivel de educación en el distrito de Mariscal Cáceres*

*Fuente: INEI Censo de Población y Vivienda 1993-2007*

*Figura 53. Nivel de educación en el distrito de Mariscal Cáceres*

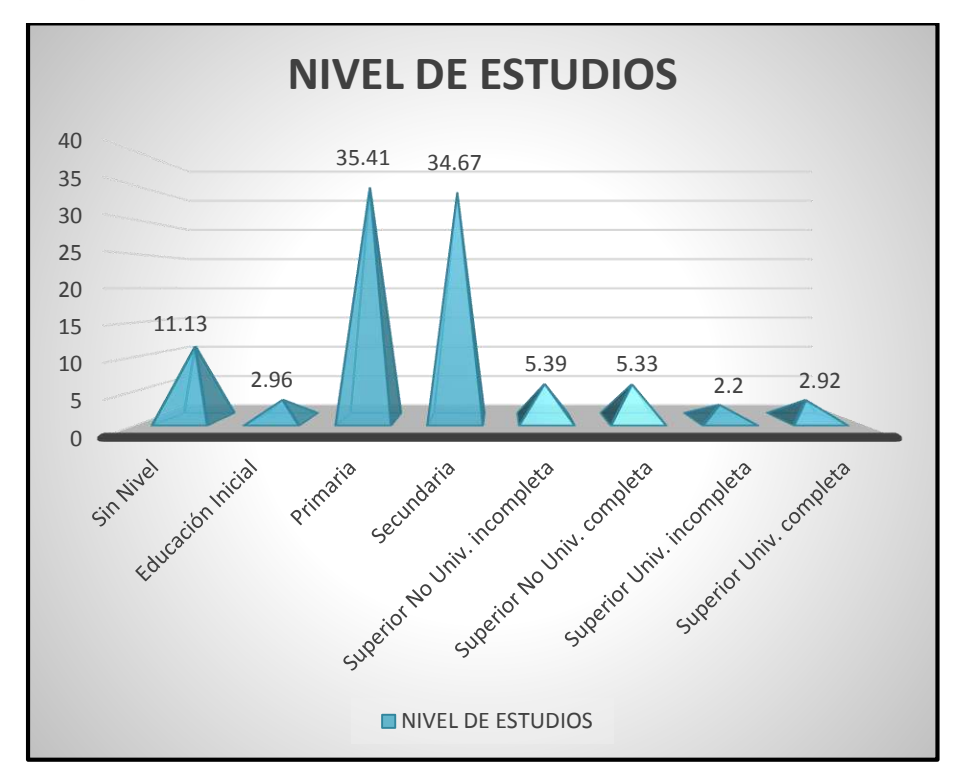

Fuente: INEI, censo de población y vivienda 1993-2007

El nivel de estudio de los pobladores de los asentamientos humanos del Centro Poblado de Pucchún, están relacionados con los servicios de agua que reciben en mala calidad y cantidad insuficiente para satisfacer sus necesidades; por ende, esto incide directamente en la calidad de vida.

# **3.2.11. POBLACIÓN**

La población del distrito de Mariscal Cáceres en los últimos años ha mostrado una tasa de crecimiento de 2.5% según datos del INEI. Esto ha generado múltiples necesidades, que implican a entidades como gobiernos nacionales, regionales y locales.

### *Tabla 35. Población y tasa de crecimiento según el INEI*

4.13 AREOUIPA : POBLACIÓN CENSADA Y ESTIMADA, TASA DE CRECIMIENTO PROMEDIO ANUAL, SEGÚN PROVINCIAS Y DISTRITOS, 1981, 1993 y 2007, 2008 - 2011

|                         |         | Población Censada |         |         |         | Población Provectada |         | Tasa de Crecimiento |        |
|-------------------------|---------|-------------------|---------|---------|---------|----------------------|---------|---------------------|--------|
| Provincia y Distrito    | 1981    | 1993              | 2007    | 2008    | 2009    | 2010                 | 2011    | 81-93               | 93-07  |
| Camaná                  | 30 946  | 42 403            | 53 065  | 54 951  | 55 483  | 56 033               | 56 605  | 1,3                 | 1,6    |
| Camana                  | 12 535  | 14.093            | 14.758  | 15 120  | 15 036  | 14951                | 14865   | 0, 5                | 0,3    |
| J.M. Quimper            | 2048    | 3 2 9 6           | 3916    | 4038    | 4054    | 4 0 6 9              | 4084    | 2,3                 | 1,2    |
| M. N. Valcarcel         | 670     | 1730              | 4 3 7 5 | 4693    | 4 9 6 2 | 5 2 4 5              | 5 5 4 6 | 3,1                 | 6,7    |
| <b>Mariscal Caceres</b> | 2 5 6 9 | 3815              | 5463    | 5 686   | 5783    | 5881                 | 5980    | 2,2                 | 2,5    |
| N. de Piérola           | 4218    | 5 3 0 1           | 6 0 6 5 | 6 2 4 5 | 6256    | 6 2 6 7              | 6278    | 1,0                 | 0,9    |
| Ocoña                   | 3828    | 4.295             | 4 5 4 0 | 4768    | 4 7 7 4 | 4780                 | 4786    | 0,6                 | 0,4    |
| Ouilca                  | 938     | 1087              | 806     | 814     | 791     | 768                  | 746     | 1, 5                | $-2,1$ |
| Samuel Pastor           | 4 140   | 8786              | 13 142  | 13 587  | 13827   | 14 072               | 14 3 20 | 1,8                 | 2,9    |

Fuente: Instituto de Estadística e Informática 2007

El distrito de Mariscal Cáceres tiene una población de 7 845 habitantes actualmente distribuidos según el censo Local realizado por la municipalidad. Casi la mitad de la población, se congrega en el Centro Poblado de Pucchún donde se han sumado pueblos jóvenes y urbanizaciones nuevas; generalmente, los trabajadores del campo migrantes de las zonas alto andinas del departamento de Arequipa (Caylloma, La Unión) y otros pobladores de Puno y Cusco.

|             | <b>HOMBRES</b> |      |               | <b>TOTAL</b>   |               |  |
|-------------|----------------|------|---------------|----------------|---------------|--|
| $N^{\rm o}$ | $\frac{0}{0}$  | N    | $\frac{6}{6}$ | $N^{\rm o}$    | $\frac{6}{6}$ |  |
| 306         | 8.59%          | 294  | 6.87%         | 600            | 7.65%         |  |
| 1790        | 56.95%         | 2356 | 55.02%        | 4146           | 52.85%        |  |
| 185         | 5.19%          | 165  | 3.85%         | 350            | 4.46%         |  |
| 398         | 11.17%         | 432  | 10.09%        | 830            | 10.58%        |  |
| 313         | 8.78%          | 289  | 6.75%         | 602            | 7.67%         |  |
| 485         | 13.61%         | 676  | 15.79%        | 1161           | 14.80%        |  |
| 86          | 2.41%          | 70   | 1.63%         | 156            | 1.99%         |  |
| 3563        |                | 4282 |               | 7845           | 100.00%       |  |
|             |                |      |               | <b>MUJERES</b> |               |  |

*Tabla 36. Población del distrito de Mariscal Cáceres según censo local*

Fuente: Elaboración propia según el censo local del municipio distrital

*Figura 54: Población del distrito de Mariscal Cáceres según Censo Local*

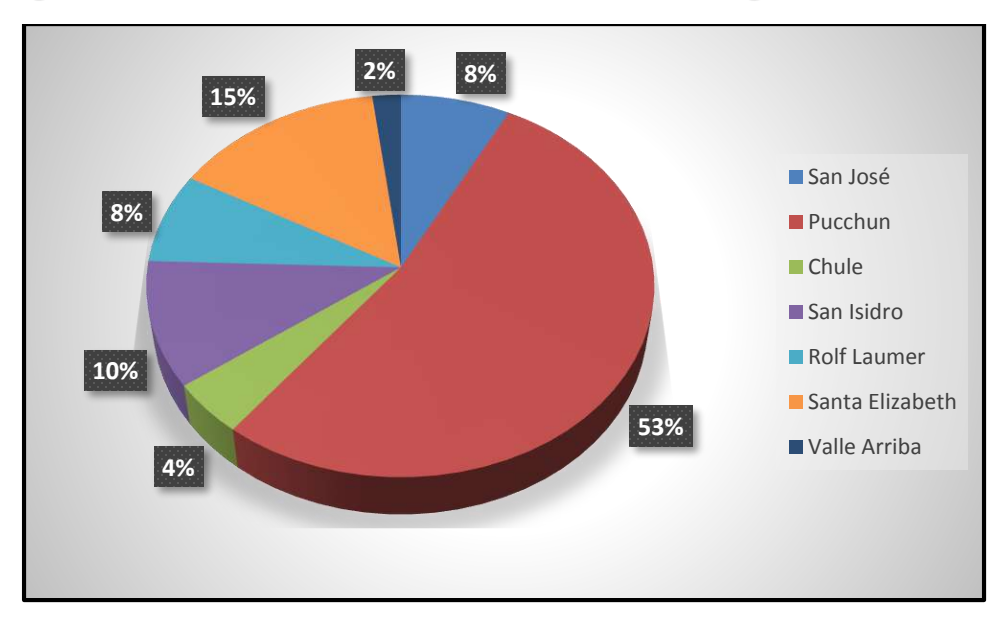

Fuente: Elaboración propia según el censo local del municipio distrital

La población actual del Centro Poblado de Pucchún representa el 53% de la población total del distrito de Mariscal Cáceres.

# **3.2.12. SITUACIÓN ACTUAL DEL SERVICO DE AGUA POTABLE**

La población de los asentamientos humanos de Pucchún y San David cuenta con el abastecimiento de agua potable, por una hora cada dos días de la semana. El abastecimiento es

muy deficiente en cuanto se refiere a la cantidad, oportunidad, calidad y expuesta permanentemente a la contaminación, porque no cuenta con un sistema de protección alguna en las etapas del abastecimiento de agua, además de los años de servicio de esta infraestructura que ya cumplió, lo que indudablemente origina la aparición de las enfermedades por el consumo de este recurso hídrico, ocasionando gastos en la atención de la salud, incidiendo de esta manera en la economía familiar, frente a una demanda cada vez más creciente y una oferta que no crece hace varios años.

En cuanto a los asentamientos humanos Nueva Juventud y Nueva Esperanza, no cuentan con agua potable a la actualidad; la fuente de consumo de esta población es a través de cisternas y acequias de regadío lo que origina múltiples enfermedades, por ende, llevan una mala calidad de vida.

# **3.2.13. DESCRIPCIÓN DEL SISTEMA EXISTENTE**

De acuerdo a la investigación, el sistema de abastecimiento existente es ineficiente para abastecer del recurso hídrico a toda la población en la actualidad.

A continuación, se describirá cada componente del sistema existente:

#### **A. Planta de tratamiento de agua**

La Planta de Tratamiento de Agua Potable actual tiene una capacidad para un caudal de 8 l/s, que cuenta con los siguientes componentes: Desarenador, sedimentador, filtro lento (02 unidades) y una cisterna de almacenamiento. Además, cuenta con una caseta de bombeo con sus tableros de control y subestación para bombear el agua hacia el reservorio existente con mala ubicación.

La observación radica en cuanto a los años de servicio o a la vida útil de esta infraestructura; según el área de obras públicas del municipio y la población de Mariscal Cáceres esta infraestructura fue construida en el año 1986 teniendo a la actualidad 32 años de servicio lo que indica según el Reglamento Nacional de Edificaciones que esta infraestructura tiene una vida útil de 20 años; por ende, cumplió su vida útil y además se encuentra en mal estado de conservación.

### **B. Línea de impulsión**

La línea de impulsión actual comprende desde la PTAP al reservorio de 50 m3, tiene un diámetro de 160 mm clase 7.5 en estado de deterioro por el tiempo de servicio. Tiene 25 años de antigüedad.

Con la ubicación actual del nuevo reservorio proyectado, se instalará una nueva línea de impulsión.

### **C. Reservorio**

El reservorio actual es de una capacidad de 50 m3, ubicada a una cota de 45 m.s.n.m. El problema de ello es la mala ubicación; por ende, no brinda las presiones adecuadas para el suministro de agua potable por estar en una cota baja casi similar a las cotas de las viviendas del Centro Poblado de Pucchún.

La otra observación es en cuanto al vida útil de la infraestructura que tiene 32 años de servicio lo que indica que cumplió su ciclo de vida.

Además, la capacidad de almacenamiento es inferior a la que se requiere actualmente.

### **D. Redes de distribución**

Las redes de distribución tienen un diámetro de 2' a 4' donde un 50% se encuentra en estado precario y de deterioro; además, tiene 20 años de servicio con lo que se concluye que cumplió su ciclo de vida.

#### $3.3.$ **DISEÑO DEL SISTEMA DE ABASTECIMIENTO DE AGUA POTABLE**

### **3.3.1. ÁREA DEL PROYECTO**

El estudio de tesis abarca 4 asentamientos humanos del Centro Poblado de Pucchún con una extensión de 1 102 058.20 m2 (110 hectáreas).

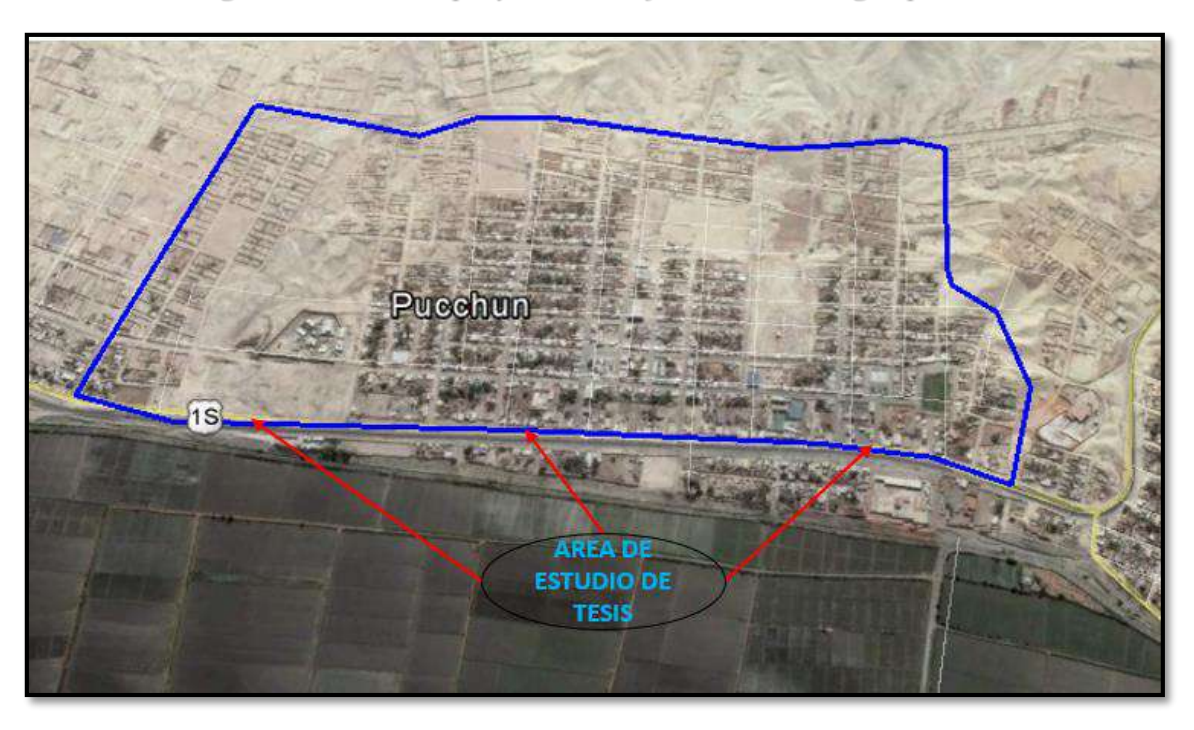

*Figura 55. Área del proyecto de mejoramiento de agua potable.*

Fuente: Elaboración propia

# **3.3.2. PARÁMETROS DE DISEÑO**

# **3.3.2.1 PERIODO DE DISEÑO**

Se proyectará la población para un periodo de diseño de 20 años según lo recomendado por el ministerio de salud y la guía de orientación para elaboración de expedientes técnicos de proyectos de saneamiento 2016, MVCS.

# **3.3.2.2** *POBLACIÓN FUTURA*

Los asentamientos humanos del Centro Poblado de Pucchún tienen una población actual de 4 146 habitantes según el padrón local.

| <b>DESCRIPCION</b> | <b>LOTES VIVIENDA</b> | <b>POBLACION</b>            |      |      |      | <b>TASA</b><br><b>CRECIMIENTO</b> |      |       |
|--------------------|-----------------------|-----------------------------|------|------|------|-----------------------------------|------|-------|
|                    | <b>AREA</b>           | $N^{\circ}$<br><b>LOTES</b> | 214  | 2015 | 216  | 2017                              | 2018 | $r =$ |
| Nueva Juventud     | 52,579.71             | 166                         | 234  | 257  | 294  | 308                               | 320  | 1.93  |
| Nueva Esperanza    | 29,439.78             | 142                         | 186  | 210  | 234  | 262                               | 270  | 2.20  |
| San David          | 71,441.88             | 158                         | 245  | 289  | 287  | 305                               | 316  | 2.51  |
| Pucchún            | 186,973.81            | 810                         | 3090 | 3250 | 3125 | 3250                              | 3240 | 2.42  |
| Total              | 340,435.18            | 1,276                       | 3755 | 4006 | 3940 | 4125                              | 4146 | 2.51  |

*Tabla 37. Cantidad de habitantes 2014-2018*

Fuente: Elaboración propia según el censo local

Fórmula para hallar la tasa de crecimiento actual de la población:

$$
Pf = Pi^* (1+r)^t
$$

Donde:

 $Pf = 4$  146 *habitantes en el año* 2018  $r=?$  $t = 4$  años  $Pi = 3$  755 habitantes población inicial de 2014

Reemplazando:

$$
4146 = 3755 \cdot (1+r)^4
$$
  

$$
r = 2.507\%
$$

El Factor de crecimiento poblacional es del 2.5%, según el INEI y los cálculos realizados con datos del censo local realizado por el municipio del distrito de Mariscal Cáceres.

El método que más se asemeja a las características de la población del proyecto y recomendado por la norma de DIGESA es el método del crecimiento aritmético, según el cual emplea la siguiente fórmula para el cálculo de la población futura:

$$
Pf = Pa * (1 + \frac{r * t}{100})
$$
  
 
$$
Pf = ?
$$
  
 
$$
r = 2.5 \text{ Factor de crecimiento}
$$
  
 
$$
t = 20 \text{ años}
$$
  
 
$$
Pa = 4 \text{ 146 habitantes en la actualidad}
$$

Reemplazando en la fórmula:

$$
Pf = 4\,146 * (1 + \frac{2.5 * 20}{100})
$$

 $Pf = 6219$  habitantes

| AÑO  | <b>NUEVA</b><br><b>JUVENTUD</b> | <b>NUEVA</b><br><b>ESPERANZA</b> | <b>SAN</b><br><b>DAVID</b> | <b>PUCCHÚN</b> | <b>TOTAL</b><br><b>HABITANTES</b> |
|------|---------------------------------|----------------------------------|----------------------------|----------------|-----------------------------------|
| 2018 | 320                             | 270                              | 316                        | 3240           | 4146                              |
| 2019 | 328                             | 277                              | 324                        | 3321           | 4250                              |
| 2020 | 336                             | 284                              | 332                        | 3402           | 4353                              |
| 2021 | 344                             | 290                              | 340                        | 3483           | 4457                              |
| 2022 | 352                             | 297                              | 348                        | 3564           | 4561                              |
| 2023 | 360                             | 304                              | 356                        | 3645           | 4664                              |
| 2024 | 368                             | 311                              | 363                        | 3726           | 4768                              |
| 2025 | 376                             | 317                              | 371                        | 3807           | 4872                              |
| 2026 | 384                             | 324                              | 379                        | 3888           | 4975                              |
| 2027 | 392                             | 331                              | 387                        | 3969           | 5079                              |
| 2028 | 400                             | 338                              | 395                        | 4050           | 5183                              |
| 2029 | 408                             | 344                              | 403                        | 4131           | 5286                              |
| 2030 | 416                             | 351                              | 411                        | 4212           | 5390                              |
| 2031 | 424                             | 358                              | 419                        | 4293           | 5493                              |
| 2032 | 432                             | 365                              | 427                        | 4374           | 5597                              |
| 2033 | 440                             | 371                              | 435                        | 4455           | 5701                              |
| 2034 | 448                             | 378                              | 442                        | 4536           | 5804                              |
| 2035 | 456                             | 385                              | 450                        | 4617           | 5908                              |
| 2036 | 464                             | 392                              | 458                        | 4698           | 6012                              |
| 2037 | 472                             | 398                              | 466                        | 4779           | 6115                              |
| 2038 | 480                             | 405                              | 474                        | 4860           | 6219                              |

*Tabla 38. Población futura 2018 – 2038*

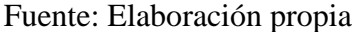

Los asentamientos humanos del Centro Poblado de Pucchún tienen una población futura de 6 219 habitantes al año 2 038.

# **3.3.2.3** *DOTACIÓN DE AGUA POTABLE*

Para los asentamientos humanos del Centro Poblado de Pucchún, se ha asumido una dotación de 200 l/hab/d, resultado del promedio de 180 para clima frío y 220 para clima templado y cálido, según el RNE al comprobarse la no existencia de estudios de consumo.

El consumo promedio diario anual se calcula con la siguiente fórmula:

$$
Qpd = \frac{Población * Dotación}{86\,400}
$$

Donde:

 $Población = 6219 habitantes$  $Dotación = 200$   $l/hab/día$  según el RNE

Reemplazando en la fórmula:

$$
Qpd = \frac{6\ 219\ hab \cdot * 200\ l/hab/d}{86\ 400}
$$

$$
Qpd = 14.40\ l/s
$$

### **I. Caudal máximo diario (QMD)**

Se reemplaza en la fórmula siguiente:

$$
Qmd = Qpd*K1
$$

Se considera un coeficiente de K1 de 1.3, que sale del promedio entre el máximo y mínimo, según Reglamento Nacional de Edificaciones y se reemplaza en la fórmula:  $Qmd = 14.40$   $l/s * 1.3$  $Qmd = 18.72$  *l/s* 

### **II. Caudal máximo horario (QMH)**

Se reemplaza en la fórmula siguiente:

$$
Qmh = Qpd * K2
$$

se considera un coeficiente promedio de K2 de 2.0, según Reglamento Nacional de Edificaciones y se reemplaza en la fórmula:

 $Qmh = 14.40$   $l/s * 2.0$  $Qmh = 28.80 l/s$ 

### **III. Caudal máximo máximorum (QMM)**

Se reemplaza en la fórmula siguiente:

$$
Qmm = K1*K2*Qpd
$$

se considera un coeficiente de K1 de 1.3 y K2 de 2.0, según Reglamento Nacional de Edificaciones y se reemplaza en la fórmula:

 $Qmm = 1.3 * 2.0 * 14.40$  *l/s* 

 $Qmm = 37.44$  *l/s* 

### **IV. Caudal mínimo (QMIN)**

Se reemplaza en la fórmula siguiente:

$$
Qmin = 0.30 * Qpd
$$

se reemplaza en la fórmula:

 $Qmin = 0.30 * 14.40$  l/s

 $Qmin = 4.32$  *l/s* 

### **3.3.2.5 CALIDAD DEL AGUA**

La calidad del agua potable es una cuestión que preocupa, por su repercusión en la salud de la población y su desarrollo, siendo indispensable esta para la satisfacción de la población.

Con la finalidad de garantizar la calidad de agua que será usada para el consumo de nuestra población, es que usaremos los limites permisibles dados por el reglamento de calidad del agua de consumo humano.

Dicho reglamento tiene como objeto normar la gestión de la calidad del agua; la vigilancia sanitaria del agua; el control y supervisión de la calidad del agua y la fiscalización de las autorizaciones, registros y aprobaciones sanitarias respecto a los sistemas de abastecimiento de agua para consumo humano. También normar los requisitos físicos, químicos, microbiológicos y parasitológicos del agua para consumo humano.

Según los resultados del ensayo de la fuente de captación, el análisis para la verificación de la calidad del agua de nuestra captación se presenta en el siguiente cuadro:

|                |        |                    | fuente      |                    |  |  |
|----------------|--------|--------------------|-------------|--------------------|--|--|
| Parámetros     | unidad | <b>Superficial</b> | <b>Agua</b> | Límites<br>máximos |  |  |
|                |        | captación          | potable     | permisibles        |  |  |
| Silicio        | mg/L   | 13.60              | 12.80       |                    |  |  |
| Aluminio       | mg/L   | < 0.438            | < 0.06      | 0.2                |  |  |
| Antimonio      | mg/L   | ND                 | ND          | 0.02               |  |  |
| Arsénico       | mg/L   | 0.019              | 0.015       | 0.010              |  |  |
| <b>Bario</b>   | mg/L   | 0.04               | 0.036       | 0.7                |  |  |
| Berilio        | mg/L   | ND                 | <b>ND</b>   |                    |  |  |
| <b>Bismuto</b> | mg/L   | ND                 | <b>ND</b>   |                    |  |  |
| <b>Boro</b>    | mg/L   | 0.633              | 0.515       | 1.5                |  |  |
| Cadmio         | mg/L   | ND                 | ND          | 0.003              |  |  |
| Calcio         | mg/L   | 57.78              | 56.31       | 200                |  |  |
| Cobalto        | mg/L   | ND                 | <b>ND</b>   | 0.05               |  |  |
| Cobre          | mg/L   | 0.025              | ND          | $\overline{2}$     |  |  |
| Cromo          | mg/L   | 0.003              | <b>ND</b>   | 0.05               |  |  |
| Estaño         | mg/L   | <b>ND</b>          | <b>ND</b>   |                    |  |  |
| Estroncio      | mg/L   | 0.56610            | 0.5273      |                    |  |  |
| Fosforo        | mg/L   | 0.05               | 0.010       |                    |  |  |
| Hierro         | mg/L   | 0.44               | 0.059       | 0.3                |  |  |
| Litio          | mg/L   | 0.167              | 0.145       |                    |  |  |
| Magnesio       | mg/L   | 13.06              | 11.93       |                    |  |  |
| Manganeso      | mg/L   | 0.052              | 0.009       | 0.4                |  |  |
| Molibdeno      | mg/L   | 0.00500            | 0.006       | 0.07               |  |  |
| Níquel         | mg/L   | ND                 | ND          | 0.02               |  |  |
| Plata          | mg/L   | ND                 | ND          |                    |  |  |
| Plomo          | mg/L   | 0.005              | 0.004       | 0.01               |  |  |
| Potasio        | mg/L   | 6.29               | 5.74        |                    |  |  |
| Selenio        | mg/L   | $\rm ND$           | $\rm ND$    | 0.01               |  |  |

*Tabla 39. Resultados bacteriológicos y fisicoquímicos del agua superficial de captación*
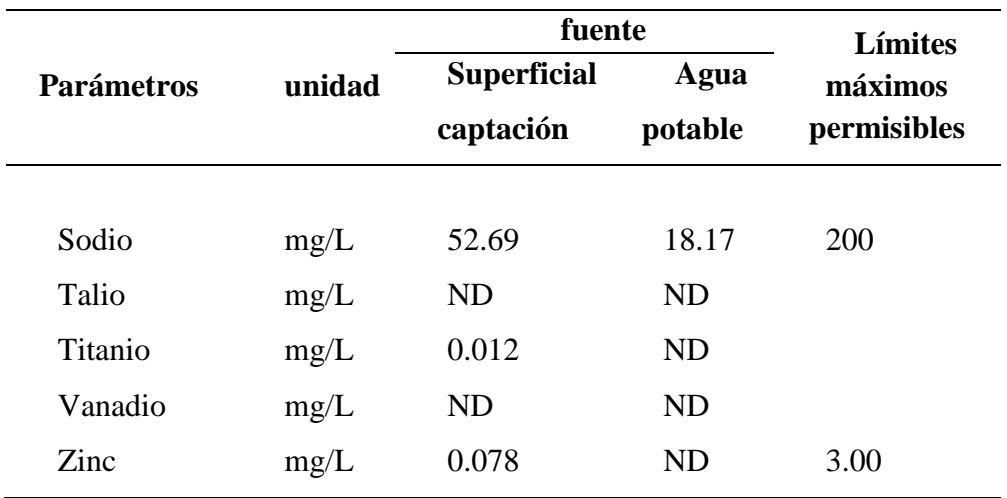

Fuente: Elaboración propia según los informes de análisis de laboratorio NFS inassa Invirolab ND= No Detectado

| <b>Parámetros</b> | <b>Unidad</b>     | <b>Resultados</b> | Límite máximo<br>permisible<br>D.S.031-2010-SA | Método          |  |
|-------------------|-------------------|-------------------|------------------------------------------------|-----------------|--|
| Coliforme total   | NMP/100ml         | 330               | $< 1.8/100$ ml                                 | Tubos múltiples |  |
| Coliforme fecal   | NMP/100ml         | 70                | $< 1.8/100$ ml                                 | Tubos múltiples |  |
| E.coli            | NMP/100ml         | 70                | $< 1.8/100$ ml                                 | Tubos múltiples |  |
| <b>PH</b>         | <b>UNT</b>        | 7.77              | $6.5 - 8.5$                                    | Electrodo       |  |
| Conductividad     | $Um$ ho/cm        | 677               | 1500                                           |                 |  |
| Turbiedad         | <b>UNT</b>        | 3.34              | < 5                                            | Turbidimétrico  |  |
| Color             | <b>UCV</b>        | $<$ 5             | 15                                             | Colorímetro     |  |
| Sólidos disueltos | mg/L              | 518               | 1000                                           | Gravimétricos   |  |
| Dureza total      | mg/L              | 246.58            | 500                                            | Complexométric  |  |
|                   | CaCO <sub>3</sub> |                   |                                                | $\Omega$        |  |
| Alcalinidad       | mg/L              |                   |                                                | Volumétrico     |  |
|                   | CaCO <sub>3</sub> | 108.89            |                                                |                 |  |

*Tabla 40. Resultados bacteriológicos y fisicoquímicos del agua superficial de captación* 

Fuente: Elaboración propia según los informes de análisis de laboratorio NFS inassa Invirolab ND= No Detectado

| <b>Unidad</b>        | presedimentador<br>Salida de | sedimentador<br>Salida de | Salida de<br>filtros | Reservorio | ímite máximo<br>$-$ SA<br>D.S.031-201<br>permisil |
|----------------------|------------------------------|---------------------------|----------------------|------------|---------------------------------------------------|
| <b>NMP/100</b><br>ml | 350                          | 170                       | 350                  |            | $< 1.8 / 100$ ml                                  |
| <b>NMP/100</b><br>ml | 350                          | 130                       | 23                   |            | $< 1.8 / 100$ ml                                  |
| <b>NMP/100</b><br>ml | 350                          | 49                        | 7.8                  |            | $< 1.8 / 100$ ml                                  |
| mg/L                 |                              |                           |                      | 0.82       | > 0.5                                             |
| <b>UNT</b>           | 7.97                         | 8.02                      | 8.12                 | 7.65       | $6.5 - 8.5$                                       |
| Umho/cm              | 636                          | 610                       | 605                  | 626        | 1500                                              |
| <b>UNT</b>           | 3.62                         | 2.58                      | 2.11                 | 1.89       | < 5                                               |
|                      |                              |                           |                      |            |                                                   |

*Tabla 41. Resultados bacteriológicos y fisicoquímicos del agua superficial de la planta de* 

*tratamiento y reservorio actual* 

Fuente: Elaboración propia según los informes de análisis de laboratorio NFS inassa Invirolab **3.3.3. SELECCIÓN DE ABASTECIMIENTO DE AGUA POTABLE**

El análisis y diagnóstico de la infraestructura actual, partiendo desde la captación hasta las conexiones domiciliarias, demuestran que es necesario restaurar un nuevo sistema de abastecimiento de agua potable para el mejoramiento y ampliación en cuanto a capacidad de producción, calidad y cantidad suficiente.

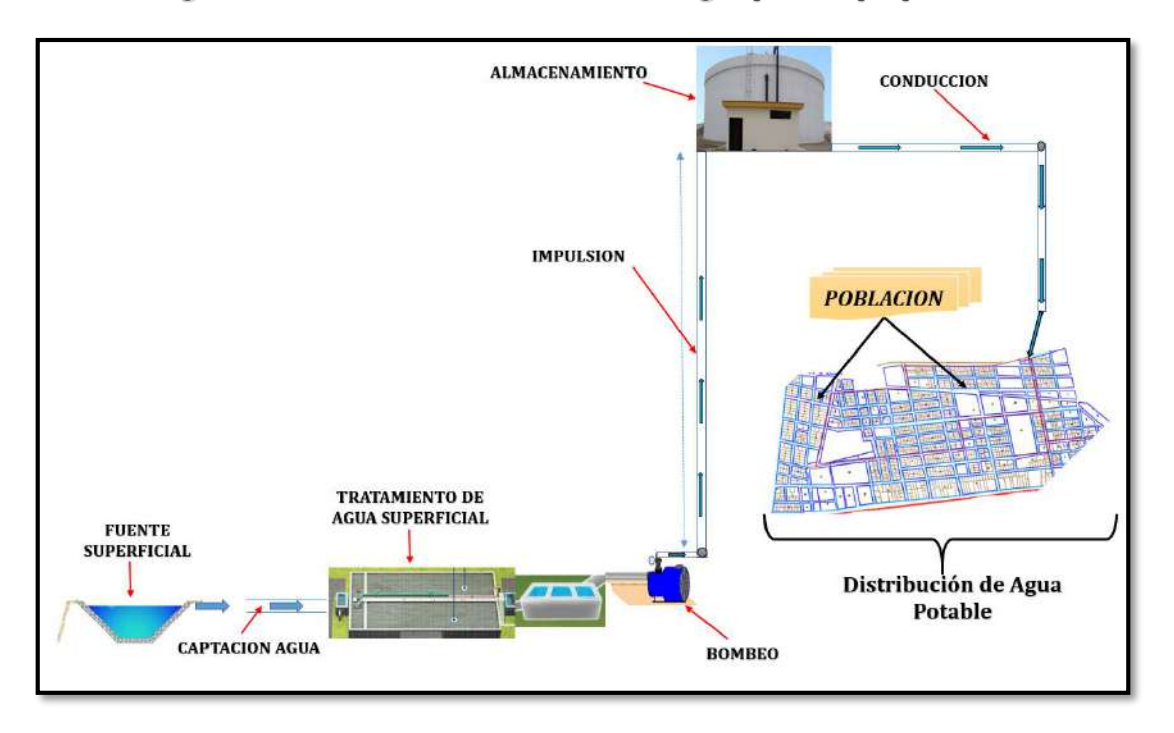

*Figura 56. Sistema de abastecimiento de agua potable propuesto*

Fuente: Elaboración propia

## **3.3.4. PLANTA DE TRATAMIENTO DE AGUA POTABLE**

Teniendo en cuenta lo anterior en cuanto al diagnóstico actual de la infraestructura de agua potable, se plantea una nueva planta de tratamiento; así como la captación para el diseño de las mismas se tendrá en cuenta lo siguiente:

Primero, en nuestro caso, la fuente de agua es superficial para el cual en primera instancia hemos asumido según RNE OS.020 PLANTA DE TRATAMIENTO DE AGUA POTABLE PARA CONSUMO HUMANO, un Tipo II-B calificado como agua superficial, donde indica que el tratamiento debe seguir con la coagulación, seguida o no de decantación, filtros rápidos y desinfección como mínimo.

Segundo, de acuerdo al análisis físico químico del agua de captación en la tabla 39, el arsénico supera los límites permisibles; para ello, se aplicará el sulfato de aluminio. En la tabla 40 en el análisis microbiológico, se observa presencia de coliforme total, escherichia coli, coliforme fecal mayores al límite máximo permisible según DS.031- 2010-SA; para ello, se aplicará el hipoclorito de calcio.

Mencionado lo anterior, para la eliminación de partículas mediante tratamiento fisicoquímico y microbiológicos, se emplearán las siguientes unidades de tratamiento:

- a) Desarenador
- b) Mezclador
- c) Floculador horizontal
- d) Sedimentador
- e) Filtros lento
- f) Cámara de desinfección

# *Figura 57. Unidades de la planta de tratamiento del proyecto*

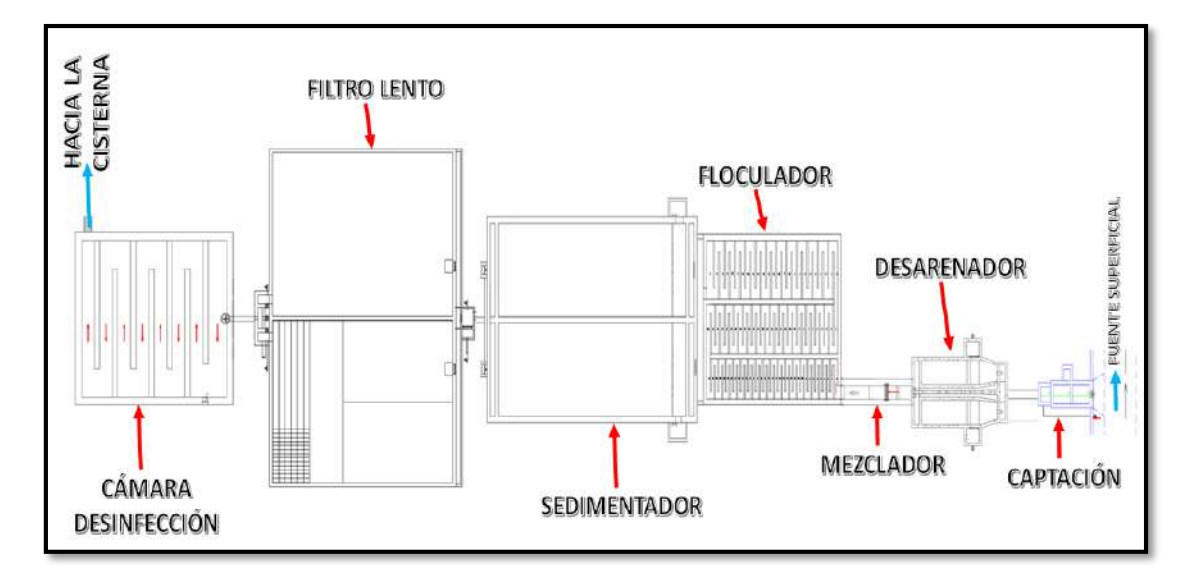

Fuente: Elaboración propia

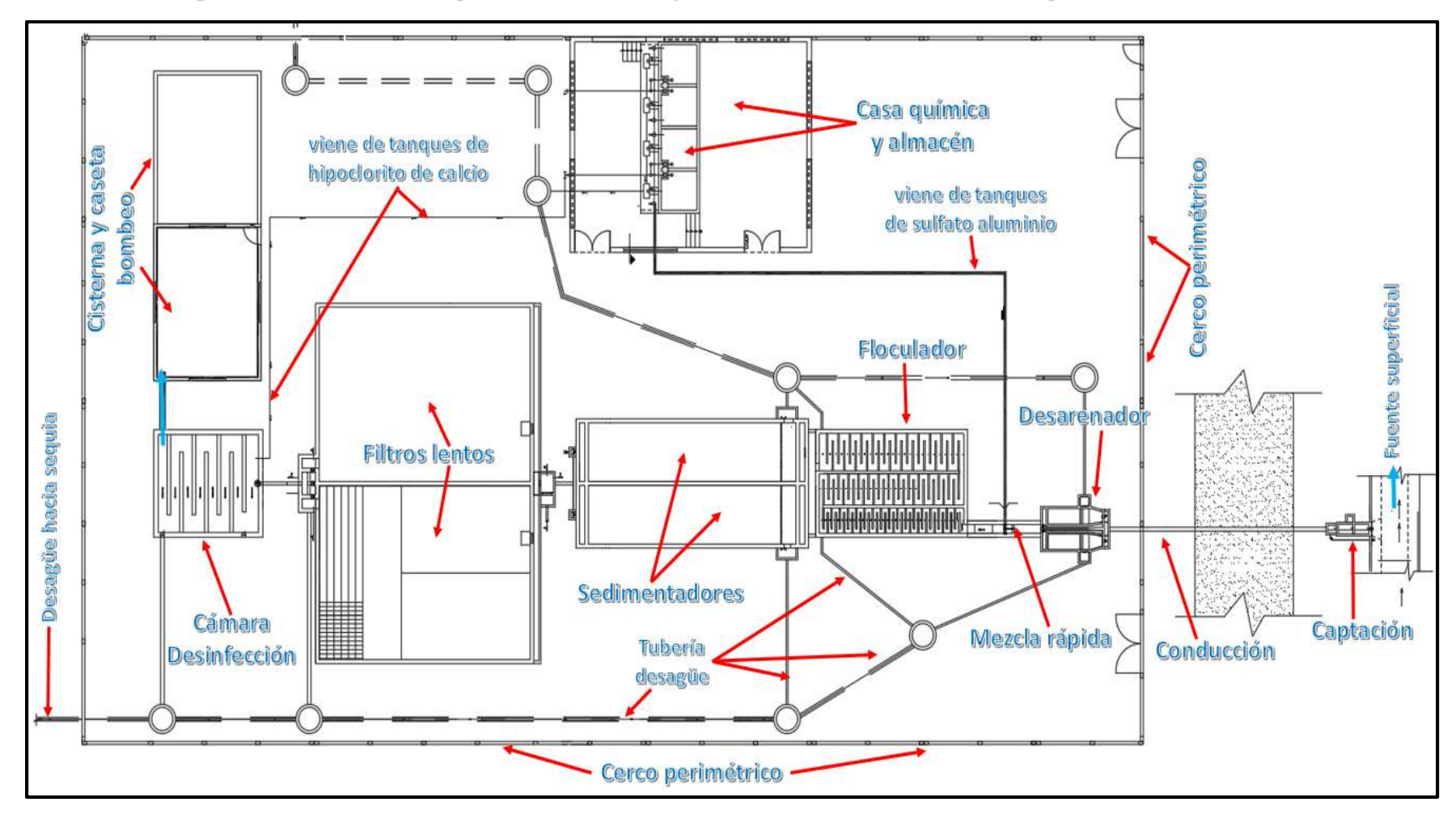

*Figura 58. Ubicación de captación, conducción y distribución de las unidades de la planta de tratamiento*

Fuente: Elaboración propia

#### **3.3.4.1** *FUENTE DE ABASTECIMIENTO*

La fuente de abastecimiento de agua es del tipo superficial que se encuentra ubicado en el río Camaná a una distancia de 3 km del área de estudio en el distrito de Mariscal Cáceres.

La fuente para la planta de tratamiento del agua es el canal de regadío denominado "San Isidro" que conduce un caudal que oscila entre 2.0 y 4.0 m3/s dependiendo de la época. Se han realizado aforos en el canal por el método sección velocidad, obteniéndose un gasto promedio de  $3.50 \frac{m^3}{s}$ .

El máximo gasto diario para nuestra población futura es de 18.72 l/s que será captada de nuestra fuente que tiene un aforo en época de estiaje de  $2.00 \frac{m^3}{s}$  con lo cual se sustenta el caudal de oferta en la captación.

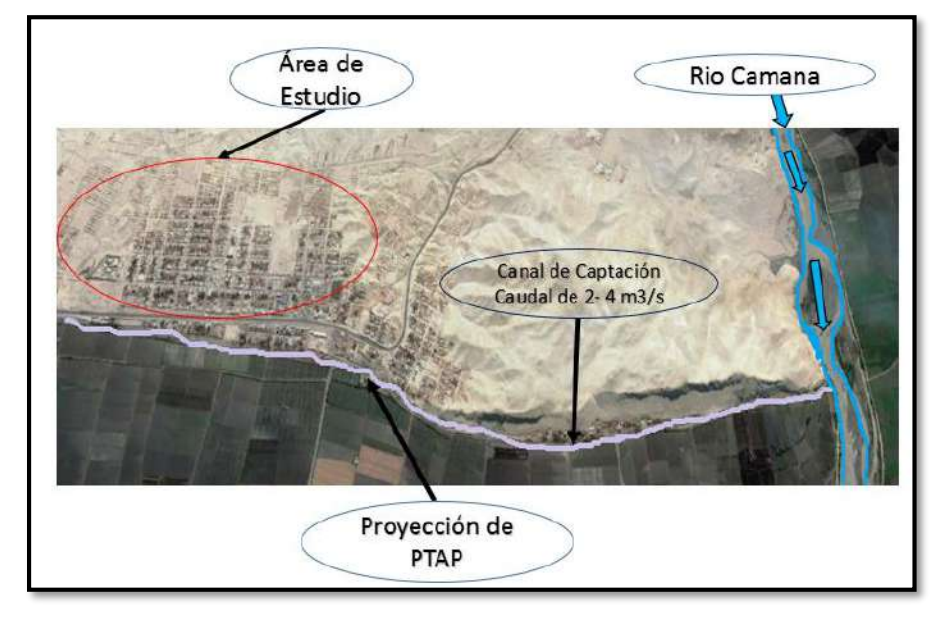

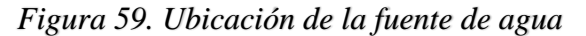

# **3.3.4.2** *DISEÑO DE LA CAPTACIÓN*

## **I. Ubicación**

La captación estará ubicada en la margen izquierda del canal principal que transcurre colindante a la vía existente (ver plano).

Fuente: Elaboración propia

## **II. Caudal de diseño**

Se diseñará la captación para que abastezca a las necesidades de agua del día de máximo consumo, por lo que usamos el Qmd de 18.72 l/s (Manual de Diseño de Plantas Modulares para Tratamiento de Agua - CEPIS) y según R.N.E. OS.010.

## **III. Forma y dimensionamiento**

Para el dimensionamiento de las dos cámaras de captación, se tomará el criterio de altura de agua (vasos comunicantes) con el canal de captación:

- Canal de captación: Con tirante de agua h1 de 1.80 m a una cota de 12.72 m.s.n.m.
- Primera cámara: Con tirante de agua h2 de 1.20 m a una cota de 12.72 m.s.n.m.
- $\triangleright$  Segunda cámara: Se proyecta un aliviadero y una compuerta de limpia; además de un vertedero triangular para efectos de medición de caudal de captación. La cámara de limpia y rebose tendrá una tubería de desagüe de 6" que desembocará nuevamente al canal.

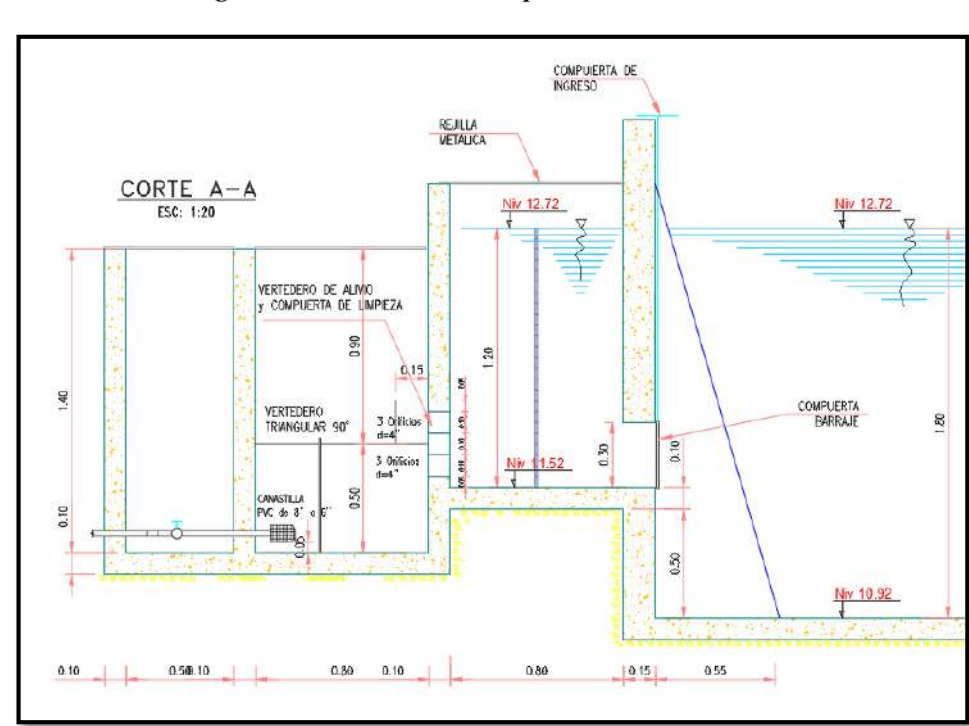

*Figura 60. Cámaras de captación*

Fuente: Elaboración propia

## **Primera cámara de dimensionamiento**

- > Altura de primera cámara:
	- $H$  de primera cámara = Altura de tirante  $h2 + alturn$ a de borde
	- *H* de primera cámara =  $1.20 + 0.20$
	- H de primera cámara  $= 1.40$  m
- Largo de primera cámara: Según el R.N.E. OS.010 para efectos de mantenimiento debe ser mayor a 0.50 m.

 $L1 = 0.85$  m propuesto ya que cuenta de una cámara de rejas.

 Ancho de primera cámara: Según el R.N.E. OS.010 para efectos de mantenimiento debe ser mayor a 0.50 m.

 $B1 = 0.50$  m propuesto ya que cuenta con una cámara de rejas.

Con lo que se tendrá un volumen de:

 $Volumen = 0.50 * 0.85 * 1.20$ 

 $Volumen = 0.52$  m3 es la captación de agua en la primera cámara

### **Segunda cámara de dimensionamiento:**

- > Altura de segunda cámara: H de segunda cámara = Altura de vertedero triangular + altura de borde H de segunda cámara  $= 0.50 + 0.90$ *H* de segunda cámara = 1.40 m.
- Largo y ancho de segunda cámara: Según el R.N.E. OS.010 para efectos de mantenimiento y operación debe ser mayor a 0.50 m.

 $L2 = 0.80$  m para operación y mantenimiento de aliviadero y compuerta limpia.

 $B2 = 0.50$  m para operación y mantenimiento de aliviadero y compuerta limpia.

La toma se realizará mediante una compuerta tipo tarjeta de 0,5 x 0,3 m., la que permitirá captar un caudal de 18.72 l/s, de tal forma que la primera cámara tenga una dimensión de 0,50 x 0,85 x 1,40 m, con capacidad de 520 l. Esta cámara contará con una rejilla metálica para impedir el paso de desperdicios y se unirá a la segunda cámara mediante 6 orificios de 4", que aseguran un caudal de 18.72 l/s.

La segunda cámara tendrá una longitud de 0,80 m, ancho de 0,50 m y una altura de 1.40 m, contando con un aliviadero y una compuerta de limpia. La cámara de limpia y rebose tendrá una tubería de desagüe de 6" que desembocará nuevamente al canal.

**1.** Para el diseño de las rejas, el área total de la reja se calculará considerando el área de las barras metálicas y el área efectiva del flujo de agua.

Con la fórmula:

$$
At = As + Af
$$

Siendo:

$$
As = n * S * l
$$

$$
Af = \frac{c * Q}{K * Va}
$$

Para toma rectangular:

$$
Af = L * a * (n + 1)
$$

Donde:

 $At = \hat{A}$  rea total de la reja  $(m2) = ?$  $As = \hat{A}$  rea total de las barras metálicas (m2) =?  $Af = \text{Área necesaria de flujo (m2)} =?$  $n = N$ úmero de barras =  $S =$  Ancho de cada barra  $(m) = 0.02 m$  $a =$  Separación entre cada barra (m) = 0.03 m  $l = Longitud de cada barra (m) = 0.3 m$  $c = Coeficiente$  de mayoración por efecto de colmatación  $de 1.5 a 2 = 1.5$  $K = Coeficiente de contraction de la vena de agua =$ 0.82 barras rectangulares.

 $Q =$  Caudal de diseño(m3/s) = 0.01872 m3/s

 $Va = Velocidad de aproximación (m/s) = 0.6 m/s$  flujo laminar

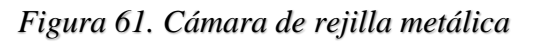

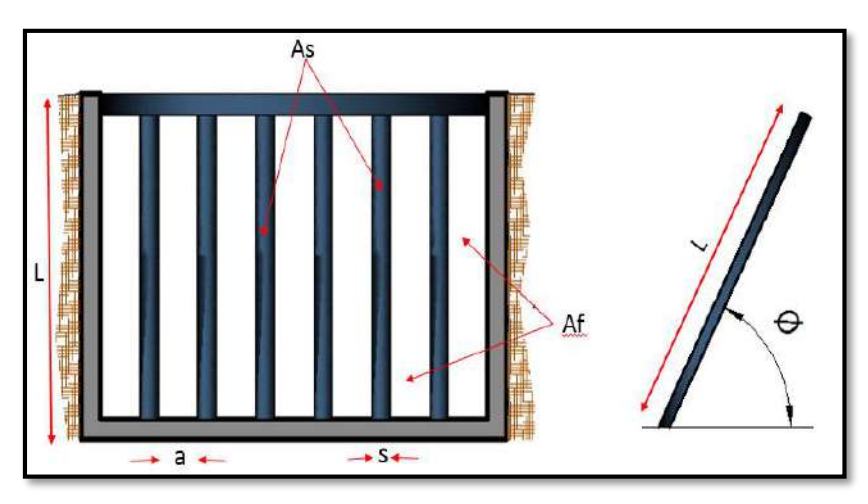

Fuente: Elaboración propia

Reemplazando para hallar Af:

$$
Af = \frac{1,5 * 0.01872}{0.82 * 0.6}
$$

$$
Af = 0.0991 m2
$$

**2.** Hallamos el número de barras con la fórmula

$$
Af=L*a*(n+1)
$$

Reemplazando:

$$
0.099 = 0.3 * 0.03 * (n + 1)
$$

 $n = 10$ 

Calculamos As con la fórmula:

```
As = n * S * l
```
Reemplazando:

$$
As = 10 * 0.02 * 0.3
$$

$$
As=0.06\ m2
$$

**3.** Calculamos el área total de paso At con la fórmula:

$$
At = As + Af
$$

Reemplazando valores:

$$
At = 0.060 + 0.099
$$

$$
At = 0.159\ m2
$$

**4.** Determinamos las dimensiones de la reja:

## H:0.30 m

B:0.50 m

Hallamos y verificamos la pérdida generado por las rejas con la fórmula:

$$
h = k * \frac{v^2}{2 * g}
$$

donde:

 $h = P$ érdida de carga m =?

- $v =$  Velocidad media de aproximación = 0.6 m/s Tomado del RNE 0S.020  $k = Coeficiente$  perdida de carga segun geometria = 0.82
- $g =$  Velocidad de la gravedad  $(m/s2) = 9.81 m/s2$

Reemplazamos:

$$
h = 0.82 * \frac{0.6^{2}}{2 * 9.81}
$$
  

$$
h = 0.015 \, m < 0.50 \, m \quad \text{ok}
$$

**5.** hallamos el diámetro de paso del agua a la segunda cámara de captación:

*Figura 62. Segunda cámara de paso de agua*

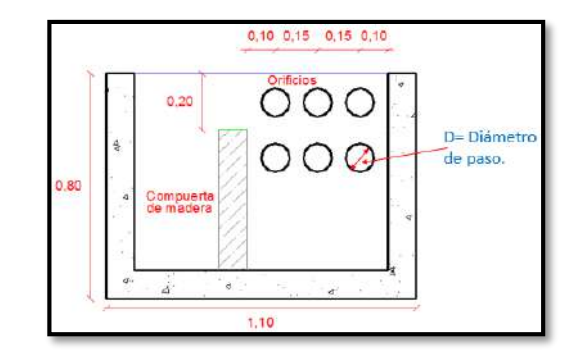

Fuente: Elaboración propia Para el cálculo, se ha tomado la ecuación de:

$$
Q = V * A
$$

Donde:

 $v =$  Velocidad media de aproximación = 0.6 m/s Tomado del RNE 0S.020

$$
Q = \text{Caudal de paso} = 0.01872 \, \text{m3/s}
$$

 $A = \text{Área}$  de paso m2 = ?

Reemplazando:

 $0.01872 = 0.60 * A$  $A = 0.0312$  m2 Área de un circulo es  $A = \pi * r^2$ De donde, se obtiene 6 orificios de 4 plg

# **3.3.4.3** *DISEÑO DE CONDUCCIÓN*

Calculamos el diámetro de la tubería de conducción de la captación al desarenador que se plantea por gravedad según R.N.E. OS.010:

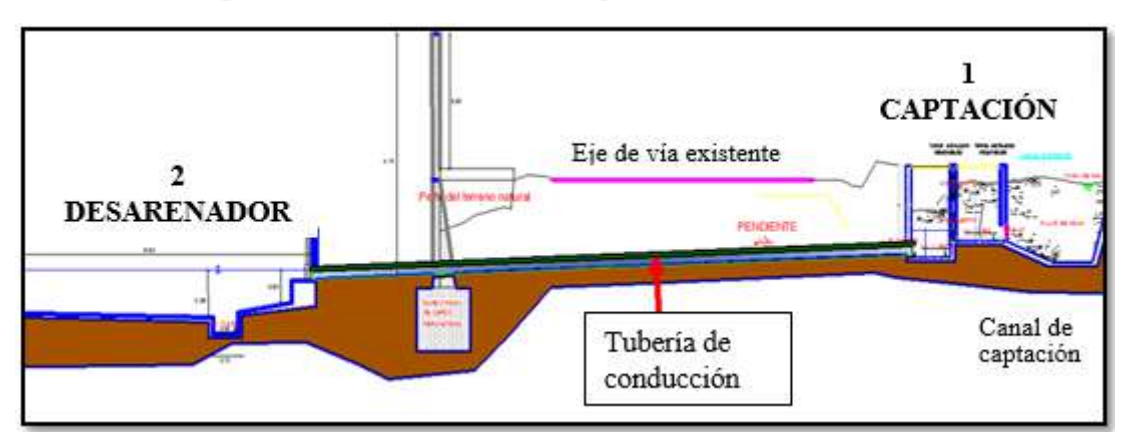

*Figura 63: Conducción de la captación al desarenador*

Fuente: Elaboración propia

Para el cálculo del diámetro, se aplicará la fórmula de Hazen y Williams recomendado por RNE OS.010 para tuberías que trabajan con flujo a presión:

$$
Q = 0.2785 * C * D^{2.63} * S^{0.54}
$$

## **Donde:**

- $Q =$  Caudal de conducción  $(m^3/s) = 0.01872 m^3/s$
- $C = Coeficiente$  para Hazen y Williams = 150
- $D = D$ iámetro  $(m) = ?$

$$
s = \text{Pediente de carga} \left( \frac{m}{m} \right) = 0.01
$$

 $L = Longitud (m) = 12.23 m$ 

Reemplazando:

 $0.01872 = 0.2785 * 150 * D<sup>2.63</sup> * 0.01<sup>0.54</sup>$ 

 $D = 0.1377$  m = 5.42 plg

Se toma una tubería comercial de conducción de 6 plg y con esto calculamos la velocidad de conducción con la ecuación:

$$
V = Q/A
$$

Donde:

 $V = Velocidad (m/s)$ 

$$
Q = \text{Caudal}(m^3/s) = 0.01872 \, m^3/s
$$

 $A = \text{Área}$  de la tubería  $(m^2)$ 

Para el área de la tubería de 6" = 0.1524 m tenemos una velocidad de:

Reemplazando en la fórmula:

$$
V = \frac{Q}{0.7854 \times D^2}
$$

$$
V = \frac{0.01872}{0.7854 \times 0.1524^2}
$$

 $V = 1.0 26m/s$ 

Verificando la velocidad está en el rango de:

 $0.6 < V = 1.026 m/s < 3m/s$ 

## **3.3.4.4** *DISEÑO DEL DESARENADOR*

### **I. Ubicación**

El desarenador estará ubicado a 14.30 metros de la margen izquierda del canal principal que transcurre colindante a la vía existente (ver plano), a continuación de la captación.

## **II. Caudal de diseño**

Se diseñará el desarenador para que abastezca a las necesidades de agua del día de máximo consumo, por lo que usamos el Qmd de 18.72 l/s (Manual de Diseño de Plantas Modulares para Tratamiento de Agua - CEPIS).

## **III. Forma y dimensionamiento**

El desarenador es una estructura que se proyecta a fin de evitar la sobrecarga en el proceso del tratamiento del agua, evitar la retención de depósitos en las tuberías de conducción y proteger las bombas de la abrasión; su objetivo es separar la arena y partículas gruesas en suspensión del agua a tratar.

El desarenador tendrá una zona de entrada con una transición; la zona de decantación será de forma rectangular con pendiente de fondo, al final de la cual tendrá un canal y compuerta de limpia conectado hacia la cámara respectiva, que cuenta con una tubería de desagüe de 4". Además, se tendrá una canal by-pass para utilizarlo durante la limpia del desarenador.

Igualmente, se colocará una pantalla deflectora al final de la transición para producir una mejor distribución de velocidad. Al final del desarenador, se colocará un vertedero de rebose con su tubería de salida.

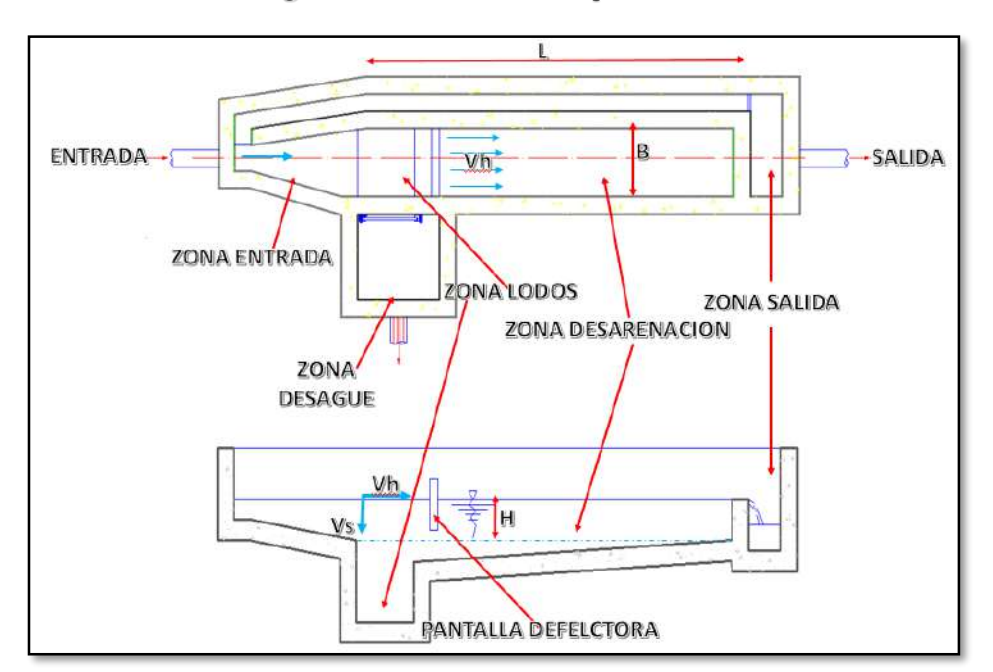

*Figura 64. Desarenador típico*

Fuente: Elaboración propia

 Hallamos la velocidad de sedimentación (Vs) utilizando la fórmula de Stokes (para partículas menores que 0,01 cm):

$$
Vs = \frac{g * (Ps - P) * d^2}{18 * \mu}
$$

Donde:

 $Vs = Velocidad de sedimentación en cm2/s =?$ 

- $P = P$ eso específico del agua = 1.00 gr/cm3
- $q = Aceleración de la gravedad = 981 cm/s2$
- $d =$  Diámetro de la arena = 0.01 cm

 $\mu = V$ iscosidad dinámica = 1.0105x10<sup>-2</sup> cm2/s obtenida de la tabla de densidad y viscosidad del agua a 20 °C.

Reemplazamos en la fórmula:

$$
Vs = \frac{981 * (2.650 - 1.00) * 0.01^{2}}{18 * 1.0105 \times 10^{-2}}
$$

$$
Vs = 0.89 \, \text{cm/s}
$$

Calculamos el Número de Reynolds (Re):

$$
Re = \frac{Vs * d * P}{\mu}
$$

Donde:

 $Re = N$ úmero de Reynolds:?  $d =$  Diámetro de la arena = 0.01 cm  $\mu = V$ iscosidad dinámica = 1.0105x10<sup>−2</sup> cm2/s  $P = P$ eso específico del agua = 1.00 gr/cm3  $Vs = Velocidad de sedimentación = 0.89 cm/s$ Reemplazamos en la fórmula:  $Re =$  $0.89 * 0.01 * 1.00$  $1.0105x10^{-2}$  $Re = 0.88$ 

 $Re = 0,88$ 

Verificamos Re < 1 entonces tenemos flujo laminar, que es el más adecuado para la sedimentación de arena con d < 0,01 cm.

Determinamos la velocidad crítica de sedimentación:

$$
Vcs = \frac{Vs}{f}
$$

Donde:

 $Vcs = Velocidad crítica sedimentación: ?$  $Vs = Velocidad de sedimentación = 0.89 cm/s$   $f = Factor$  minorante de 1.1 a 1.3 = 1.2 valor medio tomado según la zona. Reemplazando:

$$
Vcs = \frac{0.89}{1.2}
$$
  

$$
Vcs = 0.73 \, \text{cm/s}
$$

La velocidad de sedimentación crítica relacionada con las dimensiones de un desarenador según la fórmula:

$$
Vcs = \frac{Q}{As} = \frac{Q}{B*L}
$$

Donde:

$$
Vcs = Velocidad crítica de sedimentación = 0.73 cm/s = 0.0073 m/s
$$

$$
Q = Caudal de diseño = 0.01872 entre 2 unidades = 0.0094 m3/s
$$

$$
As = \text{Área superficial } m2 = ?
$$

$$
B = Ancho del desarenador = 0.8 m propuesto
$$

Despejando As y reemplazando en la fórmula:

$$
As = \frac{Q}{Vcs}
$$
  

$$
As = \frac{0.0094}{0.0073}
$$
  

$$
As = 1.873 \ m2
$$

Si B =  $0.80$  m por lo tanto L =  $2.25$ 

Tomamos un H=0.20 m

Verificamos la relación:

$$
10 < Lf/H < 20
$$

Entonces se cumple:  $10 < 11,25 < 20$  ok.

Determinamos la velocidad horizontal (Vh), mediante la ecuación:

$$
Vh = \frac{Q}{B * H}
$$

Donde:

$$
Vh = Velocidad horizontal =?
$$
  
\n
$$
Q = Caudal de diseño = 0.01872 entre 2 unidades = 0.0094 m3/s
$$
  
\n
$$
H = Profundidad = 0.60 m propuesto
$$
  
\n
$$
B = Ancho del desarenador = 0.8 m propuesto
$$

Reemplazamos:

$$
Vh = \frac{0.0094}{0.8 * 0.60}
$$
  

$$
Vh = 0.060 \, m/s = 6.00 \, cm/s
$$

La velocidad horizontal es menor que 0.17 m/s que cumple según el RNE OS.020. Para evitar la resuspensión de las partículas, la velocidad de arrastre Va debe ser:

$$
Va = \sqrt{\frac{40 * (Ps - P) * g * d}{3 * P}}
$$

Donde:

$$
Va = Velocidad de arrastre = ?
$$
  
\n
$$
Ps = Peso específico de la arena = 2.650 gr/cm3
$$
  
\n
$$
P = Peso específico del agua = 1.00 gr/cm3
$$
  
\n
$$
g = Aceleración de la gravedad = 981 cm/s2
$$
  
\n
$$
d = Diámetro de la arena = 0.01 cm
$$

Reemplazamos:

$$
Va = \sqrt{\frac{40 * (2.65 - 1.00) * 981 * 0.01}{3 * 1.00}}
$$
  

$$
Va = 14.28 \text{ cm/s} = 0.14 \text{ m/s}
$$

Verificamos la condición: **Va > Vh…cumple ok**

Calculamos la longitud de la transición de entrada:

$$
Li = \frac{B - b}{2 * \tan(\theta)}
$$

Donde:

 $Li = Longitud zona transition =?$ 

 $\theta = \text{Ángulo de divergencia} = 12.5^{\circ}$ 

 $B =$  Ancho del desarenador = 80.00 cm

$$
b = Diámetro de la tubería llegada = 15.24 cm
$$

Reemplazamos:

$$
Li = \frac{80.00 - 15.24}{2 * \tan(12.50)}
$$

 $Li = 79.46$  cm  $Li = 80.00 \, \text{cm}$ 

Hallamos la altura de agua en el vertedero de salida:

$$
Hv = \left(\frac{Qmd}{1.84*B}\right)^{\frac{2}{3}}
$$

Donde:

 $Hv = Altura$  vertedero =?

 $Qmd =$  Caudal de diseño = 18.72/2 por ser dos unidades = 9.36 l/s

 $B =$  Ancho del desarenador = 80.00 cm

Reemplazamos:

$$
Hv = \left(\frac{0.0094}{1.84 * 0.8}\right)^{\frac{2}{3}}
$$

$$
Hv = 0.132 m = 0.15 m
$$

La velocidad de salida por el vertedero será de 0.6 m/s

> Hallamos la longitud total del desarenador:

$$
Lt = Li + Lf + a
$$

Donde:

$$
Lt = Longitud total de desarenador = ?
$$
  

$$
Li = Longitud de transición = 0.80 m
$$
  

$$
Lf = Longitud del desarenador = 2.25 m
$$
  

$$
a = Ancho de canal de salida = 0.20 m
$$

Reemplazamos:

$$
Lt = 0.80 + 2.25 + 0.20
$$

 $Lt = 3.25 m$ 

Calculamos la profundidad en el extremo de la zona de decantación (Hd):

$$
Hd = H + Hp
$$

Además:

$$
Hp = 0.05 * (Lt - 30)
$$

Donde:

 $Hd = Altura de decantador del desarenador =?$  $H = Altura$  desarenador = 60 cm

 $Lt = Longitud$  del desarenador = 225.00 cm

$$
Hp = Altura de desarenador =?
$$

Reemplazamos para hallar la altura de zona desarenador con la fórmula:

 $Hp = 0.05 * (Lt - 30)$  $Hp = 0.05 * (225.00 - 30.00)$  $Hp = 19.75 cm = 20.00 cm$ 

Reemplazamos en la fórmula para hallar la profundidad en el extremo de la zona de decantación:

$$
Hd = H + Hp
$$
  

$$
Hd = 60.00 + 20.00
$$
  

$$
Hd = 80.00 \text{ cm}
$$

# **3.3.4.5** *DISEÑO DE MEZCLA RÁPIDA*

### **I. Ubicación**

La mezcla rápida estará ubicada a 20.00 metros de la margen izquierda del canal principal que transcurre colindante a la vía existente (ver plano), a continuación del desarenador.

### **II. Caudal de diseño**

Se diseñará la mezcla rápida de tipo triangular para el Qmd de 18.72 l/s (Manual de Diseño de Plantas Modulares para Tratamiento de Agua - CEPIS)

#### **III. Forma y dimensionamiento**

Se plantea una mezcla rápida de tipo triangular que recomienda el RNE (OS.020) que son para caudales de diseño menores de 50 l/s datos de entrada para el cálculo:

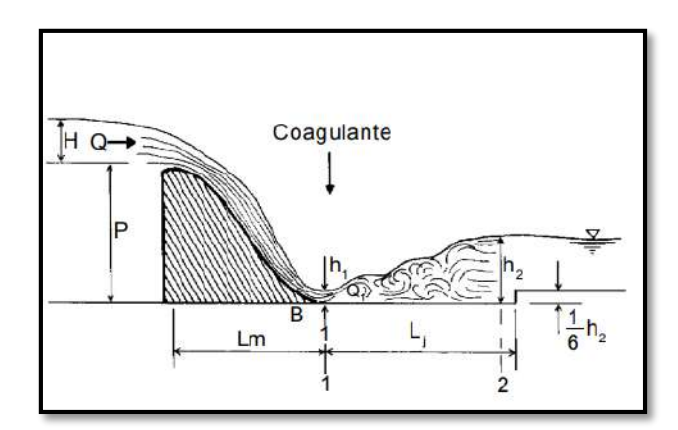

*Figura 65. Mezcla rápida con sus parámetros de cálculo*

Fuente: Plantas de filtración rápida, manual II: Diseño de plantas de tecnología apropiada, Perú-2004.

Se procede con el cálculo de la mezcla rápida:

**1.** Altura de la lámina de agua sobre el vertedero (H):

$$
H=(Qmd/1.4)^{0.4}
$$

Donde:

$$
Qmd = \text{Caudal de diseño} = 0.01872 \, \text{m3/s}
$$

Reemplazando:

$$
H = (0.01872/1.4)^{0.4} = 0.178 \, m \approx 0.20 m
$$

**2.** Ancho de la lámina vertiente y ancho del canal:

$$
L=2*h=B
$$

Donde:

$$
h = Altura de agua sobre el vertedero = 0.20 m
$$

Reemplazando:

$$
L = 2 * 0.20 = 0.40 = 0.45 = B \text{ por razones constructivas}
$$
  
**3.** Caudal específico (q):

$$
q=Qmd/B
$$

Donde:

$$
Qmd = \textit{Caudal de diseño} = 0.01872 \frac{m3}{s}
$$

 $B =$  Ancho del canal = 0.45 m

Reemplazando:

$$
q = 0.01872/0.45 = 0.0416 m3/s/m
$$

**4.** Altura Crítica (hc):

$$
hc = \sqrt[3]{q^2/g}
$$

Donde:

$$
q = \text{Caudal } \epsilon \text{specífico} = 0.0416 \, \text{m3/s/m}
$$

 $g = A$ celeración de la gravedad = 9.81m/s

Reemplazando:

$$
hc = \sqrt[3]{0.0416^2/9.81} = 0.056m
$$

**5.** Altura de agua en la sección 1 (h1):

$$
h1 = \sqrt{2} * hc / \sqrt{\frac{P}{hc}} + 2.56
$$

Donde:

 $hc = Altura$  crítica = 0.056m

 $P = Altura$  desde vértice del canal al fondo del canal = 0.70 m Reemplazando:

$$
h1 = \sqrt{2} * 0.056 / \sqrt{\frac{0.70}{0.056} + 2.56} = 0.020m
$$

**6.** Velocidad en la sección 1 (v1):

$$
V1=q/h1
$$

Donde:

$$
q = \text{Caudal } \epsilon \text{specífico} = 0.0416 \, \text{m3/s/m}
$$

 $h1 = Altura$  en sección  $1 = 0.020$  m

Reemplazando:

$$
V1 = 0.0416/0.020 = 2.08 \, m/s
$$

**7.** Número de Froude F1:

$$
F1 = V1/\sqrt{g * h1}
$$

Donde:

$$
V1 = Velocidad en la sección 1 = 2.08 m/s
$$

$$
h1 = Altura en sección 1 = 0.020 m
$$

- 
- $g = A$ celeración de la gravedad = 9.81 m/s

Reemplazando:

$$
F1 = 2.08/\sqrt{9.81 \times 0.020} = 4.70 > 4.50
$$
 según RNE (0S.020) salto estable.

**8.** Altura de agua en la sección 2 (h2):

$$
h2 = \frac{h1}{2} \left( \sqrt{1 + 8 * F1^2} - 1 \right)
$$

Donde:

$$
h1 = Altura en sección 1 = 0.020 m
$$

 $F1 = N$ úmero de Froude = 4.70

Reemplazando:

$$
h2 = \frac{0.020}{2} \left( \sqrt{1 + 8 \cdot 4.70^2} - 1 \right) = 0.123 \, m
$$

**9.** Velocidad al final del resalto (V2):

$$
V2 = q/h2
$$

Donde:

$$
q = \text{Caudal~específico} = 0.0416 \, \text{m3/s/m}
$$

 $h2 = Altura$  en sección  $2 = 0.123$  m

Reemplazando:

$$
V2 = 0.0416/0.123 = 0.338 \, m/s
$$

**10.** Pérdida de carga en el resalto (hp):

$$
hp = \frac{(h2 - h1)^3}{4 * h2 * h1}
$$

Donde:

$$
h1 = Altura en sección 1 = 0.020 m
$$

 $h2 = Altura$  en sección  $2 = 0.123$  m

Reemplazando:

$$
hp = \frac{(0.123 - 0.020)^3}{4 * 0.123 * 0.020} = 0.0911m
$$

**11.** Longitud del resalto (Lj):

$$
Lj = 6 * (h2 - h1)
$$

Donde:

$$
h1 = Altura en sección 1 = 0.020 m
$$

 $h2 = Altura$  en sección  $2 = 0.123$  m

Reemplazando:

$$
Lj = 6 * (0.123 - 0.020) = 0.618m \approx 0.65m
$$

**12.** Distancia del vertedero a la sección 1 (Lm):

$$
Lm = 4.3 * P * \left(\frac{hc}{P}\right)^{0.9}
$$

Donde:

 $hc = Altura$  crítica = 0.056 m

 $P = Altura$  desde vértice del canal al fondo del canal = 0.70 m

Reemplazando:

$$
lm = 4.3 * 0.70 * \left(\frac{0.056}{0.70}\right)^{0.9} = 0.31 m \approx 0.35 m
$$

**13.** Velocidad promedio en el resalto (Vm):

$$
Vm = (V1 + V2)/2
$$

Donde:

$$
V1 = Velocidad en la sección 1 = 2.08 m/s
$$

$$
V2 = Velocidad\ al\ final\ del\ resalto\ =\ 0.338\ m/s
$$

Reemplazando:

$$
Vm = (2.08 + 0.338)/2 = 1.20 m/s
$$

**14.** Tiempo de mezcla (Tm):

$$
Tm = Lj/Vm
$$

Donde:

$$
Lj = Longitud del resalto = 0.65 m
$$

 $Vm = Velocidad media = 1.20 m/s$ 

Reemplazando:

$$
Tm = 0.65/1.20 = 0.54 s > 0.1s
$$
 *según RNE (OS. 020)*

**15.** Gradiente de velocidad (G):

$$
G = \sqrt{\gamma/\mu} * \sqrt{hp/Tm}
$$

Donde:

$$
\sqrt{\gamma/\mu}
$$
 = Gradiente del agua a 20 °C = 3.115 de la tabla del CAP. III  
hp = Pérdida de carga en el resalto = 0.0911m  
Im = Tiempo de mezcla = 0.54 s

Reemplazando:

 $G = 3.115 * \sqrt{0.0911/0.54} = 1279 S^{-1}$ , valor que cumple entre 700 y 1300 s-1 según RNE OS.020.

#### **IV. Cálculo de la casa química**

La casa de química o edificio de operaciones es el ambiente de la planta en el cual se concentran todas las instalaciones para el manejo de las sustancias químicas. Comprende básicamente las instalaciones de almacenamiento, dosificación y laboratorios de control de los procesos de la planta de tratamiento de agua potable.

En nuestro proyecto, se aplicará el sulfato de aluminio para que permite clarificar el agua, ya que es un coagulante y por ello sedimentará los sólidos en suspensión, una vez aplicada en la mezcla rápida pasará al floculador y seguidamente al sedimentador.

## **A. Cálculo del almacén de sulfato de aluminio**

Datos:

$$
Dm = Dosis minima = 20 mg/l según RNE
$$
  
\n
$$
DM = Dosis máxima = 80 mg/l según RNE
$$
  
\n
$$
\delta = Peso específico de sulfato de aluminio = 964 kg/m3
$$
  
\n
$$
T = Periodo de almacenamiento = 90 días (3 meses)
$$
  
\n
$$
Q = Qmd = Caudal de diseño = 18.72 l/s
$$
  
\n
$$
Q = 1617.4 m3/dia
$$

**1.** Cálculo de la dosificación con la fórmula:

$$
D = \frac{Dm + DM}{2}
$$

$$
D = \frac{20 + 80}{2}
$$

$$
Dosis\,
$$

**2.** Cálculo de volumen de almacenamiento:

$$
V = \frac{D * Q * T}{\delta * 1.000}
$$

$$
V = \frac{50 * 1617.4 * 90}{964 * 1.000}
$$

$$
V = 7.55
$$

Volumen de almacén requerido  $V = 8$  m3

**3.** Cálculo de área de almacenamiento con la fórmula:

$$
A = V/H
$$

Donde:

 $H =$  Ancho propuesto del área de almacén = 1.2 m Reemplazando:

$$
A = 8/1.2
$$

$$
A = 4.44 m2
$$

**4.** Cálculo del largo de la ruma o pila con la fórmula:

$$
L=A/(N*B)
$$

Donde:

- $N = N$ úmero filas hacia arriba = 3
- $B =$  Ancho de la ruma = 1.20 m

Reemplazando:

$$
L = 4.44/(3 * 1.2)
$$

$$
L = 1.22
$$

Largo de la ruma o pila;  $L = 1.50$  m

**5.** Cálculo de las medidas del almacén con la fórmula:

Ancho total =  $N * B + 4 * P$ 

Largo total =  $L + 2 * P$ 

Donde:

 $N = N$ úmero filas hacia arriba = 3  $B =$  Ancho de la ruma = 1.20 m  $P = Distance$  entre pilas = 0.8 m Largo de la ruma o pila;  $L = 1.50$  m Reemplazando: Ancho total del almacén;  $Ancho = 3 * 1.2 + 4 * 0.80$ Ancho total del almacén; Ancho =  $6.8 m$ Largo total del almacén; Largo =  $1.5 + 2 * 0.80$ Largo total del almacén; Largo = 3.2 m

#### **B. Cálculo de un sistema de dosificación en solución**

**1.** Cálculo del caudal de solución promedio al 10% con la fórmula:

$$
q = \frac{Q * (DM + Dm)}{2 * C}
$$

Donde:

 $q =$  Caudal de solución (l/s) = ?  $Q =$  Caudal de diseño = 18.72 l/s dato  $Dm = Dosis minima = 20 mg/l según RNE.$  $DM = Dosis \text{ máxi}$  = 80 mg/l según RNE.  $C =$  Porcentaje de Concentración = 10% y 2% Reemplazando para una concentración de 10%:

$$
q = \frac{18.72 * (20 + 80)}{100000}
$$

$$
q = 0.01 l/s
$$

$$
q = 0.86 m3/dia
$$

Para una concentración de 2%

$$
q = \frac{18.72 \times (20 + 80)}{20000}
$$

$$
q = 0.05 l/s
$$

**2.** Cálculo del tanque de solución con la fórmula:

$$
V=q*T
$$

Donde:

 $q =$  Caudal de solución = 0.86 m3/día  $T =$  Turno de operación del tanque solución = 8,42 horas Reemplazando para  $C = 10\%$  $V = 0.86 * 8,42/24$  $V = 0,30 \, m3$ 

Reemplazando para  $C = 2\%$ 

$$
V = 1,44 * 8,42/24
$$

$$
V = 0,55 \, m3
$$

**3.** Cálculo de consumo promedio diario con la fórmula:

$$
P = Q * D
$$

Donde:

$$
Q = \text{Caudal de diseño} = 18.72 \frac{l}{s} \text{ dato}
$$
\n
$$
D = \text{Dosis promedio} = 50 \text{ mg/l} \text{ dato}
$$
\nReemplazando:

$$
P = 18,72 * 50
$$

$$
P = 935 mg/s
$$

$$
P = 28,34 kg/dia
$$

**4.** Cálculo de consumo por tanque con la fórmula:

$$
Po = P * T/24
$$

Donde:

$$
Q = \text{Caudal de diseño} = 18.72 \text{ l/s dato}
$$
  
 $T = \text{Turno de operación del tanque solución} = 8,42 \text{ h}$   
 $P = \text{Consumo promedio diario} = 28,34 \text{ kg/día}$ 

Reemplazando:

$$
Po = 28,34 * \frac{8,42}{24}
$$

$$
Po = 9,94 kg
$$

**5.** Cálculo de número de bolsas:

$$
N^{\circ} = \frac{Po}{Pb}
$$

Donde:

 $Po = Consumo$  del tanque = 9,94 kg  $Pb = Peso de bolsa = 50 kg$ Reemplazando:

$$
N^{\circ} = \frac{9.94}{50}
$$

$$
N^{\circ}=0.2 \;bolsas
$$

**6.** Caudal de agua adicional que se debe aplicar a la salida del dosificador.

$$
Qagua = (0.55 - 0.01) * \frac{1000}{8.42 * 3600}
$$

$$
Qagua = 0.02 l/s
$$

**7.** Cálculo del caudal máximo por dosificador

$$
qM = Q * \frac{DM}{C}
$$
  

$$
qM = 18.72 * \frac{80}{10000}
$$
  

$$
qM = 0.015 l/s
$$
  

$$
qM = 54 l/h
$$

**8.** Cálculo del caudal mínimo por dosificador:

$$
qm = Q * \frac{Dm}{C}
$$

$$
qm = 18.72 * \frac{20}{10000}
$$

$$
qm = 0,004 l/s
$$

$$
qm=14.4~l/h
$$

**9.** Cálculo de rango del dosificador:

$$
R = qM - qm
$$

$$
R = (54 - 14.4)l/h
$$

# **C. Diseño del difusor**

**1.** Cálculo número de orificios en el difusor.

$$
N=\frac{B}{e}
$$

Donde:

$$
B = Ancho\ del\ resalto = 0.45\ m
$$
  

$$
e = Espacio\ entre\ orificios = 0.10\ m
$$
  
Reemplazando:

$$
N = 0.45/0.10 = 5 \text{ or if } \text{icos}
$$

**2.** Cálculo de la sección de orificio.

Asumiendo un diámetro de orificios Do=1/2 " (aprox. 0.0127)

$$
Ao = \frac{\pi * 0.0127^2}{0.10} = 0.000127 m^2
$$

$$
Ao = 0.000127 m^2
$$

**3.** Cálculo del caudal promedio de solución a aplicar:

$$
q = \frac{1000 \times Q \times D}{C} = 0.06 l/s
$$

Donde:

$$
Q = \text{Caudal de diseño} = 18.72 \text{ l/s dato}
$$
  
 $D = \text{Dosis óptima promedio} = 50 \text{ mg/l dato}$   
 $C = \text{Porcentaje de Concentración} = 2\%$ 

Reemplazando:

$$
q = \frac{1000 * 18.72 * 50}{20.000}
$$

$$
q = 0.06 \frac{l}{s}
$$

**4.** Cálculo de velocidad en el orificio:

$$
Vo = \frac{q}{Ao*N} = \frac{0.06}{0.000127 * 5 * 1000} = 0.088 m/s
$$

**5.** Cálculo de velocidad en la tubería.

Asumiendo R=0.42

$$
Vt = Vo * R = 0.088 * 0.42 = 0.04 m/s
$$

**6.** Cálculo de la sección de la tubería

$$
At = \frac{q}{Vt} = \frac{0.06}{1000 * 0.04} = 0.00163 m^2
$$

**7.** Cálculo del diámetro difusor.

$$
Dt = (\sqrt{4 * \frac{At}{\pi}})
$$
  

$$
Dt = (\sqrt{4 * \frac{0.00163}{\pi}})
$$
  

$$
Dt = 0.0455 \, m
$$
  

$$
Dt = 1", Consider and a material de PVC
$$

# **3.3.4.6** *DISEÑO DEL FLOCULADOR*

# **I. Ubicación**

El floculador estará ubicado a 20.00 metros de la margen izquierda del canal principal que transcurre colindante a la vía existente (ver plano), a continuación del desarenador.

#### **II.Caudal de diseño**

Se diseñará el floculador de flujo horizontal para que abastezca a las necesidades de agua del día de máximo consumo, por lo que usamos el Qmd de 18.72 l/s (Manual de Diseño de Plantas Modulares para Tratamiento de Agua - CEPIS).

#### **III. Forma y dimensionamiento**

Se plantea un floculador de flujo horizontal que recomienda el RNE (OS.020) que son para caudales de diseño menores de 50 l/s.

Datos de entrada para el cálculo:

 $Qmd =$  Caudal de diseño = 0.01872 m3/s

 $Tr = Tiempo$  de retención = 20 minutos recomendado por el RNE (OS.020)

 $G = Gradient$ e de velocidad = 50,35 y 20 s<sup>-1</sup> según el RNE (OS.020)

 $N = N$ úmero de tramos = 3 mínimo según el RNE (OS.020)

 $H = Altura$  de agua = 1.10 m recomendado por el RNE (OS.020)

 $B =$  Ancho de las láminas = 1.00, 1.30 y 1.60 m propuesto.

 $e = E$ spesor de las láminas = 0.1 m propuesto

 $K = Coeficiente$  de pérdida en las vueltas = 2 según el RNE (OS.020)

$$
g = Aceleración de la gravedad = 9.81m/s2
$$

 $\eta = Coeficiente$  de rugosidad de las láminas = 0.013 según el RNE (OS.020)

 $T = Temperature$   $= 20 °C$ 

El caudal de diseño de agua a tratar es 67.39 m3/h.

El número de tramos escogidos es 3 debido a la practicidad de diseño y montaje del floculador.

El tiempo de retención escogido es de 6 minutos en cada tramo y el último tramo en 8 minutos, para completar 20 minutos tiempo de retención total. Este valor está dentro del rango recomendado para este tipo de unidades.

los gradiente de velocidad escogidos para cada tramo son 50, 35 y 20 s-1, estos valores se tomaron teniendo en cuenta las recomendaciones de diseño en donde se establece que este parámetro debe variar gradualmente entre valores comprendidos entre 70 y 20 s-1 según RNE (OS.020)

Las velocidades tomadas para el diseño son de 0.30 m/s, 0.20 m/s y 0.15 m/s que está en el rango de 0.10 m/s a 0.60 m/s según recomendaciones de la Ing. Lidia Canepa de Vargas.

Con los datos anteriores, se procede al cálculo del floculador de flujo horizontal:

a) Cálculo de velocidades

$$
V_1 = 0.15 m/s
$$
  

$$
V_1 = 0.12 m/s
$$
  

$$
V_1 = 0.10 m/s
$$

b) Cálculo de longitudes de los canales

$$
L=V*Tr
$$

Donde:

 $L = Longitud total de los canales$ 

 $V = Velocidad$  en los canales

 $Tr = Tiempo$  de retención

Reemplazando:

 $L_1 = 0.15 * 6 * 60 = 48.10 m$  $L_2 = 0.12 * 6 * 60 = 46.40 m$  $L_3 = 0.10 * 6 * 60 = 47.50 m$ 

c) Cálculo del área del flujo en los canales

$$
A = \frac{Q}{V}
$$

Donde:

 $A =$  Área de los canales  $V = Velocidad$  en los canales

 $Q =$  Caudal de diseño

Reemplazando:

$$
A_1 = 0.01872/0.15 = 0.130 m2
$$
  

$$
A_2 = 0.01872/0.12 = 0.160 m2
$$
  

$$
A_3 = 0.01872/0.10 = 0.190 m2
$$

d) Cálculo del ancho de los canales

$$
a=\frac{A}{H}
$$

Donde:

 $a =$  Ancho de los canales

 $A = \text{Área}$  de los canales

 $H = Altura$  de agua en la unidad = 1.10 m Reemplazando:

> $a_1 = 0.130 / 1.20 = 0.125m = 0.15m$  $a_2 = 0.160/1.20 = 0.185$   $m = 0.20$  m  $a_3 = 0.190/1.20 = 0.223$   $m = 0.24$  m

e) Cálculo de distancia entre el borde de las láminas y la pared en las vueltas de los canales

 $d = 1.5 * a$ 

Donde:

 $d =$  Distancia entre el borde de las láminas y la pared  $a =$  Ancho de los canales Reemplazando:

> $d_1 = 1.5 * 0.15 = 0.225m = 0.23m$  $d_2 = 1.5 * 0.20 = 0.300m = 0.30m$  $d_3 = 1.5 * 0.25 = 0.375m = 0.37m$

f). Cálculo del ancho del floculador

 $B = b + d$ 

Donde:

 $B =$  Ancho del floculador  $b =$  Ancho de las láminas = 1.07, 1.30 y 1.60 m  $d =$  Distancia entre el borde de las láminas y la pared Reemplazando:

$$
B_1 = 1.07 + 0.23 = 1.30 m
$$
  
\n
$$
B_2 = 1.30 + 0.30 = 1.60 m
$$
  
\n
$$
B_3 = 1.53 + 0.37 = 1.90 m
$$

g) Cálculo del número de canales N

$$
N = L/B
$$

Donde:

 $N = N$ úmero de canales

 $L =$  Longitud total del canal

 $B =$  Ancho del floculador

Reemplazando:

$$
N_1 = 48.10/1.30 = 37.00
$$
  

$$
N_2 = 46.40/1.60 = 29.00
$$
  

$$
N_3 = 47.50/1.90 = 25.00
$$

h) Cálculo de la longitud del floculador

$$
Long = N * (a + e)
$$

Donde:

 $Long = Longitud$  del floculador

 $N = N$ úmero de canales

 $a =$  Ancho de los canales

 $e = E$ spesor de las láminas = 0.01m

Reemplazando:

$$
Long = 37 * (0.15 + 0.01) = 5.92m
$$
  
 $Long = 29 * (0.20 + 0.01) = 6.00m$   
 $Long = 27 * (0.25 + 0.01) = 6.48m$ 

Se toma el valor promedio de la longitud del floculador que es de 6.125 m de longitud i) Cálculo de pérdida en las vueltas

$$
h_{1n} = \frac{K * V_n^2 * (N-1)}{2 * g}
$$

Donde:

 $h_{1n}$  = Pérdida de carga en las vueltas  $K = Coeficiente$  de pérdida en las vueltas = 2  $V_n$  = Velocidad en los canales  $N = N$ úmero de canales  $g = A$ celeración de la gravedad = 9.81m/s2 Reemplazando:

$$
h_{11} = \frac{2 * 0.15^2 * (37 - 1)}{2 * 9.81} = 0.0825m
$$
  

$$
h_{12} = \frac{2 * 0.12^2 * (29 - 1)}{2 * 9.81} = 0.0411m
$$
  

$$
h_{13} = \frac{2 * 0.10^2 * (25 - 1)}{2 * 9.81} = 0.0245m
$$

j) Cálculo del perímetro mojado

$$
P=2*H+a
$$

Donde:

 $P = Perímetro mojado$  $H = Altura$  de agua = 1.20 m recomendado por el RNE (OS.020)  $d =$  Distancia entre el borde de las láminas y la pared Reemplazando:

$$
P_1 = 2 * 1.20 + 0.15 = 2.55 m
$$
  

$$
P_2 = 2 * 1.20 + 0.20 = 2.60 m
$$
  

$$
P_3 = 2 * 1.20 + 0.24 = 2.64 m
$$

k) Cálculo del radio hidráulico

$$
R = A/P
$$

Donde:

$$
R = Radio Hidráulico
$$
  
\n
$$
A = \text{Área de los canales}
$$
  
\n
$$
P = Perímetro mojado
$$
  
\nReemplazando:

$$
R_1 = 0.13/2.55 = 0.051 m
$$
  

$$
R_2 = 0.16/2.60 = 0.046 m
$$
  

$$
R_3 = 0.19/2.64 = 0.072 m
$$

l) Cálculo de pérdida en los canales

$$
h_{2n}=\frac{\eta\ast V_n{}^2\ast L}{R^{\frac{2}{3}}}
$$

Donde:

 $h_{2n}$  = Pérdida de carga en los canales

 $\eta =$  Coeficiente de rugosidad de las láminas = 0.013 láminas planas

 $V_n$  = Velocidad en los canales

 $L = Longitud total del canal$ 

 $R = Radio$ hidráulico

$$
h_{21} = \frac{0.013 \times 0.15^2 \times 48.10}{0.051^{\frac{2}{3}}} = 0.102 \, m
$$
\n
$$
h_{22} = \frac{0.013 \times 0.12^2 \times 46.40}{0.062^{\frac{2}{3}}} = 0.025 \, m
$$
\n
$$
h_{22} = \frac{0.013 \times 0.10^2 \times 47.50}{0.072^{\frac{2}{3}}} = 0.0091 \, m
$$

m) Cálculo de las pérdidas totales

$$
h_{f1}=h_{1n}+h_{2n}
$$

Donde:

 $h_{f1} = P$ érdida total  $h_{1n}$  = Pérdida de carga en las vueltas  $h_{2n}$  = Pérdida de carga en los canales Reemplazando:

$$
h_{f1} = 0.0425 + 0.0325 = 0.093m
$$
  

$$
h_{f2} = 0.0311 + 0.025 = 0.065m
$$
  

$$
h_{f3} = 0.0195 + 0.0091 = 0.025m
$$

## **3.3.4.7** *DISEÑO DEL SEDIMENTADOR*

#### *I.* **Ubicación**

El sedimentador estará ubicado a 12 metros de la margen izquierda del canal principal que transcurre colindante a la vía existente (ver plano), a continuación del floculador.

### **II.Caudal de diseño**

Se diseñará el sedimentador para que abastezca a las necesidades de agua del día de máximo consumo, por lo que usamos el Qmd de 18.72 l/s (Manual de Diseño de Plantas Modulares para Tratamiento de Agua - CEPIS -).

### **III. Forma y dimensionamiento**

La proyección de esta estructura de pretratamiento tiene la finalidad de tratar la turbiedad de las aguas con el proceso de sedimentación y acondicionarlas para su tratamiento a través de los filtros lentos. El sedimentador es de forma rectangular y de
profundidad variable. La zona de entrada permite una distribución uniforme y una disipación de energía del flujo, estará compuesta por un vertedero y una pantalla difusora con perforaciones, además de un vertedero de alivio. La zona de sedimentación tendrá una pendiente de fondo de 10%, donde se producirá la sedimentación de las partículas. La zona de recolección de lodos está conformada por un canal de evacuación con su respectiva compuerta. La zona de salida constará de un vertedero y una tubería de salida. Además, se colocará una tubería by-pass para utilizarla durante las épocas de limpia o reparación de la estructura.

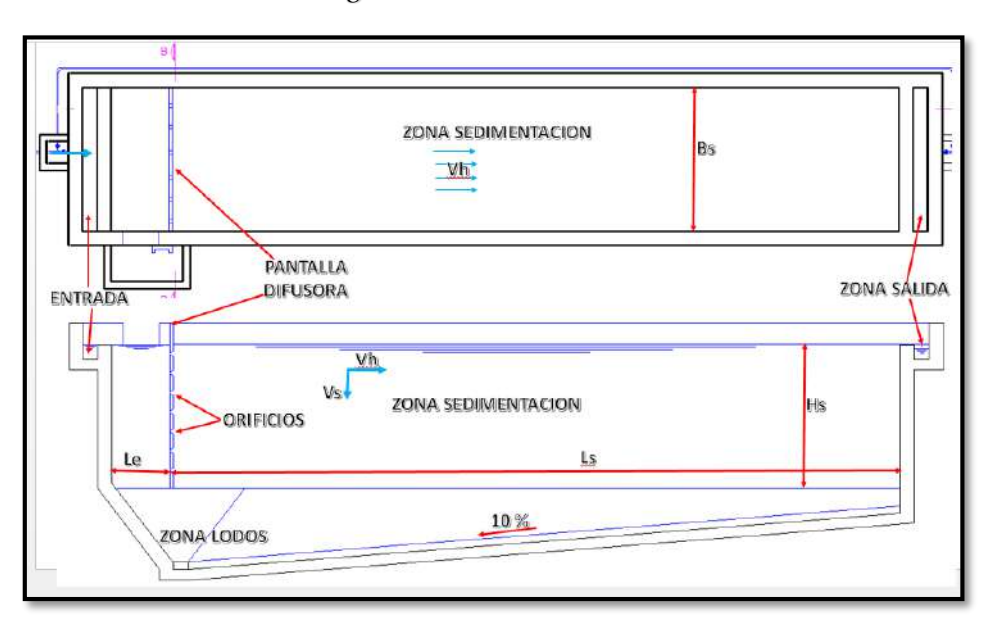

#### *Figura 66. Sedimentador*

Fuente: Elaboración propia

Por ser un sedimentador con coagulación, consideramos una carga superficial de 30 m $\frac{3}{m^2}$ día a la que le corresponde una velocidad de sedimentación (Vs) igual a 0,029 cm/s, según el RNE (OS. 020)

Hallamos el área superficial (As) de la zona de sedimentación:

El caudal de diseño corresponde la mitad del caudal máximo diario, esto debido a que se plantea dos unidades según las recomendaciones del RNE (0S. 020).

$$
As = \frac{Qmd}{Vs}
$$

Donde:

 $As = \text{Area superficial} = ?$ 

 $Qmd =$  Caudal de diseño $(m3/s) = 0.0094$  m $3/s$  $Vs = Velocidad de sedimentación(m/s) = 2.9X10^{-4} m/s$ Reemplazamos:

$$
As = \frac{0.0094}{2.9 \times 10^{-4}}
$$
  
As = 32.41 m2

Se toma un ancho del sedimentador (Bs) de 2,0 m (0S. 020):

$$
Ls = \frac{As}{Bs}
$$

Donde:

 $Ls = Longitud de sedimentador =?$  $As = \text{Área superficial} = 32.41 \text{ } m2$  $Bs =$  Ancho de sedimentador = 3.00 m

Reemplazamos:

$$
Ls = \frac{32.41}{3}
$$
  

$$
Ls = 10.80
$$
 m

La longitud total del sedimentador es:

$$
Lt = Ls + Le
$$

Donde:

$$
Lt = Longitud total = ?
$$
  
\n
$$
Ls = Longitud de sedimentador = 10.80 m
$$
  
\n
$$
Le = Longitud de entrada del sedimentador = 0.80 según RNE (0S.020)
$$
  
\nReemplazamos:

 $Lt = 10.80 + 0.80$ 

$$
Lt = 10.60 + 0.80
$$

$$
Lt = 11.60 \text{ m}
$$

Comprobamos la relación largo ancho:

$$
1 < \text{Ls} \cdot \text{Bs} < 5
$$
\n
$$
1 < 3.86 < 5
$$
\nok

 $\triangleright$  Se toma una altura de sedimentador (Hs) de 2,40 m verificando con la relación largo profundidad según RNE (0S.020) se encuentra dentro del rango, por lo tanto, calculamos la velocidad horizontal (Vh) del flujo:

$$
Vh = \frac{100 * Qmd}{Bs * Hs}
$$

Donde:

 $Vh = Velocidad horizontal (m/s) =?$  $Qmd = \text{Caudal de diseño}(m3/s) = 0.0094 \, m3/s$  es la mitad por ser 2 unidades  $Bs =$  Ancho de sedimentador = 3.00 m  $Hs = Altura de sedimentador = 2.40 m$ Reemplazamos: 100 ∗ 0.0094

$$
Vh = \frac{100 * 0.0094}{3.00 * 2.40}
$$
  
 
$$
Vh = 0.00131 \, m/s = 0.13 \, cm/s \, ....\, 0.55 \, cm/s \, ....\, ok \, cumple
$$

Comprobamos la siguiente relación:

$$
Ls / Hs = Vh / Vs
$$

$$
4.83 = 4.833 \tok
$$

 $\triangleright$  Calculamos el tiempo de retención (Tr) de la unidad:

$$
Tr = \frac{As * Hs}{3600 * Qmd}
$$

Donde:

 $Tr = Tiempo$  retención =?  $As = \text{Area superficial} = 32.41 \text{ m2}$  $Bs =$  Ancho de sedimentador = 3.00 m  $Hs = Altura de sedimentador = 2.40 m$  $Qmd = \text{Caudal de diseño}(m3/s) = 0.0094 \, m3/s$  es la mitad por ser 2 unidades. Reemplazamos:

$$
Tr = \frac{32.41 \times 2.50}{3600 \times 0.0094}
$$

$$
Tr = 2.39 h
$$

Verificando con el RNE (OS.020) se encuentra en el intervalo siguiente:

1 1  $\gamma_2$  < 2.39 < 5 ... ... .... .0k

 $\triangleright$  Hallamos la altura del agua sobre el vertedero de salida (Hv):

$$
Hv = \left(\frac{Qmd}{1.84 * Lv}\right)^{2/3}
$$

Donde:

 $Hv = Altura$  vertedero =?  $Qmd = \text{Caudal de diseño}(m3/s) = 0.0094 \, m3/s$  es la mitad por ser 2 unidades.  $Lv = Longitud$  del vertedero =  $Bs = 3.00m$ 

Reemplazamos:

$$
Hv = \left(\frac{0.0094}{1.84 \times 3.00}\right)^{2/3}
$$
  

$$
Hv = 0.0143 \ m = 1.426 \ cm = 1.50 \ cm
$$

Hallamos la altura máxima en la tolva de lodos:

$$
Hm = Hs + S(Ls)
$$

Donde:

$$
Hm = Altura del sedimentador = ?
$$
  
\n $Hs = Altura del sedimentador = 2.50 m$   
\n $S = Pendiente de fondo = 10\%$   
\n $Ls = Longitud de sedimentador = 10.80$   
\nReemplazamos:

 $Hm = 2.50 + 0.10(10.80)$ 

$$
Hm = 3.58 m = 3.60 m
$$

Para el diseño de la pantalla difusora, se sigue el siguiente procedimiento:

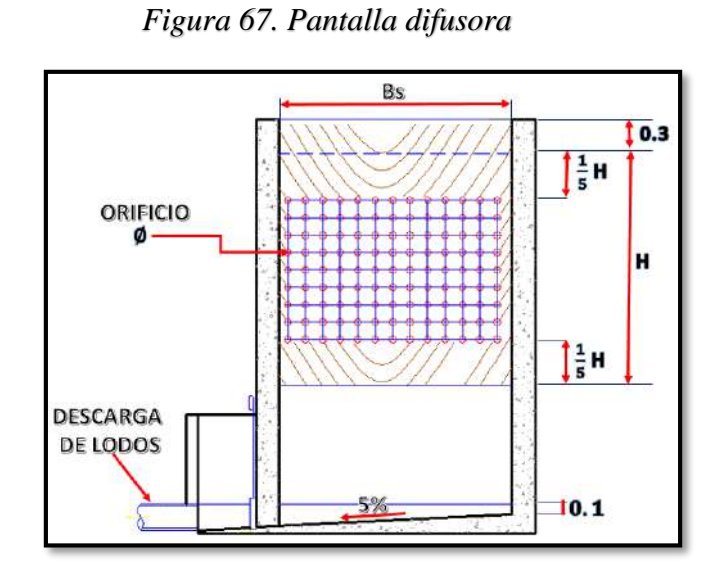

Fuente: Elaboración propia *Figura 68. Detalle de orificios*

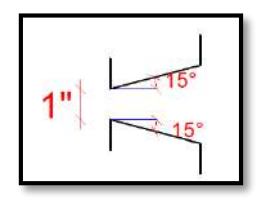

Fuente: Elaboración propia

> Hallamos el área total de orificios (Ao):

$$
Ao = \frac{Qmd}{Vo}
$$

Donde:

 $Hv = Altura$  del vertedero =?

 $Qmd = \text{Caudal de diseño}(m3/s) = 0.0094 \, m3/s$  es la mitad por ser 2 unidades.

 $V_0 = Velocidad$  en los orificios de la cortina difusora = 0.10 m/s según RNE.

Reemplazamos:

$$
Ao = \frac{0.0094}{0.10}
$$

$$
Ao = 0.094 m2
$$

> Calculamos el área de cada orificio de 1" (ao):

 $ao = 0.000507 m2$ 

Por lo tanto, el número de orificios (No):

 $No = 185.40$  orificios

Calculamos la distribución de los orificios:

Ancho de la cortina = 3,00 m

Altura efectiva de la cortina = H -  $(2/5)$  H = 1,50 m

Con un  $e = 0.15$  m:

 $N<sup>o</sup>$  de orificios a lo ancho = 19 orificios

 $N^{\circ}$  de orificios a lo alto = 11 orificios.

#### **Colocación de tuberías, válvulas y accesorios**

Se utilizará tubería PVC clase 7,5 de 4" y de fierro galvanizado de 4", 4 válvulas de compuerta de 4", 1 compuerta de fierro fundido y una pantalla difusora de madera con perforaciones.

# **3.3.4.8** *DISEÑO DE LAS CÁMARAS DE FILTRACIÓN*

#### **I. Ubicación**

Las cámaras de filtración estarán ubicadas a 31,5 metros de la margen izquierda del canal principal que transcurre colindante a la vía existente (ver plano), a continuación del sedimentador.

#### **II.Caudal de Diseño**

Se diseñará las cámaras de filtración para que abastezca a las necesidades de agua del día de máximo consumo, por lo que usamos el Qmd de 18.72 l/s (Manual de Diseño de Plantas Modulares para Tratamiento de Agua – CEPIS).

#### **III. Forma y Dimensionamiento**

Las cámaras de filtración conforman la estructura de tratamiento denominada Filtro Lento. La finalidad de las cámaras de filtración es la de purificación del agua, reduciendo la cantidad de microorganismos y sustancias coloidales en suspensión. Su funcionamiento se basa en hacer pasar el agua por medio de un lecho poroso filtrante reteniendo en él las sustancias en suspensión. Así mismo, la materia orgánica existente es eliminada por microorganismos muy activos que se encuentran en una película biológica formada sobre la superficie del lecho ya maduro.

El filtro lento consta de una zona de entrada compuesta por una cámara de distribución con vertedero triangular de ingreso y vertedero de alivio hacia la cámara respectiva, además de un canal de distribución hacia los filtros, donde ingresa el agua mediante vertederos rectangulares anchos de pared gruesa que permiten obtener una lámina delgada de agua adherida a la pared de entrada, evitando así disturbios en el medio filtrante por la entrada del agua; contando además con una pequeña losa sobre el lecho filtrante.

Tendremos dos cámaras de filtración de forma rectangular con sistema de drenaje constituido por drenes laterales de ladrillo, los que desaguan a un dren principal ubicado junto a la pared divisoria de los filtros. La zona de salida estará conformada por vertederos rectangulares de alivio, cámaras de desagüe, cámara de salida con vertedero rectangular de control de nivel mínimo, cámara de reunión del agua tratada y un canal de intercomunicación de las cámaras de desagüe.

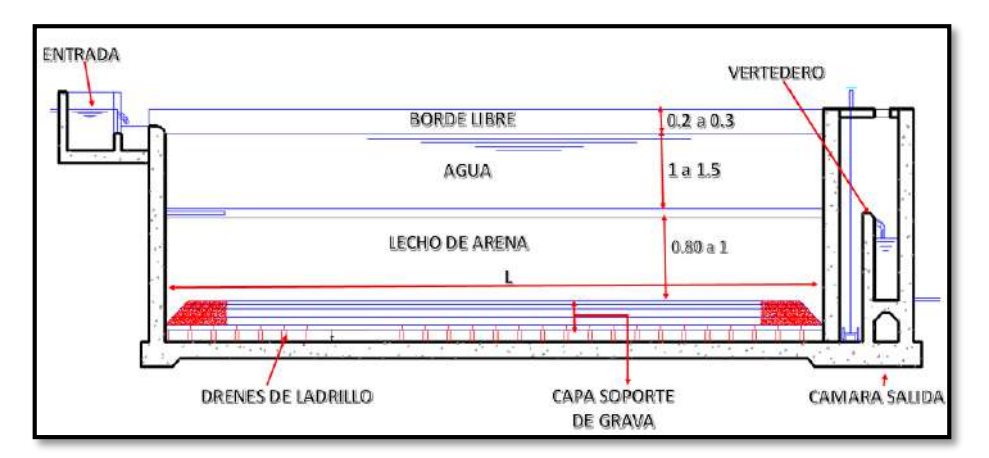

#### *Figura 69. Cámara de filtración*

Fuente: Elaboración propia

 $\triangleright$  Hallamos el área superficial (As) de cada unidad filtrante:

$$
As = \frac{Qmd}{N*Vf}
$$

Donde:

 = Á = 32.41 2 = ñ(3/) = 0.01872 3/ = ú = 2 ú (. 020) = ó = 0.30 /ℎ ú (. 020)

$$
As = \frac{0.01872 \times 3600}{2 \times 0.3}
$$

 $As = 112.3 m2$ 

 $\triangleright$  Entonces, calculamos la longitud (L) y ancho (B) de cada unidad filtrante:

$$
L = (As * K)^{1/2}
$$
  
 
$$
B = (As / K)^{1/2}
$$
  
 
$$
K = \frac{2*N}{N+1}
$$
 (Relación del mínimo costo)

Donde:

 $As = \text{Área superficial} = 32.41 \, \text{m2}$  $N = N$ úmero de filtros = 2 unidades según RNE (OS.020)  $K = Relación de mínimo costo =?$  $L = Longitud del filtero =?$  $B =$  Ancho del filtro =?

Reemplazando:

$$
K = \frac{2 \times 2}{2 + 1}
$$

$$
K = 1.33
$$

Hallamos la longitud y el ancho del filtro lento:

$$
L = (112.3 * 1.33)^{1/2}
$$
  
\n
$$
L = 12.20 \, m
$$
  
\n
$$
B = (112.3/1.33)^{1/2}
$$
  
\n
$$
B = 9.20 \, m
$$

La altura del agua sobre el lecho filtrante será de 1.20 m recomendado por el RNE (OS.020)

El lecho filtrante de arena según las recomendaciones del RNE (OS.020) tendrá las siguientes características:

Altura = 1 m. Diámetro efectivo = 0,2 a 0,3 mm Coeficiente de uniformidad = 1,8 a 2-3

La capa de soporte según las recomendaciones del RNE (OS.020) tendrá las siguientes características:

Altura total  $=$  30 cm

Capa 1:

Diámetro =  $0,5$  a 2 mm Altura  $=$  5 cm

## Capa 2:

Diámetro  $= 2$  a 2,5 mm

Altura  $= 5$  cm

## Capa 3:

Diámetro  $= 5$  a 20 mm

Altura  $= 10$  cm

Capa 4:

Diámetro = 20 a 40 mm

Altura  $= 10$  cm

 $\triangleright$  Calculamos las cargas sobre los vertederos:

Carga sobre vertedero (Ht) triangular de 90º:

$$
Ht = \left(\frac{Qmd}{1.38}\right)^{1/2.5}
$$

Donde:

 $Qmd = \text{Caudal de diseño}(m3/s) = 0.0094 \, m3/s$  es la mitad por ser 2 unidades. Reemplazando:

$$
Ht = \left(\frac{0.0094}{1.38}\right)^{1/2.5}
$$

 $Ht = 0.058 m = 6.00 cm$ 

Carga sobre vertederos (H) rectangulares de ingreso y salida:

$$
Hr = \left(\frac{Qmd}{1.84 * Lv}\right)^{1/2.5}
$$

Donde:

 $Hr = Altura$  vertedero rectangular =?

 $Qmd = \text{Caudal de diseno}(m3/s) = 0.0094 \, m3/s$  es la mitad por ser 2 unidades.

 $Lv = Longitud del vertedero = B = 9.30m$ 

Reemplazando:

$$
Hr = \left(\frac{0.0094}{1.84 * 9.30}\right)^{2/3}
$$

$$
Hr = \left(\frac{0.0094}{1.84 * 9.30}\right)^{2/3}
$$

$$
H = 0.0167 \text{ m} = 1.7 \text{ cm}
$$

#### *Colocación de tuberías, válvulas y accesorios*

Se utilizará tubería PVC clase 7,5 de 6" de diámetro, 1 compuerta de madera, 5 compuertas de fierro y 2 válvulas de compuerta.

# **3.3.4.9 CÁLCULO DE LA CÁMARA DE DESINFECCIÓN**

Se propone una cámara de desinfección como último proceso del tratamiento para que de esta manera se tenga agua apta para consumo humano cumpliendo con los requisitos exigidos por las NORMAS DE CALIDAD DE AGUA.

### **I. CÁLCULO DEL ALMACENAMIENTO DE CLORO**

**1.** Dosis promedio de cloro:

$$
D=\frac{DM+Dm}{2}
$$

La dosis de cloro se escoge de acuerdo a las pruebas de demanda de cloro en laboratorio.

Donde:

$$
DM = Dosis \, \text{máxima de cloro} = 3 \, \text{mg/l}
$$
\n
$$
Dm = Dosis \, \text{mímina de cloro} = 1 \, \text{mg/l}
$$

Reemplazando:

$$
D=\frac{1+3}{2}=2\,mg/l
$$

**2.** Cálculo de peso de cloro requerido en el período de almacenamiento:

$$
W = Qd * T * D/1000
$$

Donde:

$$
T = Tiempo de almacenamiento de cloro = 90 días
$$
  
 $Qd = Caudal de diseño = 18,72 l/s$   
 $Qd = Caudal de diseño = 1617.408 m3/dia$   
 $D = Dosis promedio = 2 mg/l$ 

Reemplazando:

$$
W = 1617.4 * 90 * 2/1000
$$
  
W = 291,1 kg

**3.** Cálculo de número de cilindros que se almacenarán:

$$
N = \frac{W}{P} = 3
$$

Donde:

$$
W = Peso\ del\ cloro = 291.1\ kg
$$

$$
P = Peso\ de\ un\ cilindro\ de\ cloro = 67\ kg
$$

Reemplazando:

$$
N = 291.1/67
$$
  
N = 4.34  
N = 5 *cilidros*  
4. Cálculo del área que ocupa los cilindros:

$$
At = 1.25 * N * Ac = 1.25 * 4 * 0.071
$$

$$
At = 0.44 m2
$$

#### **3.3.4.10** *CISTERNA ENTERRADA*

Al no tener la disponibilidad de información de consumo diario de la población del área de estudio, se ha asumido el resultado del volumen de regulación, como volumen de cisterna, interpretándose que es el volumen necesario para el consumo de la población durante las 24 horas, con un volumen de 310 m3.

 $V_{cist} = 310.00 \, m3$ 

Este volumen de almacenamiento de la cisterna, deberá ser mayor que al volumen de producción de la plata de tratamiento de agua potable en las horas que la bomba no está en funcionamiento:

$$
Vc = V_{reg} = \frac{25\% * Q_{pd} * 86400}{1000} \geq Qmd * Tbr
$$

Donde:

 $Vc = Volumen de cisterna (m3) = ?$  $V_{reg} =$  Volumen de regulación (m3) =?  $Q_{pd} =$  Caudal promedio diario = 14.40 l/s dato  $Qmd =$  Caudal máximo diario = 0.01872 m/s  $Tbr = Tiempo donde la bomba no funciona = 5 h = 18000 s$ Reemplazando se tiene: 25% 14.40 ° 86400

$$
Vc = V_{reg} = \frac{25\% * 14.40 * 86400}{1000} \ge 0.01872 * 18000
$$

 $Vc = 310.40$  m $3 \ge 303.69$  m $3$  $Vc = 310 m3$ 

La cisterna se ha proyectado de concreto reforzado ubicado en la salida de la planta de tratamiento, Con dos unidades de 155 m3 cada cisterna. El diseño estructural se ha elaborado considerando todas las cargas a las que se encontrara sometido esta infraestructura durante su vida útil, a saber: carga por peso propio, sobrecarga presión de suelos y carga por sismos. Se ha analizado con software de cálculo computarizado SAP 2000 por el método de elementos finitos y se ha considerado al suelo como una fundación flexible para determinar los esfuerzos en la cimentación y losa. Finalmente se han elaborado los planos de estructuras en CAD conteniendo todos los detalles del reservorio y sus especificaciones técnicas pertinentes.

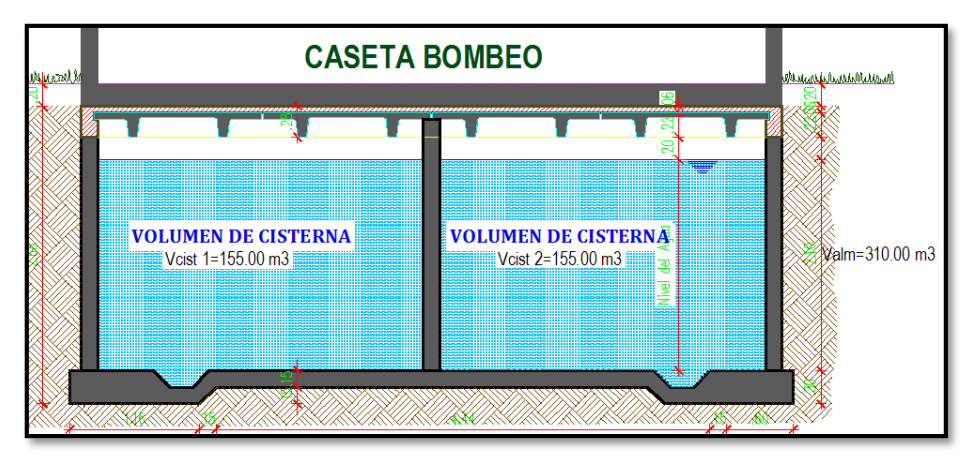

*Figura 70. Cisterna enterrada*

Fuente: Elaboración propia

# **3.3.5. DISEÑO HIDRÁULICO DEL SISTEMA DE IMPULSIÓN**

Para el diseño de la línea de impulsión, se utilizará el caudal máximo diario de 18.72 l/s. En el grafico siguiente, se presenta las variables a hallar según nuestro diseño.

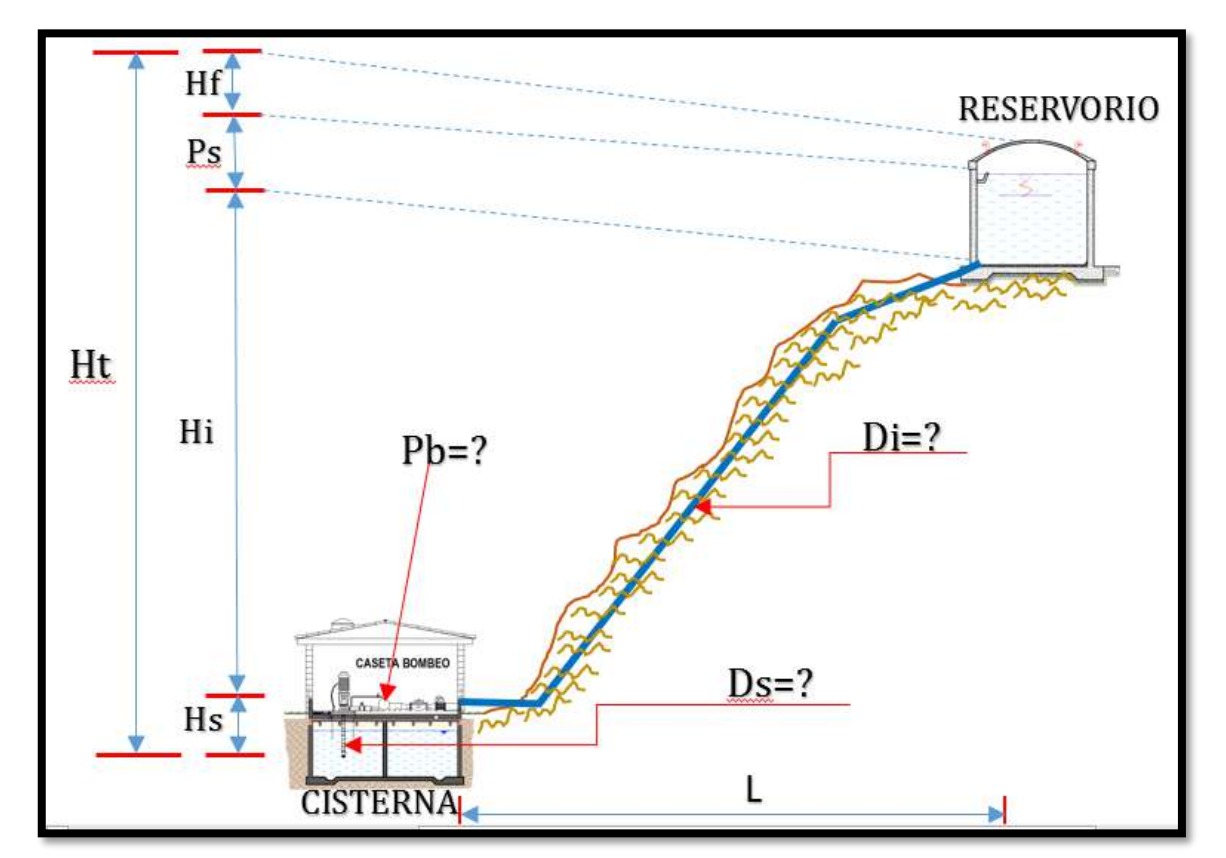

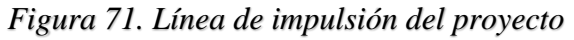

Fuente: Elaboración propia

$$
Q_I = Q_{md} * \left(\frac{24}{N}\right)
$$

Donde:

 $Q_I =$  Caudal de impulsión (l/s)  $Q_{md} =$  Caudal máximo diario (m/s) = 0.01872 m/s  $N = H$ oras de funcionamiento de la bomba = 14 h Reemplazando en la fórmula:  $(24)$ 

$$
Q_I = 18.72 * \left(\frac{24}{14}\right)
$$
  
 
$$
Q_I = 32.09 \ \frac{I}{s} = 0.0321 m^3/s
$$

b) Hallamos el diámetro de la tubería de impulsión con la fórmula de Bréese para estaciones que no están en operación las 24 horas diarias, según la fórmula:

$$
D=1.3*\lambda^{\frac{1}{4}}*\sqrt{Q_I}
$$

Donde:

D = Diámetro (m)  
\n
$$
\lambda = \frac{\text{Número de horas de bombeo}}{24}
$$
\nN = Horas de funcionamiento de la bomba = 14 h  
\nQ<sub>I</sub> = Caudal de impulsión (l/s) = 0.0321 m<sup>3</sup>/s

Reemplazando en la fórmula:

$$
D = 1.3 * \left(\frac{12}{24}\right)^{\frac{1}{4}} * \sqrt{0.0321}
$$
  

$$
D = 0.2035 \text{ m} = 8.00 \text{ plg}
$$
  

$$
D = 8 \text{ plg} = 0.2032 \text{ m}
$$

c). Hallamos la pérdida de carga en la tubería (hf), con la fórmula:

$$
Q = 0.2785 * C * D^{2.63} * \left(\frac{h_f}{L}\right)^{0.54}
$$

Donde:

$$
Q =
$$
 Caudal de impulsión (m<sup>3</sup>/s) = 0.0321 m<sup>3</sup>/s

C = Coeficiente para Hazen y Williams = 120  
D = Diámetro (m) = 0.2032 m  

$$
h_f
$$
 = Pérdida de carga (m) = ?  
L = Longitud (m) = 1471.00 m

Reemplazando en la fórmula:

$$
0.0321 = 0.2785 * 120 * (0.2032)^{2.63} * \left(\frac{h_f}{L}\right)^{0.54}
$$

$$
\left(\frac{h_f}{L}\right) = \left(\frac{0.0321}{0.2785 * 120 * (0.2032)^{2.63}}\right)^{\frac{1}{0.54}}
$$

$$
h_f = 0.00401 * L
$$

$$
h_f = 0.00401 * 1471.00
$$

$$
h_f = 5.89 \text{ m}
$$

c) Hallamos la pérdida de carga locales en la tubería ( $h_f$  menores), con la fórmula:

$$
h_f \text{ menores} = \frac{\sum K_m * V^2}{2g}
$$

Donde:

 $h_f$ menores = Pérdida menores por accesorios (m)

 $\sum_{m=1}^{n} K_m$  = Suma de coeficientes de pérdidas menores (m) = 1471.00 m  $V =$  Velocidad del agua (m/s)

 $g =$  La gravedad  $(m^2/s)$ 

Hallando el coeficiente de las pérdidas menores:

*Tabla 42. Cuadro de cálculo de pérdidas menores por accesorios*

| <b>Accesorios</b>       | <b>Cantidad</b> | $K_m$ | Parcial |
|-------------------------|-----------------|-------|---------|
| Codo $45^\circ$         |                 | 0.90  | 3.60    |
| Codo $11.25^\circ$      | 10              | 0.10  | 1.00    |
| Válvula de purga y aire | 5               | 0.10  | 0.50    |
| Sumatoria de $K_m$      |                 |       | 9.80    |

Fuente: Elaboración propia

Cálculo de velocidad:

$$
V = Q/A
$$

Donde:

 $V =$  Velocidad (m/s)  $Q =$  Caudal  $(m^3/s) = 0.0321 m^3/s$  $A = \hat{A}$ rea de la tuberia (m<sup>2</sup>)

Para el área de la tubería de 8" = 0.2032 m tenemos una velocidad de: Reemplazando en la fórmula:

$$
V = \frac{Q}{0.7854 \times D^2}
$$

$$
V = \frac{0.0321}{0.7854 \times 0.2032^2}
$$

$$
V = 1.100 \frac{m}{s}
$$

Hallamos la pérdida de carga locales en la tubería con la fórmula:

$$
h_f \text{ menores} = \frac{4.70 * 1.100^2}{2 * 9.81}
$$
  

$$
h_f \text{ menores} = 0.29 \text{ m}
$$

d) Determinamos la carga estática con la fórmula:

H est =  $N_R - N_C$ 

Donde:

 $N_R$  = Nivel de agua del reserorio (m) = 70.00 m

 $N_c$  = Nivel de agua de Cisterna (m) = 6.70 m

Reemplazando se tiene:

$$
H
$$
 est = 70.00 – 6.70

 $H$  est = 63.30 m

e) Determinamos la carga de bombeo o altura dinámica total (TDH), con la fórmula:

$$
Ht = \text{Hest} + h_f + \sum K_m * V^2 / 2g + h_S
$$

Donde:

Ht = Altura dinámica total (m)

Hest = Altura total estática de descarga  $(m) = 60.30$  m

 $h_f$  = Pérdidas totales por tuberías (m) = 9.80 m  $\sum K_m * V^2 / 2g =$  Pérdidas locales por accesorios (m) = 0.32 m  $h<sub>S</sub>$  = Presión de llegada al reservorio = (remomiendan 2 m) Reemplazando se tiene:

$$
Ht = 63.30 + 9.80 + 0.32 + 2.00
$$

$$
Ht = 75.42 \text{ m}
$$

e) Determinamos la potencia del equipo de bombeo, con la fórmula:

$$
Pb = \frac{Q_I * H_T}{76 * n}
$$

Donde:

$$
Pb
$$
 = potencia de la bomba (HP)

$$
Q_I
$$
 = Caudal de impulsión ( $l/s$ ) = 32.09  $l/s$ 

Ht = Altura dinámica total (m) = 75.42 m

n = eficiencia de la bomba = 80%

Reemplazando se tiene:

$$
Pb = \frac{32.09 * 75.42}{76 * 0.80}
$$

$$
Pb = 39.81 \text{ HP}
$$

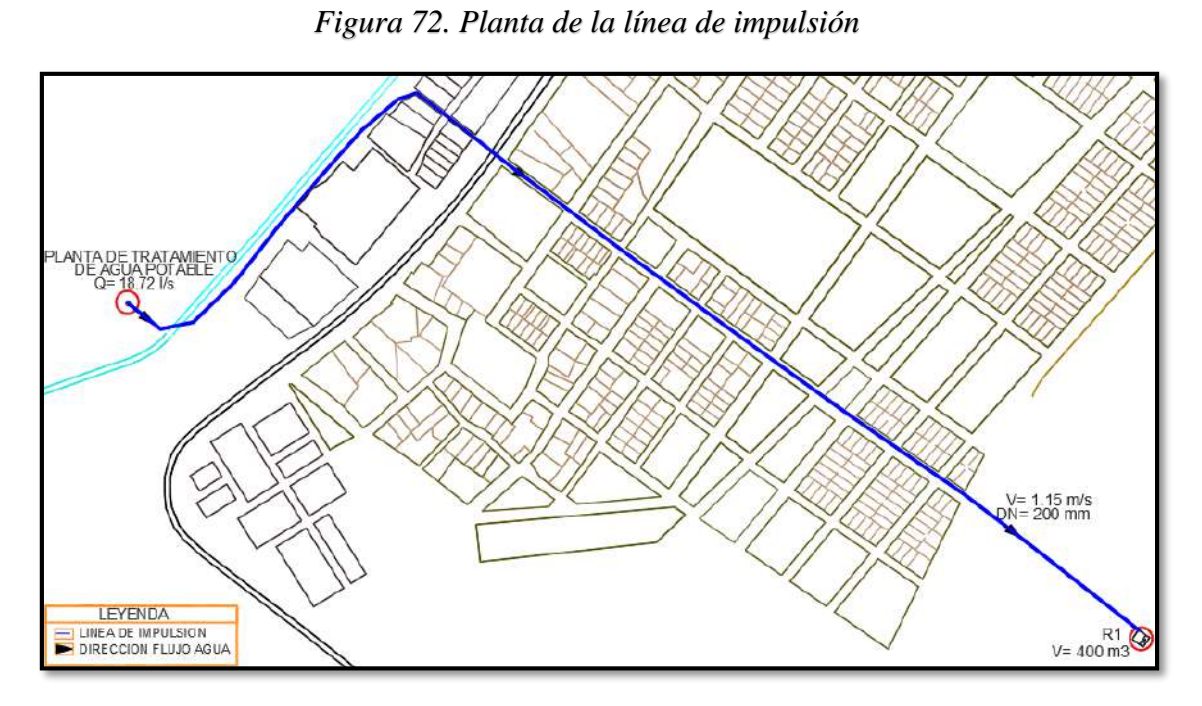

Fuente: Elaboración propia

*Figura 73. Perfil de la línea de impulsión*

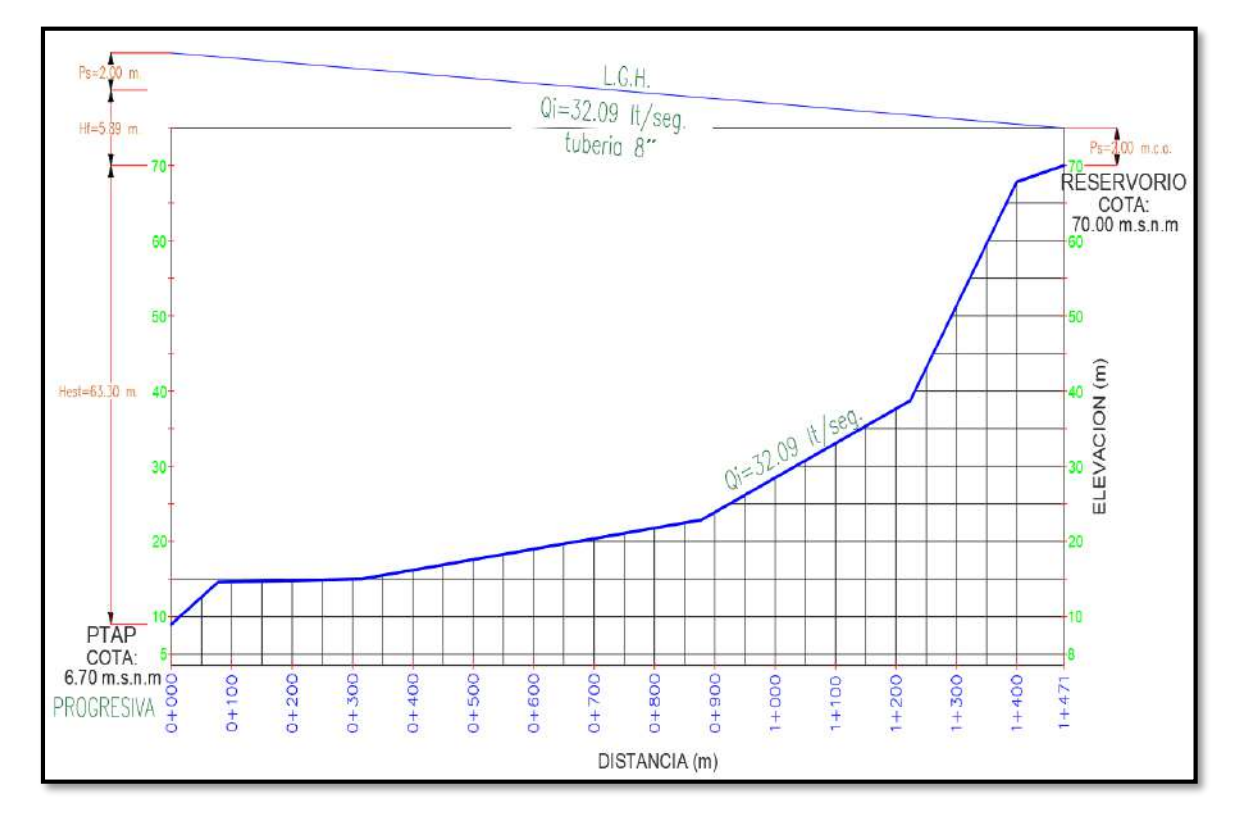

Fuente: Elaboración propia

#### **I. Golpe de ariete**

Se realizará el cálculo de golpe de ariete para ver si se produce o no y según este resultado para colocar válvula reductora de presión con la fórmula siguientes:

$$
p = \frac{W * Vw * Vo}{g}
$$

Donde:

$$
Q_{\text{md}}
$$
 = Caudal máximo diario (m/s) = 0.01872 m/s

 $Vo = Velocidad$  en la tubería = 1.1545 m/s

 $W =$  Peso específico del agua = 1000 kg/m3

 $g =$  Aceleración de la gravedad = 9.81 m/s2

 $V w =$  Velocidad de propagación de la onda  $(m/s) = ?$ 

$$
Vw = \frac{1420}{\sqrt{1 + \frac{K*d}{e*E}}}
$$

 $K = M$ ódulo de elasticidad del agua = 2x10<sup>8</sup> kg/m2

 $E = M$ ódulo de elasticidad de la tubería = 3x10<sup>8</sup> kg/m2

d = Diámetro interno de la tubería = 180.80 mm = 0.181 m

 $e =$  Espesor de la tubería = 6.40 mm = 0.0064 m

Cálculo del tiempo de parada de la bomba Tc:

$$
Tc = C + \frac{k * L * Vo}{g * Ht}
$$

Donde:

 $L =$  Longitud del tramo = 1471 m

Vo = Velocidad en la tubería = 1.10 m/s

 $C =$  Coeficientes de ajuste empírico = 1, condición Ht/L < 0.2

 $g =$  Aceleración de la gravedad = 9.81 m/s2

 $k =$  Coeficientes de ajuste empírico = 1.5, condición 500 < L < 1500

Ht = Altura dinámica total  $(m)$  = 72.41 m.

Reemplazando:

$$
Tc = 1 + \frac{1.5 * 1471 * 1.10}{9.81 * 72.41}
$$

$$
Tc = 4.6 s
$$

**Primero:** Se determina la velocidad de propagación reemplazando en la fórmula:

$$
Vw = \frac{1420}{\sqrt{1 + \frac{2 \times 10^8 * 0.181}{0.0096 * 3 \times 10^8}}}
$$
  

$$
Vw = 385.48 \text{ m/s}
$$

**Segundo:** Se determina la sobrepresión reemplazando en la fórmula:

$$
p = \frac{1000 * 385.48 * 1.10}{9.81}
$$
  

$$
p = 45365.61 kg/m2
$$
  

$$
p = 45.37 m.c.a.
$$

Como se observa, la presión producida por el golpe de ariete es de 45.37 m.c.a. inferior a la presión de trabajo de la tubería propuesta: Tubería HD de clase 10 que tiene una presión de trabajo hasta 500 m.c.a., con ello se concluye que no es necesario válvula reductora de presión.

Tener en cuenta que se debe emplear válvulas de cierre lento para el cierre del caudal de retorno y evitar el daño de las tuberías y accesorios instalados.

# **3.3.6. DISEÑO HIDRÁULICO DEL RESERVORIO APOYADO**

El volumen total de almacenamiento estará conformado por el volumen de regulación, volumen contra incendio y volumen de reserva.

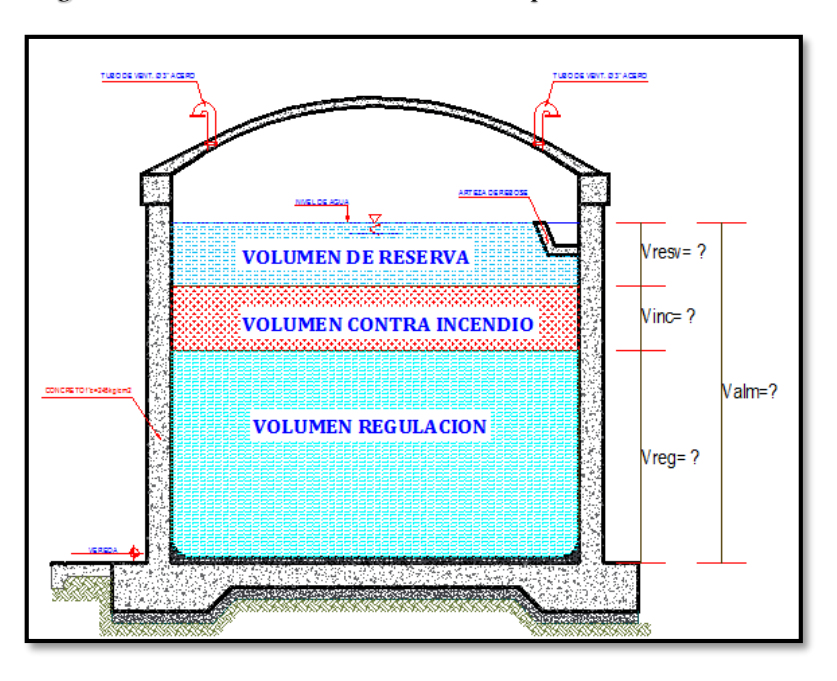

*Figura 74. Volumen almacenamiento típico con variables*

Fuente: Elaboración propia

#### **3.3.6.1** *CAPACIDAD DE ALMACENAMIENTO DEL RESERVORIO*

#### **I. Volumen de regulación**

Al no disponer de las demandas de variación diaria de consumo de agua en la zona de estudio, se adopta el 25% del promedio anual de la demanda, según RNE.

$$
V_{reg} = \frac{25\% \times Q_{pd} \times 86400}{1000}
$$

Donde:

 $V_{reg} =$  Volumen de regulación (m3)

$$
Q_{pd}=Caudal~promedio~diario=14.40~l/s~dato
$$

Reemplazando se tiene:

$$
V_{reg} = \frac{0.25 * 14.40 * 86400}{1000}
$$

$$
V_{reg} = 310.40 \, m3
$$

### **II.Volumen contra incendio**

Para nuestra área de estudio no es necesario un volumen de contra incendio, debido a que nuestra población es menor de los 10000 habitantes, según el RNE (OS.100); pero

debido a que en el área de estudio las viviendas son de material rústico, además de que la compañía de bomberos se ubica a unos 8 km y el acceso al agua es escaso; por ello, se ha optado en asignar un volumen mínimo de 50 m3, según RNE(OS.030).

 $V_{inc} = 50.00 \, m3$ 

#### **III. Volumen de reserva**

Se ha considerado un 10% del volumen de regulación por si se produce un mayor porcentaje de consumo de agua en la población, además que será necesario en el mantenimiento de los componentes de la PTAP.

$$
V_{resv} = 12\% * V_{reg}
$$

Donde:

 $V_{resv}$  = Volumen de reserva (m3)

 $V_{reg} =$  Volumen de regulación (m3) = 310 m3

Reemplazando se tiene:

 $V_{resv} = 0.10 * 310$  $V_{resv} = 31.00 \, m3$ 

### **3.3.6.2 VOLUMEN DE ALMACENAMIENTO EN EL RESERVORIO**

### **APOYADO**

El volumen de almacenamiento del reservorio es la suma del volumen de regulación, volumen contra incendio y el volumen de reserva:

> $Vreservorio = V_{reg} + Vci + V_{resv}$  $Vreservorio = 310 + 50 + 31$  $Vreservorio = 400 m3$

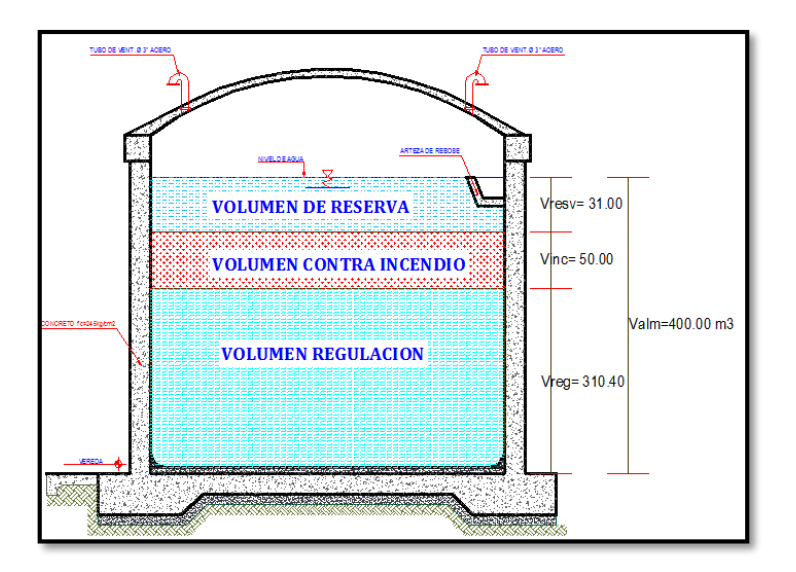

*Figura 75. Volumen total del reservorio*

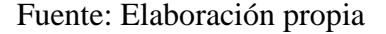

# **3.3.7. DISEÑO DE LA LÍNEA DE ADUCCIÓN**

Es el tramo de tubería desde el reservorio apoyado hasta la red principal de distribución.

Para el diseño de líneas de aducción, se utiliza de la comparación del caudal máximo diario más contra incendio con el caudal máximo horario, para el

período del diseño seleccionado.

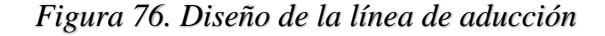

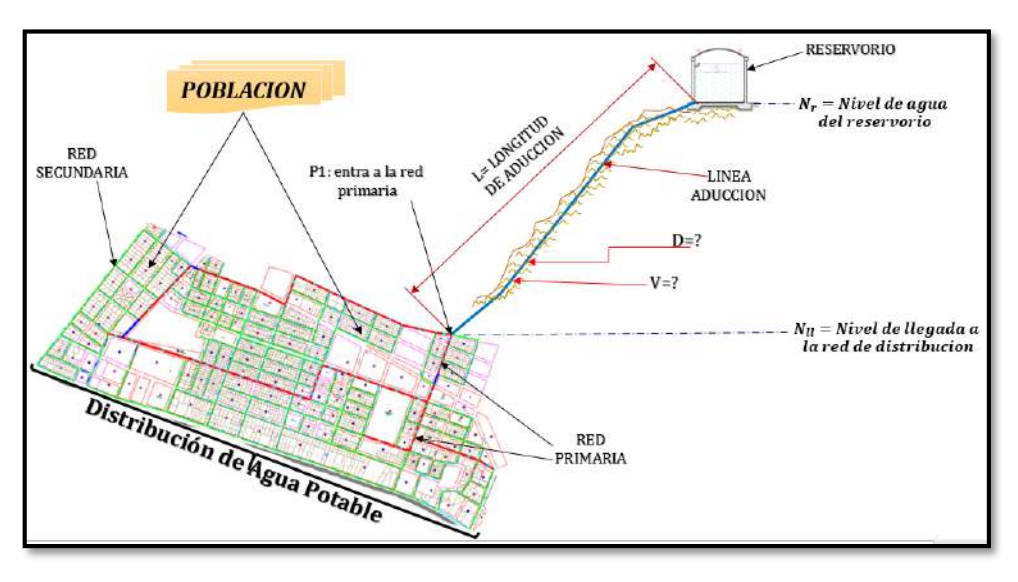

Fuente: Elaboración propia

El caudal de diseño es: Qdiseño =  $Qmh = 28.80 \frac{\text{I}}{\text{s}}$ 

La pendiente se determina con la siguiente ecuación:

$$
S=\frac{N_r-N_{ll}}{L}
$$

Donde:

$$
S = Pendiente \left(\frac{m}{km}\right) = ?
$$
  
\n
$$
N_r = Nivel de agua del reservoiro = 69.96 m
$$
  
\n
$$
N_{ll} = Nivel de llegada a la red de distribución = 45.90 m
$$
  
\n
$$
L = Longitud de la tubería = 249.00 m
$$

Reemplazando en la fórmula:

$$
S = \frac{69.96 - 45.90}{249.00}
$$

$$
S = \frac{24.06}{249.00}
$$

$$
S = 0.100 \, \text{m/m}
$$

El diámetro la obtendremos con la fórmula de Hazen y Williams:

$$
Q = 0.2785 * C * D^{2.63} * S^{0.54}
$$

Donde:

$$
Q = 28.80 \frac{l}{seg} = 0.0288 \frac{m^3}{s}
$$
  
\n
$$
C = Coeficiente para Hazen y Williams = 150
$$
  
\n
$$
D = Diámetro (m)
$$
  
\n
$$
S = Pérdida de carga unitaria = 0.100 \frac{m}{m}
$$

Reemplazando en la fórmula:

$$
0.027 = 0.2785 * 150 * D^{2.63} * 0.100^{0.54}
$$
  

$$
D = \left(\frac{0.0288}{0.2785 * 150 * 0.100^{0.54}}\right)^{\frac{1}{2.63}}
$$
  

$$
D = 0.1011
$$
  

$$
D = 6.75 \, Plg
$$
  

$$
D = 8 \, plg
$$

Para la línea de conducción, se obtuvo según el cálculo un diámetro de 6.75 plg; pero tomaremos un diámetro de 8 plg para que nos proporcione una mejor velocidad y presión al final del tramo.

Con el gasto de diseño de 28.80 l/s, se estima la pérdida de carga unitaria con la ecuación de Hazen Williams.

Pérdida de carga unitaria:

$$
S = \left(\frac{0.0288}{0.2785 * 150 * 0.200^{2.63}}\right)^{\frac{1}{0.54}}
$$
  

$$
S = 0.0035
$$

Pérdida de la carga por tramo:

$$
Hf = S * L
$$
  
 
$$
Hf = 249 * 0.0035
$$
  
 
$$
Hf = 0.87 m
$$

Hallamos la cota piezométrica con la fórmula siguiente:

 $Cota Piezométrica = Nr - Hf$ 

Donde:

 $N_r =$  Nivel de agua del reservorio = 69.96 m

 $Hf = P\'erdida de carga = 0.87 m.$ 

Reemplazando:

 $Cota Piezométrica = 69.96 - 0.80$ 

 $Cota$  Piezométrica = 69.10 m

Presión de salida a la red principal de distribución en el nudo J-1:

Presión a la salida de la red = Cota Piezométrica  $-N_{ll}$ 

Donde:

 $N_{ll}$  = Nivel de llegada a la red de distribución = 45.90 m

 $Cota$  Piezométrica = 69.10 m

Reemplazando:

Presión a la salida de la red =  $69.10 - 45.90$ 

Presión a la salida de la  $red = 23.20$  m.c.a.

### **Cálculo de velocidad en la tubería de aducción**

Para la tubería de 8", tenemos una velocidad de flujo (v) definida mediante la siguiente ecuación:

$$
Q = V * A
$$

Despejando la velocidad tenemos:

$$
V = Q/A
$$

Donde:

$$
V = Velocidad (m/s)
$$
  

$$
Q = Caudal (m3/s)
$$
  

$$
A = \text{Área de la tubería} (m2)
$$

Para la tubería de 8"= 0.2032 m tenemos una velocidad de:

$$
A = \pi * \frac{D^2}{4}
$$

$$
A = 0.7854 * D^2
$$

Reemplazando en la fórmula:

$$
V = \frac{Q}{0.7854 \times D^2}
$$

$$
V = \frac{0.0288}{0.7854 \times 0.2032^2}
$$

$$
V = 0.856 \, m/s
$$

Como la presión estática máxima con las pérdidas menores hasta el ingreso de la red de distribución es menor a 50 m.c.a, según al RNE, se considera aceptable y no requiere del diseño de una cámara de rompe presión o válvulas reductoras de presión; pero se colocará válvulas de purga y de aire.

Para el tramo de aducción del Reservorio a la entrada a la red de distribución, se utilizará una tubería PVC de 8'' de clase 10.

## **3.3.8. DISEÑO DE LAS REDES DE DISTRIBUCIÓN**

La red de distribución conduce el agua hasta las conexiones domiciliarias de cada uno de los lotes de vivienda, esta se inicia en el asentamiento humano Nueva Juventud a una cota de 45.00 m.s.n.m.

El tipo de tubería a utilizarse es de acuerdo a la norma ISO. 4422 de clase 10 PVC SAP con un  $C= 150.$ 

Esta red proporcionara agua las 24 horas en cantidad, velocidad y presiones adecuadas de acuerdo al RNE.

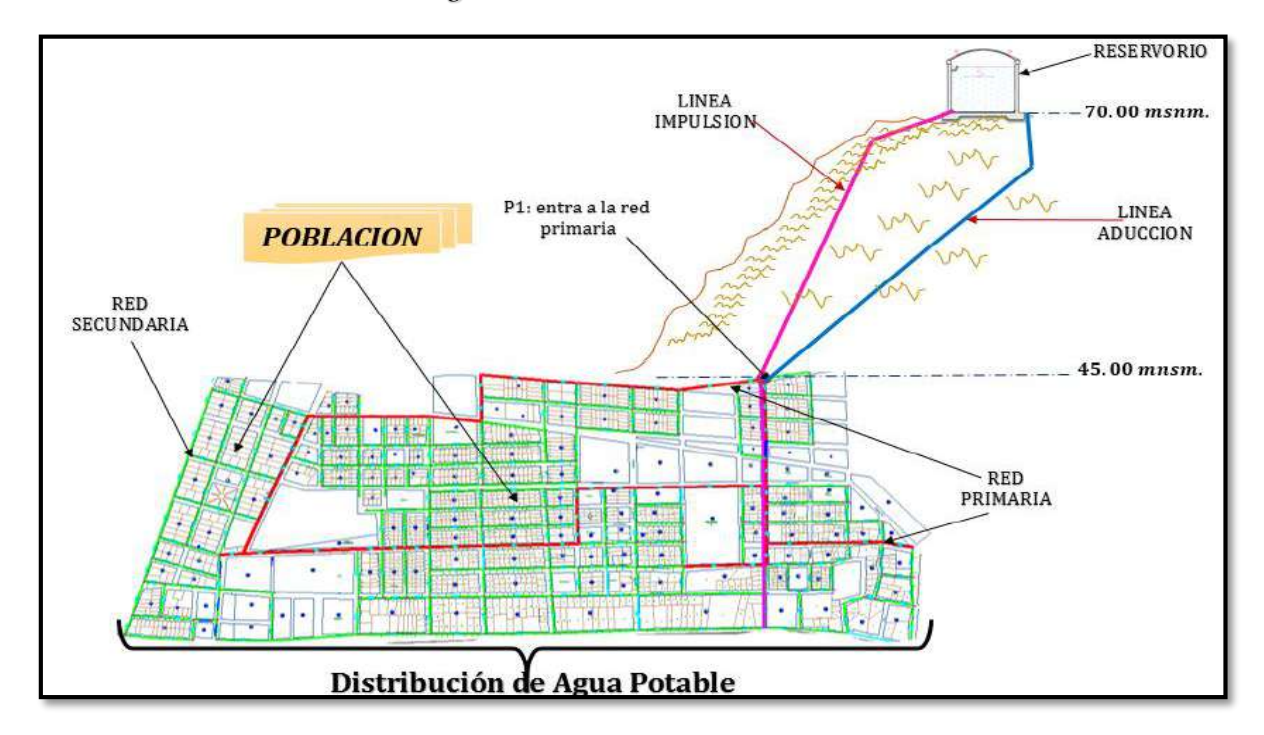

*Figura 77. Red de distribución*

Fuente: Elaboración propia.

## **3.3.8.1** *ASIGNACIÓN DE CAUDAL EN LOS NUDOS*

En esta fase de diseño, una vez definida la configuración geométrica de la red de distribución de agua, se procede a partir de la información del estudio de dotaciones y en base a la distribución de lotes de vivienda a realizar la repartición de las demandas medias que abastece cada tramo de la red de distribución de agua en estudio.

Partiendo de los siguientes datos:

 $Pf = 6219$  habitantes  $Qmd = 18.72$  *l/s*  $Qmh = 28.80 l/s$ #  $viviendas = 1314$ #  $viviendas = 1314$ 

De acuerdo al RNE para el diseño se debe utilizar el caudal mayor que resulta de la comparación del caudal máximo diario más el incendio con el caudal máximo horario.

| USO              | Qmd   | Qmh   |  |
|------------------|-------|-------|--|
| <b>DOMESTICO</b> | 18.72 | 28.80 |  |
| <b>INCENDIO</b>  | 10.00 |       |  |
| <b>TOTAL</b>     | 28.72 | 28.80 |  |

*Tabla 43. Comparación del caudal*

#### Fuente: Elaboración propia

El caudal de diseño de las redes de distribución es 28.80 l/s, según el RNE se debe colocar grifos contra incendio; en nuestro proyecto, se colocará tres hidrantes en lugares estratégicos que funcionaran independientemente y servirá para mitigar algún incendio, teniéndose tres criterios:

- 1. Caudal de diseño + grifo contra incendio 01
- 2. Caudal de diseño + grifo contra incendio 02
- 3. Caudal de diseño + grifo contra incendio 03

Se determina el área de influencia de cada nudo para determinar los caudales de demanda en cada nudo como en el siguiente gráfico:

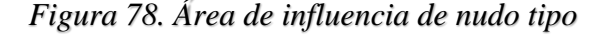

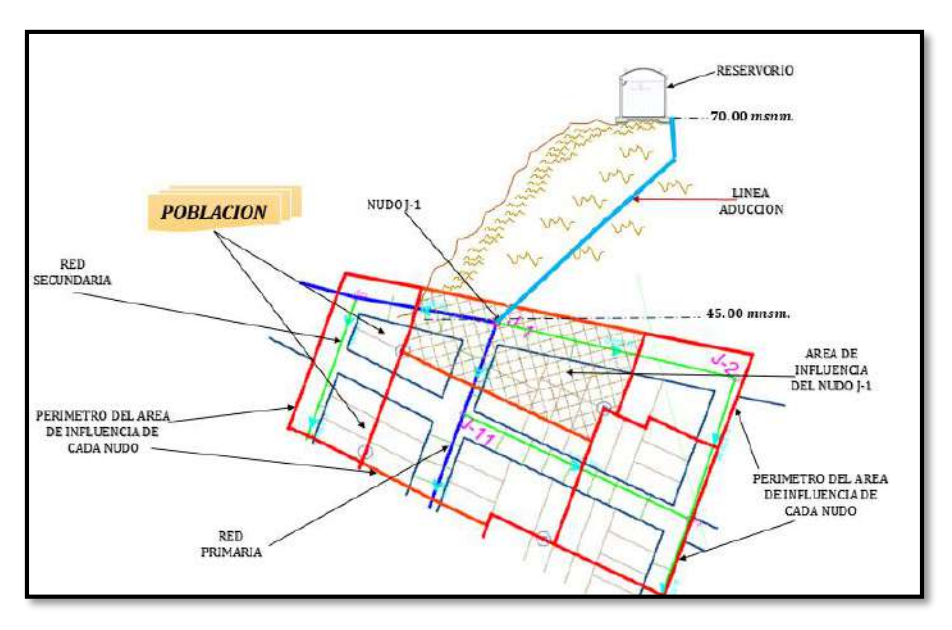

Fuente: Elaboración propia

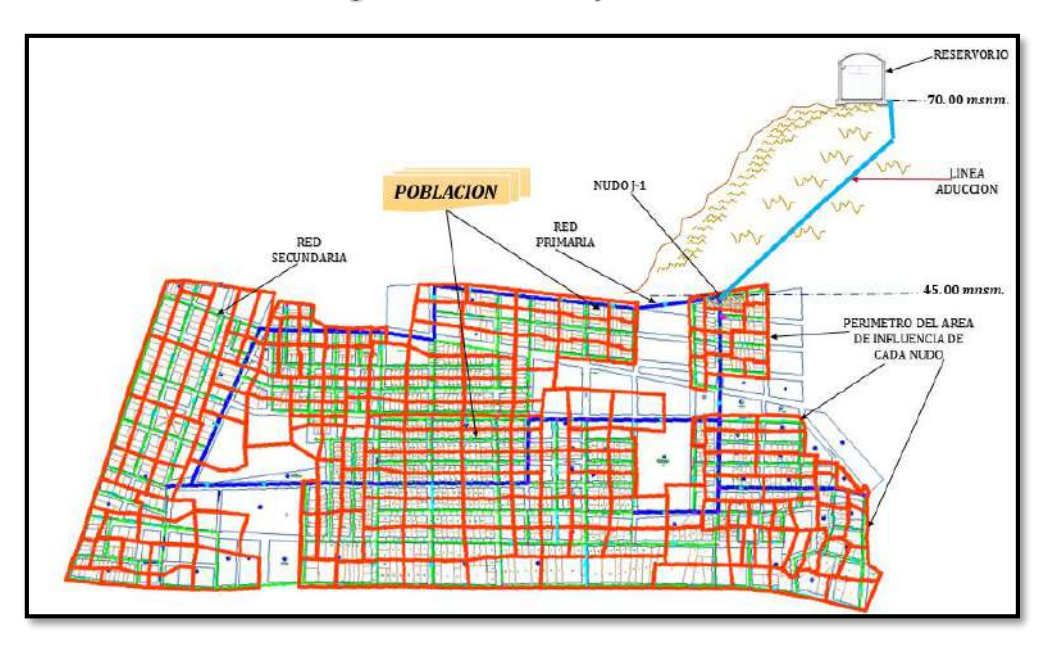

*Figura 79. Área de influencia de cada nudo*

Fuente: Elaboración propia

Para hallar las demandas en cada nudo, se ha realizado mediante el método de Densidad poblacional y número de familias para ello se sigue los siguientes pasos:

 Calculamos primero el factor gasto por habitante de la población futura, con la siguiente fórmula:

$$
Qu = \frac{Qmh}{Pf}
$$

Reemplazando:

$$
Qu = \frac{28.80}{6\ 219}
$$
  

$$
Qu = 0.0046 \frac{l}{s/hab}
$$

Calculamos la densidad de habitantes promedio por vivienda con la fórmula siguiente:

Densidad por vivienda = 
$$
\frac{Pf}{\text{\# viviendas}}
$$

Reemplazando:

Densidad por vivienda = 
$$
\frac{6219}{1314}
$$

\nDensidad por vivienda = 4.733 hab

- Una vez calculados el caudal factor y la densidad por vivienda, calculamos la demanda de cada nudo siguiendo los siguientes pasos con ayuda de la hoja de Excel:
	- 1. Se ha enumerado los nudos en las redes de distribución del J-1 al J-167 y se ha colocado en la columna 1 de la figura "ID nudo".
	- 2. En la columna 2, se coloca la elevación de cada nudo de la red de distribución obtenida del levantamiento topográfico.
	- 3. En la columna 3, se coloca el área de influencia de cada nudo expresadas en número de viviendas; para ello, se calcula de la siguiente manera (ejemplo nudo uno de la figura 78):

Número lotes influencia nudo  $1 = 5$  viviendas

- 4. En la columna 4, se ha coloca la densidad de habitantes por vivienda de la zona a proyectar de la red de distribución calculado anteriormente.
- 5. En la columna 5, se obtiene la cantidad de habitantes por nodo, producto de la multiplicación de la columna 3 por columna 4, ejemplo nudo 1: *Cantidad hab* =  $4.733$  *hab*  $* 5 = 24$
- 6. En la columna 6, se coloca el caudal unitario de consumo de cada habitante, calculado anteriormente.
- 7. En la columna 7, de obtiene la demanda de cada nodo, resultado de la multiplicación del total de habitantes por nodo por el caudal unitario, ejemplo nudo 1:

Demanda nudo  $1 = 24 * 0.0046 = 0.1096$  l/s

Así, obteniendo el caudal de demanda en cada nudo de la red de distribución como se muestra en la tabla siguiente:

| Distribución de caudales en los nodos |                                 |                                   |                                   |                                |                         |                            |  |  |  |
|---------------------------------------|---------------------------------|-----------------------------------|-----------------------------------|--------------------------------|-------------------------|----------------------------|--|--|--|
|                                       | <b>Utilizamos Qmh</b>           |                                   | $\hspace{1.6cm} = \hspace{1.6cm}$ | 28.80                          | $\mathbf{l}/\mathbf{s}$ |                            |  |  |  |
| $\mathbf{1}$                          | $\overline{2}$                  | 3                                 | $\overline{\mathbf{4}}$           | 5                              | 6                       | 7                          |  |  |  |
| <b>ID Nudo</b>                        | <b>ELEVACIÓN</b><br><b>COTA</b> | <b>NÚMERO</b><br><b>VIVIENDAS</b> | <b>DENSIDAD</b><br>DE HAB POR     | <b>TOTAL</b><br><b>HAB POR</b> | Qu                      | <b>DEMANDA</b><br>POR NODO |  |  |  |
| (1)                                   | m.s.n.m                         | POR NODO                          | <b>VIVIENDA</b>                   | <b>NODO</b>                    | (L/s)                   | (L/s)                      |  |  |  |
| $\mathbf{1}$                          | 45.89                           | 5                                 | 4.73                              | 24                             | 0.0046                  | 0.1096                     |  |  |  |
| $\overline{c}$                        | 47.97                           | 3                                 | 4.73                              | 14                             | 0.0046                  | 0.0658                     |  |  |  |
| 3                                     | 44.14                           | 10                                | 4.73                              | 47                             | 0.0046                  | 0.2192                     |  |  |  |
| $\boldsymbol{4}$                      | 41.78                           | 9                                 | 4.73                              | 43                             | 0.0046                  | 0.1973                     |  |  |  |
| 5                                     | 39.82                           | $\overline{2}$                    | 4.73                              | 9                              | 0.0046                  | 0.0438                     |  |  |  |
| 6                                     | 39.24                           | 6                                 | 4.73                              | 28                             | 0.0046                  | 0.1315                     |  |  |  |
| 7                                     | 34.88                           | 4                                 | 4.73                              | 19                             | 0.0046                  | 0.0877                     |  |  |  |
| $\, 8$                                | 37.27                           | $\overline{2}$                    | 4.73                              | 9                              | 0.0046                  | 0.0438                     |  |  |  |
| 9                                     | 41.50                           | 5                                 | 4.73                              | 24                             | 0.0046                  | 0.1096                     |  |  |  |
| 10                                    | 41.42                           | 10                                | 4.73                              | 47                             | 0.0046                  | 0.2192                     |  |  |  |
| 11                                    | 43.81                           | 11                                | 4.73                              | 52                             | 0.0046                  | 0.2411                     |  |  |  |
| 12                                    | 45.63                           | 5                                 | 4.73                              | 24                             | 0.0046                  | 0.1096                     |  |  |  |
| 13                                    | 44.96                           | 6                                 | 4.73                              | 28                             | 0.0046                  | 0.1315                     |  |  |  |
| 14                                    | 43.42                           | 10                                | 4.73                              | 47                             | 0.0046                  | 0.2192                     |  |  |  |
| 15                                    | 40.82                           | 11                                | 4.73                              | 52                             | 0.0046                  | 0.2411                     |  |  |  |
| 16                                    | 36.97                           | 5                                 | 4.73                              | 24                             | 0.0046                  | 0.1096                     |  |  |  |
| 17                                    | 37.24                           | 11                                | 4.73                              | 52                             | 0.0046                  | 0.2411                     |  |  |  |
| 18                                    | 40.14                           | 16                                | 4.73                              | 76                             | 0.0046                  | 0.3507                     |  |  |  |
| 19                                    | 38.33                           | 11                                | 4.73                              | 52                             | 0.0046                  | 0.2411                     |  |  |  |
| 20                                    | 41.75                           | 14                                | 4.73                              | 66                             | 0.0046                  | 0.3068                     |  |  |  |
| 21                                    | 45.36                           | 7                                 | 4.73                              | 33                             | 0.0046                  | 0.1534                     |  |  |  |
| 22                                    | 45.68                           | 5                                 | 4.73                              | 24                             | 0.0046                  | 0.1096                     |  |  |  |
| 23                                    | 34.28                           | 6                                 | 4.73                              | 28                             | 0.0046                  | 0.1315                     |  |  |  |
| 24                                    | 32.52                           | 4                                 | 4.73                              | 19                             | 0.0046                  | 0.0877                     |  |  |  |
| 25                                    | 31.12                           | 6                                 | 4.73                              | 28                             | 0.0046                  | 0.1315                     |  |  |  |
| 26                                    | 38.48                           | 7                                 | 4.73                              | 33                             | 0.0046                  | 0.1534                     |  |  |  |
| 27                                    | 36.87                           | 15                                | 4.73                              | 71                             | 0.0046                  | 0.3288                     |  |  |  |
| 28                                    | 39.16                           | 19                                | 4.73                              | 90                             | 0.0046                  | 0.4164                     |  |  |  |
| 29                                    | 40.89                           | 7                                 | 4.73                              | 33                             | 0.0046                  | 0.1534                     |  |  |  |
| 30                                    | 39.56                           | 6                                 | 4.73                              | 28                             | 0.0046                  | 0.1315                     |  |  |  |
| 31                                    | 38.48                           | 10                                | 4.73                              | 47                             | 0.0046                  | 0.2192                     |  |  |  |
| 32                                    | 39.17                           | 12                                | 4.73                              | 57                             | 0.0046                  | 0.2630                     |  |  |  |
| 33                                    | 39.94                           | 6                                 | 4.73                              | 28                             | 0.0046                  | 0.1315                     |  |  |  |
| 34                                    | 37.77                           | 6                                 | 4.73                              | 28                             | 0.0046                  | 0.1315                     |  |  |  |

*Tabla 44. Distribución de caudales en los nodos*

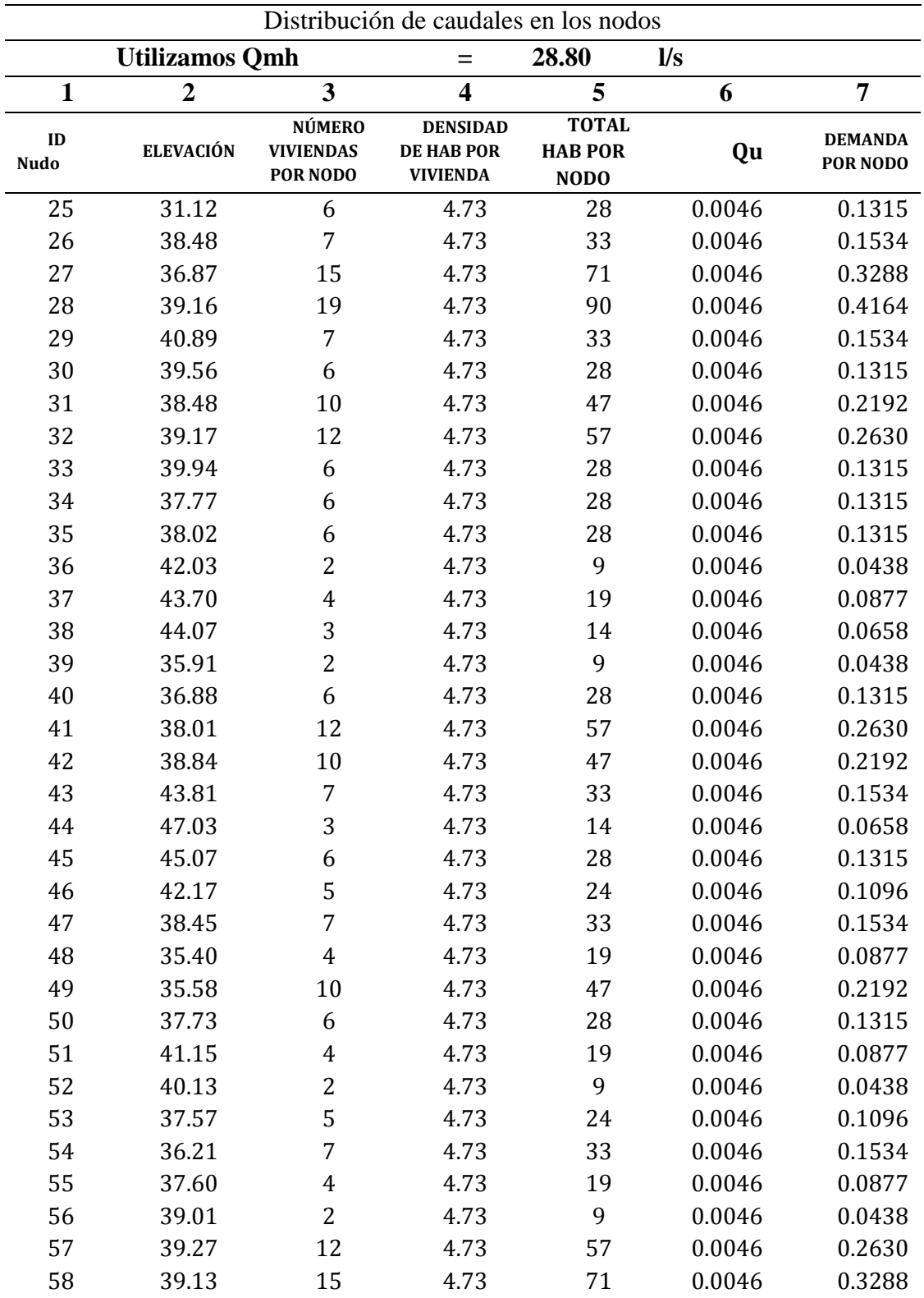

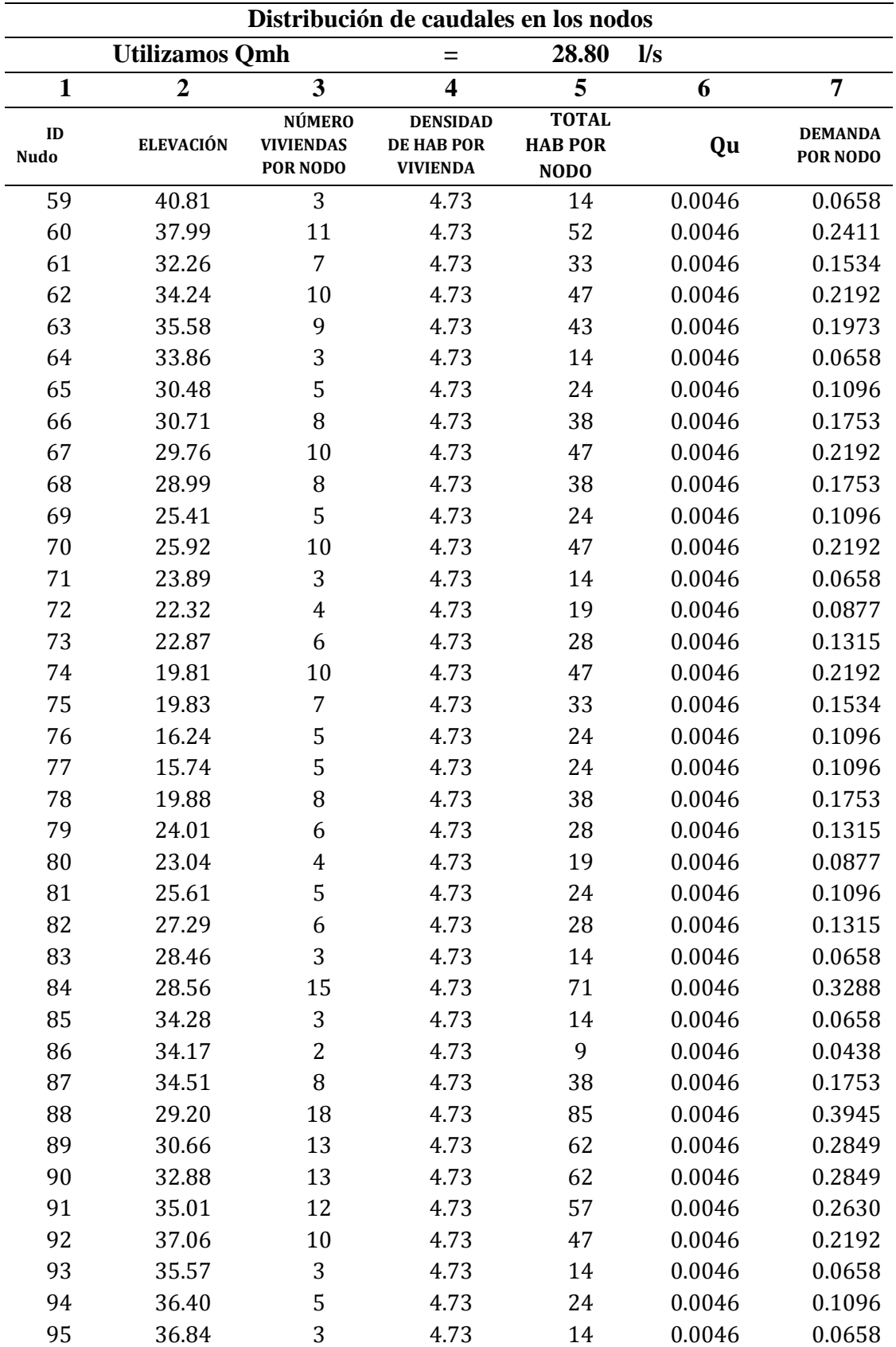

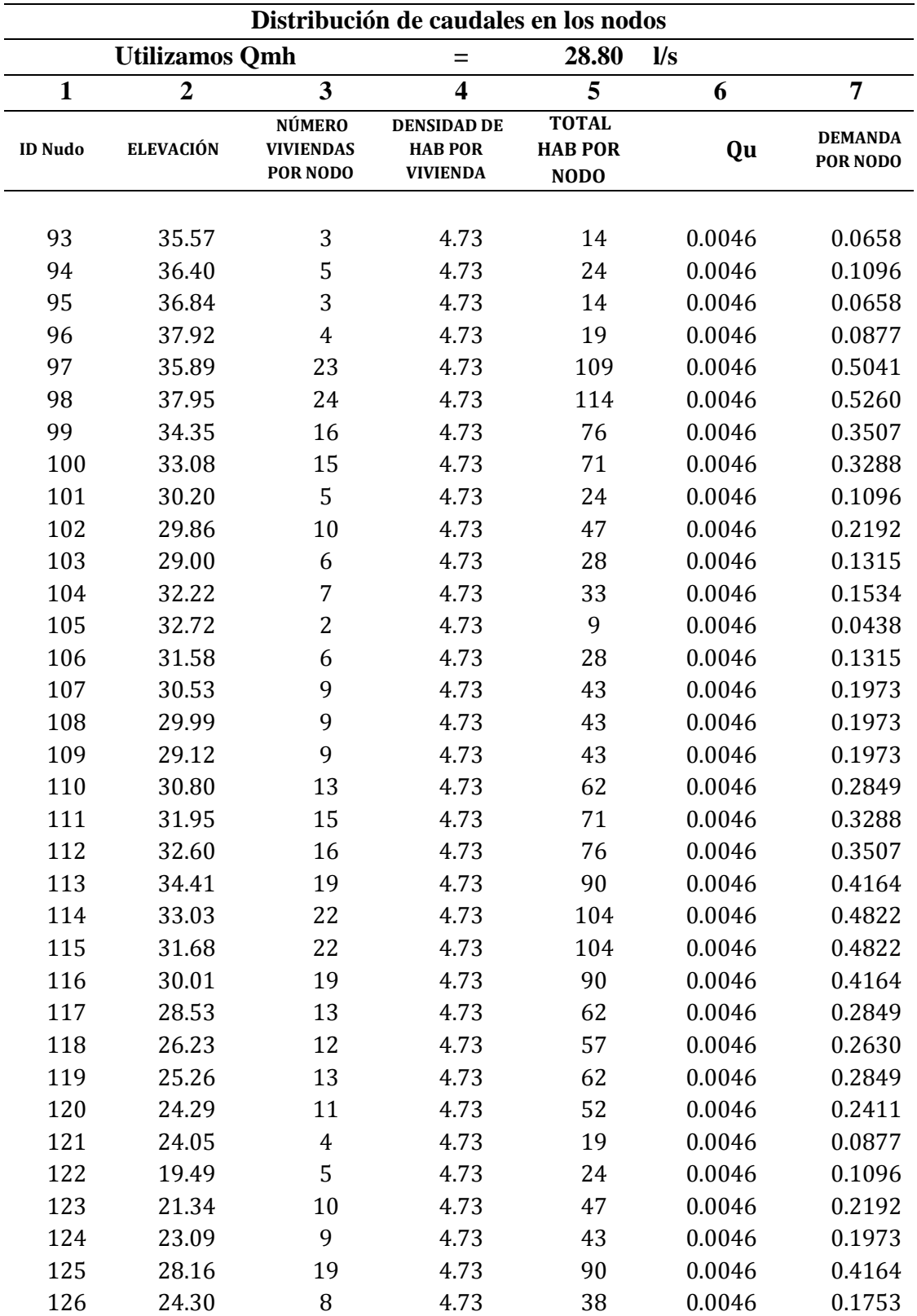

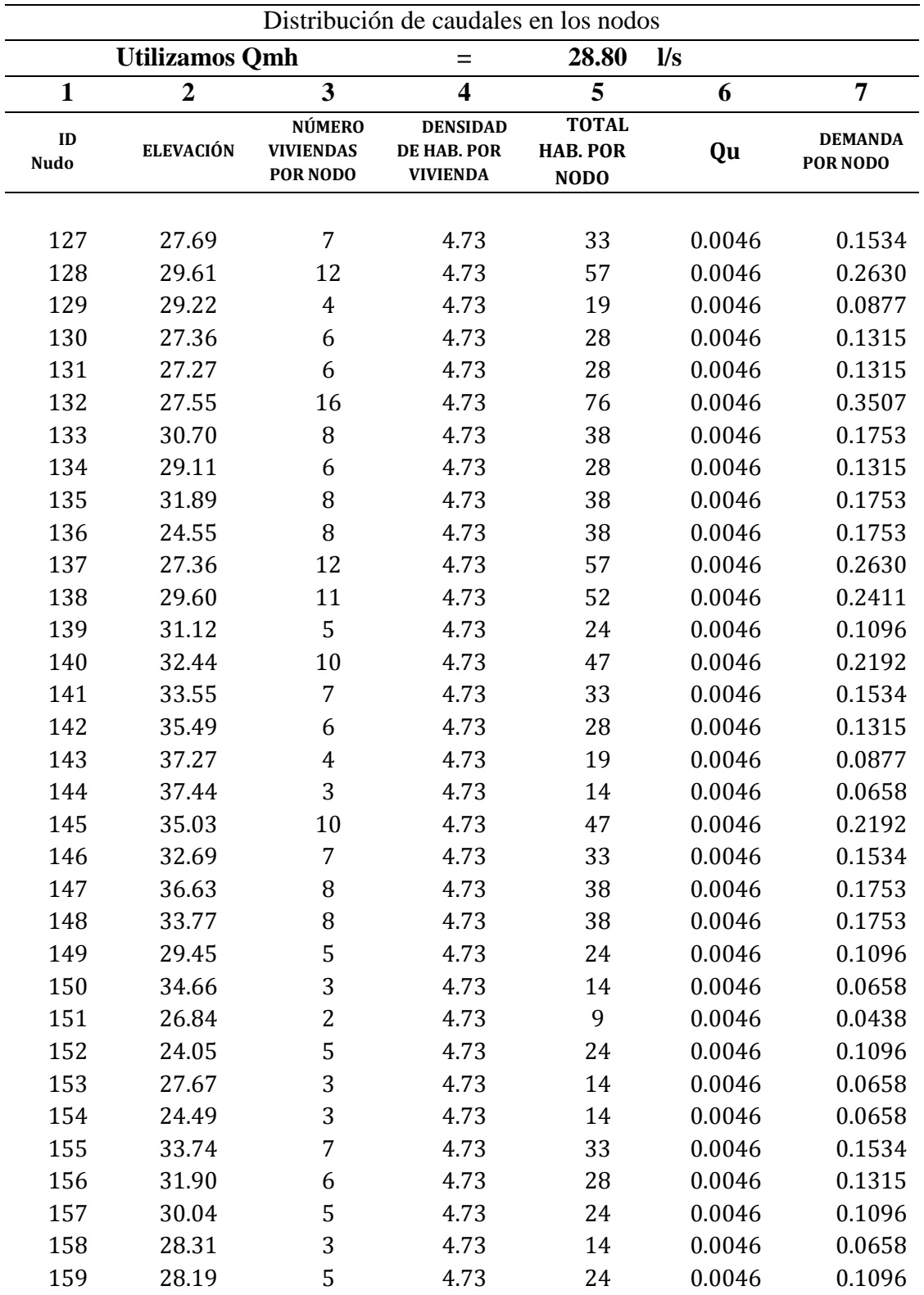

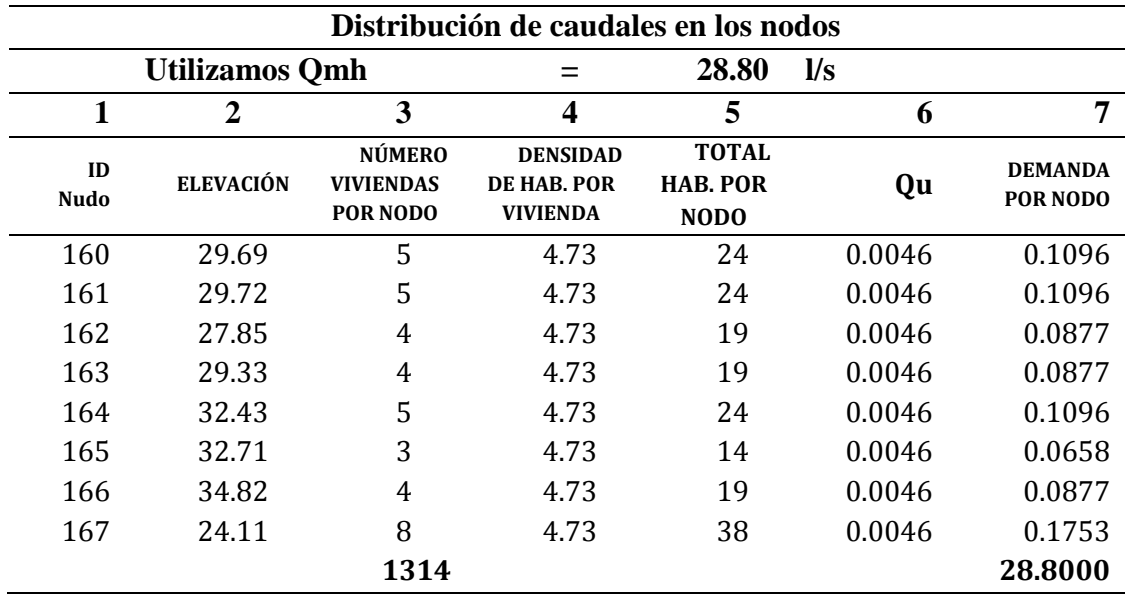

Fuente: Elaboración propia.

Además, se ha ubicado tres hidrantes en el área de estudio debido al tipo de construcción rústica que se tiene y la lejanía de las compañías de bomberos, teniéndose lo siguiente:

- Hidrante **1** ubicado en el **nudo J-128**, asentamiento humano Pucchún
- Hidrante **2** ubicado en el **nudo J-42**, asentamiento humano Nueva Esperanza
- Hidrante **3** ubicado en el **nudo J-118,** asentamiento humano San David

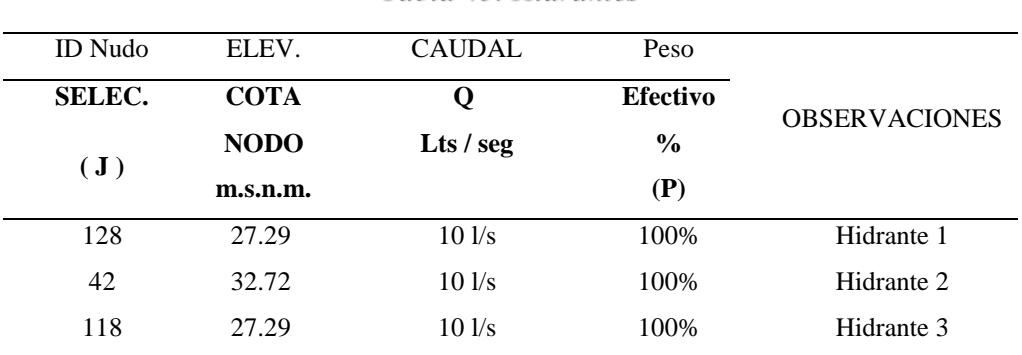

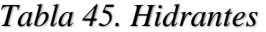

Fuente: Elaboración propia
## **3.3.8.2** *INGRESO AL PROGRAMA DE CÁLCULO*

Una vez calculado las demandas del sistema y predimensionamiento de la red, deberán ordenarse los datos de la siguiente forma:

| Elevación del terreno en |
|--------------------------|
|                          |
|                          |
| Caudal de salida en los  |

*Tabla 46. Datos requeridos por el WaterCad*

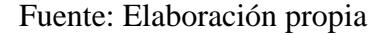

- **I.** Una vez definidos los datos de las tuberías de las redes primarias y secundaria, así como de los nudos, se configura el proyecto donde ingresamos:
	- A. Nombre: "MEJORAMIENTO Y AMPLIACIÓN DEL SISTEMA DE ABASTECIMIENTO DE AGUA POTABLE PARA LOS ASENTAMIENTOS HUMANOS DEL CENTRO POBLADO DE PUCCHÚN EN EL DISTRITO DE MARISCAL CÁCERES, PROVINCIA DE CAMANÁ - AREQUIPA"
	- B. Unidades: SI (SISTEMA INTERNACIONAL)
	- C. El líquido a modelar a la temperatura de 20°C
	- D. La ecuación de pérdida de Hazen Williams.
	- E. Propiedades de la tubería como se indicó anteriormente.
- **II.** Luego importamos nuestro plano de lotización en archivo CAD en formato DXF, así como en la figura 41 de la teoría.

Seguidamente se ha procedido al trazado de las redes sobre el archivo CAD, así como muestra la figura siguiente:

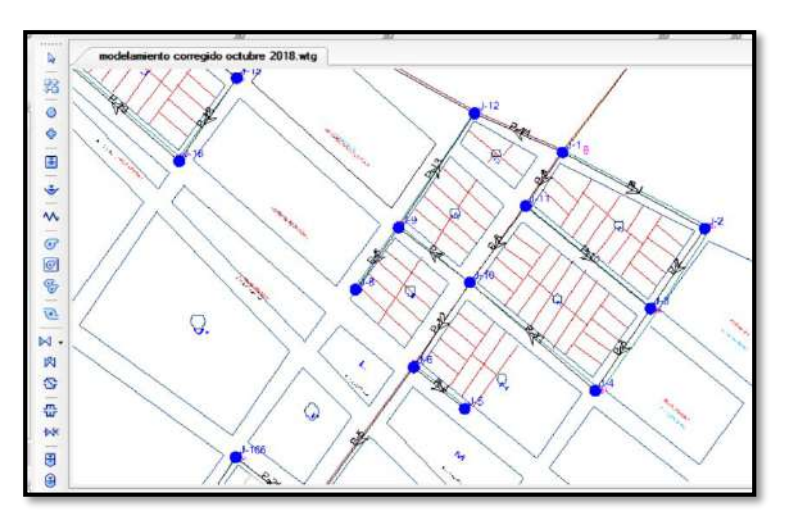

*Figura 80. Trazado de redes del proyecto.*

Fuente: Elaboración propia

Se tiene 167 nudos y 219 tramos de tuberías en el trazado de redes.

**III.** Ingresamos datos de los nudos y tuberías en cuanto a elevación caudal longitud diámetro y coeficiente Hazen Williams, como se muestra en las figuras siguientes:

*Figura 81. Ingreso de datos de nudos* 

|                               | ID | Label            | Elevation | Zone                  | Demand                                     | Demand |
|-------------------------------|----|------------------|-----------|-----------------------|--------------------------------------------|--------|
|                               |    |                  | (m)       |                       | Collection                                 | (L/s)  |
| $525: 3 - 1$                  |    | $525$ J-1        |           | 45.89 <none></none>   | <colled< td=""><td>0.11</td></colled<>     | 0.11   |
| $526: 1-2$                    |    | $526$ J-2        |           | 47.97 <none></none>   | <colledi< td=""><td>0.07</td></colledi<>   | 0.07   |
| $528: J-3$                    |    | $528$ J-3        |           | 44.14 <none></none>   | <colledi< td=""><td>0.22</td></colledi<>   | 0.22   |
| $530:3-4$                     |    | $530 $ J-4       |           | $41.78 <$ None>       | <colledi< td=""><td>0.20</td></colledi<>   | 0.20   |
| $532:3-5$                     |    | $532 \mid 3 - 5$ |           | $39.82 <$ None>       | <colledi< td=""><td>0.04</td></colledi<>   | 0.04   |
| 533:3.6                       |    | $533$ $1-6$      |           | $39.24$ <none></none> | <colledi< td=""><td>0.13</td></colledi<>   | 0.13   |
| $535: 3-7$                    |    | $5351 - 7$       |           | 34,88 <none></none>   | <collecti< td=""><td>0.09</td></collecti<> | 0.09   |
| $537: J-8$                    |    | $537 \mid 3 - 8$ |           | 37.27 <none></none>   | <collecti< td=""><td>0.04</td></collecti<> | 0.04   |
| 167 of 167 elements displayed |    |                  |           |                       |                                            |        |

Fuente: Elaboración propia

| modelamiento corregido octubre 2018.wtg<br>PR<br><b>Rocker</b><br><b>CARLOS</b><br>5<br>FlexTable: Pipe Table (Current Time: 0.000 hours) (modelamiento corregido octubre 2018.wtg)<br>Π<br>×<br>里 |             |          |                                  |                  |           |                  |          |                                 |  |  |
|----------------------------------------------------------------------------------------------------|-------------|----------|----------------------------------|------------------|-----------|------------------|----------|---------------------------------|--|--|
| Q<br>IE                                                                                                    | ID          | Label    | ≞ →<br>Length<br>(Scaled)<br>(m) | Start Node       | Stop Node | Diameter<br>(mm) | Material | Hazen-<br>Williams <sub>C</sub> |  |  |
| 527: P-1                                                                                                    | $527$ P-1   |          |                                  | $103$ J-1        | $J - 2$   | 110.0 PVC        |          | 150.0                           |  |  |
| 529: P-2                                                                                                    | 529 P-2     |          |                                  | $61$ $J-2$       | $J - 3$   | 110.0 PVC        |          | 150.0                           |  |  |
| $531: P-3$                                                                                                    | $531$ $P-3$ |          |                                  | $631-3$          | $J-4$     | 110.0 PVC        |          | 150.0                           |  |  |
| $534: P-4$                                                                                                    | 534 P-4     |          |                                  | $42$ $3-5$       | $J - 6$   |                  | 90.0 PVC | 150.0                           |  |  |
| 536: P-5                                                                                                    | 536 P-5     |          |                                  | $115$ $J-6$      | $3 - 7$   | 200.0 PVC        |          | 150.0                           |  |  |
| 539: P-6                                                                                                    | 539 P-6     |          |                                  | 48 J-B           | $J-9$     |                  | 75.0 PVC | 150.0                           |  |  |
| 541: P-7                                                                                                    | 541 P-7     |          |                                  | $571 - 9$        | $J - 10$  |                  | 90.0 PVC | 150.0                           |  |  |
| $543: P-8$                                                                                                    | $543$ $P-8$ |          |                                  | $60$ J-10        | $3 - 11$  | 200.0 PVC        |          | 150.0                           |  |  |
| 544: p.9                                                                                                    | $544$ $P-9$ |          |                                  | $42$ J-11        | $J - 1$   | 200.0 PVC        |          | 150.0                           |  |  |
| 545: P-10                                                                                                    |             | 545 P-10 |                                  | $103$ J-11       | $J - 3$   |                  | 75.0 PVC | 150.0                           |  |  |
| 546; P-11                                                                                                    |             | 546 P-11 |                                  | $105 \mid 1 - 4$ | $3 - 10$  | 110.0 PVC        |          | 150.0                           |  |  |
| $547: P-12$                                                                                                    |             | 547 P-12 |                                  | $65 1-6$         | $J-10$    | 200.0 PVC        |          | 150.0                           |  |  |
| 549: P-13                                                                                                    |             | 549 P-13 |                                  | $87 - 3 - 9$     | $3 - 12$  |                  | 90.0 PVC | 150.0                           |  |  |
| 550: P-14                                                                                                    |             | 550 P-14 |                                  | $61$ J-12        | $3 - 1$   | 160.0 PVC        |          | 150.0                           |  |  |
| 552: P-15                                                                                                    |             | 552 P-15 |                                  | $135$ J-12       | $J-13$    | 160.0 PVC        |          | 150.0                           |  |  |
| $\epsilon$                                                                                                    |             |          |                                  |                  |           |                  |          |                                 |  |  |

*Figura 82. Ingreso datos de las tuberías*

Fuente: Elaboración propia

**IV.** Finalmente, ejecutamos el programa para obtener resultados en cuanto a presiones y velocidades.

## **3.3.8.3** *RESULTADOS DEL DISEÑO*

Tenemos 219 tuberías con 167 nudos descritas de la siguiente manera:

En el diseño hidráulico en el programa WaterCad solamente se planteó la red primaria y secundaria de abastecimiento, tiene 3 281,43 m distribuida por toda la lotización según demanda de las viviendas.

Representación del diseño:

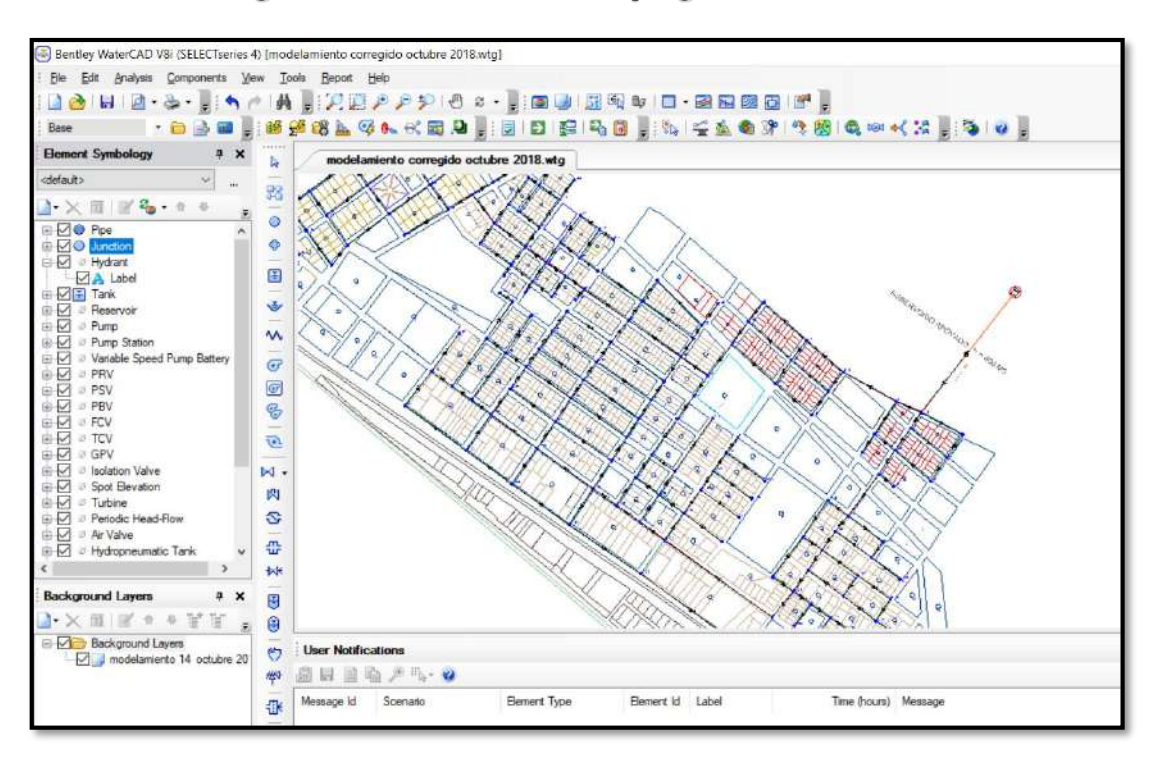

*Figura 83. Modelamiento en el programa WaterCad*

Fuente: Elaboración propia

El trazado y el diseño de la red estarán principalmente por las calles y avenidas de la zona del área del proyecto, así como se muestra en la figura siguiente:

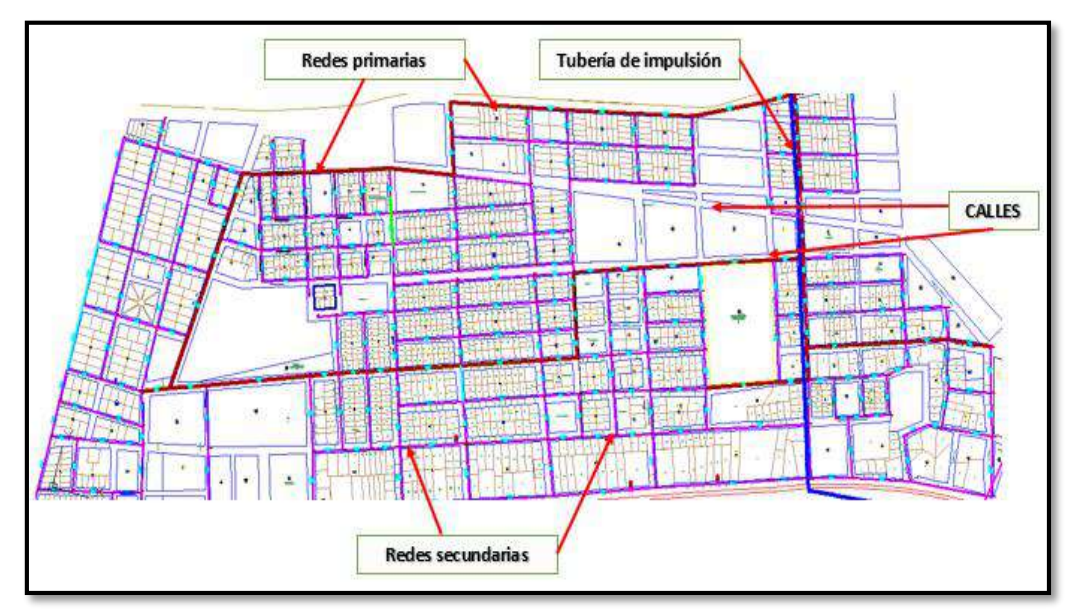

*Figura 84. Distribución de tuberías primarias y secundarias en WaterCad*

Fuente: Elaboración propia

## **I. Presiones**

Tenemos los resultados de presiones de la simulación en el programa WaterCad, observándose que las presiones están dentro del rango del Reglamento Nacional de Edificaciones.

|                  |           |                 |                        |                     |                        | <b>GRIFO1</b>       |                        | <b>GRIFO2</b>       | <b>GRIFO 3</b>         |                     |  |
|------------------|-----------|-----------------|------------------------|---------------------|------------------------|---------------------|------------------------|---------------------|------------------------|---------------------|--|
| Label            | Elev. (m) | Demand<br>(L/s) | Hydraulic<br>Grade (m) | Pressure<br>(m.c.a) | Hydraulic<br>Grade (m) | Pressure<br>(m.c.a) | Grade (m)<br>Hydraulic | Pressure<br>(m.c.a) | Grade (m)<br>Hydraulic | Pressure<br>(m.c.a) |  |
| $J-1$            | 45.89     | 0.11            | 72.62                  | 26.68               | 71.98                  | 21.91               | 71.98                  | 26.04               | 71.98                  | 26.04               |  |
| $J-2$            | 47.97     | 0.07            | 72.59                  | 24.57               | 71.92                  | 19.29               | 71.92                  | 23.90               | 71.92                  | 23.90               |  |
| $J-3$            | 44.14     | 0.22            | 72.57                  | 28.37               | 71.89                  | 22.78               | 71.89                  | 27.69               | 71.89                  | 27.69               |  |
| $J-4$            | 41.78     | 0.20            | 72.55                  | 30.70               | 71.85                  | 24.45               | 71.85                  | 30.01               | 71.85                  | 30.01               |  |
| $J-5$            | 39.82     | 0.04            | 72.44                  | 32.55               | 71.65                  | 26.01               | 71.66                  | 31.77               | 71.66                  | 31.77               |  |
| $J-6$            | 39.24     | 0.13            | 72.44                  | 33.13               | 71.66                  | 25.92               | 71.66                  | 32.35               | 71.66                  | 32.35               |  |
| $\rm J\text{-}7$ | 37.70     | 0.09            | 72.30                  | 37.35               | 71.42                  | 26.59               | 71.43                  | 36.47               | 71.43                  | 36.47               |  |
| $J-8$            | 37.27     | 0.04            | 72.51                  | 35.17               | 71.78                  | 27.67               | 71.78                  | 34.44               | 71.78                  | 34.44               |  |
| $J-9$            | 41.50     | 0.11            | 72.51                  | 30.95               | 71.78                  | 24.57               | 71.78                  | 30.22               | 71.78                  | 30.22               |  |
| $J-10$           | 41.42     | 0.22            | 72.51                  | 31.03               | 71.79                  | 24.71               | 71.79                  | 30.31               | 71.79                  | 30.31               |  |
| $J-11$           | 42.81     | 0.24            | 72.58                  | 28.71               | 71.90                  | 24.28               | 71.90                  | 28.03               | 71.90                  | 28.03               |  |
| $J-12$           | 44.63     | 0.11            | 72.51                  | 26.82               | 71.77                  | 21.98               | 71.77                  | 26.09               | 71.77                  | 26.09               |  |
| $J-13$           | 43.96     | 0.13            | 72.25                  | 27.23               | 71.30                  | 20.62               | 71.29                  | 26.28               | 71.29                  | 26.28               |  |
| $J-14$           | 42.42     | 0.22            | 72.15                  | 28.67               | 71.12                  | 21.10               | 71.11                  | 27.63               | 71.11                  | 27.63               |  |
| $J-15$           | 40.82     | 0.24            | 72.16                  | 31.28               | 71.15                  | 22.89               | 71.14                  | 30.26               | 71.14                  | 30.26               |  |
| $J-16$           | 36.97     | 0.11            | 72.14                  | 35.10               | 71.11                  | 26.50               | 71.10                  | 34.06               | 71.10                  | 34.06               |  |
| $J-17$           | 37.24     | 0.24            | 72.11                  | 34.80               | 71.05                  | 25.84               | 71.04                  | 33.73               | 71.04                  | 33.73               |  |
| $J-18$           | 40.14     | 0.35            | 72.12                  | 31.92               | 71.07                  | 23.07               | 71.06                  | 30.86               | 71.06                  | 30.86               |  |
| $J-19$           | 38.33     | 0.24            | 72.01                  | 33.61               | 70.85                  | 23.48               | 70.83                  | 32.44               | 70.83                  | 32.44               |  |
| $J-20$           | 41.75     | 0.31            | 72.06                  | 30.25               | 70.95                  | 20.37               | 70.93                  | 29.12               | 70.93                  | 29.12               |  |
| $J-21$           | 44.36     | 0.15            | 72.08                  | 26.67               | 71.00                  | 18.26               | 70.98                  | 25.57               | 70.98                  | 25.57               |  |
| $J-22$           | 42.60     | 0.11            | 71.77                  | 26.03               | 70.38                  | 19.05               | 70.29                  | 24.56               | 70.29                  | 24.56               |  |
| $J-23$           | 41.98     | 0.13            | 71.89                  | 37.53               | 70.61                  | 19.15               | 70.59                  | 36.23               | 70.59                  | 36.23               |  |
| $J-24$           | 44.66     | 0.09            | 71.88                  | 39.28               | 70.60                  | 16.06               | 70.58                  | 37.99               | 70.58                  | 37.99               |  |
| $J-25$           | 43.01     | 0.13            | 71.88                  | 40.67               | 70.58                  | 17.33               | 70.58                  | 39.38               | 70.58                  | 39.38               |  |
| $J-26$           | 40.89     | 0.15            | 71.77                  | 33.22               | 70.38                  | 18.75               | 70.29                  | 31.75               | 70.29                  | 31.75               |  |
| $J-27$           | 40.03     | 0.33            | 71.77                  | 34.83               | 70.39                  | 18.83               | 70.30                  | 33.36               | 70.30                  | 33.36               |  |
| $J-28$           | 40.70     | 0.42            | 71.74                  | 32.52               | 70.34                  | 17.93               | 70.20                  | 30.97               | 70.20                  | 30.97               |  |
| $J-29$           | 39.90     | 0.15            | 71.74                  | 30.79               | 70.35                  | 18.52               | 70.21                  | 29.26               | 70.21                  | 29.26               |  |
| $J-30$           | 39.40     | 0.13            | 71.58                  | 31.95               | 70.18                  | 19.34               | 69.46                  | 29.84               | 69.46                  | 29.84               |  |

*Tabla 47. Resultado de presiones en nodos*

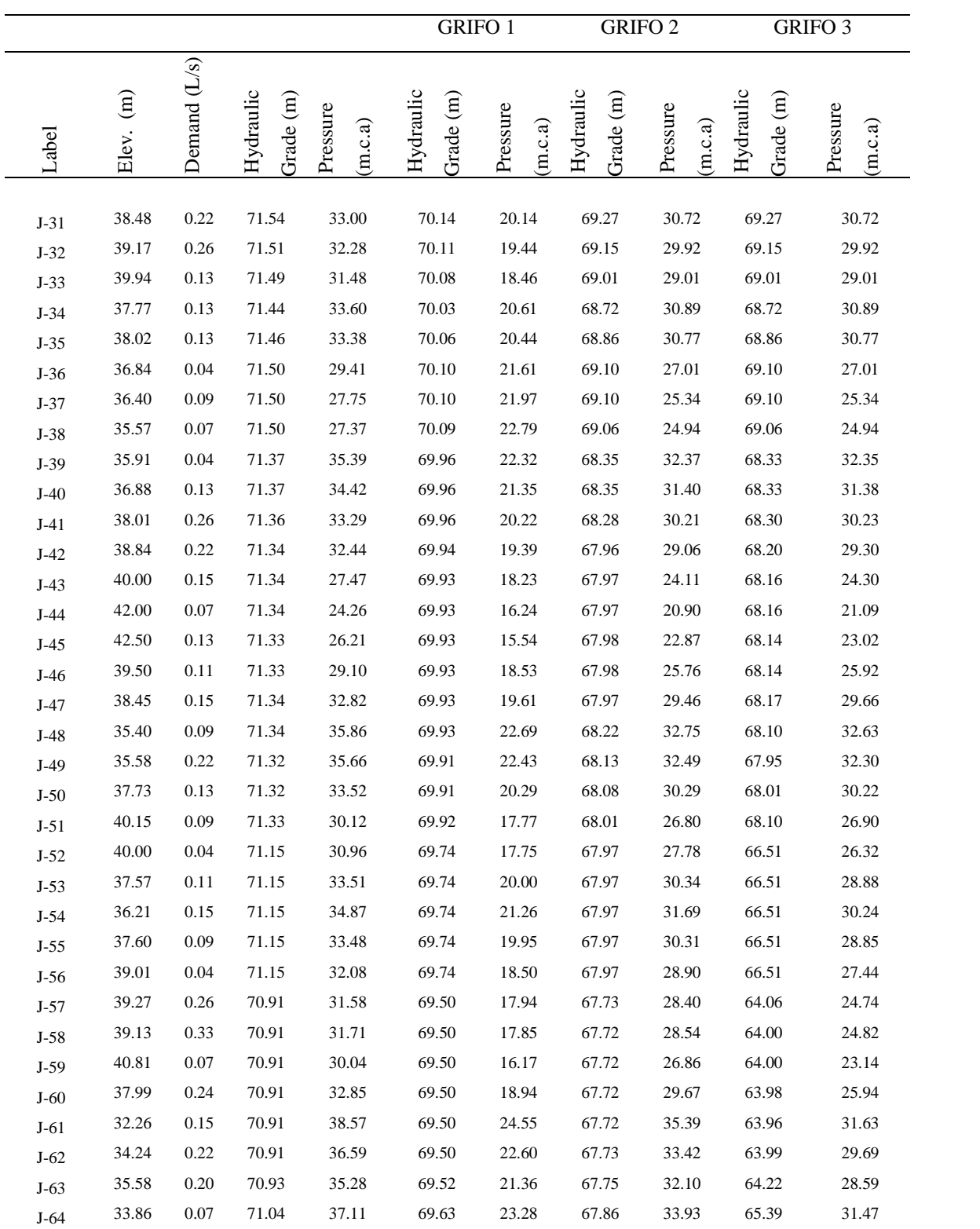

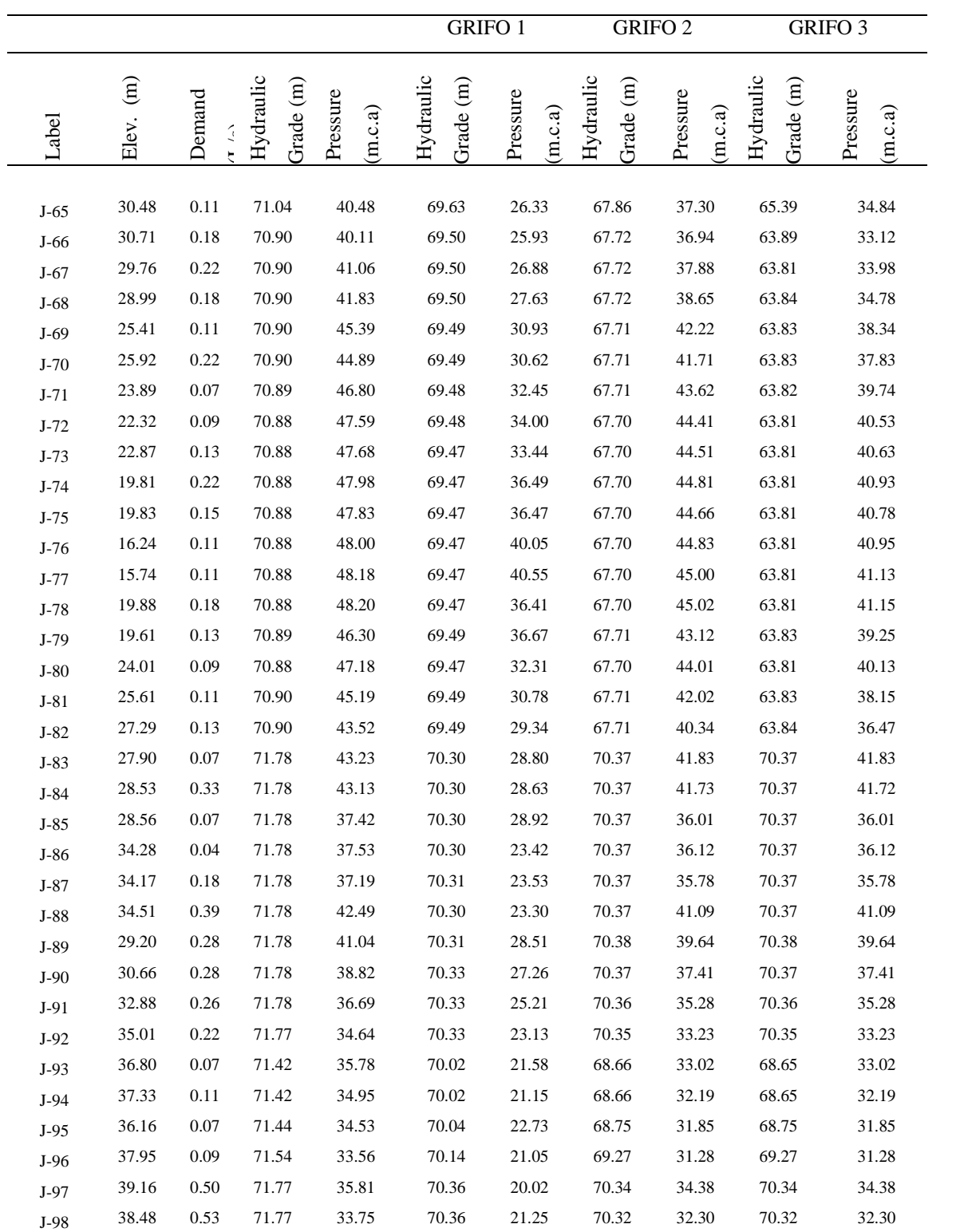

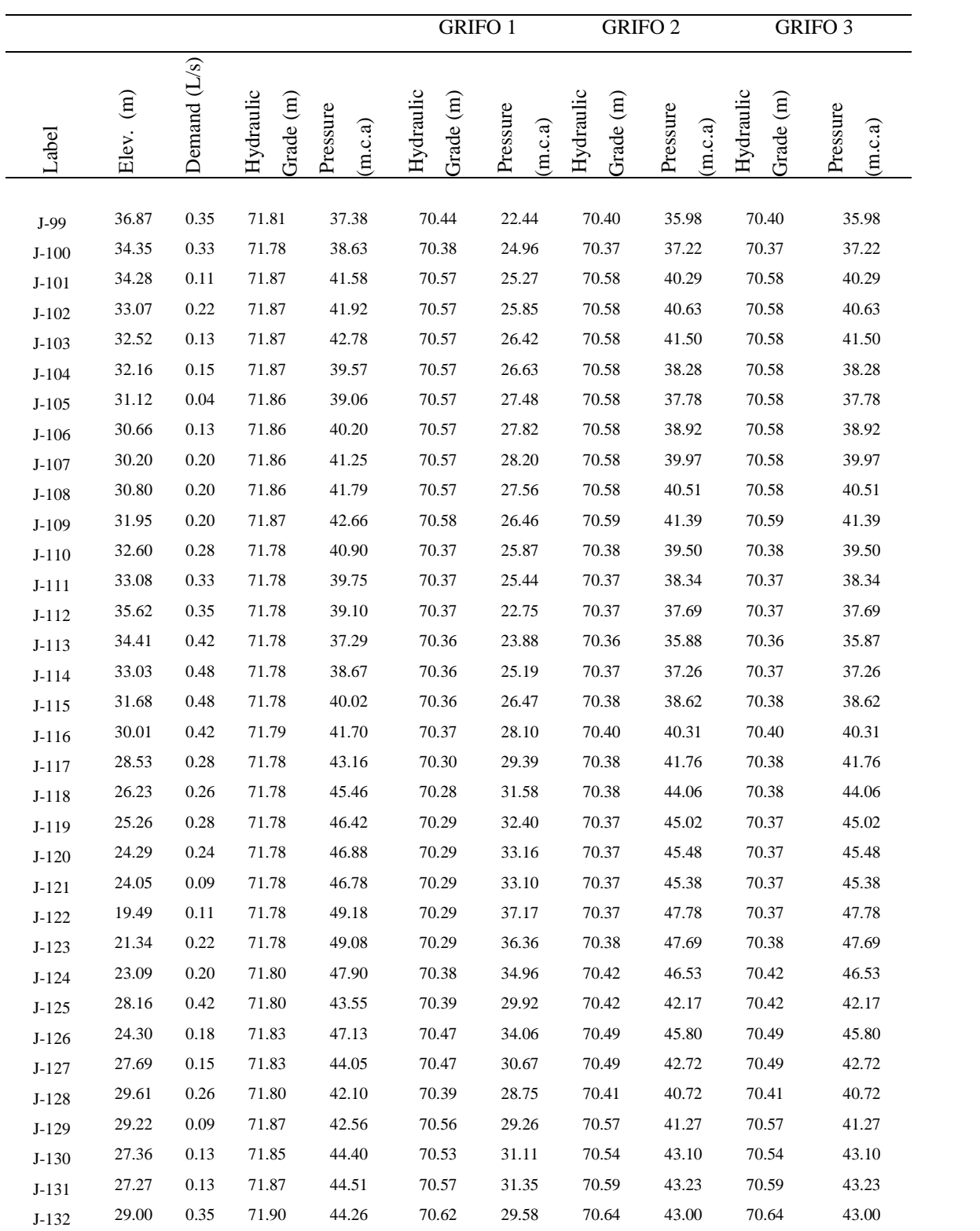

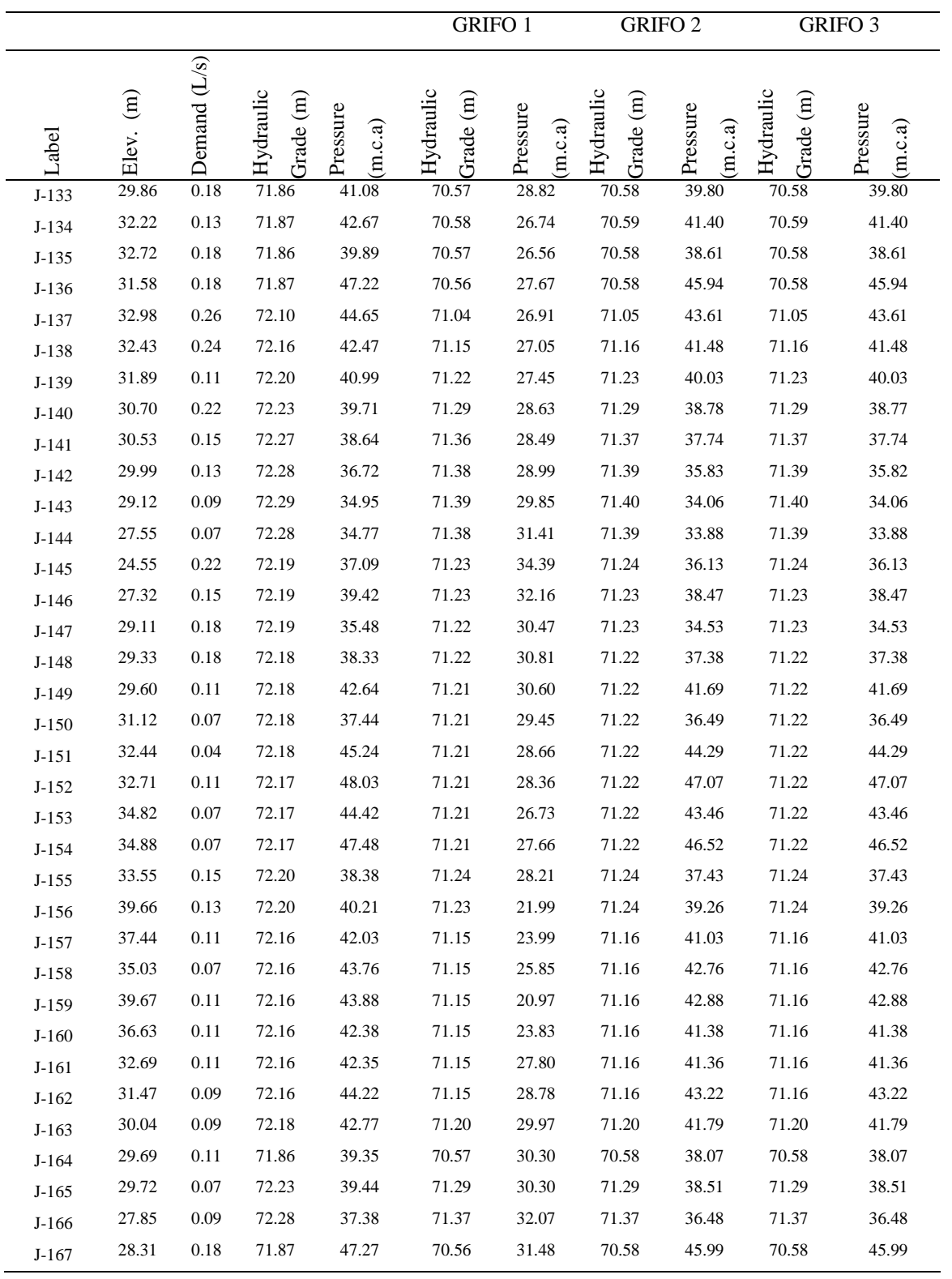

Fuente: Elaboración propia con resultados del programa WaterCad

### **II. Velocidades**

Tenemos los resultados de las velocidades de la simulación en el programa WaterCad observándose que las velocidades en algunos tramos no cumplen o no están dentro del rango del Reglamento Nacional de Edificaciones.

La velocidad es importante porque evita en acumulamiento de residuos o partículas en algunos tramos de la tubería, por eso, están en el rango de 0.6 – 3 m/s.

Esto se debe principalmente a que el análisis es estático, por ende, las velocidades a la hora de funcionamiento de la red serán superiores a los valores de la tabla que se muestra a continuación.

|        |           |               |            |                  |                                       |                    |                             | <b>GRIFO 1</b>     |                                       | <b>GRIFO 2</b>     |                                       | <b>GRIFO 3</b>     |
|--------|-----------|---------------|------------|------------------|---------------------------------------|--------------------|-----------------------------|--------------------|---------------------------------------|--------------------|---------------------------------------|--------------------|
| TUB.   | LONG. (m) | DIÁMETRO (mm) | MATERIAL   | Hazen-Williams C | <b>DEMANDA</b><br>$Q\left(L/s\right)$ | VELOCIDAD<br>(m/s) | <b>DEMANDA</b><br>Q $(L/s)$ | VELOCIDAD<br>(m/s) | <b>DEMANDA</b><br>$Q\left(L/s\right)$ | VELOCIDAD<br>(m/s) | <b>DEMANDA</b><br>$Q\left(L/s\right)$ | VELOCIDAD<br>(m/s) |
| $P-1$  | 103.00    | 110.00        | <b>PVC</b> | 150              | 1.73                                  | 0.58               | 2.27                        | 0.24               | 2.26                                  | 0.64               | 2.26                                  | 0.24               |
| $P-2$  | 61.00     | 110.00        | <b>PVC</b> | 150              | 1.66                                  | 0.57               | 2.20                        | 0.23               | 2.20                                  | 0.63               | 2.20                                  | 0.23               |
| $P-3$  | 63.00     | 110.00        | <b>PVC</b> | 150              | 1.75                                  | 0.61               | 2.36                        | 0.25               | 2.35                                  | 0.65               | 2.35                                  | 0.25               |
| $P-4$  | 42.00     | 90.00         | <b>PVC</b> | 150              | $-0.04$                               | 0.09               | $-0.04$                     | 0.01               | $-0.04$                               | 0.09               | $-0.04$                               | 0.01               |
| $P-5$  | 115.00    | 200.00        | <b>PVC</b> | 150              | 15.73                                 | 1.21               | 21.35                       | 0.68               | 21.23                                 | 1.58               | 21.23                                 | 0.68               |
| $P-6$  | 48.00     | 75.00         | <b>PVC</b> | 150              | $-0.04$                               | 0.09               | $-0.04$                     | 0.01               | $-0.04$                               | $0.08\,$           | $-0.04$                               | $0.01\,$           |
| $P-7$  | 57.00     | 90.00         | <b>PVC</b> | 150              | $-0.40$                               | 0.26               | $-0.62$                     | 0.10               | $-0.67$                               | 0.41               | $-0.67$                               | $0.11\,$           |
| $P-8$  | 60.00     | 200.00        | <b>PVC</b> | 150              | $-14.97$                              | 1.14               | $-20.20$                    | 0.64               | $-20.14$                              | 1.34               | $-20.14$                              | 0.64               |
| $P-9$  | 42.00     | 200.00        | <b>PVC</b> | 150              | $-15.53$                              | 1.19               | $-20.82$                    | 0.66               | $-20.75$                              | 1.46               | $-20.75$                              | 0.66               |
| $P-10$ | 103.00    | 75.00         | <b>PVC</b> | 150              | 0.31                                  | 0.17               | 0.37                        | $0.08\,$           | 0.37                                  | 0.28               | 0.37                                  | 0.08               |
| $P-11$ | 105.00    | 110.00        | <b>PVC</b> | 150              | 1.55                                  | 0.46               | 2.16                        | 0.23               | 2.15                                  | 1.12               | 2.15                                  | 0.23               |
| $P-12$ | 65.00     | 200.00        | <b>PVC</b> | 150              | $-15.90$                              | 1.28               | $-21.53$                    | 0.69               | $-21.40$                              | 1.68               | $-21.40$                              | 1.68               |
| $P-13$ | 87.00     | 90.00         | <b>PVC</b> | 150              | 0.25                                  | 0.14               | 0.47                        | 0.07               | 0.52                                  | 0.68               | 0.52                                  | 0.08               |
| $P-14$ | 61.00     | 160.00        | <b>PVC</b> | 150              | $-11.44$                              | 0.97               | $-15.60$                    | 0.78               | $-15.67$                              | 1.18               | $-15.67$                              | 1.27               |
| $P-15$ | 135.00    | 160.00        | <b>PVC</b> | 150              | 11.58                                 | 0.98               | 15.96                       | 0.79               | 16.08                                 | 0.90               | 16.08                                 | 1.58               |

*Tabla 48. Resultado de velocidades en las tuberías*

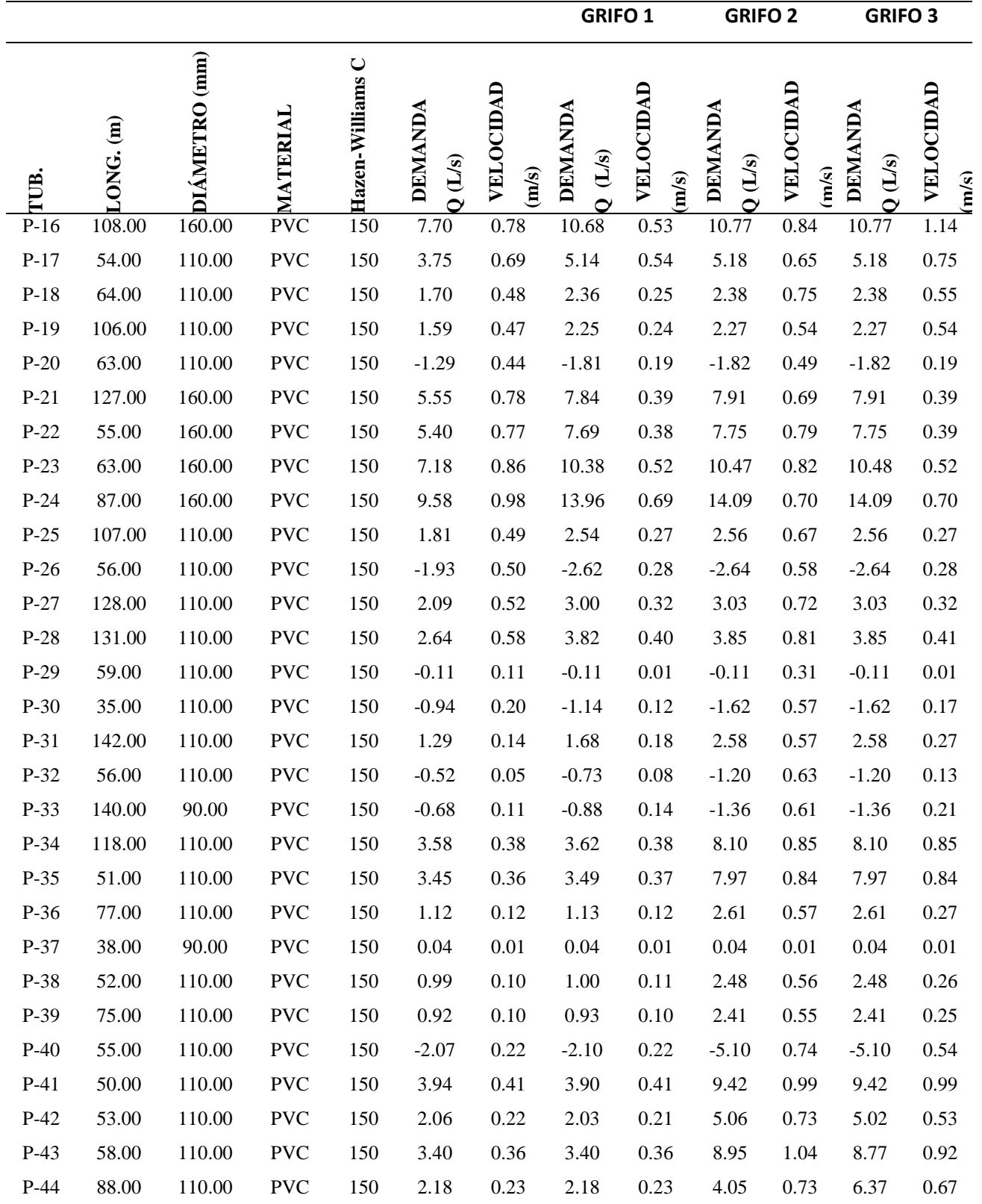

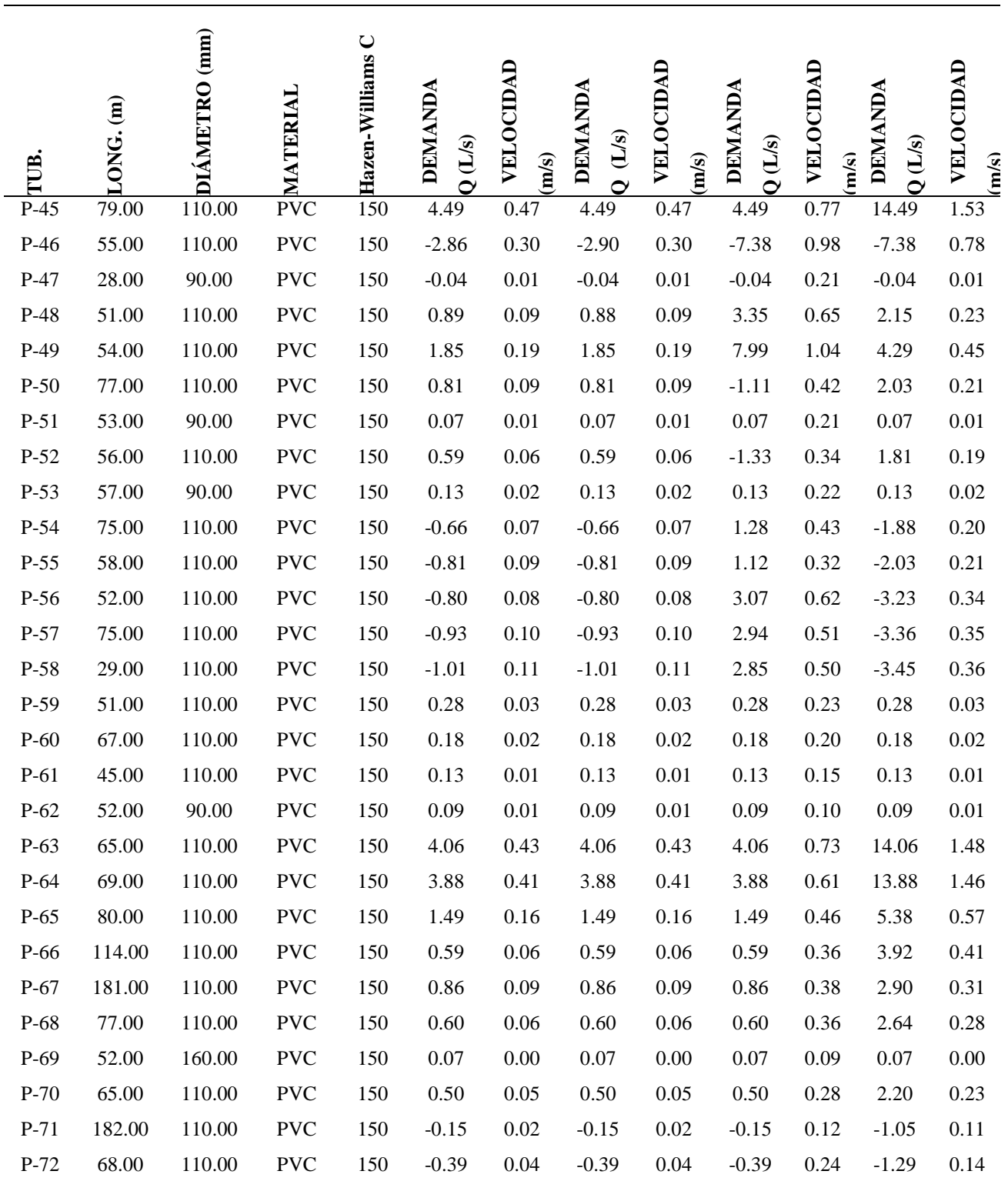

**GRIFO 1 GRIFO 2 GRIFO 3**

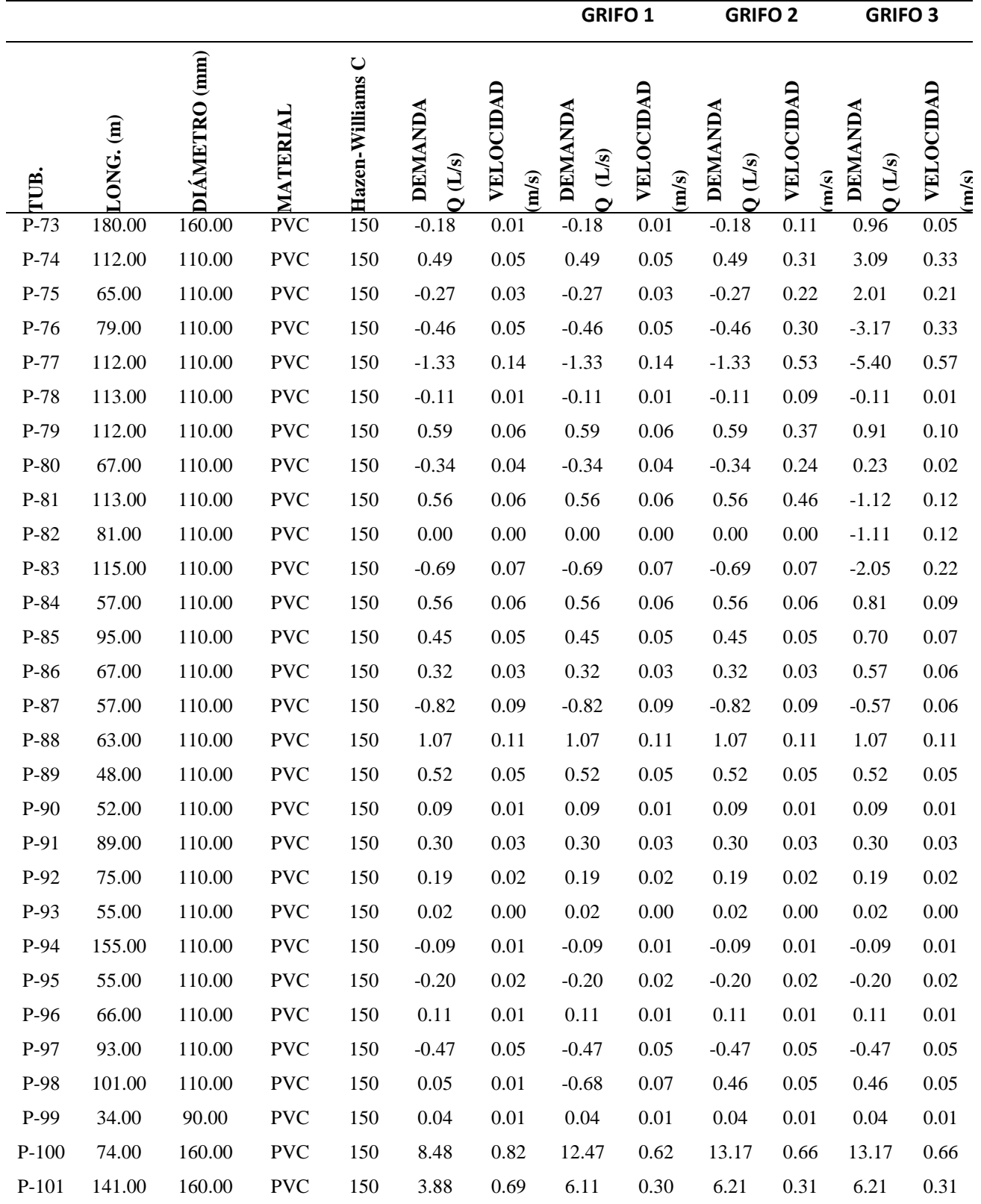

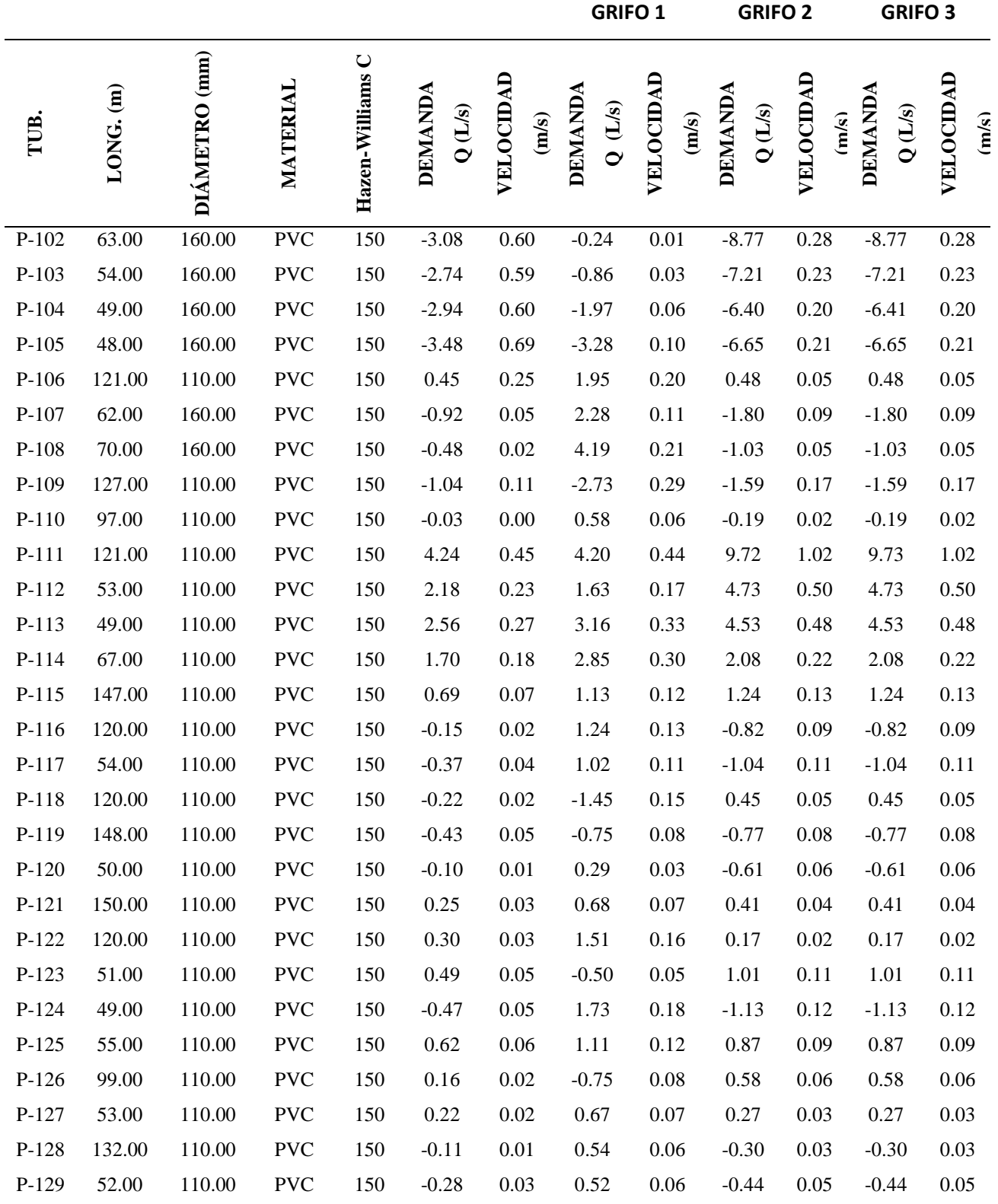

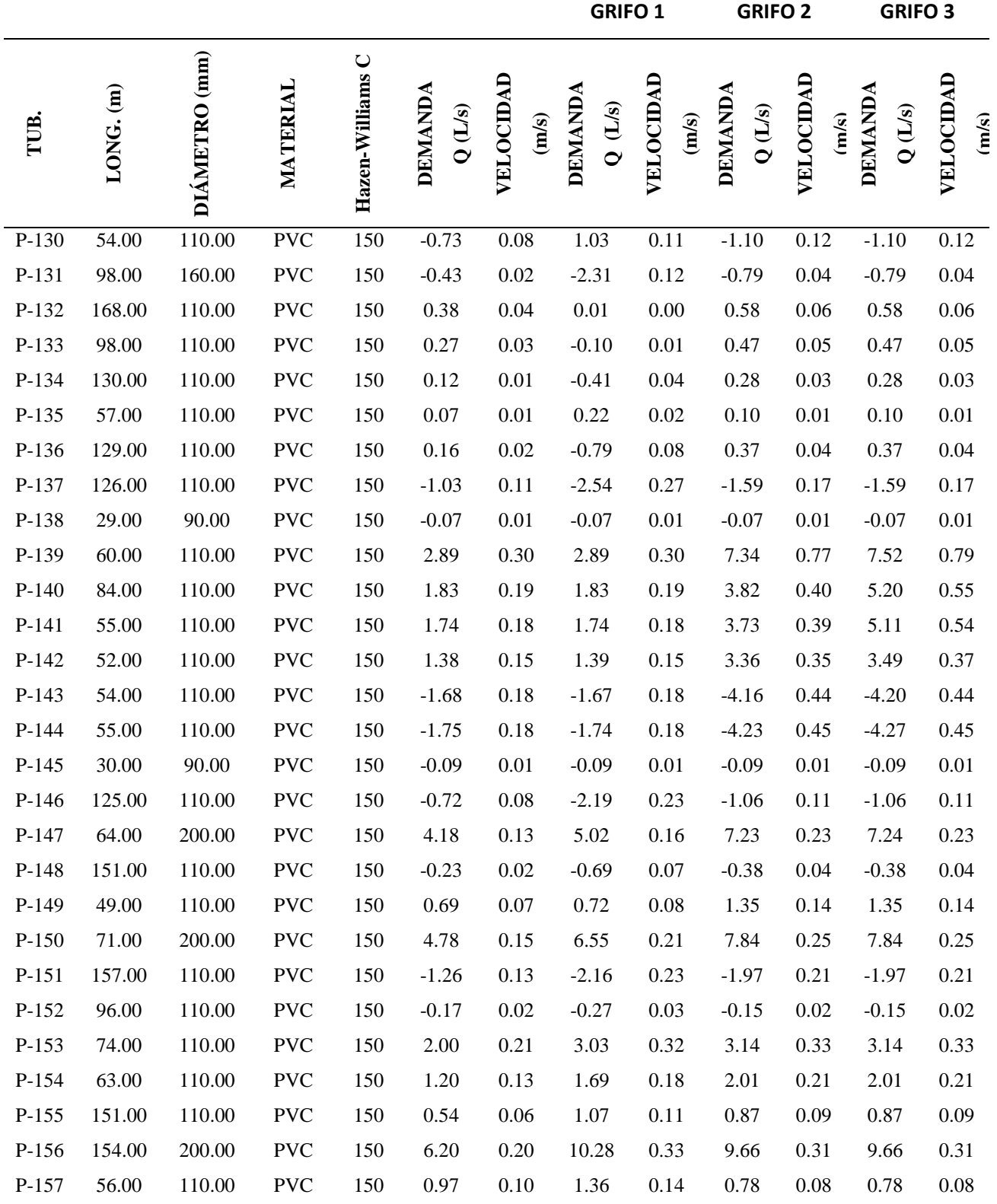

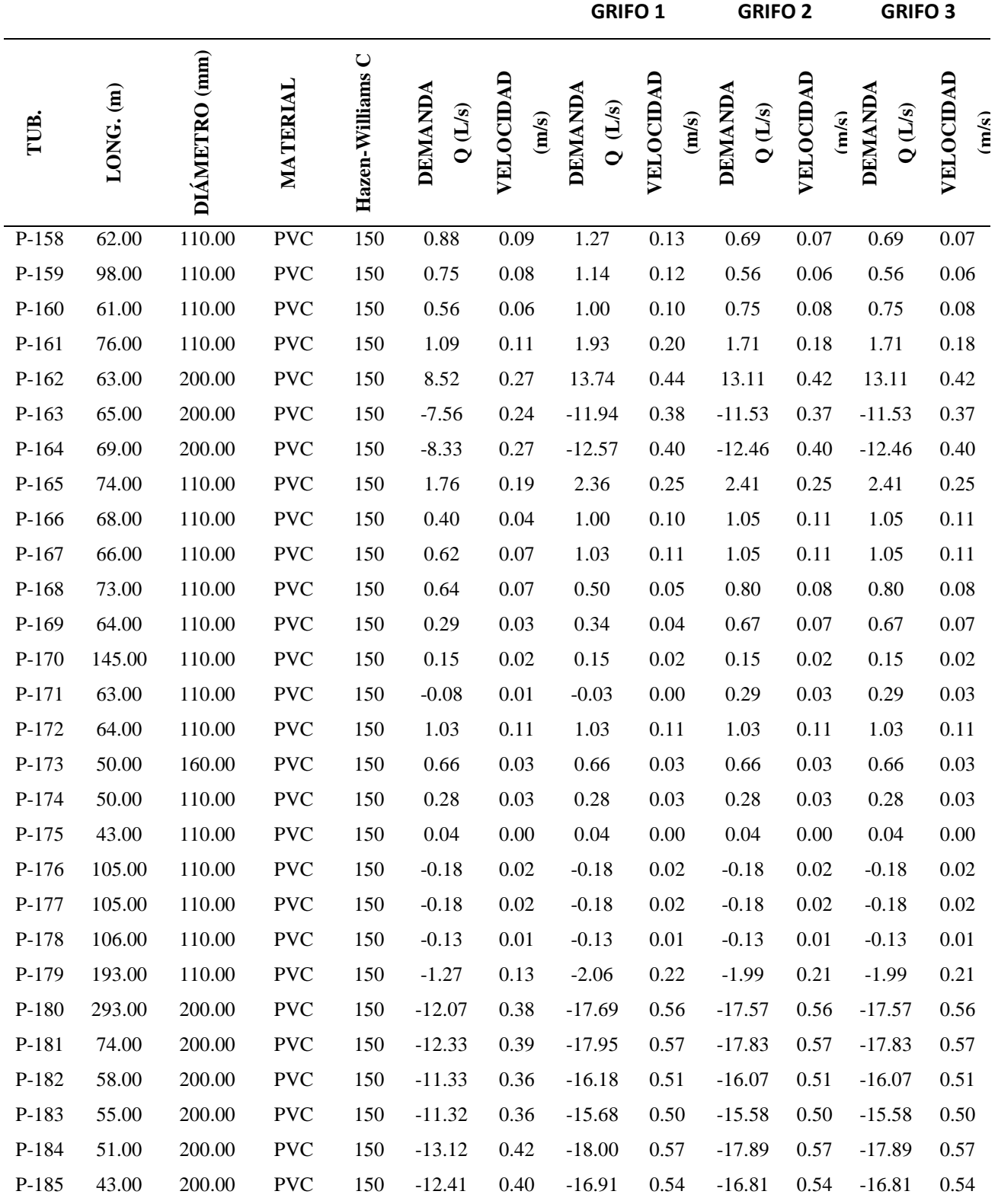

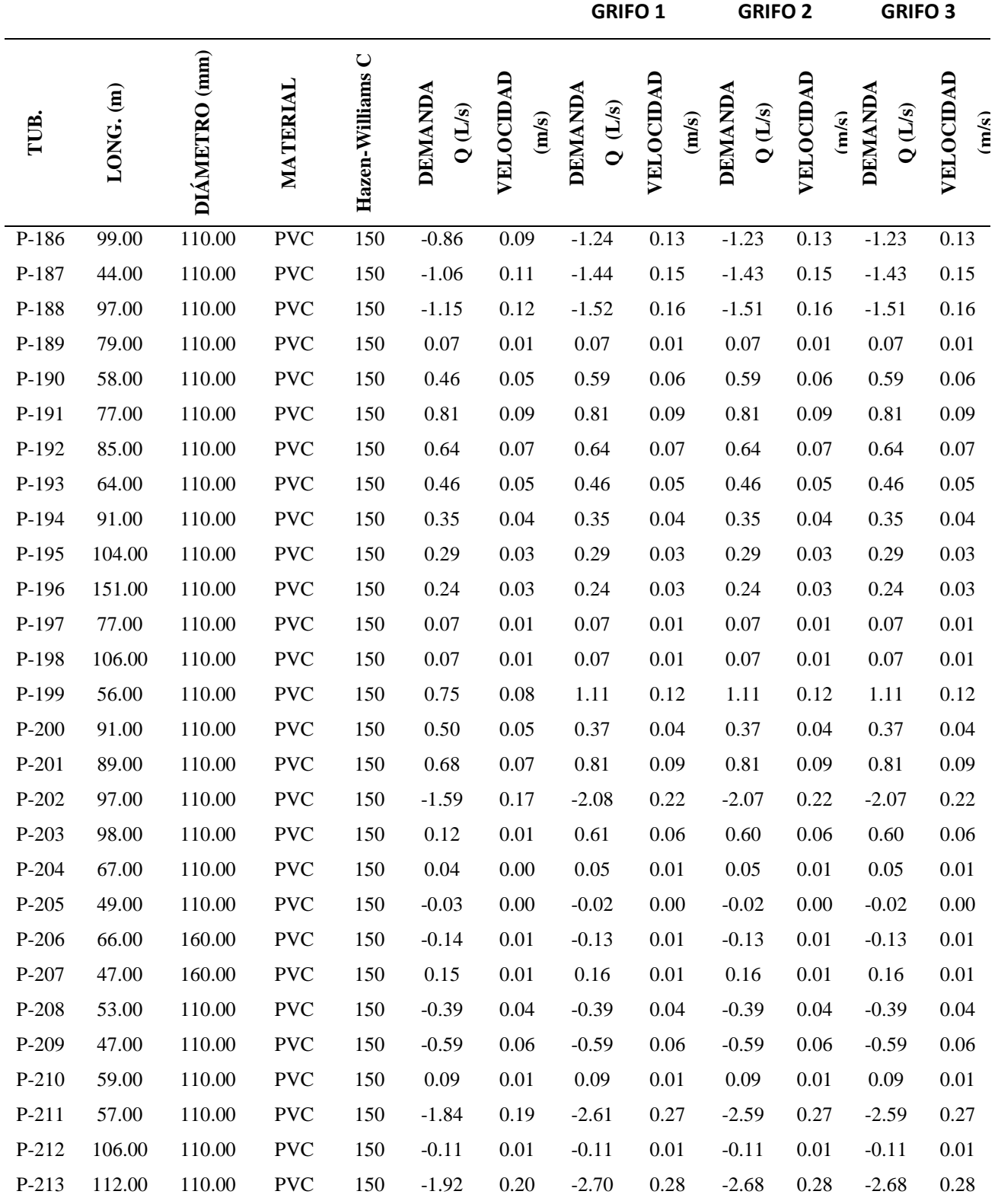

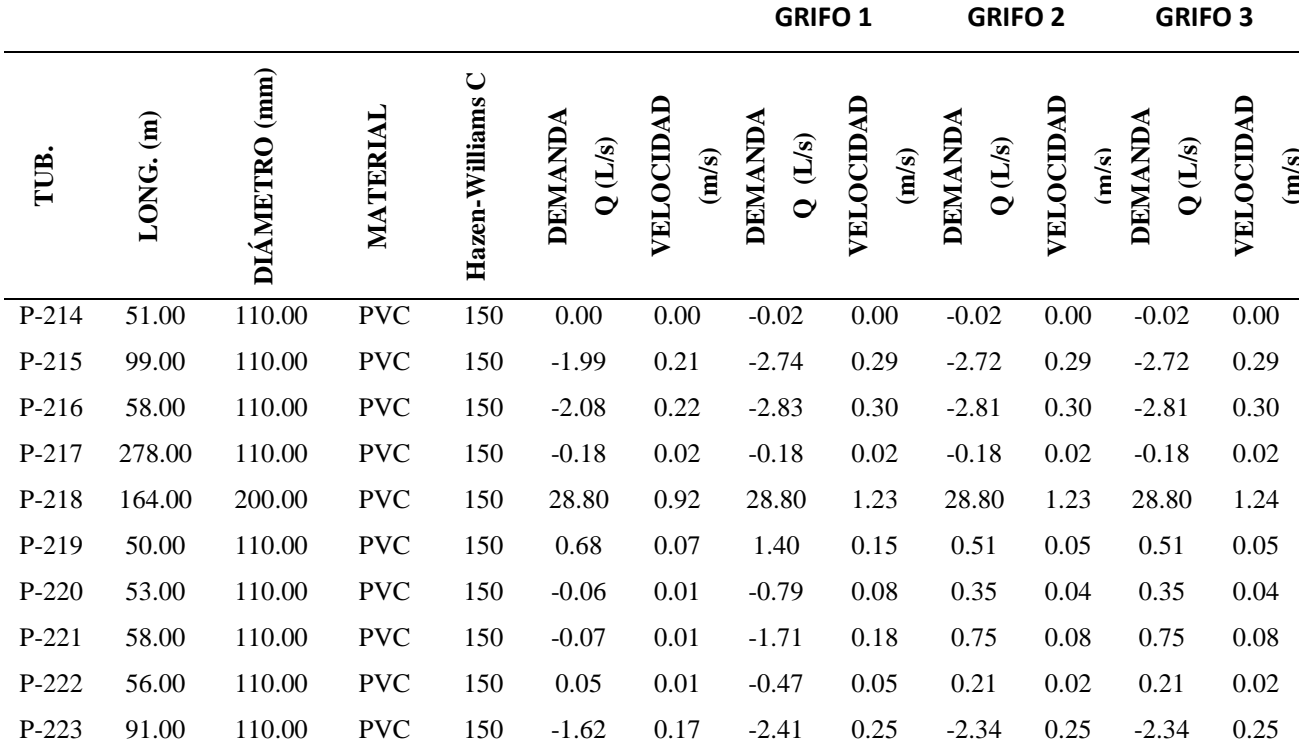

Fuente: Elaboración propia según los resultados del programa WaterCad

Como se observa en la tabla siguiente, hay velocidades inferiores a la velocidad mínima que recomienda el Reglamento Nacional de Edificaciones, lo que será corregido colocándose válvulas de purga y de aire.

## **3.3.9. CONEXIONES DOMICILIARIAS**

Las conexiones domiciliarias serán de diámetro ½" o ¼" ya que se trata de viviendas con uso doméstico.

Además, se colocará medidores según figura siguiente:

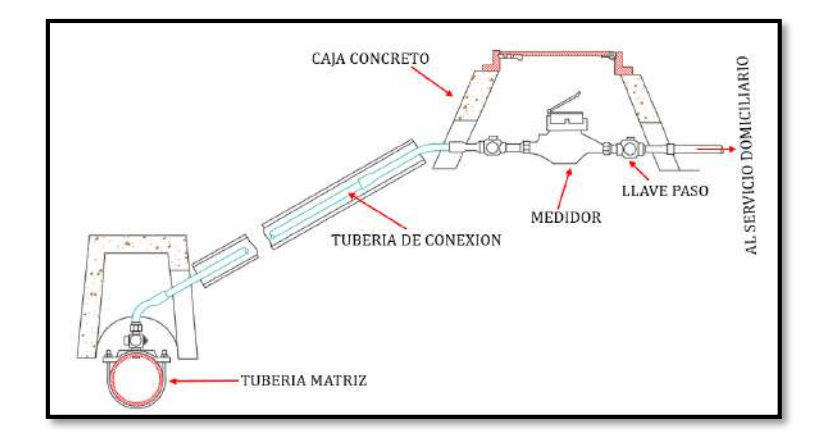

*Figura 85. Conexión típica a domicilio con medidor*

Fuente: Elaboración propia

# **CAPÍTULO IV**

# **ESTUDIOS REPRESENTATIVOS DE INGENIERÍA**

## **4.1. ESTUDIO DE IMPACTO AMBIENTAL**

## **4.1.1. INTRODUCCIÓN**

Muchas de las actividades humanas, en especial aquellas de producción o prestación de bienes y servicios, suministro de materias primas y desarrollo de infraestructura, interactúan de alguna manera con el entorno donde se emplazan, tanto en su construcción como en su operación. Por ejemplo, consumen recursos naturales, remueven vegetación, utilizan suelos productivos, modifican el paisaje, desplazan personas, producen residuos o emisiones, etc.; es decir, generan cambios en las condiciones ambientales que pueden ser muy variables en cuanto a su significancia, magnitud, duración, extensión, etc**.** 

El resultado de esta relación proyecto-ambiente a lo largo del tiempo ha conducido a un proceso de deterioro o pérdida de la calidad ambiental que se ha acentuado en las últimas décadas, llegando a extremos preocupantes, en algunas ocasiones insostenibles o desembocando en situaciones de tipo global, que están poniendo en riesgo la salud, el bienestar y aún la supervivencia del ser humano.

La evaluación de impacto ambiental es un instrumento o herramienta de carácter preventivo, encaminado a identificar las consecuencias ambientales de la ejecución y funcionamiento de una actividad humana, con el fin de establecer las medidas preventivas y de control que hagan posible el desarrollo de la actividad sin perjudicar, o perjudicando lo menos posible, al medio ambiente (Arboleda González, 2008)**.**

Como todo proyecto de construcción civil, las obras de abastecimiento de agua potable producen distintos efectos al medio ambiente, razón por la cual, se debe realizar un estudio de impacto ambiental. Lo que se busca con este estudio de impacto ambiental, es identificar y valorar los impactos potenciales que este tipo de obras podría generar al medio ambiente, y así conocidas las posibles consecuencias, elaborar un plan de manejo ambiental que mitigue o elimine los impactos negativos, que se generarían por la ejecución del proyecto. a este proceso de identificación y evaluación de impactos sobre el ambiente se le denomina "evaluación de impacto ambiental" (E.I.A.) (MINISTERIO DEL AMBIENTE, 2011).

El presente estudio identifica y describe los principales impactos ambientales que se generarían en las diferentes etapas de una obra de agua potable, aplicados al proyecto denominado "mejoramiento y ampliación del sistema de abastecimiento de agua potable para los asentamientos humanos del Centro Poblado de Pucchún en el Distrito de Mariscal Cáceres, Provincia de Camaná - Arequipa".

Para este efecto, se toma en cuenta los elementos o componentes del ambiente y las acciones del proyecto, los primeros susceptibles de ser afectados y los otros capaces de generar impactos, con la finalidad de identificar tales impactos y proceder a su evaluación y descripción final correspondiente.

Esta etapa permitirá obtener información que será de utilidad para la propuesta de medidas de prevención, mitigación y/o corrección, estructuradas en un plan de manejo ambiental; el cual, como corresponde, está orientado a lograr que el proceso constructivo y funcionamiento de esta obra de mejoramiento y ampliación del sistema de abastecimiento de agua potable se realice en armonía con la conservación del ambiente.

## **4.1.2. IDENTIFICACIÓN DE LOS IMPACTOS AMBIENTALES**

La identificación y evaluación de los impactos ambientales potenciales del proyecto de mejoramiento y ampliación del sistema de abastecimiento de agua potable a los asentamientos humanos del Centro Poblado de Pucchún, en referencia, fueron planificadas de acuerdo al siguiente procedimiento:

Etapa previa:

Análisis de la situación ambiental preoperacional del área de influencia del proyecto.

Etapa de construcción

Identificación y evaluación de los impactos ambientales potenciales.

Etapa de operación y mantenimiento

Descripción de los principales impactos ambientales potenciales.

Posteriormente, habiendo identificado y evaluado los impactos ambientales potenciales, se elaboró el plan de manejo ambiental.

Para facilitar la comprensión del análisis, se ha desarrollado dos matrices:

- **Matriz de identificación de impactos ambientales potenciales,** que permite identificar los impactos ambientales potenciales mediante las interacciones entre las actividades del proyecto y los componentes del ambiente,
- **Matriz de evaluación de impactos ambientales potenciales***,* donde se evalúan los impactos identificados en la matriz anterior.

# **4.1.3. SELECCIÓN DE COMPONENTES DE LA EVALUACIÓN DEL IMPACTO AMBIENTAL**

En la selección de actividades comprende las actividades que son necesarias antes y durante la construcción, donde se optó por aquéllas que deben tener incidencia probable y significativa sobre los diversos componentes o elementos ambientales. Del mismo modo, en lo concerniente a elementos ambientales se optó por aquellos de mayor relevancia ambiental.

Estas etapas se presentan según el orden de las etapas del proyecto.

# *4.1.3.1. ACTIVIDADES DEL PROYECTO CON POTENCIAL DE GENERACIÓN DE IMPACTO*

#### **I. Actividades previas a ejecución del proyecto**

Comprende las actividades que son necesarias antes de iniciar la construcción del proyecto denominado mejoramiento y ampliación del sistema de abastecimiento de agua potable para los asentamientos humanos del Centro poblado de Pucchún del distrito de Mariscal Cáceres.

Esta etapa es de planificación donde se dan las actividades iniciales del proyecto y se presentan las primeras alteraciones del ambiente:

- Elaboración de estudios previos
- Información a la población sobre el proyecto.

## **II. Actividades durante la construcción**

Comprende las actividades necesarias para la adecuada disposición de la obra:

- Cartel de identificación de la obra
- Caseta para la oficina, almacén y guardianía de obra
- Cinta plástica señalizadora para límite de trabajo
- Movilización y uso de maquinarias y equipo
- Trazo, nivelación y replanteo de la obra
- Trazo y replanteo final de obra
- Transportes de materiales
- Excavación y movimiento de tierras
- Perfilado y nivelación de zanjas.
- Relleno compactado con material propio de zanjas.
- Eliminación del material excedente procedente de la excavación
- Construcción de obras de concreto armado PTAP, cerco perimétrico y Reservorio  $(R-1)$ .
- Obras de concreto simple.
- Suministro e instalación de tuberías
- Suministro e instalación de válvula de fierro
- Suministro e instalación de grifos contra incendio
- Construcción de estación de bombeo.

## **III. Actividades en la etapa de operación y mantenimiento**

Para esta etapa, se tienen las siguientes actividades:

- $\checkmark$  Operación de la PTAP y reservorio.
- $\checkmark$  Funcionamiento de la estación de bombeo.
- $\checkmark$  Funcionamiento de la línea de impulsión y aducción.
- $\checkmark$  Funcionamiento del servicio de agua potable.
- $\checkmark$  Trabajos de operación y mantenimiento de los servicios instalados.

### *4.1.3.2. COMPONENTES AMBIENTALES POTENCIALMENTE AFECTABLES*

A continuación, se listan los principales componentes ambientales potencialmente afectables por el desarrollo de las actividades del proyecto de mejoramiento y ampliación del sistema de abastecimiento de agua potable. Estas actividades se presentan ordenadas según subsistema ambiental en:

- Medio físico: Agua, aire, suelo, relieve, paisaje
- Medio biológico: Flora, fauna
- Medio socioeconómico y cultural: Transpirabilidad, salud y seguridad, empleo, economía.

Cumplido el proceso de selección de elementos interactuantes, se da inicio a la identificación de los impactos ambientales potenciales del proyecto, con la aplicación de la matriz de interacción.

## **4.1.4. MATRIZ DE IDENTIFICACIÓN DE IMPACTOS**

En la matriz de identificación de impactos se muestran las interacciones entre los factores ambientales y las acciones del proyecto.

Para la determinación de los posibles impactos ambientales derivados por el mejoramiento y ampliación del sistema de abastecimiento de agua potable, tanto en la fase de construcción como en la de operación, se realiza mediante varios métodos.

Para facilitar este proceso de identificación de los impactos, se utilizó como herramienta de trabajo una matriz de Leopold modificada, en la que se cruzan las principales acciones del emprendimiento (en columnas) con las variables que definen los elementos de los medios físicos y antrópicos (en líneas).

|              |                       |                        |                                                            | Planificación                                 |                              |                                                         |                                                 |                                         |                                              | Construcción                                          |                                                                        |                                                 |                                           |                        |                                    |                                       | Operación y<br><b>Mantenimiento</b>                    |                                          |  |
|--------------|-----------------------|------------------------|------------------------------------------------------------|-----------------------------------------------|------------------------------|---------------------------------------------------------|-------------------------------------------------|-----------------------------------------|----------------------------------------------|-------------------------------------------------------|------------------------------------------------------------------------|-------------------------------------------------|-------------------------------------------|------------------------|------------------------------------|---------------------------------------|--------------------------------------------------------|------------------------------------------|--|
|              | <b>PROYECTO</b>       | <b>COMPONENTES DEL</b> | ÁREA DE                                                    | 모                                             | <b>INSTALACIONES</b>         | NIVELACIÓN DE OBRAS                                     | REDES DISTRIBUCIÓN)<br>-OBRAS LINEALES          | MOVIMIENTO DE TIERRAS-OBRAS NO LINEALES |                                              |                                                       |                                                                        | CAPTACIÓN / RESERVORIOS                         | NSTALACIÓN DE CONEXIONES DOMICILIARIAS DE |                        |                                    | FUNCIONAMIENTO DE ESTACIÓN DE BOMBEO. | FUNCIONAMIENTO DE LA LÍNEA DE IMPULSIÓN Y<br>ADUCCIÓN. | TRABAJOS DE OPERACIÓN Y MANTENIMIENTO DE |  |
|              | <b>AMBIENTE</b>       | <b>COMPONENTES DEL</b> | <b>ESTUDIOS REALIZADOS EN EL</b><br>NFLUENCIA DEL PROYECTO | INFORMACIÓN A LA POBLACIÓN SOBRE<br>PROYECTO. | CAMPAMENTO/<br>PROVISIONALES | NO LINEALES<br>REPLANTEO Y<br><b>INEALESY</b><br>TRAZO, | ADUCCIÓN,/<br>MOVIMIENTO DE TIERRA<br>MPULSIÓN/ | CAPTACIÓN / RESERVORIOS / /OTROS)       | MOVIMIENTO DE TIERRAS-ROTURA DE<br>PAVIMENTO | INSTALACIÓN DE TUBERÍAS-LINEAS DE<br><b>IMPULSIÓN</b> | NSTALACIONES DE TUBERÍAS-LINEAS DE<br>ADUCCIÓN /REDES DE DISTRIBUCIÓN/ | CERCO PERIMETRICO/ PTAP<br><b>OBRAS CIVILES</b> | CAJAS Y MEDIDORES<br>AGUA/                | LIMPIEZA FINAL DE OBRA | OPERACIÓN DE LA PTAP Y RESERVORIO. |                                       |                                                        | <b>LOS SERVICIOS INSTALADOS</b>          |  |
|              |                       | Ruido                  |                                                            |                                               | $\mathbf X$                  | $\mathbf X$                                             | $\mathbf X$                                     | $\mathbf X$                             | $\mathbf X$                                  | $\mathbf X$                                           | $\bar{X}$                                                              | $\mathbf X$                                     | $\mathbf X$                               | $\mathbf X$            |                                    |                                       |                                                        | $\bar{X}$                                |  |
|              |                       | Vibraciones            |                                                            |                                               |                              |                                                         | $\mathbf X$                                     | $\mathbf X$                             | $\mathbf X$                                  | $\mathbf X$                                           | $\mathbf X$                                                            | X                                               | $\mathbf X$                               |                        | $\mathbf X$                        | $\mathbf X$                           | X                                                      | $\mathbf X$                              |  |
|              | Aire                  | Humos y gases          |                                                            |                                               | $\mathbf X$                  |                                                         | X                                               | X                                       | $\mathbf X$                                  | $\mathbf X$                                           | X                                                                      | $\mathbf X$                                     | $\mathbf X$                               |                        |                                    |                                       |                                                        |                                          |  |
| Medio Físico |                       | Polvo                  |                                                            |                                               | $\mathbf X$                  | $\mathbf X$                                             | X                                               | X                                       | X                                            | X                                                     | X                                                                      | X                                               | X                                         | $\mathbf X$            |                                    |                                       |                                                        |                                          |  |
|              |                       | Calidad del suelo      |                                                            |                                               | $\mathbf X$                  |                                                         | X                                               | $\mathbf X$                             |                                              | $\mathbf X$                                           | $\mathbf X$                                                            |                                                 |                                           |                        |                                    |                                       |                                                        |                                          |  |
|              | Tierr<br>$\mathbf{a}$ | Erosión                |                                                            |                                               | $\mathbf X$                  |                                                         | X                                               | X                                       | $\mathbf X$                                  | $\mathbf X$                                           |                                                                        |                                                 |                                           |                        |                                    |                                       |                                                        |                                          |  |
|              | gua                   | Subterránea            |                                                            |                                               |                              |                                                         |                                                 |                                         |                                              |                                                       |                                                                        |                                                 |                                           |                        |                                    |                                       |                                                        |                                          |  |
|              | ∢                     | Superficial (río)      |                                                            |                                               |                              |                                                         |                                                 |                                         |                                              |                                                       |                                                                        |                                                 |                                           |                        |                                    |                                       |                                                        |                                          |  |
|              |                       | Fauna                  |                                                            |                                               |                              |                                                         |                                                 |                                         |                                              |                                                       |                                                                        |                                                 |                                           |                        |                                    |                                       |                                                        |                                          |  |
| Medio        | Biológico             | Flora                  |                                                            |                                               | $\mathbf X$                  |                                                         |                                                 |                                         |                                              | $\mathbf X$                                           |                                                                        |                                                 |                                           |                        |                                    |                                       |                                                        |                                          |  |
|              |                       | Paisaje                |                                                            | $\mathbf X$                                   | $\mathbf X$                  |                                                         | X                                               |                                         |                                              | $\mathbf X$                                           | X                                                                      |                                                 |                                           |                        |                                    |                                       |                                                        |                                          |  |

*Tabla 49. Matriz de Identificación de Impactos Ambientales Potenciales*

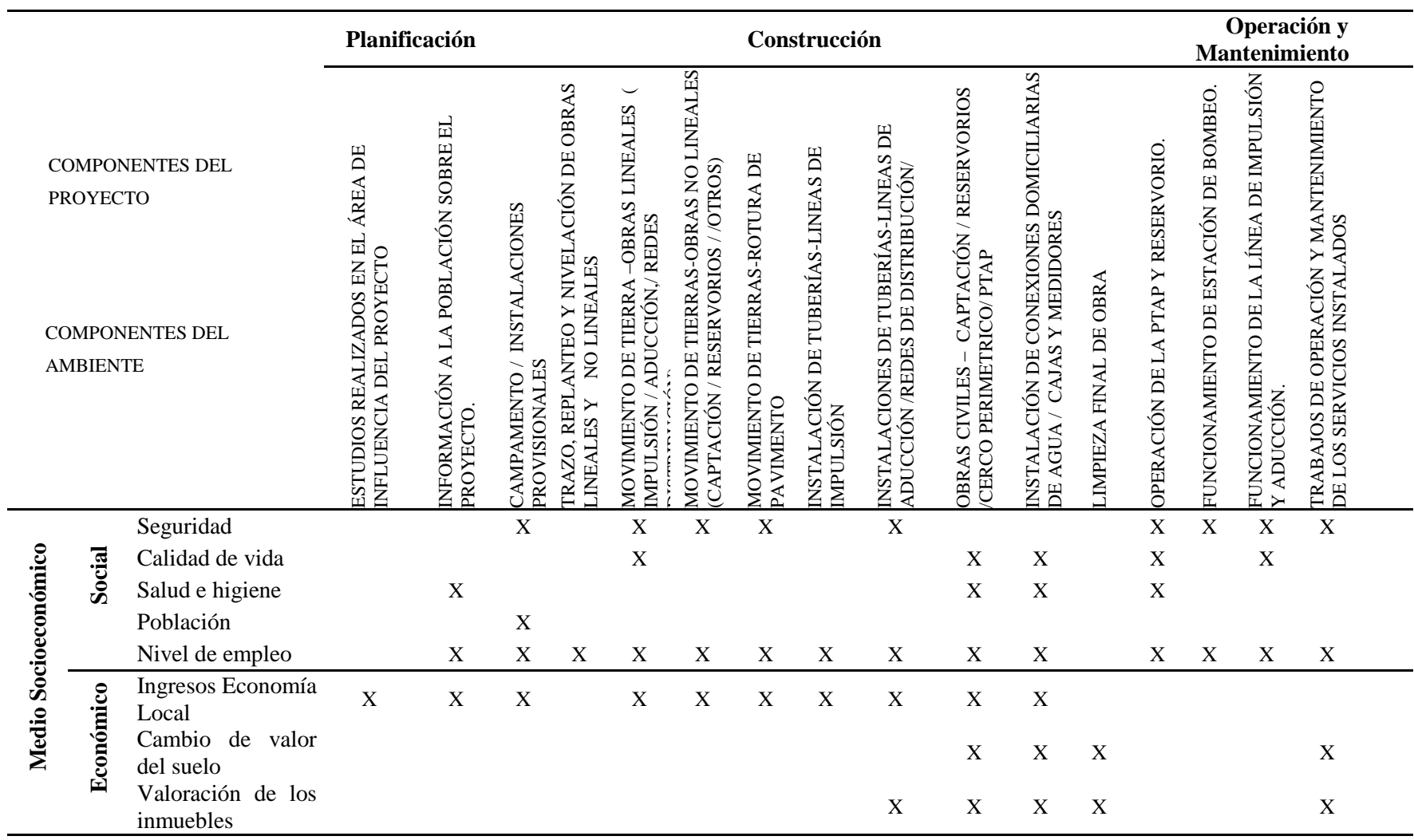

Fuente: Elaboración propia

## **4.1.5. EVALUACIÓN DEL IMPACTO AMBIENTAL**

Una vez identificado los componentes y las acciones ocasionadas por el proyecto y estas descritas en la matriz de identificación de impactos ambientales potenciales se procede a la evaluación en la matriz de valoración de impactos ambientales en cuanto a su magnitud e importancia que estas tendrán en todas las etapas del proyecto; para ello, se aplicara la matriz de Leopold según criterios siguientes:

|       | <b>Magnitud</b> | <b>Escalas</b>  |             |           |  |  |  |  |
|-------|-----------------|-----------------|-------------|-----------|--|--|--|--|
|       | Ímportancia     | <b>Magnitud</b> | Importancia |           |  |  |  |  |
|       | Mínimo          |                 |             |           |  |  |  |  |
| Rango | regular         |                 |             | <u>មួ</u> |  |  |  |  |
|       | Alto            |                 | 10          | alora     |  |  |  |  |

*Tabla 50. Escala de Magnitud e Importancia para Matriz de Leopold*

#### Fuente: Elaboración propia

**La magnitud** del impacto hace referencia a su cantidad física; si es grande o pequeño dependerá del patrón de comparación, y puede tener el carácter de positivo o negativo, si es que el tipo de modificación identificada es deseado o no, respectivamente (Arboleda González, 2008).

**La importancia**, que sólo puede recibir valores positivos, queda dada por la ponderación que se le asigne y puede ser muy diferente de la magnitud (Arboleda González, 2008).

En nuestro proyecto, se realiza esta evaluación o calificación para determinar las actividades que puedan generar Impactos Ambientales según el cuadro del anexo Matriz de valoración de impactos ambientales.

|              | Planificación |                                                   |                                                |                                                 |                                             |                                                                  |                                                                                       |                                                                              | Construcción                                 |                                                |                                                                       |                                                            |                        | Operación y<br>Mantenimiento      |                                         |                                                        |                                                          |                |
|--------------|---------------|---------------------------------------------------|------------------------------------------------|-------------------------------------------------|---------------------------------------------|------------------------------------------------------------------|---------------------------------------------------------------------------------------|------------------------------------------------------------------------------|----------------------------------------------|------------------------------------------------|-----------------------------------------------------------------------|------------------------------------------------------------|------------------------|-----------------------------------|-----------------------------------------|--------------------------------------------------------|----------------------------------------------------------|----------------|
|              | Valoración    | Magnitud:<br>$1 - 10$<br>Importancia:<br>$1 - 10$ | Estudios realizados en el área del<br>proyecto | Información a la población sobre el<br>proyecto | Campamento e instalaciones<br>provisionales | Trazo, Replanteo y nivelación de<br>obras lineales y no lineales | lineales (impulsión, aducción, redes<br>distribución)<br>Movimiento de tierra - obras | Movimiento de tierra - obras no<br>lineales (captación reservorio y<br>PTAP) | Movimiento de tierras-rotura de<br>pavimento | Instalación de tuberías-líneas de<br>impulsión | reservorios, cerco perimétrico,<br>Obras civiles (captación,<br>PTAP) | domiciliarias de agua potable<br>Instalación de conexiones | Limpieza final de obra | Operación de la PTAP y reservorio | Funcionamiento de estación de<br>bombeo | Funcionamiento de la línea de<br>impulsión y aducción. | Operación y mantenimiento de los<br>servicios instalados | TOTAL ACCIONES |
|              |               | Ruido                                             |                                                |                                                 | $-3$<br>$\overline{3}$                      | -4<br>$\overline{2}$                                             | -5<br>8                                                                               | $-5$<br>5                                                                    | $-1$<br>$\overline{4}$                       | -4<br>5                                        | $-5$<br>6                                                             | $-4$<br>6                                                  | $-2$<br>$\overline{2}$ |                                   |                                         |                                                        | $-2$<br>$\overline{4}$                                   | $-164$         |
|              | Aire          | Vibraciones                                       |                                                |                                                 |                                             |                                                                  | -7<br>9                                                                               | $-3$<br>5                                                                    | $-2$<br>$\overline{2}$                       | $-2$<br>$\overline{2}$                         | $-3$<br>4                                                             | $-2$<br>$\overline{2}$                                     |                        | $-1$<br>$\overline{2}$            | -3<br>$\overline{3}$                    | $-1$<br>$\overline{2}$                                 | $-1$<br>$\overline{3}$                                   | $-118$         |
|              |               | Humos y gases                                     |                                                |                                                 | $-3$<br>1                                   |                                                                  | -5<br>5                                                                               | -5<br>5                                                                      | $-5$<br>5                                    | $-5$<br>6                                      | $-3$<br>4                                                             | $-2$<br>$\overline{2}$                                     |                        |                                   |                                         |                                                        |                                                          | $-124$         |
| Medio Físico |               | Polvo                                             |                                                |                                                 | $-3$<br>3                                   | $-3$<br>$\overline{2}$                                           | -7<br>8                                                                               | $-5$<br>5                                                                    | $-2$<br>$\overline{2}$                       | $-7$<br>8                                      | $-5$<br>5                                                             | $-4$<br>5                                                  | $-3$<br>$\overline{2}$ |                                   |                                         |                                                        |                                                          | $-207$         |
|              | Tierra        | Calidad del<br>suelo                              |                                                |                                                 | $-3$<br>3                                   |                                                                  | -5<br>5                                                                               | $-5$<br>5                                                                    |                                              | -5<br>5                                        | $-3$<br>4                                                             |                                                            |                        |                                   |                                         |                                                        |                                                          | $-96$          |
|              |               | Erosión                                           |                                                |                                                 |                                             |                                                                  | -3<br>4                                                                               | $-7$<br>8                                                                    |                                              | $-5$<br>5                                      | $-5$<br>5                                                             | $-5$<br>5                                                  |                        |                                   |                                         |                                                        |                                                          | $-143$         |
|              | Agua          | Subterránea                                       |                                                |                                                 |                                             |                                                                  |                                                                                       |                                                                              |                                              |                                                |                                                                       |                                                            |                        |                                   |                                         |                                                        |                                                          |                |
|              |               | Superficial (río)                                 |                                                |                                                 |                                             |                                                                  |                                                                                       |                                                                              |                                              |                                                |                                                                       |                                                            |                        |                                   |                                         |                                                        |                                                          |                |

*Tabla 51. Matriz de valoración de impactos ambientales*

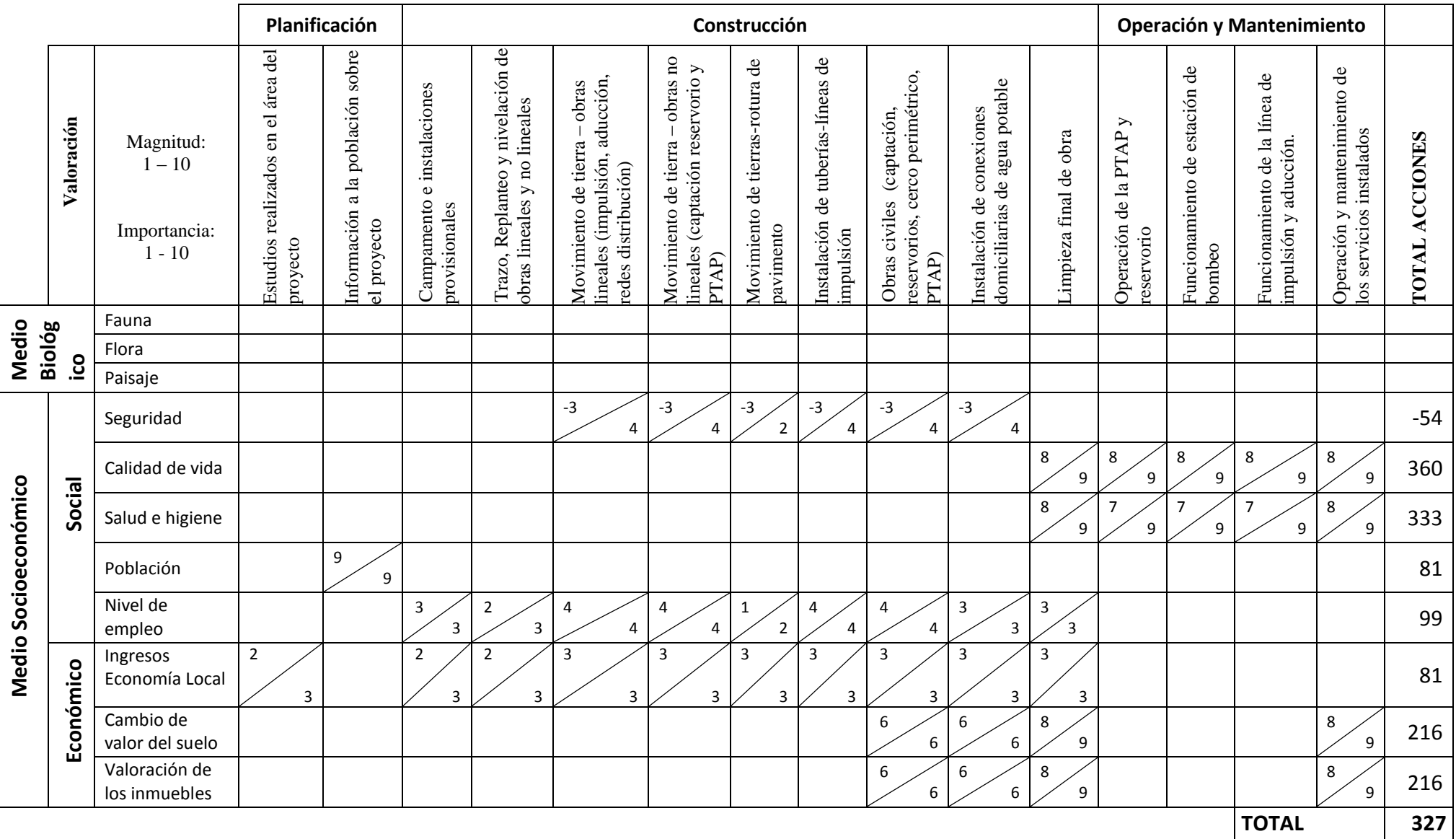

Fuente: Elaboración propia

# **4.1.6. DESCRIPCIÓN DE LOS IMPACTOS AMBIENTALES POTENCIALES DEL PROYECTO**

Teniendo en cuenta que el proyecto es una obra de infraestructura sanitaria, donde no habrá cambios significativos en el medio físico, biológico y socioeconómico se estima que la ocurrencia de impactos ambientales estará asociada básicamente al manejo de las áreas de uso temporal (transporte de materiales excedentes de la construcción a botaderos, así como en el trazo y replanteo de obra), y en los frentes de trabajo de la obra, como en las actividades de movimientos de tierra (excavaciones y rellenos de zanjas para estructuras e instalación de tuberías) a lo largo de las obras lineales (línea impulsión, aducción y redes de distribución) y las obras no lineales ( captación, PTAP, cerco perimétrico y reservorio) del sistema de agua potable.

#### *4.1.6.1. FASE DE PLANIFICACIÓN*

Las actividades dentro de la fase de planificación causan impacto positivo en la generación de empleo en el entorno local, también se verá impacto por las labores de campo, tránsito de vehículos y traslado de materiales.

Así como el impacto positivo que generará la información proporcionada a la población sobre el proyecto.

## *4.1.6.2. FASE DE CONSTRUCCIÓN*

Se describen en forma general los impactos que se producirían en la etapa de construcción, para las obras de mejoramiento y ampliación del sistema de agua potable para los asentamientos humanos del Centro Poblado de Pucchún.

#### **I. Impactos positivos**

En la etapa de construcción, los impactos positivos más importantes se darían en el medio socioeconómico:

- Ligero mejoramiento de los ingresos económicos de la población, por la compra de productos locales por parte de los trabajadores de las obras proyectadas, así como de la adquisición de insumos para el desarrollo de las obras.
- Generación de empleo temporal de la PEA desocupada local.
- Revaloración de inmuebles al contar con servicios básicos.
- Una mejor calidad de vida en la población debido a la infraestructura de agua potable.
- En cuanto a salud e higiene, se conseguirá una mejora significativa por la disponibilidad del recurso hídrico en cantidad y calidad necesarias.

#### **II. Impactos negativos**

Ocurrirían principalmente en los medios físico, biológico y socioeconómico:

#### **A. En el medio físico**

a) En el aire

Se considera que los efectos más relevantes en la calidad del aire se manifiestan por la emisión de material particulado (polvo), emisión de gases, humos y ruido, principalmente durante los movimientos de tierra en las vías públicas para la instalación de líneas de impulsión, líneas de aducción, mejoramiento y ampliación de redes de distribución, conexiones domiciliarias, construcción de reservorio, así como, construcción de la planta de tratamiento de agua potable y el sistema de bombeo.

Considerando la magnitud de las obras, y en función a que las emisiones se producirán en espacios abiertos y en áreas cercanas de viviendas que puedan ser afectados, dichas emisiones causarán perturbación ambiental; habiéndose calificado como de magnitud baja e importancia media, es decir, son efectos temporales y de alta mitigabilidad. Los principales efectos son:

- Incremento de polvo por erosión eólica de los escombros mal dispuestos.
- Emisión de ruidos, polvos, gases y olores debido al movimiento de tierra, flujo vehicular de maquinarias en todo el frente de las obras.

#### b) En el suelo

La calidad de este componente ambiental podría verse afectada por los posibles derrames de grasas y aceite por la propia acción operativa de maquinaria pesada, así como la disposición inadecuada de residuos sólidos que se generen durante el proceso constructivo: material de excavación de zanjas, residuos de pavimento, escombros, papeles, maderas, restos metálicos, trapos impregnado con grasas, otros.

De producirse dichos derrames, se estima que sus efectos serán solo puntuales y de baja magnitud, en ese sentido los efectos hacia el ambiente son de baja magnitud. Los principales efectos son:

- Contaminación de suelos por residuos de cemento, arena, bolsas, etc.
- $\bullet$  Erosión, alteración de la estructura del suelo y/o del pavimento, en las calles donde se proyecta las líneas de impulsión y conducción hacia el reservorio y la red de agua potable.
- Incremento de polvo por erosión eólica de los escombros mal dispuestos.
- Alteración temporal del paisaje.

#### **B. En el Medio Biológico**

a) Fauna y flora

Dado que, en el área de intervención, se identifica que la afectación de este componente es de baja importancia, los efectos más relevantes son:

- Afectación leve y temporal de la fauna (aves, animales domésticos, etc.) por la generación de ruidos molestos.
- b) En el paisaje

La calidad del paisaje del lugar durante la etapa de construcción de las obras podría verse afectada por el desarrollo de las operaciones constructivas en su conjunto.

Sin embargo, se considera que dicha afectación será de baja magnitud e importancia, fundamentalmente por su temporalidad y por las características de mitigabilidad de las mismas. Los principales efectos son:

- Dificultad para el acceso a las viviendas, entre otras.
- Afectación al flujo comercial.
- Molestias a los vecinos por la acumulación de escombros y material de excavación inadecuadamente situado.
- Corte del tránsito vehicular por Panamericana, avenidas y calles.

#### **C. Medio socioeconómico**

Se considera que los efectos negativos más relevantes en el componente socio económico, se manifiesta en las restricciones en zonas comerciales tales como los cortes de servicio y afectación de la calidad de vida al generarse la emisión de polvos hacia las zonas residenciales; sin embargo, los mismos, por su carácter temporal y alta mitigabilidad, presentan un balance de significancia hacia el medio ambiente bajo.

- Generación de empleo temporal.
- Cortes temporales del servicio de agua potable por mejoramiento.
- Afectación al comercio citadino.
- Afectación a la red de electricidad.
- $\triangleleft$  Riesgos de accidentes.
- Molestias a los vecinos por ruidos, olores y polvos.
- Afectación de salud (afecciones a vías respiratorias)
- Corte del tránsito vehicular por las calles, avenidas y calles.

Todos los impactos descritos anteriormente ocurren en las calles, avenidas y

pasajes por donde se ejecutan las obras de agua potable.

## *4.1.6.3. FASE DE OPERACIÓN Y MANTENIMIENTO*

Comprende los impactos que ocurrirían desde que entra en funcionamiento las obras del mejoramiento y ampliación del sistema de abastecimiento de agua potable en los asentamientos humanos del Centro Poblado de Pucchún, hasta la culminación de su vida útil. Durante el funcionamiento de los sistemas de abastecimiento de agua potable, conceptuado y diseñado como factor principal del desarrollo local; los impactos positivos y negativos que originaría al medio ambiente local, al ámbito de beneficio, son bien definidos, como se aprecia en las matrices de Leopold.

A continuación, se describen en forma general los impactos que se producirían en esta etapa.

#### **I. Impactos positivos**

Las relaciones del proyecto en esta etapa de funcionamiento, resulta de trascendental importancia para la población asentada en el ámbito de estudio, respecto a las condiciones actuales de vida y el mejoramiento de las condiciones de salud. El logro y potenciación de este impacto, se garantizaría a través de la realización de los programas de mantenimiento del reservorio y de las tuberías de agua potable y alcantarillado.

Las matrices de causa - efecto muestra con claridad, la importancia y dimensión del impacto potencial positivo del proyecto. Los impactos que se presentarían son los siguientes:

- Generación de empleo para la operatividad de los sistemas de agua potable y alcantarillado.
- Mejoramiento del sistema de abastecimiento de agua potable.
- Aumento del valor de las propiedades beneficiadas por el proyecto.
- Mejoramiento de las condiciones de salubridad de la población que reside en la zona.

#### **II. Impactos negativos**

Los impactos negativos del proyecto sobre el medio ambiente, son específicos y fácilmente controlables reduciéndolos al mínimo, mediante la aplicación de las medidas correspondientes que para ello se tendrá un manual de operación y mantenimiento para cada componente del sistema de abastecimiento de agua potable en cada caso.

Estos impactos son los siguientes:

- Aniegos por atoro en Línea de Impulsión por mal uso del sistema de bombeo.
- $\div$  Contaminación del suelo por inadecuada disposición de residuos sólidos de las acciones de mantenimiento de la planta de tratamiento de agua potable y reservorio, así como el sistema de bombeo.

## **4.2. PLAN DE MITIGACIÓN Y MANEJO AMBIENTAL**

El plan de manejo ambiental constituye un documento técnico que contiene un conjunto estructurado de medidas destinadas a evitar, mitigar, restaurar o compensar los impactos ambientales negativos previsibles durante las etapas de construcción, operación de las obras proyectadas. Las medidas técnicas de mitigación de impactos que se proponen, están conceptual y legalmente apoyadas en los instrumentos técnicos y normativos nacionales para la actividad, referidas a potenciar los impactos positivos, reducir o eliminar los negativos y compensar las pérdidas que se podrían ocasionar por la ejecución de las obras (MINISTERIO DEL AMBIENTE, 2011).

El plan de manejo ambiental en nuestro estudio considera los aspectos referentes a los componentes físicos y biológicos que serán afectados por las actividades generadas por el proyecto: "Mejoramiento y ampliación del sistema de abastecimiento de agua potable para los asentamientos humanos del Centro Poblado de Pucchún, en el distrito de Mariscal Cáceres, provincia de Camaná - Arequipa".

La obra proyectada comprende tres fases o etapas; las cuales originarán impactos ambientales positivos y negativos, dentro de su ámbito de influencia.

Si bien, las acciones causantes de estos impactos serán variadas, las afectaciones más significativas corresponderán a las actividades de la etapa de construcción, así como el de operación y funcionamiento de la obra proyectada.

| <b>ACTIVIDADES DURANTE LA</b>                                                                                            | PLAN DE MANEJO AMBIENTAL                                                                                                    |  |  |  |  |  |
|----------------------------------------------------------------------------------------------------|----------------------------------------------------------------------------------------------------|--|--|--|--|--|
| <b>CONSTRUCCIÓN</b>                                                                                                    |                                                                                                    |  |  |  |  |  |
| Alteración de la calidad del aire por el                                                                                 | Riego continuo sobre el material de                                                                                                    |  |  |  |  |  |
| polvo generado durante las actividades de                                                                                | excavación para evitar la generación de                                                                                                    |  |  |  |  |  |
| movimiento de tierra y otras similares.                                                                                  | polvos.                                                                                                    |  |  |  |  |  |
| Alteración de la calidad del aire por<br>generación de gases<br>por<br>de<br>uso<br>maquinarias y equipos de combustión. | Se debe llevar a cabo un control de<br>mantenimiento de los<br>equipos<br>$\mathbf{V}$<br>maquinarias para reducir la emisión de<br>gases. |  |  |  |  |  |
| Contaminación sonora y vibraciones                                                                                       | Se deberá consensuar con la población                                                                                                    |  |  |  |  |  |
| por maquinarias de excavación, cargador,                                                                                 | un horario de trabajo que no perturbe la                                                                                                   |  |  |  |  |  |
| volquete, martillo compresor y vehículos                                                                                 | vida del entorno.                                                                                                    |  |  |  |  |  |
| usados en la obra.                                                                                                    |                                                                                                    |  |  |  |  |  |
| Contaminación del suelo por residuo                                                                                      | Recolección de residuos sólidos y                                                                                                    |  |  |  |  |  |
| sólidos y<br>material excedente<br>de                                                                                    | eliminación de los materiales excedente                                                                                                    |  |  |  |  |  |
| movimiento de tierra.                                                                                                    | oportunamente.                                                                                                    |  |  |  |  |  |

*Tabla 52. Plan de manejo durante la construcción del proyecto*

Fuente: Elaboración propia

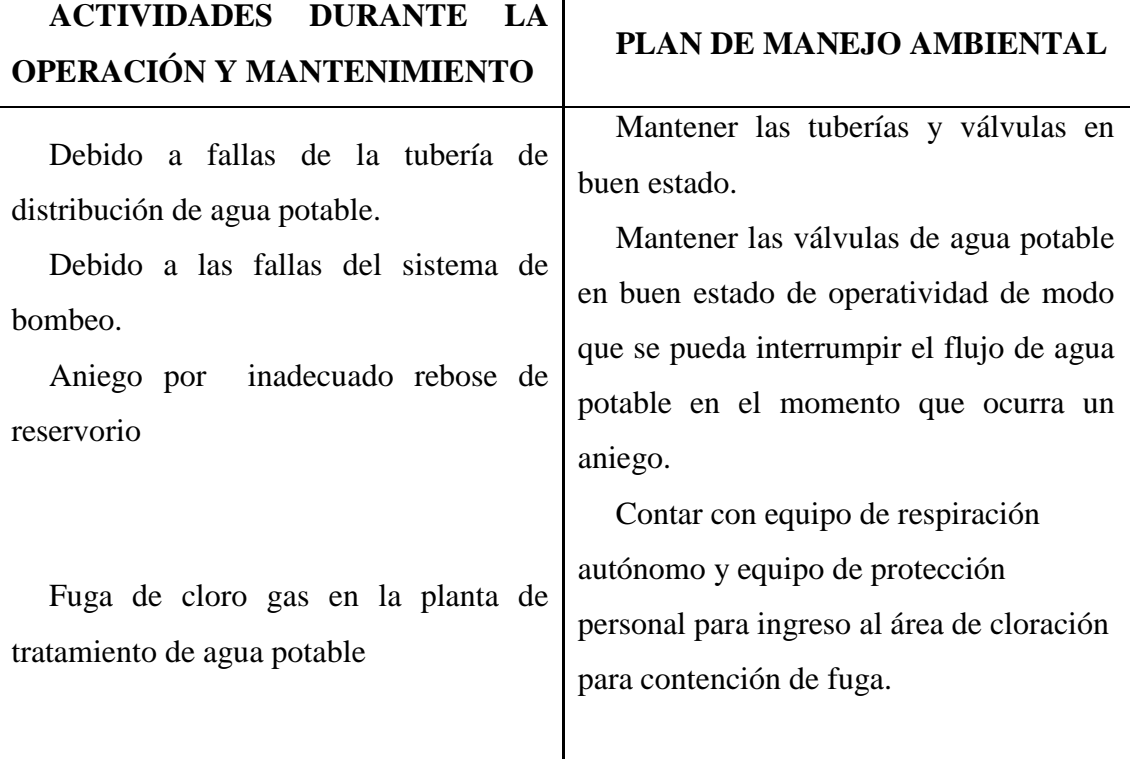

*Tabla 53. Plan de manejo durante la operación y mantenimiento del proyecto*

Fuente: Elaboración propia

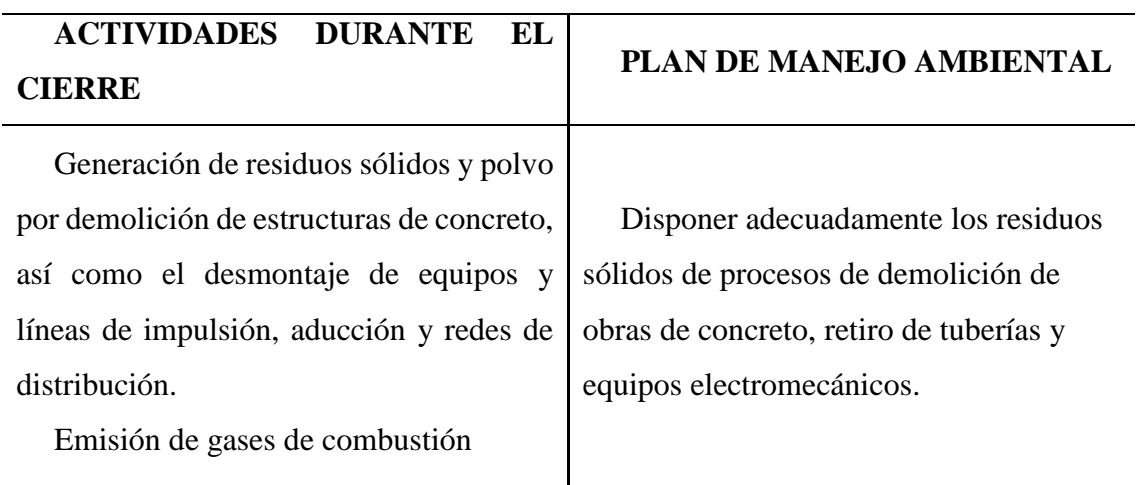

## *Tabla 54. Plan de manejo durante el cierre del proyecto*

Fuente: Elaboración propia
#### **CONCLUSIONES**

- **PRIMERA:** Con la infraestructura de agua potable proyectada, se logra elevar el nivel de vida y las condiciones de salud de los pobladores, así como el crecimiento de las actividades económicas; además, se contribuye en gran medida que los asentamientos humanos del Centro Poblado de Pucchún den un paso importante en su proceso de desarrollo.
- **SEGUNDA:** Se determinó que el sistema de abastecimiento de agua potable actual en los sentamientos humanos del Centro poblado de Pucchún es insuficiente y de mala calidad, con una dotación diaria de 8 l/s por 2 horas en 2 turnos a la semana. Además, se encontró presencia de arsénico y coliformes fecales en el recurso hídrico por lo que es necesaria su tratamiento.
- **TERCERA:** Se logró el mejoramiento y ampliación del sistema de abastecimiento de agua potable que consta de captación y conducción, planta de tratamiento, cisterna de almacenamiento, caseta de bombeo, sistema de impulsión, reservorios de almacenamiento, línea de aducción y líneas de distribución principal y/o secundario para los asentamientos humanos del Centro poblado de Pucchún, que cumpla con las condiciones de cantidad, calidad y de esta manera garantizar la demanda de manera eficiente y adecuado.
- **CUARTA:** La población actual de los asentamientos humanos del Centro Poblado de Pucchún es de 4 146 habitantes, con lo que se determinó una población futura de 6 219 habitantes por el Métodos de Interés Simple, para un periodo de diseño de 20 años con tasa de crecimiento de 2.5%.
- **QUINTA:** Para garantizar y asegurar la calidad del recurso hídrico en el sistema de tratamiento de agua potable, se determinó imprescindible el diseño de la planta de tratamiento al inicio de todo el proceso, debido a que el agua de captación es superficial; por ende, requiere de tratamiento por sus características físicas y químicas no aptas para el consumo humano, que consta de dos unidades de desarenadores, zona de mezcla rápida, floculador de tipo horizontal,02 unidades de sedimentadores, 02 unidades de Cámaras de filtros lentos y una cámara de desinfección.
- **SEXTA:** Se proyectó una sala de dosificación y almacenamiento de sulfato de aluminio y cloruro de calcio, para la coagulación de material suspendida en el agua aplicado en la mezcla rápida y para la desinfección final del agua, respectivamente.
- **SÉPTIMA:** Las bombas determinadas para la impulsión de agua potable desde la cisterna al reservorio es de capacidad 40 HP y se colocará dos bombas por recomendación de RNE, para caso de mantenimiento o emergencia.
- **OCTAVA:** Se obtuvo en la línea de impulsión, un diámetro de tubería de 200 mm con dos válvulas de purga y dos válvulas de aire.
- **NOVENA:** Para una población de diseño de 6 219 habitantes, se determinó un reservorio de capacidad 400 m3 con una dotación de diseño de 18.72 l/s y una cisterna de almacenamiento de 310 m3.
- **DÉCIMA:** La ubicación del reservorio garantiza una cobertura adecuada en los puntos más altos del área de investigación, de tal manera que se asegura con las presiones y velocidades mínimas de acuerdo al reglamento RNE.
- **UNDÉCIMA:** Se verificó que las presiones y velocidades en las redes de distribución primarias y secundarias cumplen con los valores mínimas de 15 m.c.a. y 0.6 m/s respectivamente de esta manera garantizando el correcto funcionamiento del sistema de distribución.
- **DÉCIMOSEGUNDA:** La realización de este tipo de investigación de tesis, favorece a la formación profesional del futuro Ingeniero Civil, ya que permite llevar a la práctica la teoría, adquiriendo criterio y experiencia a través del planteamiento de soluciones viables a los diferentes problemas que padece nuestro país en la actualidad.

## **RECOMENDACIONES**

- **PRIMERA:** Tener cuidado con el uso de las fórmulas de abastecimiento de agua potable y sistema estructural de los reservorios.
- **SEGUNDA:** Hacer el análisis físico químico y bacteriológico cuando se ejecute el proyecto para hacer los reajustes necesarios en cuanto a la aplicación o dosificación de coagulantes y otros para el correcto funcionamiento de la planta de tratamiento de agua potable y de esta manera asegurar la calidad de agua.
- **TERCERA:** La aplicación correcta de los caudales de diseño para cada infraestructura hidráulica según corresponda, para evitar un mal diseños de las mismas.
- **CUARTA:** Emplear el programa WaterCad para los cálculos que corresponden a la elaboración de los expedientes técnicos, porque permite disminuir los tiempos empleados para efectuar los cálculos empleando con otra metodología de cálculo.
- **QUINTA:** La municipalidad antes de ejecutar el proyecto debe tener los permisos correspondientes en cuanto a autorización de PROVIAS por cruce de vía panamericana, permiso del ANA para el caudal de captación, disponibilidad de terreno para la PTAP y reservorio, resultado negativo de Certificado de Inexistencia de Restos Arqueológicos (CIRA).
- **SEXTA:** Hacer la programación teniendo en cuenta los trabajos críticos generados por cruce en la vía panamérica. Además, para su ejecución, hacer los trámites correspondientes para el permiso por cruce de vía Panamericana ante las entidades correspondientes.
- **SÉPTIMA:** Antes de ejecutar el proyecto, solucionar la habilitación urbana en vías de regularización.

## **BIBLIOGRAFÍA**

- 1. AGUERO PITTMAN, ROGER (1994). AGUA POTABLE PARA POBLACIONES RURALES. *Sistema de abastecimiento por gravedad sin tratamiento.* LIMA .
- 2. ARBOLEDA GONZÁLEZ, JORGE ALONSO. (2008). MANUAL PARA LA EVALUACIÓN DE IMPACTO AMBIENTAL DE PROYECTOS, OBRAS O ACTIVIDADES. COLOMBIA.
- 3. CAMPOS MATTOS, GIL ENRIQUE (2017). *Abastecimiento de agua y Alcantarillado.*PERU
- 4. CEPIS, Manual II. (2004). *Plantas de filtración rápida - Diseño de plantas de tecnología apropiada.* LIMA.
- 5. ICG. (2018). *Modelacion y diseño de sistema de distribución de agua con WaterCad v8i.* Arequipa.
- 6. Instituto Nacional de Estadística e Informática, (2007). "censo de población y vivienda PERU.
- 7. LÓPEZ MALAVÉ, RAÚL JOSÉ (2009). *DISEÑO DEL SISTEMA DE ABASTECIMIENTO DE AGUA POTABLE PARA LAS COMUNIDADES SANTA FE Y CAPACHAL, PÍRITU, ESTADO ANZOÁTEGUI.*
- 8. LOPEZ CUALLA, RICARDO ALFREDO (1999). *DISEÑO DE ACUEDUCTOS Y ALCANTARILLADOS.*
- 9. Ministerio de Vivienda Saneamiento y Construcción (2016). GUÍA DE ORIENTACION PARA ELABORACION DE EXPEDIENTES TÉCNICOS DE PROYECTOS DE SANEAMIENTO.PERU.
- 10. MINISTERIO DEL AMBIENTE. (2011). Ley del Sistema Nacional de Evaluación de Impacto Ambiental y su Reglamento. Lima.
- 11. MVCS, PRONASAR, FONCODES y MIMDES (2004). *Criterios para la selección de opciones técnicas y niveles de servicio en sistemas de abastecimiento de agua y saneamiento en zonas rurales.* LIMA.
- 12. Ministerio de Vivienda Construccion y Saneamiento (2017). *DECRETO SUPREMO N° 018-2017*-Plan Nacional de Saneamiento.LIMA.
- 13. ORGANIZACIÓN PANAMERICANA DE LA SALUD (2004). *GUÍA PARA EL DISEÑO DE DESARENADORES Y SEDIMENTADORES.* LIMA.
- 14. ORGANIZACIÓN PANAMERICANA DE LA SALUD (2004). *GUÍA DE DISEÑO PARA LÍNEAS DE CONDUCCIÓN E IMPULSIÓN DE SISTEMAS DE ABASTECIMIENTO DE AGUA RURAL.* LIMA.
- 15. ORGANIZACIÓN PANAMERICANA DE LA SALUD (2004). GUÍAS PARA EL DISEÑO DE ESTACIONES DE BOMBEO DE AGUA POTABLE. *LIMA*.
- 16. PALACIOS DONGO, ALFREDO (2016). PROBLEMÁTICA DEL AGUA Y SANEAMIENTO EN EL PERÚ.LIMA.
- 17. REGLAMENTO NACIONAL DE EDIFICACIONES, (2016). *OBRAS DE SANEAMIENTO". "OS.010 Captación y conducción de agua para consumo humano"- "OS.050 Redes de distribución de agua para consumo humano.*

# **ANEXOS**

# **RESOLUCIONES DE LAS HABILITACIONES URBANAS**

# **RESULTADOS DEL ANÁLISIS FÍSICO QUÍMICO DEL AGUA**

## **GLOSARIO DE TÉRMINOS Y NOMENCLATURAS**

#### TÉRMINOS

**ABSORCIÓN:** Fijación y concentración selectiva de sólidos disueltos en el interior de un material sólido, por difusión.

**ADSORCIÓN:** Fenómeno fisicoquímico que consiste en la fijación de sustancias gaseosas, líquidas o moléculas libres disueltas en la superficie de un sólido.

**AFLUENTE:** Agua que entra a una unidad de tratamiento, o inicia una etapa, o el total de un proceso de tratamiento.

**AGUA POTABLE:** Agua apta para el consumo humano.

**ALGICIDA:** Compuesto químico utilizado para controlar las algas y prevenir cambios en el olor del agua, debido al crecimiento desmedido de ciertos tipos microscópicos de algas.

**BOLAS DE LODO:** Resultado final de la aglomeración de granos de arena y lodo en un lecho filtrante, como consecuencia de un lavado defectuoso o insuficiente.

**CAJA DE FILTRO:** Estructura dentro de la cual se emplaza la capa soporte y el medio filtrante, el sistema de drenaje, el sistema colector del agua de lavado, etc.

**CARGA NEGATIVA O COLUMNA DE AGUA NEGATIVA:** Pérdida de carga que ocurre cuando la pérdida de carga por colmatación de los filtros supera la presión hidrostática y crea un vacío parcial.

**CARRERA DE FILTRO:** Intervalo entre dos lavados consecutivos de un filtro, siempre que la filtración sea continua en dicho intervalo. Generalmente se expresa en horas.

**CLARIFICACIÓN POR CONTACTO:** Proceso en el que la floculación y la decantación, y a veces también la mezcla rápida, se realizan en conjunto, aprovechando los flóculos ya formados y el paso del agua a través de un manto de lodos.

**COAGULACIÓN:** Proceso mediante el cual se desestabiliza o anula la carga eléctrica de las partículas presentes en una suspensión, mediante la acción de una sustancia coagulante para su posterior aglomeración en el floculador.

**COLMATACIÓN DEL FILTRO:** Efecto producido por la acción de las partículas finas que llenan los intersticios del medio filtrante de un filtro o también por el crecimiento biológico que retarda el paso normal del agua.

**EFLUENTE:** Agua que sale de un depósito o termina una etapa o el total de un proceso de tratamiento.

**FILTRACIÓN:** Es un proceso terminal que sirve para remover del agua los sólidos o materia coloidal más fina, que no alcanzó a ser removida en los procesos anteriores.

**FLOCULACIÓN:** Formación de partículas aglutinadas o flóculos. Proceso inmediato a la coagulación.

**FLOCULADOR:** Estructura diseñada para crear condiciones adecuadas para aglomerar las partículas desestabilizadas en la coagulación y obtener flóculos grandes y pesados que decanten con rapidez y que sean resistentes a los esfuerzos cortantes que se generan en el lecho filtrante.

**FLÓCULOS:** Partículas desestabilizadas y aglomeradas por acción del coagulante.

**LEVANTAMIENTO SANITARIO:** Evaluación de fuentes de contaminación existentes y potenciales, en términos de cantidad y calidad, del área de aporte de la cuenca aguas arriba del punto de captación.

**MEDIDOR DE PÉRDIDA DE CARGA O COLUMNA DE AGUA DISPONIBLE:** Dispositivo de los filtros que indica la carga consumida o la columna de agua disponible durante la operación de los filtros. 3.20 MEZCLA RÁPIDA Mecanismo por el cual se debe obtener una distribución instantánea y uniforme del coagulante aplicado al agua.

**PANTALLAS (BAFFLES O PLACAS):** Paredes o muros que se instalan en un tanque de floculación o sedimentación

**PARTÍCULAS DISCRETAS:** Partículas en suspensión que al sedimentar no cambian de forma, tamaño ni peso.

**PARTÍCULAS FLOCULENTAS:** Partículas en suspensión que, al descender en la masa de agua, se adhieren o aglutinan entre sí y cambian de tamaño, forma y peso específico.

**PRESEDIMENTADORES:** Unidad de sedimentación natural (sin aplicación de sustancias químicas) cuyo propósito es remover partículas de tamaño mayor a 1µ.

**SEDIMENTACIÓN:** Proceso de remoción de partículas discretas por acción de la fuerza de gravedad.

**TASA DE APLICACIÓN SUPERFICIAL:** Caudal de agua aplicado por unidad de superficie.

**TASA CONSTANTE DE FILTRACIÓN:** Condición de operación de un filtro en la que se obliga a éste a operar a un mismo caudal a pesar de la reducción de la capacidad del filtro por efecto de la colmatación.

**TASA DECLINANTE DE FILTRACIÓN:** Condición de operación de un filtro en el que la velocidad de filtración decrece a medida que se colmata el filtro.

**TRATAMIENTO DE AGUA:** Remoción por métodos naturales o artificiales de todas las materias objetables presentes en el agua, para alcanzar las metas especificadas en las normas de calidad de agua para consumo humano.

**TURBIEDAD DE ORIGEN COLOIDAL:** Turbiedad medida en una muestra de agua luego de un período de 24 horas de sedimentación.

**ACOMETIDA DE AGUA:** Es la parte de la instalación de agua que viene de la red pública hacia el medidor mediante tubos de PVC que se conectan a la tubería matriz.

**ACUÍFERO:** Estructura geológica estratigráfica sedimentaria, cuyo volumen de poros está ocupado por agua en movimiento o estática.

**ADUCCIÓN:** Conjunto de tuberías, canales, túneles, dispositivos y obras civiles que permiten el transporte de agua desde la obra de captación hasta la planta de tratamiento y/o tanque de almacenamiento o directamente a la red.

**AGUA CRUDA:** Agua superficial, subterránea o pluvial en estado natural.

Agua potable. Agua que por su calidad física, química radiológica y microbiológica es apta para el consumo humano y cumple con las normas de calidad de agua.

**AGUA FREÁTICA:** Agua subterránea más cercana a la superficie del suelo.

Aireación. Proceso por el cual que se produce un contacto entre el aire y el agua a objeto de oxigenarla y/o remocionar gases y sustancias volátiles.

Almacenamiento total. Volumen correspondiente a la capacidad de todos los tanques de

**DISTRIBUCIÓN:** Puede referirse a los tanques de almacenamiento de una única zona de presión o a los tanques de almacenamiento de todo el sistema de distribución.

**ÁREA ESPECÍFICA:** En un sistema de distribución, es el área cuyas características de ocupación se tornan distintas de las áreas vecinas, en términos de concentración demográfica y de la categoría de consumidores presentes.

**BARRERA MÚLTIPLE:** Inclusión de una o más etapas al tratamiento de las aguas. Estas etapas juntas remueven progresivamente los contaminantes para producir agua de uso y consumo humano. También conocido como "múltiples etapas de tratamiento".

**CÁMARA DE BOMBEO:** Depósito de agua, destinado a alojar el dispositivo de succión del equipo de bombeo. Se denomina también cárcamo de bombeo.

**CAPACIDAD DE ALMACENAMIENTO:** Volumen de agua que puede ser almacenado en un tanque.

**CAPACIDAD ESPECÍFICA:** Relación entre el caudal extraído de un pozo y la profundidad o longitud de abatimiento, para un tiempo determinado, expresado en l/sm.

**CATEGORÍA DE CONSUMIDOR:** Clasificación del consumidor o usuario de acuerdo con la actividad y uso que hace del agua y con la cantidad de agua consumida en una unidad de tiempo.

**CAUDAL DE DISTRIBUCIÓN:** Caudal de diseño, al cual se le incrementan las pérdidas que podrían presentarse en una red de distribución.

**COEFICIENTE DE PERMEABILIDAD:** Volumen de agua que pasa en una unidad de tiempo a través de una sección del material de área unitaria con un gradiente hidráulico unitario.

**CONEXIÓN DOMICILIARIA:** Conjunto de tuberías y accesorios que permiten la conducción del agua desde la red de distribución hasta el límite de propiedad del beneficiario.

**CONSUMO EN LA RED:** Cantidad de agua del sistema de distribución utilizada en una unidad de tiempo.

**CONSUMO MÁXIMO DIARIO:** Consumo máximo durante 24 horas observado en el período de un año sin tener en cuenta los gastos que se hayan presentado por razones de incendio, pérdidas, accidentes y fuerza mayor.

**CONSUMO MÁXIMO HORARIO:** Consumo máximo obtenido durante una hora en el período de un año sin tener en cuenta los gastos que se hayan presentado por razones de incendio, pérdidas, etc.

**CONSUMO MEDIO DIARIO:** Consumo durante 24 horas, obtenido como promedio de los consumos diarios en el período de un año.

**DOTACIÓN:** Cantidad de agua que se asigna a un habitante para su consumo por día, expresado en (l/h - d).

**GOLPE DE ARIETE:** Fenómeno oscilatorio causado por el cierre rápido de válvulas o, por el paro repentino del sistema de bombeo, que da lugar a la transformación de la energía cinética del líquido en energía elástica almacenada tanto en el agua como en la tubería, provocando sobrepresiones y sub presiones, y que pueden originar la ruptura de la tubería.

**MEDIDOR DE AGUA:** Instrumento que registra el consumo de agua de toda la vivienda. Se halla situado en una caja de concreto con tapa de metal. Va instalado con dos llaves de interrupción de PVC y dos uniones universales, una a cada lado del medidor.

**NIVEL DINÁMICO:** Distancia medida desde la superficie del terreno hasta el nivel de agua en posición dinámica.

**NIVEL ESTÁTICO**: Distancia desde la superficie del terreno hasta el nivel de agua en el pozo, no afectado por el bombeo.

**NIVEL MÁXIMO ÚTIL:** Mayor nivel que podrá ser alcanzado en el reservorio, controlado, por condiciones de operación que evitarán la pérdida de agua a través del rebosadero.

**NIVEL MÍNIMO ÚTIL**. Es el menor nivel de agua que permitirá abastecer agua a la red de distribución durante las ocasiones en que el consumo es máximo.

**PERMEABILIDAD:** Permeabilidad de un material o coeficiente de permeabilidad, es el volumen de agua que pasa en una unidad de tiempo, a través de una sección del material de área unitaria con un gradiente hidráulico unitario.

**PILETA PÚBLICA:** Infraestructura civil y accesorios localizados en lugar público, que permiten la distribución del agua a los usuarios o consumidores con fines domésticos.

**PRESIÓN DE ROTURA**: Presión interna a la cual una tubería falla o se rompe.

Presión dinámica. Diferencia entre la presión estática y las pérdidas de carga producidas en el tramo respectivo, en el momento de flujo máximo.

**PRESIÓN ESTÁTICA:** Presión en un punto de la aducción o red considerando la ausencia de flujo en la misma o consumo nulo en la red.

**RED DE DISTRIBUCIÓN:** Conjunto de tuberías, accesorios y dispositivos que permiten la entrega del agua a los consumidores en forma constante con presión apropiada y en cantidad suficiente para satisfacer sus necesidades.

**SEDIMENTACIÓN:** Proceso físico de remoción de partículas presentes en el agua a tratar, considerando que las mismas tienen un peso específico mayor al del agua.

**SISTEMA DE AGUA POTABLE:** Conjunto de estructuras, equipos, accesorios e instalaciones que tiene por objeto transformar la calidad del agua y transportarla desde la fuente de abastecimiento hasta los puntos de consumo, en condiciones adecuadas de calidad, cantidad y presión.

**SISTEMA DE TRATAMIENTO**: Denominado también como tren de tratamiento o simplemente tratamiento; es el conjunto de unidades de tratamiento dispuestas de forma tal que, son capaces de transformar el agua cruda en agua potable.

Tanque de almacenamiento. Depósito situado generalmente entre la captación y la red de distribución destinado a almacenar agua y/o mantener presiones adecuadas en la red de distribución.

**TANQUE DE DISTRIBUCIÓN:** Componente del sistema de distribución de agua destinado a: regular las diferencias que se producen en un día entre el volumen de abastecimiento y el consumo, asegura el abastecimiento continuo durante períodos cortos de desabastecimiento y proporcionar presión al sistema de distribución.

**TUBERÍA DE CONDUCCIÓN:** Tubería comprendida entre la planta de tratamiento y/o el tanque de regulación y la red de distribución.

**TUBERÍA DE IMPULSIÓN:** Tubería comprendida entre la salida de la bomba y el tanque de almacenamiento o red de distribución.

**TUBERÍA DE LIMPIEZA:** Tubería dispuesta de manera tal que permite el desagüe total y la limpieza del interior del tanque y de la cisterna.

**TUBERÍA DE SUCCIÓN:** Tubería comprendida entre la criba y la entrada a la bomba.

**TUBO DE REVESTIMIENTO EXTERNO:** Tubo de material resistente, utilizado en la etapa de perforación de un pozo.

**VÁLVULA DE INTERRUPCIÓN:** Es la llave que permite controlar el ingreso del agua. Abre o cierra el abastecimiento a toda la vivienda. Se recomienda que vaya acompañada de dos uniones universales para facilitar su reemplazo.

#### NOMENCLATURA

**ºC:** Grados Celsius.

**CaCO3:** Carbonato de calcio.

**CEPIS:** Centro Panamericano de Ingeniería Sanitaria y Ciencias del Ambiente.

**CNPS:** Carga neta de succión positiva, en inglés NPSH: Net Positive Suction Head.

**FF:** Fierro Fundido.

**FFD:** Fierro Fundido Dúctil.

**INE:** Instituto Nacional de Estadística.

**ISO:** International Organization for Standarization.

**km:** kilómetros.

**l/s:** litros por segundo.

**l/hab-d:** Litros por habitante día

**m:** metros.

**m.c.a.:** metros columna de agua.

**m.s.n.m.:** metros sobre el nivel de mar.

**m/s:** metros por segundo.

**max:** máximo.

**med:** medio.

**mg/l:** miligramos por litro.

**mg/m3 :** miligramos por metro cúbico.

**ml/l:** mililitros por litro.

**mm:** milímetros.

**NB:** Norma Boliviana.

**NMP/100 ml:** Número más probable por cien mililitros.

**OD:** Oxígeno Disuelto.

**OMS:** Organización Mundial de la Salud.

**OPS:** Organización Panamericana de la Salud.

**pH:** Potencial de Hidrógeno.

**PE:** Polietileno

**PEAD:** Polietileno de Alta Densidad.

**PVC:** Polivinilo de Cloruro.

**Pa:** unidad de medida en presión = 1 N/m<sup>2</sup> =  $2.09 \times 10^{-2}$  lb/ft<sup>2</sup> =  $1.45 \times 10^{-4}$  lb/in<sup>2</sup>;

1 atm =  $1.013 \times 10^5$  **Pa** 

### **PRESUPUESTO**

El costo referencial total del proyecto "Mejoramiento y ampliación del sistema de abastecimiento de agua potable a los asentamientos humanos del Centro Poblado de Pucchún en el distrito de Mariscal Cáceres, provincia de Camaná - Arequipa", asciende a la suma de Seis Millones Ciento Sesenta y Dos Mil Novecientos Sesenta y Siete Con 25/100 Soles (S/. 6,162,967.25), en el cual se incluyen los G.G., Utilidades e IGV.

Los precios y partidas utilizados en la elaboración del presupuesto fueron elaborados con referencia a otros proyectos similares al año 2018, así mismo cabe señalar que los precios de la mano de obra corresponden a los jornales establecidos en el régimen de construcción civil. (se adjunta presupuesto)

# **ARCHIVO FOTOGRÁFICO**

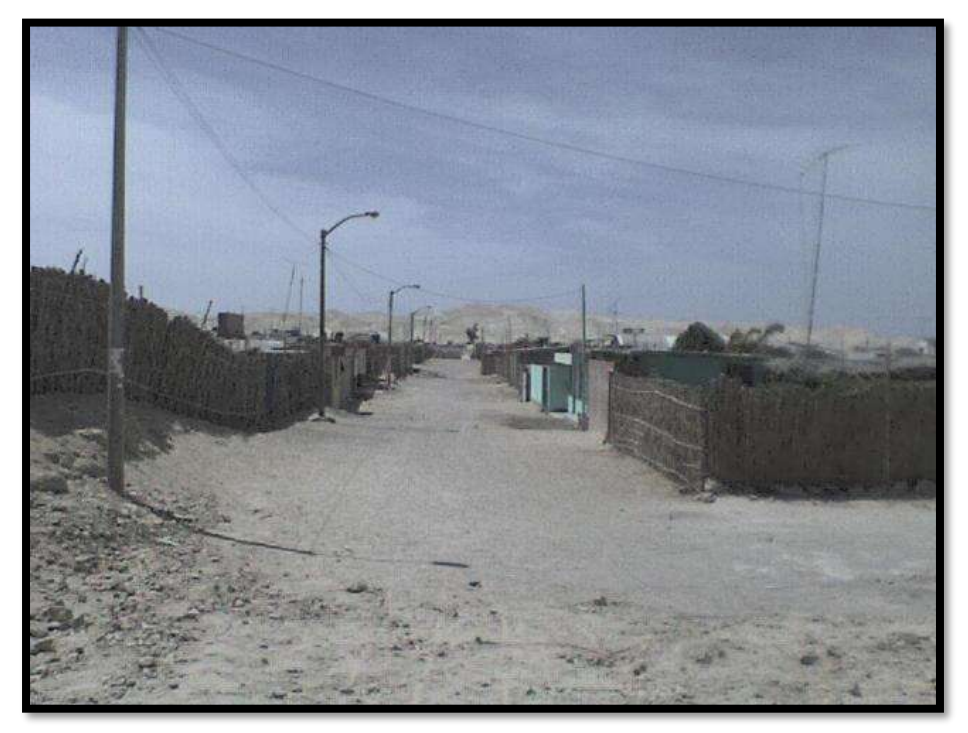

Foto 1: Centro poblado San David sobre material caliche

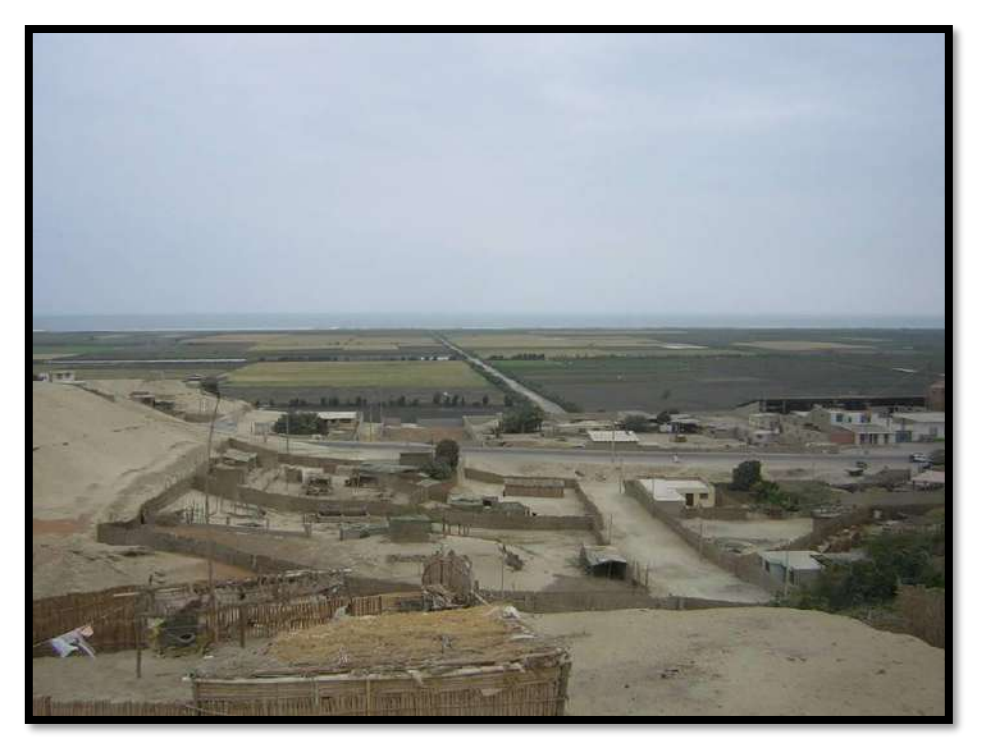

Foto 2: Asentamiento humano Pucchún sobre material caliche

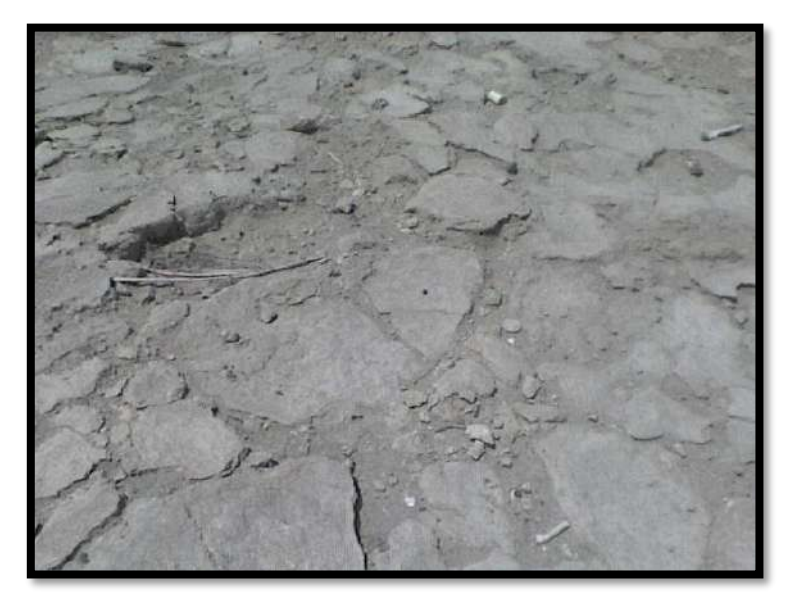

Foto 3: Zona rocosa de caliche AA.HH. Pucchún para el reservorio.

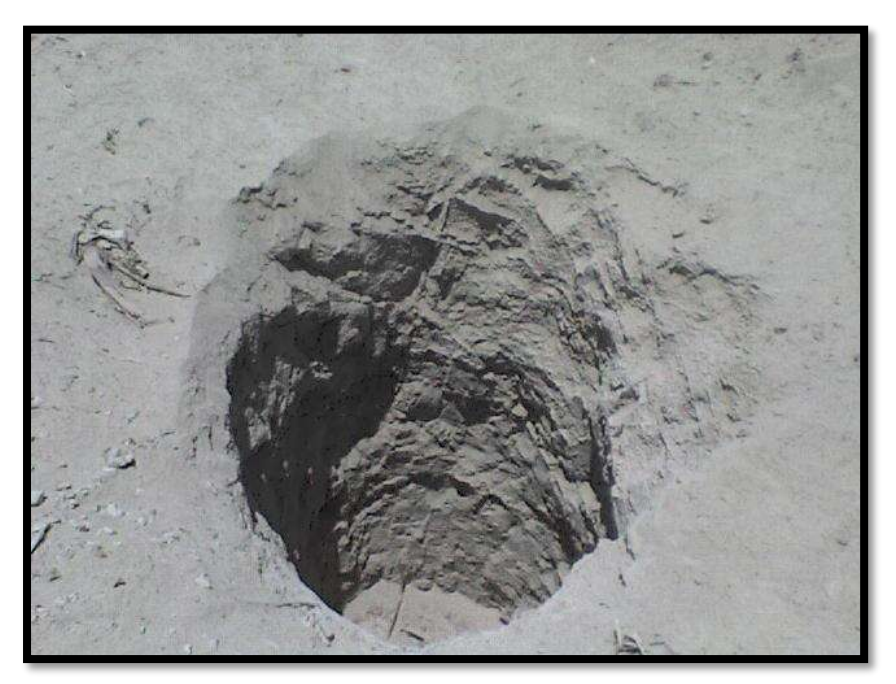

Foto 4: Calicata en AA.HH. Pucchún, para reservorio se aprecia el material caliche

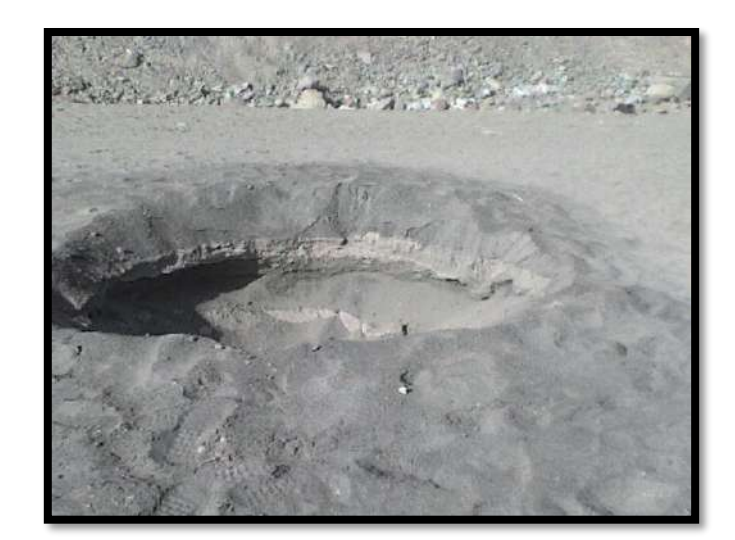

Foto 5: Calicata en AA.HH. Pucchún, para la planta de tratamiento de agua potable.

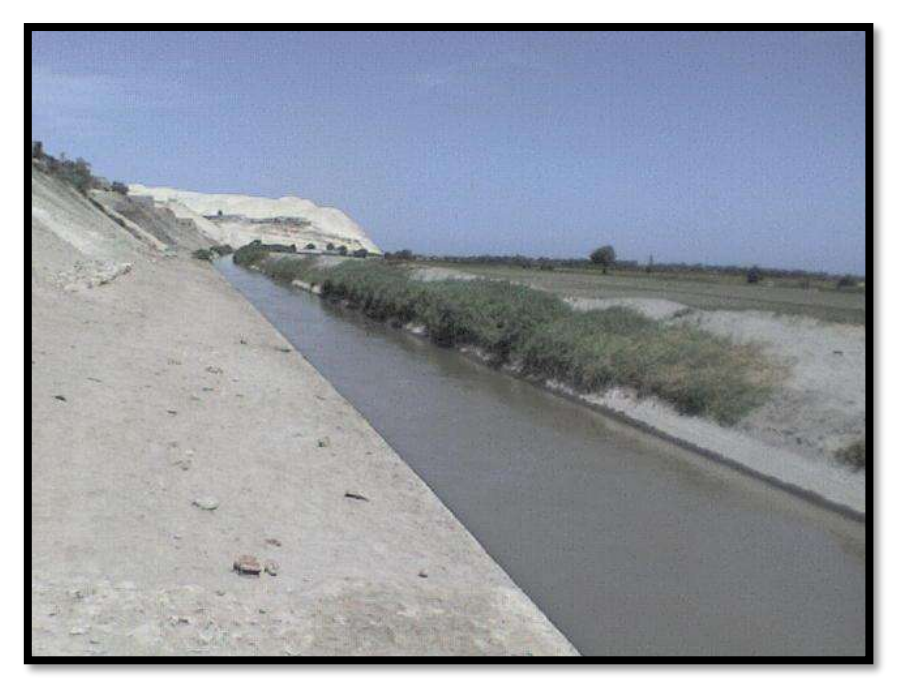

Foto 6: Fuente de abastecimiento (agua superficial).

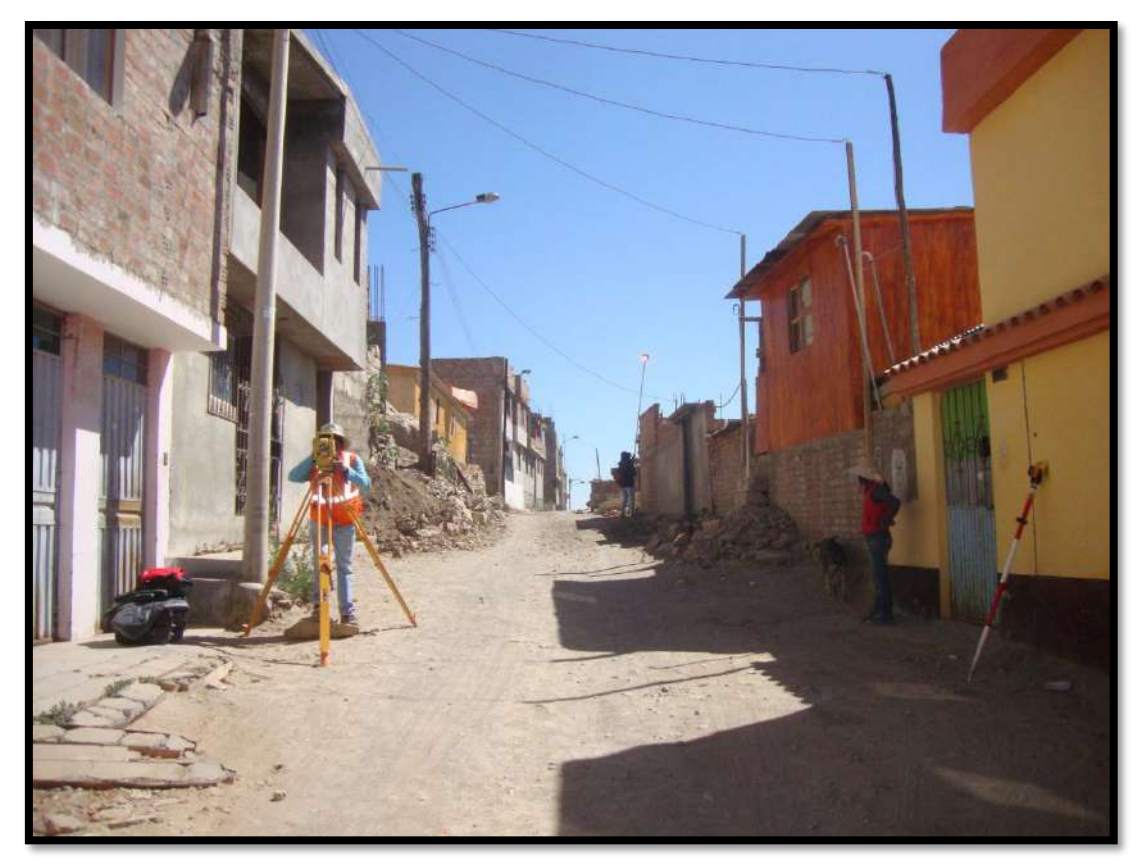

Foto 7: Levantamiento topográfico AA.HH. Pucchún.

## **PLANOS**

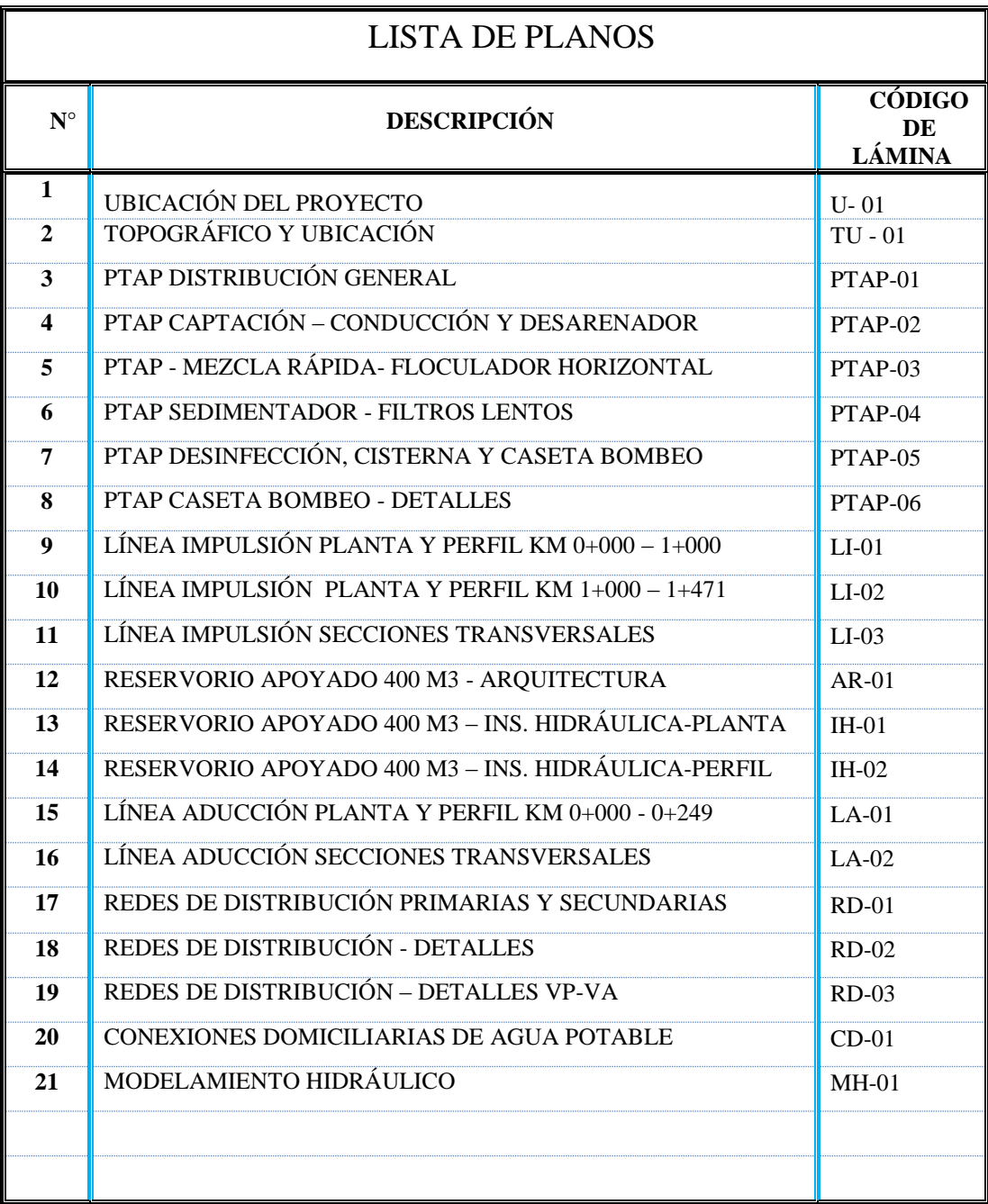